# **Bundesministerium für Bildung, Wissenschaft, Forschung und Technologie**

**Abschlußbericht** 

# **Förderkennzeichen:** 13N6974

Oberflächen- und Schichttechnologien (Ostec)

**Verbundvorhaben**: Hochratebeschichtung bei niedrigen Temperaturen durch Plasmamodifikation mit Bogenentladungen bei hohen **Stromimpulsen** 

**Teilvorhaben:** Hochratebeschichtung bei niedrigen Temperaturen durch Plasmamodifikation

**von** 

Dr. Jörg Vetter METAPLAS IONON Oberflächenveredelungstechnik GmbH **Projektleiter:** Dr. Vetter

# **Unterauftragnehmer**

Fraunhofer-Institut Werkstoff- und Strahltechnik (IWS) **Projektleiter**: Dr. Siemroth

Februar 2001

### **0. Allgemeine Angaben zum Projekt**

0.1. Aufgabenstellung

0.2. Voraussetzungen unter denen das Vorhaben durchgeführt wurde

0.3. Planung und Ablauf

0.4. Wissenschaftlicher technischer Stand an den angeknüpft wurde

0.4.1. Angabe bekannter Konstruktionen, Verfahren und Schutzrechte, die für die Durchführung des Vorhabens benutzt wurden

0.4.2. Angabe der verwendeten Fachliteratur sowie der benutzten Informations- und Dokumentationsdienste

0.5. Zusammenarbeit mit anderen Stellen

#### **Teil I: Modellierung der Beschichtungstechnologie und Bauteilbeschichtung**

### **1. Einleitung**

#### **2. Experimentelle Methoden**

- 2.1. Eingesetzte Beschichtungstechniken und Substrate
- 2.1.1. Beschichtungsanlage
- 2.1.2. Substratmaterialien und Substratreinigung
- 2.1.2.1. Substrate
- 2.1.2.2. Substratreinigung
- 2.1.2.3. Schichtabscheidung
- 2.2. Schichtdickenmessung
- 2.3. Messungen der Verbundfestigkeit
- 2.3.1. Bestimmung der kritischen Last
- 2.3.2. Rockwelleindruckverfahren
- 2.4. Mikrohärtemessung
- 2.5. Beschreibung der Oberflächentopographie
- 2.6. Tribologische Untersuchungen
- 2.7. Optische Emissionsspektrokopie

#### **3. Modellierungsansätze zur Temperaturberechnung und Experimente**

- 3.1. Zielsetzung
- 3.2. Modellbildung
- 3.3. Eingangsdaten
- 3.4. Berechnungsergebnisse und Diskussion
- 3.4.1. Einfluß der Kathodentemperatur als Wärmequelle auf die Gleichgewichtstemperatur
- 3.4.2.Vergleich der Terme Plasmaleistung und Wärmestrahlung durch Kathodentemperatur
- 3.4.3.Gleichgewichtstemperaturen für verschiedene Plasmaleistungen und Kathodentemperaturen
- 3.5. Experiment und Berechnung .
- 3.5.1. Gleichgewichtstemperatur in Abhängigkeit von Vorspannung und Verdampferstrom 3.5.2. Zeit-Temperatur-Verläufe
- 3.6. Welche maximale Beschichtungsrate kann in Abhängigkeit von der Ionenenergie eingestellt werden?
- 3.7. Vergleich mit experimentellen Resultaten bei der Pulsung und Schlußfolgerungen 3.8. Literatur

#### **4. Modellierungsansätze für die energetische Aktivierung**

- 4.1. Wie stark kann die energetische Aktivierung für die TiN-Bildung abgesenkt werden?
- 4.2. Welche Auswirkungen hat die Pulsung auf die energetische Aktivierung ?
- 4.3. Vergleich mit experimentellen Ergebnissen bei der Pulsung und Schlußfolgerungen 4.4. Literatur

#### **5. Modellierungsansätze zur Leistungsberechnung bei der gepulsten Hochstrom-Bogenentladung**

5.1. Grundlagen

5.1.1. Ionenstrom-Faktor und Plasmaspezies

5.1.2. Substratstromdichte-Faktor

5.2. Berechnung der mittleren Substratstromdichten

5.3. Leistungseintrag während eines Impulses

5.4. Einfluß der Pulsparameter auf die Leistungsdichten

5.5. Vergleich mit experimentellen Resultaten bei der Pulsung und Schlußfolgerungen

5.6. Literatur

#### **6. Betrachtungen zur Schichtdickenverteilung und zum Leistungseintrag bei verschiedenen Verdampferkonfigurationen**

6.1. Dampfstromdichte bzw. Teilchendichte, Energiestromdichte

6.2. Modellierung der Schichtdickenverteilung

6.3. Berechnung der Schichtdickenverteilung bzw. des Energieeintrages für verschiedene Abstandsverhältnisse

6.4. Experimentelle Ergebnisse zur Schichtdickenverteilung bei

Mehrverdampferanordnungen und unterschiedlichen Kathodendurchmessern

6.5. Thermische Randbedingung und Verdampferanordnung

6.6. Vergleich mit experimentellen Resultaten bei der Pulsung und Schlußfolgerungen

6.7. Literatur

#### **7. Bemerkungen zum Dropleteinbau und zu Prozeßcharakteristika bei reaktiver TiN-Beschichtung mit Kathoden unterschiedliche Durchmessers**

7.1. Einleitung

- 7.2. Versuchsdurchführung
- 7.3. Wachstumsrate
- 7.4. Dropleteinbau
- 7.5. Vergleich mit experimentellen Resultaten bei der Pulsung und Schlußfolgerungen
- 7.6. Literatur

#### **8. Ausgewählte Schichteigenschaften**

- 8.1. Härte beschichteter Oberflächen
- 8.2. Haftfestigkeit
- 8.3. Tribologische Eigenschaften
- 8.4. Zusammenfassung
- 8.5. Literatur

#### **9. Bauteilbeschichtungen und deren Ergebnisse im Industrietest**

- 9.1. Typische Bauteile
- 9.2. Testresultate
- 9.2.1. Lebensdauererhöhung in aggresiven Medien
- 9.2.2. Lebensdauererhöhung bei Förderung von Flüssiggasen
- 9.2.3. Substitution von gespritzter Chromoxidschicht durch CrN
- 9.2.4. Vereinfachte Konstruktion durch Einsparung der Wellenschutzuhülse
- 9.3. Zusammenfassung
- 9.5. Literatur

#### **10. Zusammenfassung und Ausblick**

**Teil II: Hochratebeschichtung bei niedrigen Temperaturen durch Plasmamodifikation mittels pulsförmiger Bogenströme.**

- **0. Allgemeine Angaben zum Projekt**
- **0.1. Aufgabenstellung**

Ziel des Projektes war die Modellierung und Entwicklung von Beschichtungstechnologien, die eine niedrige Beschichtungstemperatur (ca. 200 °C) bei hohen Beschichtungsraten ermöglicht. Als Beschichtungsverfahren wurde dabei die kathodische Vakuumbogenverdampfung angewendet. Bauteilbeschichtungen von Pumpenteilen sollten ausgeführt werden, um so die Möglichkeiten der Verbesserungen in Pumpen durch PVD-Beschichtungen zu untersuchen.

#### **0.2. Voraussetzungen unter denen das Vorhaben durchgeführt wurde**

Für die Durchführung des Projektes wurde eine Projektgruppe gebildet, die einen Pumpenhersteller (Apollo-Gößnitz GmbH), eine Forschungseinrichtung (FhG IWS, Dresden) und ein innovatives forschungs- und entwicklungsorientiertes Institut (IFU GmbH, Flöha) sowie den industriellen Beschichtungsanlagenhersteller und Servicebeschichter (METAPLAS IONON Oberflächenveredelungstechnik GmbH, Bergisch Gladbach) umfaßte. Die entwickelten Schichten wurden einerseits einer Laboruntersuchung unterzogen andererseits nahtlos bei laborgemäßem Gutbefund in bauteilnahen Tests beim Projektpartner Apollo-Gößnitz untersucht, um so einen hinreichend schnellen Projektfortschritt zu gewährleisten.

#### **0.3. Planung und Ablauf**

Der Ablauf entsprach weitgehend der ursprünglichen Projektplanung. Am Ende der Projektlaufzeit konnten schließlich Aussagen über die physikalischen und schichttechnologischen Besonderheiten des Pulsverdampfers im Vergleich zum DC-Verdampfer gewonnen werden. Das theoretische Verständnis der schichttechnologischen Besonderheiten bei der Abscheidung unter der Randbedingung niedriger Temperaturen wurde bedeutend erweitert

#### **0.4. Wissenschaftlicher technischer Stand an den angeknüpft wurde**

Der wissenschaftlich technische Stand, an den angeknüpft worden ist, umfaßt verschiedene Bereiche: erste Erfahrungen am IWS mit gepulsten Verdampfern sowie erfolgreiche Bauteilbeschichtungen in der Fluidtechnik.

# **0.4.1. Angabe bekannter Konstruktionen, Verfahren und Schutzrechte, die für die Durchführung des Vorhabens benutzt wurden**

Bekannte Schutzrechte, die unmittelbar den Bereich der Verdampfertechnologie sowie die Schichtentwicklung betreffen, wurden nicht verwendet.

#### **0.4.2 Angabe der verwendeten Fachliteratur sowie der benutzten Informations- und Dokumentationsdienste**

Die Fachliteratur wird an den entsprechenden Stellen zitiert, sowie am Ende der jeweiligen Abschnitte angegeben.

#### **0.5. Zusammenarbeit mit anderen Stellen**

Im Rahmen des Projektes erfolgte keine Zusammenarbeit mit anderen Stellen.

**Teil I: Modellierung der Beschichtungstechnologie und Bauteilbeschichtung** 

4

#### **1. Einleitung**

Gegenwärtig ist eine Zunahme des Interesses der Industrie an der Beschichtung von Maschinenbauteilen mit verschleiß- und reibungsmindernden Hartstoffschichten zu verzeichnen. Die kathodische Vakuumbogenverdampfung hat sich für diesen Anwendungsbereich der Dünnschichttechnologie als besonders aussichtsreich erwiesen. Ein zentrales Thema der Technologieentwicklung ist dabei die Beschichtung von Stählen, deren Anlaßtemperatur auf 200 °C beschränkt ist. Diese Temperaturrandbedingung schränkt das Feld der konventionellen Beschichtungsparameter stark ein. Aus diesem Grunde sollten für diese Applikationen der PVD-Hartstoffschichten eine Modellierung der zur Zeit angewendeten Beschichtungstechnologien basierend auf der kontinuierlichen Vakuumbogenverdampfung erfolgen sowie gleichzeitig neuartige Beschichtungsmethoden entwickelt werden, die hinsichtlich der Produktivität, die für die einzelnen Bauteile preisbestimmend ist, deutlich gegenüber den konventionellen Beschichtungstechnologien verbessert sind. Im Zentrum stand deshalb die Erhöhung der Beschichtungsrate. Dies erfordert einen Quantensprung in der Bereitstellung neuartiger Verdampferprinzipien.

Grundlage für die Realisierung dieser Zielstellung war die Erforschung der gepulsten Verdampfertechnik, die Untersuchungen im Bereich der Verdampfertechnik selbst, der dafür zu entwickelnden Pulsstromquellen und der Zündprinzipien erfordert. Des weiteren war es notwendig, eine Plasmacharakterisierung durchzuführen und die Schichteigenschaften zu bestimmen. Die Forschungen der Firma Metaplas Ionon konzentrierten sich auf Untersuchungen der kontinuierlichen

Vakuumbogenverdampfung. Das Fraunhofer Institut für Werkstoff- und Strahltechnik erforschte als Unterauftragnehmer die gepulste Hochrateverdampfung. Der spezifischen Aufgabenstellung folgend wird ein Bericht vorgelegt, der aus den zwei Teilberichten besteht:

Teil I:Modellierung der Beschichtungstechnologie und Bauteilbeschichtung

Teil II: Hochratebeschichtung bei niedrigen Temperaturen durch

Plasmamodifikation mittels pulsförmiger Bogenströme.

#### **2. Experimentelle Methoden**

#### **2.1.Eingesetzte Beschichtungstechniken und Substrate**

**2.1.1. Beschichtungsanlage**

Zur Schichtabscheidung kam die kathodische Vakuumbogenverdampfung zum Einsatz. Die Beschichtungen wurden in einer Beschichtungsanlage der Firma METAPLAS IONON des Typs PVD 20, sowie punktuell auch in der Beschichtungsanlage MZR303U ausgeführt. Spezifische Besonderheiten der bei der Firma METAPLAS IONON verwendeten Beschichtungsanlage ist die Ausrüstung mit einem Elektronenheizsytem zur Vorwärmung der zu beschichtenden Teile, und die Möglichkeit der Substratreinigung mittels des AEGD-Verfahrens. Weiterhin besteht die Möglichkeit des Anlegens einer zeitlich veränderlichen Vorspannung an die Substrate in Form einer asymmetrischen Wechselfeldpulsung. Dies wurde bei der Ionenreinigung der Substrate genutzt.

Die Substrattemperatur wurde mittels eines Pyrometers ermittelt.

#### **2. 1.2. Substratmaterialien und Substratreinigung**

#### **2.1.2.1. Substrate**

Als Substrate kamen verschiedene Probekörper des Partners Apollo-Gößnitz GmbH, HSS-Proben sowie verschiedene Bauteile zum Einsatz:

#### **2.1.2.2. Substratreinigung**

Die Substratreinigung wurde bei METAPLAS IONON mittels der wässrigen Standardreinigung durchgeführt.

#### **2.1.2.3. Schichtabscheidung**

Die Parameter für die Schichtabscheidung werden in den jeweiligen zu den Schichten gehörenden Abschnitten benannt - insoweit diese für eine Interpretation der jeweiligen Resultate notwendig sind - da der Gesamtbereich der Schichtabscheideparameter einen hier nicht sinnvoll darstellbaren Variationsbereich umfaßt.

#### **2.2. Schichtdickenmessung**

Die Schichtdicke wurde auf zwei verschiedene Art und Weisen ermittelt:

a) Messung von Stufen, die auf Parallelproben durch Abdeckungen erzeugt worden sind, mittels des Oberflächenprofil-Meßgerätes SLOAN-DEKTAK3030.

b) Einschleifen von Kalotten durch eine mit Diamantpaste benetzte Stahlkugel des Durchmessers von 30 mm und mikroskopischer Vermessung des Einschliffbildes.

#### **2.3. Messungen der Verbundfestigkeit**

#### **2.3.1. Bestimmung der kritischen Last**

Es wurde ein CSEM-Scratchtester eingesetzt. Dabei wurden folgende Parameter benutzt:  $dx/dt = 10$  mm/min und  $dL/dt = 100$  N/min.

#### **2.3.2. Rockwelleindruckverfahren**

Für verschiedene Schichten wurde zur Messung des Verbundverhaltens ein Rockwell-Härteeindruck mit einer Last 150 kp mittels eines konventionellen Härteprüfgerätes eingebracht.

#### **2.4. Mikrohärtemessung**

Die Mikrohärtemessung der Hartstoffschichten wurde mittels der Knoophärte durch den Einsatz des Mikrohärteprüfers Leitz DURIMET 2 ausgeführt. Als Bemerkung zur Mikrohärtemessung sei darauf verwiesen, daß die Meßresultate natürlich von den Härten der verwendeten Substrate und von den Schichtdicken bei gleicher Prüflast abhängig sind, so daß oft Vergleiche zwischen den Härten verschiedener Beschichtungsvarianten einer sorgfältigen Interpretation bedürfen.

#### **2.5. Beschreibung der Oberflächentopographie**

Zur Beschreibung der Oberflächentopografie von unbeschichteten und beschichteten Oberflächen kam das Perthometer S5P zum Einsatz. Punktuell werden auch mikroskopische Aufnahmen von Schichtoberflächen gezeigt.

#### **2.6. Tribologische Untersuchungen**

Tribologische Untersuchungen wurden mittels eines CSEM-Tribometers, das auf dem Prinzip Stift-Scheibe (PIN-DISC) beruht, ausgeführt. Die Stiftmaterialien waren: - gehärtete Kugellagerkugeln des Durchmessers von 6 mm Der Kugelverschleiß wurde mikroskopisch durch Messung des Durchmessers des Kugelabriebes bestimmt.

#### **2.7. Optische Emissionsspektrokopie**

Die optische Emissionsspektroskopie während der Schichtabscheidung wurde vom Projektpartner IFU-GmbH realisiert. Die Messung erfolgte durch ein Quarz-Glasfenster. Die optische Achse wurde direkt auf die Substrate ausgerichtet

#### **3. Modellierungsansätze zur Temperaturberechnung und Experimente**

#### **3.1. Zielsetzung**

Dieser Abschnitt widmet sich den Modellierungsansätzen zur Temperaturberechnung Im Detail sollen ermittelt werden:

- Ermittlung des Einflusses der Kathodentemperatur auf die Substrattemperatur;

- Ermittlung der Gleichgewichtstemperaturen in Abhängigkeit von der eingebrachten Leistung;

- Betrachtungen der Zeit-Temperatur-Verläufe;
- Vergleich mit Meßresultaten.

#### **3.2. Modellbildung**

Bild 3.1 zeigt das hier der Einfachheit halber angesetzte Modell. Eine Platte befinde sich frei schwebend in einem Abstand r von der Kathode. Die Vorderseite und die Seitenflächen seien einem einheitlichen Plasmastrom ausgesetzt. Die Rückseite und die Seitenflächen strahlen ungehindert zur Kammerwand ab.

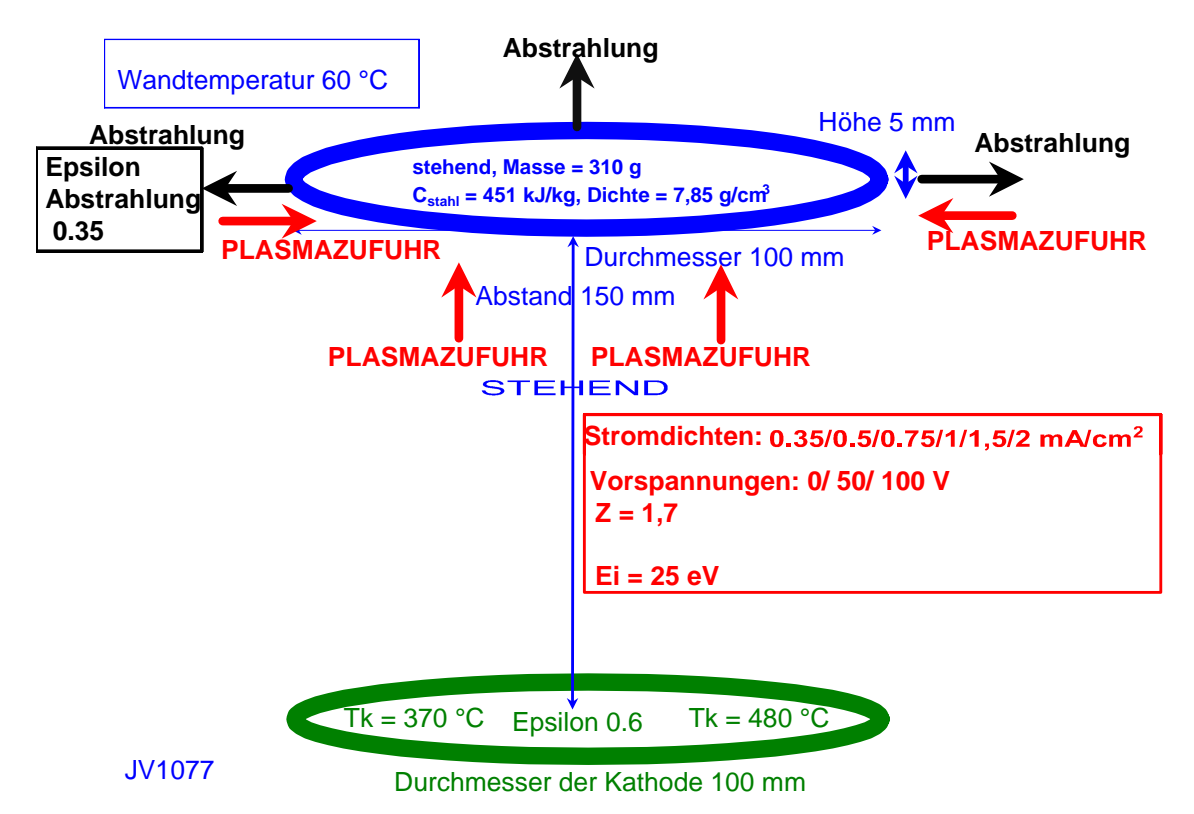

Bild 3.1: Schematische Darstellung des Models zur Berechnung der Substrattemperaturen

Grundlagen zur Modellierung der thermischen Bilanzen sind in den Literaturen [E56] und [H79] zu finden.

Die Grundgleichung lautet dann:

$$
\mathbf{c}^*\rho^*\mathbf{F}_p^*\mathbf{h}^*\mathbf{d}\mathbf{T} = [(\mathbf{F}_p + \mathbf{F}_{pm})^*\mathbf{q}_i + \mathbf{F}_k^*\varepsilon_s\varepsilon_k\sigma(\mathbf{T}_k^4 - \mathbf{T}_s^4)^*\Phi_{ks} \qquad (3.1)
$$

$$
- (\mathbf{F}_p + \mathbf{F}_{pm})^*\varepsilon_s^*\sigma^*(\mathbf{T}_s^4 - \mathbf{T}_w^4)\Phi_{sw}]\mathbf{d}t
$$

c spezifische Wärme des Substrates

- ρ Dichte des Substrates
- $F_p$  Grundfläche des Substrates
- h Höhe des Substrates
- $F_{\text{pm}}$ Mantelfläche des Substrates
- $q_i$  Leistungsfluß auf das Substrat durch den Plasmastrom Ws/(cm<sup>2\*</sup>s)
- $F_k$ strahlende Kathodenfläche
- $\varepsilon$ <sub>s</sub> Emissionskoeffizient des Substrates
- $\varepsilon_k$  Emissionskoeffizient der Kathode
- $T_s$  Substrattemperatur
- $T_k$  Kathodentemperatur
- $T_w$  Wandtemperatur
- $\Phi$ <sub>ks</sub> Gesichtsfaktor zwischen Kathode und Substrat
- $\Phi_{\text{sw}}$  Gesichtsfaktor zwischen Substrat und Kammerwand
- $\sigma$  Strahlungskonstante 5,67  $*$  10 -12 W/(cm<sup>2</sup> $*$ K<sup>4</sup>)

Die Gesichtsfaktoren werden mit folgender Gleichung berechnet:

$$
cos \varphi_1 * cos \varphi_2
$$
  
\n
$$
q_{ks} = ε_s * ε_k * σ * (T_k^4 - T_s^4) * \int \int \frac{cos \varphi_1 * cos \varphi_2}{... \dots } dF_k * dF_s
$$
 (3.2)

Zunächst zum Gesichtsfaktor zwischen Kathode und Substrat. Es gelte, daß die Flächen parallel liegen, so ergibt sich, daß cos $\varphi_1$  \* cos  $\varphi_2$  = 1 ist. Weiterhin gilt dann für das Flächenintegral

$$
F_k * F_p
$$
\n
$$
\int_{dF_k} 1/r^2 \left( dF_k * dF_s \right) = \frac{1}{r^2}
$$

$$
=\Phi_{\mathrm{ks}}*F_{\mathrm{k}}.
$$

Somit ergibt der Gesichtsfaktor zu:

$$
\Phi_{\text{ks}} = \mathbf{F}_{\text{p}} / \mathbf{r}^2 \tag{3.3}
$$

 $\Phi_{\text{sw}}$  wird mit 1 angesetzt, da die kühlende Wandfläche die abstrahlenden Flächen des Substrat vollständig umgibt, und die Wandfläche viel größer ist als die Substratflächen.

#### Die **Gleichgewichtstemperatur T**s<sup>∞</sup>

berechnet sich wie folgt, wenn vorausgesetzt wird, daß die strahlende Kathodenfläche gleich der bestrahlten Vorderseite des Substrates ist  $(F_p = F_k)$ .

$$
T_{s}^{*} = \left( \frac{q_{i}/(\epsilon_{s}^{*}\sigma) + F_{p}/((F_{p} + F_{pm})^{*} \epsilon_{k} T_{k}^{4}\Phi_{ks} + T_{w}^{4} \Phi_{sw}}{F_{p}/((F_{p} + F_{pm})^{*} \epsilon_{k} \Phi_{ks} + \Phi_{sw}} \right) (3.4)
$$

Die Gleichung der **Zeit-Temperatur-Verläufe** lautet dann:

$$
(T_{s}^{*} + T_{s}) * (T_{s}^{*} - T_{w}) \t T_{s} \t T_{w}
$$
  
\nt = K/(T<sub>s</sub><sup>\*</sup>)<sup>3</sup> (In ................  
\n(T<sub>s</sub><sup>\*</sup> - T<sub>s</sub>) \* (T<sub>s</sub><sup>\*</sup> + T<sub>w</sub>) \t T<sub>s</sub><sup>\*</sup> T<sub>s</sub><sup>\*</sup>  
\n
$$
C^{*}p *F_{p}*h
$$
  
\nK = ........  
\n
$$
4 * (T_{s}^{*})^{3} * \varepsilon_{k} * [(F_{p} / ((F_{p} + F_{pm})^{*} \varepsilon_{k} \Phi_{ks} + \Phi_{sw}]
$$
\n(3.5)

Die Zahl der auftreffenden Ionen berechnet sich aus der Substratstromdichte:

$$
N_i = j_i / e^* Z \tag{3.6}
$$

Ni Zahl der auftreffenden Ionen ji Substratstromdichte Z mittlerer Ionisationsgrad e Elementarladung

Der Leistungsfluß durch den Plasmastrom, der durch die Ionen entsteht, berechnet sich dann aus:

$$
q_i = N_i [Z^* e(U_p + U_s) + E_i]
$$
 (3.7)

Ei Eigenenergie der Ionen in eV

 $U_p$  Plasmapotential in V

Us Substratvorspannung in V

#### **3.3. Eingangsdaten**

Die strahlende Kathodenfläche wird auf einen Durchmesser von 100 mm bezogen. Dies entspricht annähernd der strahlenden Fläche beim Betreiben zweier Kathoden des Durchmessers von 63 mm (Vergleich zu bisherigen Experimenten) sowie der Kathodenform des Pulsverdampfers als auch des DC-Verdampfers, der für Versuchszwecke bei METAPLAS IONON aufgebaut worden ist. Der Emissionskoeffizient der Ti-Kathoden wird zu  $\varepsilon_k$  = 0.6 abgeschätzt (graue und rauhe Oberfläche). Es werden die beiden gemessenen Kathodentemperaturen von T<sub>k</sub> = 370 °C (2\*50A) und T<sub>k</sub> = 480 °C(2\*100A) verwendet. Für das "frei schwebende" Substrat wird folgendes angenommen:

#### **- Geometrie:**

- Scheibe des Durchmessers 100 mm, Dicke 5 mm.
- Abstand zur Kathode 150 mm
- stationäre Positionierung.
- **Leistungsflüsse:**

Die Vorderseite  $F_p$  wird bestrahlt, Rückseite  $F_p$  und Seitenflächen  $F_{pm}$  strahlen zur Kammerwand ab. Die Kammerwandtemperatur mit  $T_w = 60^{\circ}$ C wird deshalb gewählt, da es während der Beschichtung über längere Zeiten zu einer Erwärmung der Abschirmbleche kommt.

Der Emissionskoeffizient des Substrates wird mit  $\varepsilon$ <sub>s</sub> =0.35 angesetzt.

Die Vorderseite  $F_p$  und die Seitenflächen  $F_{pm}$  werden mit dem Plasmastrom "belastet".

#### **- Stoffdaten:**

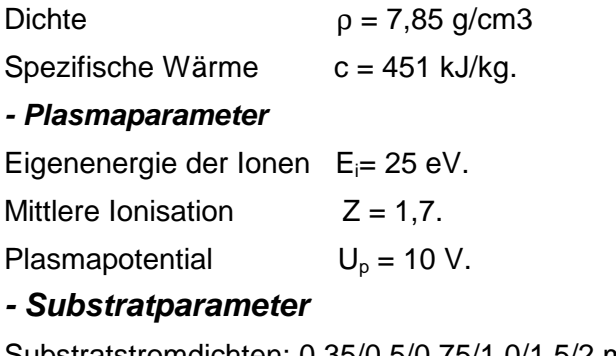

Substratstromdichten:  $0.35/0.5/0.75/1.0/1.5/2$  mA/cm<sup>2</sup>. Vorspannungen: 0/50/100 V.

#### **3.4. Berechnungsergebnisse und Diskussion**

# **3.4.1. Einfluß der Kathodentemperatur als Wärmequelle auf die Gleichgewichtstemperatur**

Zunächst wurde berechnet wie sich die Kathodentemperaturen auf die Gleichgewichtstemperatur auswirken. Es tritt also kein Anteil des Plasmas auf:  $q_i = 0$  in Gl.3. 4. Letztlich wirken die Kathoden dann als Heizstrahler. Ergebnisse sind in Bild 3.2 dargestellt.

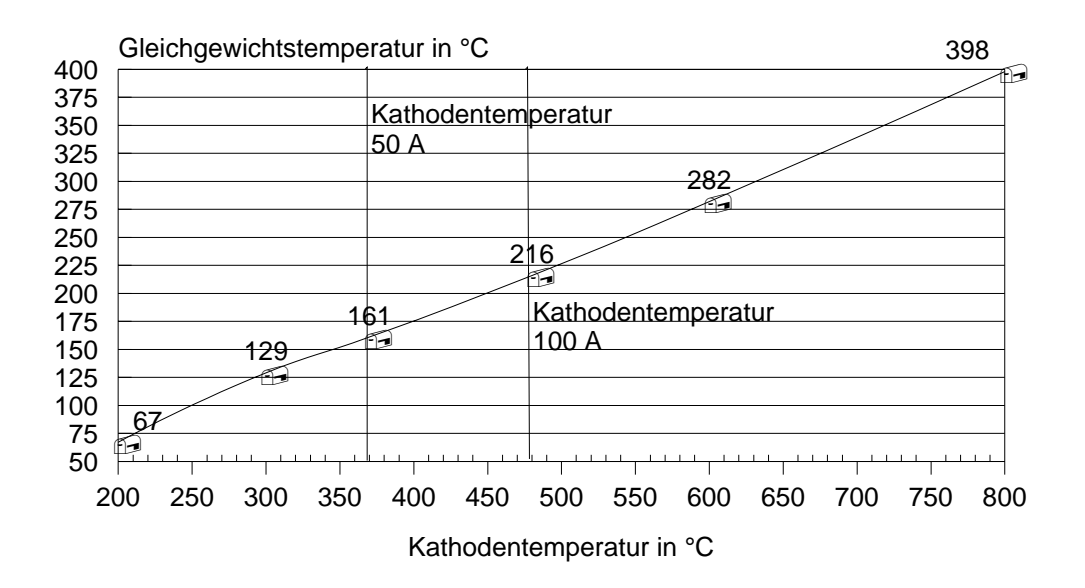

JV1078

Bild 3.2: Einfluß der Kathodentemperatur auf die Gleichgewichtstemperatur der Substrate

Für eine Kathodentemperatur von

200 °C werden 67 °C

300 °C werden 129°C

370 °C werden 161 °C

480 °C werden 216 °C

erreicht.

Das bedeutet, daß auch ohne Plasmaeinwirkung bei einem Verdampferstrom von 2\* 100A, der eine Kathodentemperatur von 480 °C bedingt, die kritischen 200 °C überstiegen werden.

ARBEITSHYPOTHESE:

 Diese Berechnung läßt folgende Schlußfolgerung zu: Halte die Kathodentemperatur, wenn möglich unterhalb von 300 °C, um eine hinreichende Plasmaleistung zu ermöglichen !!!

#### **3.4.2. Vergleich der Terme Plasmaleistung und Wärmestrahlung durch Kathodentemperatur**

 Mit Gl. 3.4 ist es möglich, die Terme der beiden wärmeeintragenden Anteile zu vergleichen. Ziel ist dabei herauszufinden, welche Plasmaleistung (Term **qi/(**ε**s\***σ**))** welcher

Kathodentemperatur (Term **Fp/((Fp+Fpm)\*** ε**k Tk 4** Φ **ks )** hinsichtlich des Leitungseintrages in die Substrate entspricht (Bild 3.3).

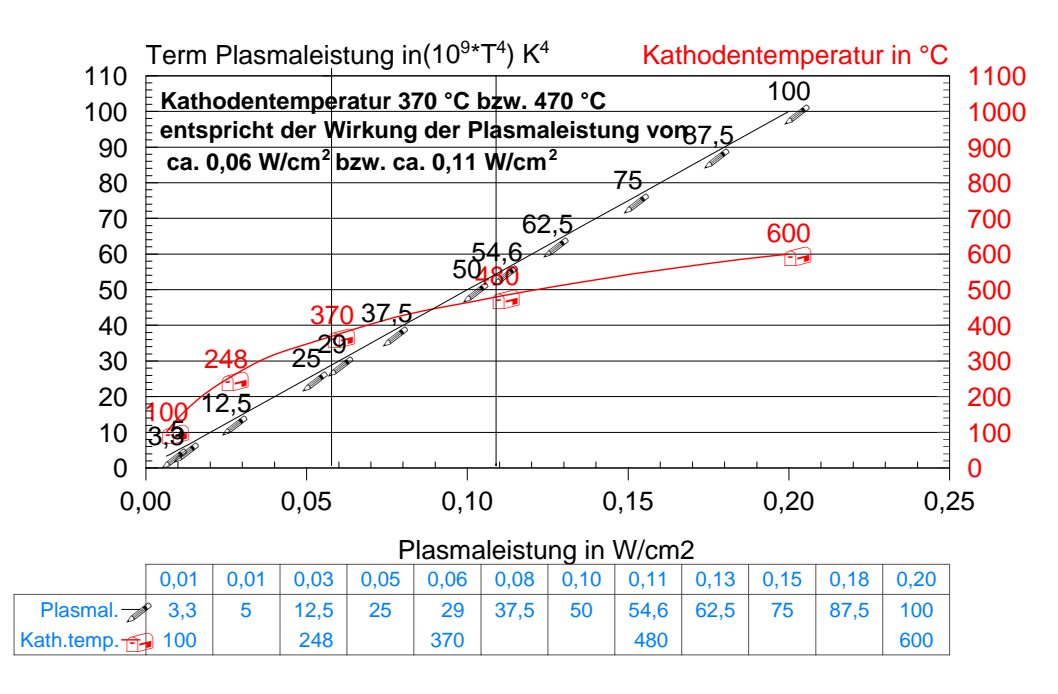

JV1079

Bild 3.3: Vergleich der Leistungseinträge durch Plasma und durch Temperatur der Kathode

Die Kathodentemperatur von 370 °C entspricht einer Plasmaleistung von ca. 0.06 W/cm<sup>2</sup> und die Kathodentemperatur von 480°C entspricht einer Plasmaleistung von ca. 0.11 W/cm<sup>2</sup>. Dies bedeutet, daß sich die Strahlungsanteile im Niedrigtemperaturbereich bedeutend auf die Substrattemperatur auswirken können.

# **3.4.3. Gleichgewichtstemperaturen für verschiedene Plasmaleistungen und Kathodentemperaturen**

Die Berechnung der Gleichgewichtstemperaturen in Abhängigkeit von der Plasmaleistung wurde für die Kathodentemperaturen 100 °C, 370°C und 480°C realisiert. Bild 3.4 zeigt nun, daß bei einer eingespeisten Plasmaleistung von 0.025 W/cm<sup>2</sup>, die sich einstellende Temperaturdifferenz zwischen der 100 °C-Kathode und der 480°C-Kathode beachtliche 116 °C beträgt. Immerhin beträgt der Unterschied zwischen der 480 °C-Kathode und der 370°C-Kathode noch 47 °C.

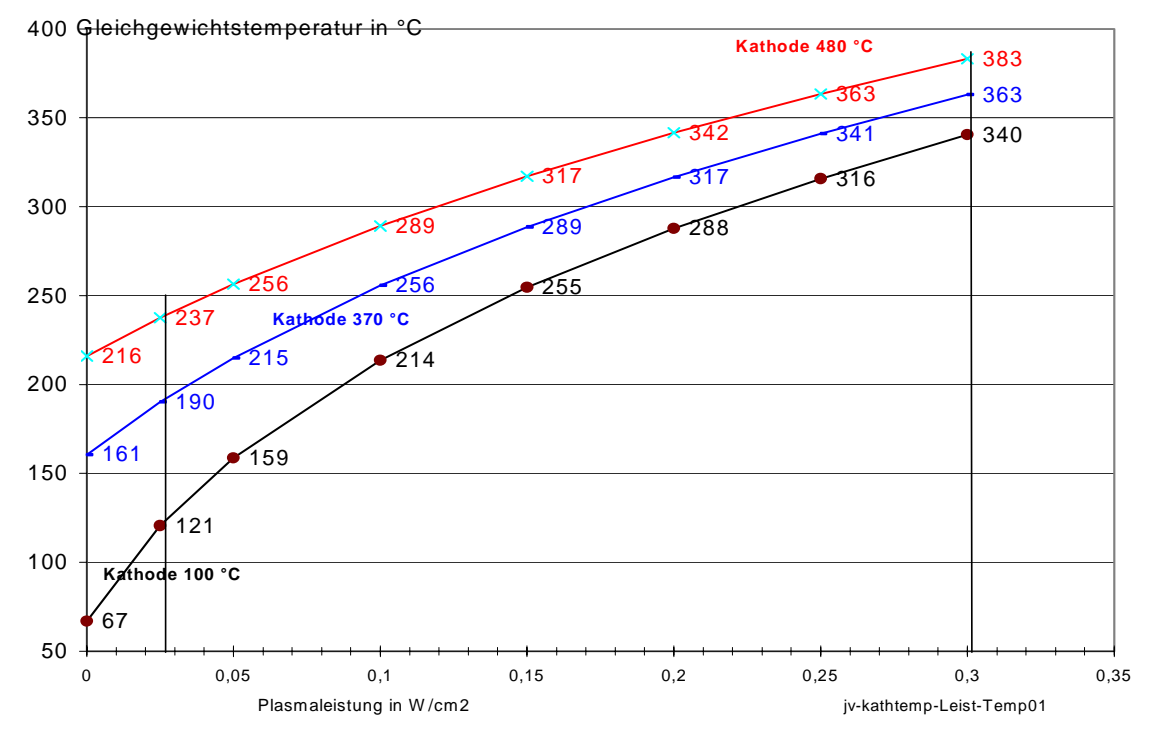

Bild 3.4: Gleichgewichtstemperaturen in Abhängigkeit von der Plasmaleistung für verschiedene Kathodentemperaturen

Die Temperaturdifferenz wird natürlich bei höheren Substrattemperaturen kleiner, da die Wärmestrahlungsanteile der Kathoden hinsichtlich deren Auswirkungen abnehmen. Die einspeisbaren Plasmaleistungen im Niedrigtemperaturbereich um 200 °C betragen für die 370° C-Kathode 0.04 W/cm<sup>2</sup> sowie für die 100 °C-Kathode ca. 0.09 W/cm<sup>2</sup>.

#### **3.5. Experiment und Berechnung**

# **3.5.1. Gleichgewichtstemperatur in Abhängigkeit von Vorspannung und Verdampferstrom**

Die Berechnungen werden nachfolgend mit den Messungen eines realen Versuchsaufbaues verglichen. Die Messungen und Berechnungen wurden in Abhängigkeit von der Vorspannung an den Substraten vorgenommen. Die Verdampferströme betrugen einmal 2\*50A (Substratstrom 1,3 A) und 2\*100 A (Substratstrom 3 A). Bild 3.5 zeigt die berechneten Gleichgewichtstemperaturen für verschiedene Substratstromdichten im Vergleich zu Meßwerten. Aus dieser Darstellung folgt, daß die Substratstromdichten bei 2\*50A ca. 0.75 mA/cm<sup>2</sup> und die für die 2 \*100 A 2 mA/cm<sup>2</sup> betragen müßten.

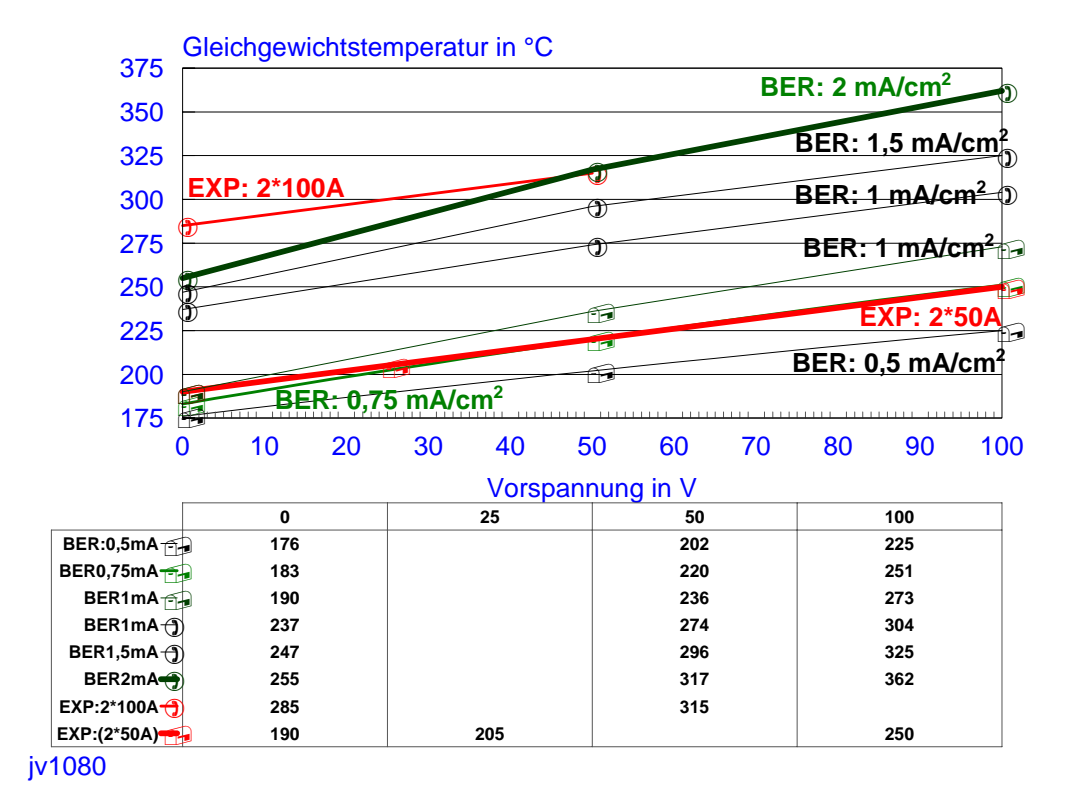

Bild 3.5: Gemessene und berechnete Gleichgewichtstemperaturen in Abhängigkeit von der Vorspannung bei verschiedenen Substratströmen

Berechnen wir die Substratstromdichten näherungsweise für den experimentellen Versuchsaufbau, der eine Beladung von 12 Stück Kolben der Länge15 cm und des Durchmessers 2 cm, die auf 6 cm lange Hülsen gesteckt waren, bestand. Die Kolben befanden sich im Abstand von 150 mm zu den Verdampfern und führten eine doppelte Rotation aus.

Dann ergeben sich aus Gleichung 3.8:

 $j_s = I_s/A_s$  (3.8) js Substratstromdichte Is Substratstrom As Substratoberfläche, die dem Plasmastrom ausgesetzt ist

mit A<sub>s</sub> = 12  $*$  21cm $*$ 3,14  $*$ 2 cm = 1583 cm<sup>2</sup> und einem Substratstrom von 1,3 A bzw. 3 A für den Verdampferstrom von2\*50A bzw. von 2\*100A Substratstromdichten von:

 $j_s = 1,3$  A/1583 cm<sup>2</sup> = 0.8 mA/cm<sup>2</sup> für 2\*50A.  $j_s = 3$  A/ 1583 cm<sup>2</sup> = 1,9 mA/cm<sup>2</sup> für 2\*100 A.

Es kann also von einer sehr guten Übereinstimmung der Abhängigkeit von der Vorspannung ausgegangen werden. Nachfolgend werden weiter benutzt:

für Verdampferströme von 2<sup>\*</sup> 50 A: 0,75 mA/cm<sup>2</sup>

für Verdampferströme von 2  $*$  100: 2,00 mA/cm<sup>2</sup>.

#### **3.5.2. Zeit-Temperatur-Verläufe**

Zunächst zum Vergleich der Massen. Das Modellsubstrat hat eine Masse von 310 g. Ein einzelner Kolben beim Experiment hatte eine Masse von 15 cm\*3,14\* 1\*cm<sup>2</sup>\* 7,85 g/cm<sup>3</sup> = 370 g. Diese Masse ist etwas größer (Faktor 1,2), dennoch vergleichbar. Feinabstimmungen der Modellierung sollen nicht Gegenstand sein, so daß diese Ähnlichkeit der Massen als Wertung für die Brauchbarkeit des Modells als hinreichend angesehen werden kann.

 Bild 3.6 stellt die Berechnungen für die beiden Verdampferströme und die Meßwerte gegenüber. Es wurde keine Biasspannung angelegt. Der Leistungsfluß durch den Plasmastrom wird beim niedrigen Verdampferstrom mit 0.0185 W/cm<sup>2</sup> und für den hohen Verdampferstrom mit 0.0493 W/cm<sup>2</sup> abgeschätzt. Für den niedrigen Verdampferstrom stimmt die Zeitabhängigkeit recht gut mit dem Experiment überein. Für den hohen Verdampferstrom ergeben sich größere Differenzen. Diese könnten Folge einer stärkeren Erwärmung der Kammerbleche als im Modell berücksichtigt resultieren. (oder aber durch andere Modellcharakteristika bzw. Eingangsgrößen entstehen)

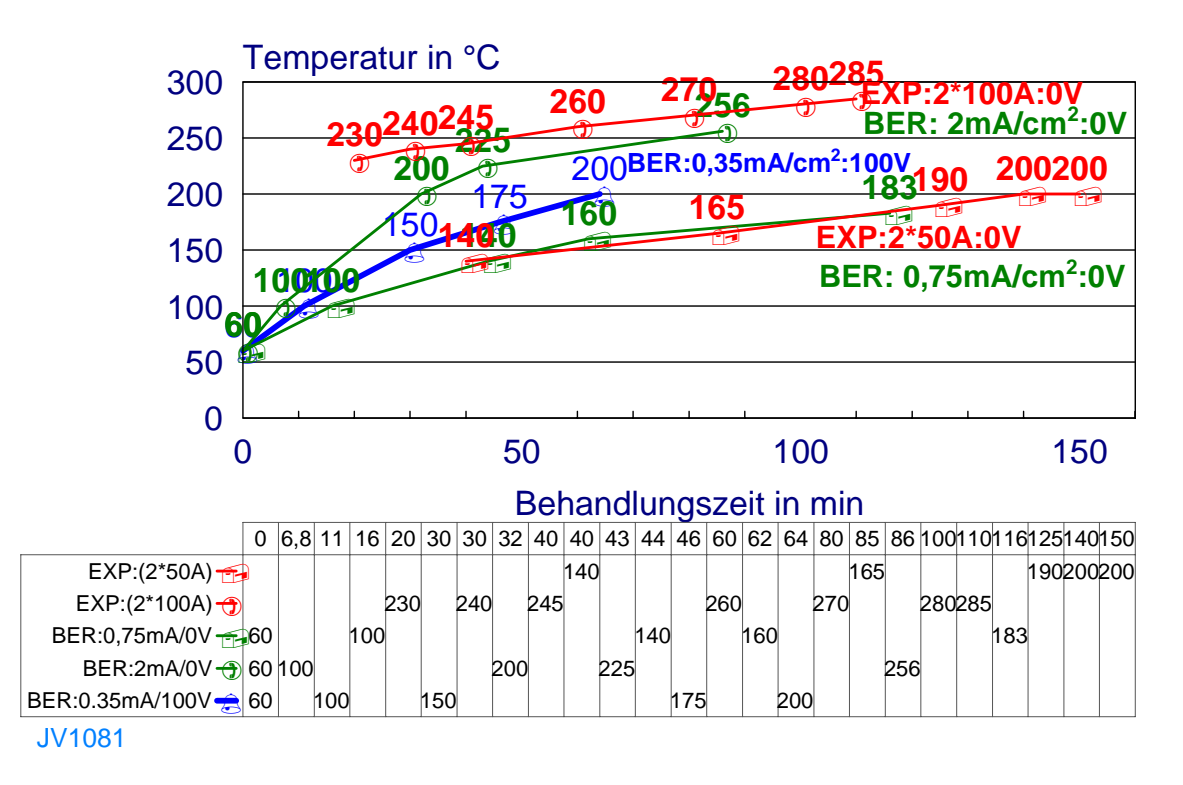

Bild 3.6: Gemessener und berechneter zeitabhängiger Temperaturverlauf für verschiedene Verdampferströme und damit auch Kathodentemperaturen

Zusammenfassend kann jedoch von einer sehr guten Übereinstimmung zwischen Experiment und Berechnung ausgegangen werden.

Der Temperaturverlauf für reale Beschichtungsbedingungen der

Niedrigtemperaturbeschichtung : 0.35 mA/cm2, 100V-Vorspannung, Kathodentemperatur von 370 °C, 1 Verdampfer aktiv, Beschichtungsrate 1 µm/h ist ebenfalls in die Abbildung eingetragen worden.

# **3.6. Welche maximale Beschichtungsrate kann in Abhängigkeit von der Ionenenergie eingestellt werden ?**

Der Leistungsfluß des Plasmas hängt nicht nur von der angelegten Substratvorspannung und der Substratstromdichte ab, sondern auch von der Eigenenergie der Ionen und dem Plasmapotential. Bild 3.7 stellt dies für eine Substratstromdichte von 0.35 mA/cm<sup>2</sup> vor.

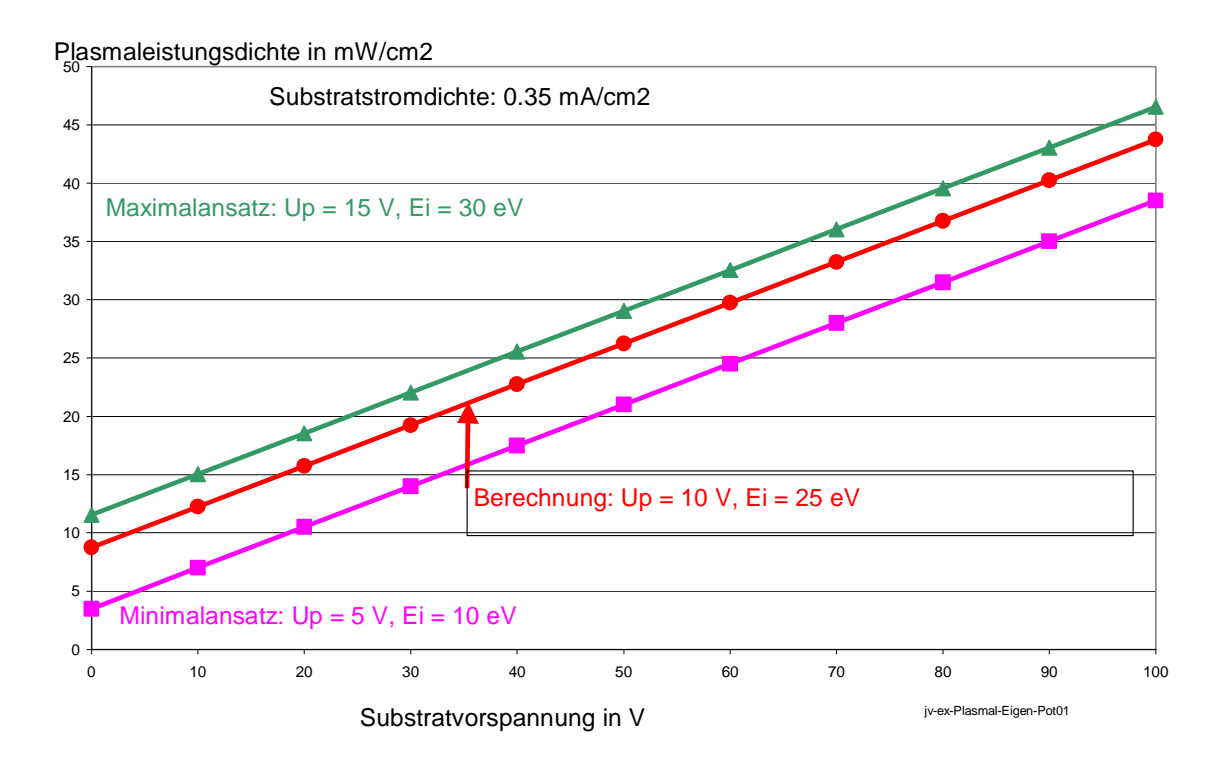

Bild 3.7: Plasmaleistungsdichte für Substratstromdichte 0.35 mA/cm<sup>2</sup> in Abhängigkeit von der Vorspannung für verschiede Anteile  $U_p$  und  $E_i$ 

Dabei ist ein Maximalansatz und ein Minimalansatz der beiden Anteile  $U_p$  und  $E_i$  zusammen mit den nachfolgend verwendeten Werten eingetragen. Mit diesen Werten errechnet man den Leistungsfluß des Plasmas für die typische Niedrigtemperaturbeschichtung (100 V Vorspannung und Substratstromdichte von 0,35 mA/cm<sup>2</sup>) zu 0.0438 W/cm<sup>2</sup>.

Ist dieser Wert nun vergleichbar mit experimentellen Werten ?

Die Messungen ergaben Grenzleistungen in Form von Biasleistungen im Bereich von (70 +/- 10) W. Diese wurde mit Gleichung 3.9 berechnet:

# $P_s = I_s * U_s$  (3.9)

#### Ps Biasleistung

Is integraler Substratstrom

Bei einer Substratvorspannung von 100 V entspricht das einem Substratstrom von 0.7 - 0.8 A.

Welcher Leistungsfluß wird beispielsweise für den Versuchsaufbau berechnet ? Die Fläche sei wiederum 1583 cm<sup>2</sup>.

# $q_s = P_s/A_s$  (3.10)

 $q_s$  Leistungsfluß auf die Substrate entsprechend Biasleistung As Substratfläche

Aus Gl. 3.10 berechnen wir

# $0.037$ W/cm<sup>2</sup> <  $q_s$  < 0.050 W/cm<sup>2</sup>.

Dies entspricht sehr gut der theoretischen Berechnung. Natürlich handelt es sich hierbei um eine untere Abschätzung, da die Eigenenergien der Ionen und das Plasmapotential nicht berücksichtigt werden.

Nun betrachten wir Bild 3.8, das den Zusammenhang zwischen Ionenstromdichte, Substratstromdichte, Wachstumsrate und Ionenenergie aufzeigt.

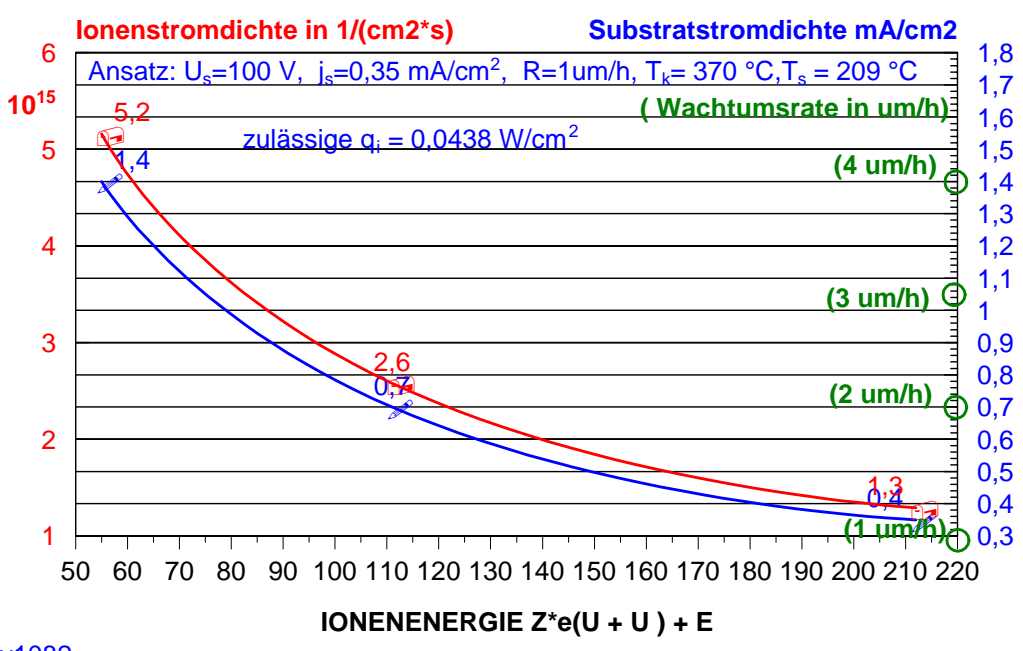

#### jv1082

Bild 3.8: Zusammenhang der zulässigen Ionenstromdichte, Substratstromdichte, Wachstumsrate und Ionenenergie für die Randbedingung einer maximalen Plasmaleistung

Die Grenzleistung bei vorgegebener Temperaturrandbedingung beträgt also wie bereits erwähnt 0.0438W/cm<sup>2</sup>. Diese Randbedingung wurde bei der Kurvenberechnung berücksichtigt.

Können wir nun die Beschichtungsrate erhöhen ?

Ja, aber nur unter Absenkung der eingebrachten Energie pro Ion !

Eine Verdopplung der Schichtabscheiderate erfordert eine Absenkung der Ionenenergie, die bei den Standardbedingungen bei 200 eV liegt (siehe Abschnitt 4), auf den halben Wert von 100 eV. Dies scheint realistisch !

Voraussetzung ist dabei jedoch, daß die Kathodentemperatur nicht ansteigt !

### **3.7 Vergleich mit experimentellen Resultaten bei der Pulsung und Schlußfolgerungen**

1) Die Modellierungsergebnisse stimmen in 0-ter Näherung mit den experimentellen Meßwerten überein, so daß Tendenzen theoretisch abschätzbar sind.

2) Die Modellierungen und Experimente zeigen, daß das Prozeßfenster für die Einhaltung der Temperaturrandbedingung bei gleichzeitiger Maximierung der Wachstumsrate sehr klein ist.

3) Die Kathodentemperatur sollte möglichst durch entsprechende Kühlmethoden klein gehalten werden, da die Kathodenoberflächen letztlich Heizstrahler sind.

4) Eine Erhöhung der Wachstumsrate scheint möglich, wenn die Eigenenergie der Teilchen erniedrigt werden kann.

5) Beim Vergleich mit Resultaten bei der Pulsung (Abschnitt 3.6.; Bild 47) zeigt sich die gleiche Tendenz des Einflusses von Verdampferstrom und Vorspannung wie bei der Modellierung:

6) Der Betrieb des Verdampfers mit 100 A bedingt bereits ohne zusätzliches Anlegen der Bias Temperaturen um 200 °C, so daß die Wirkung der Kathodenstrahlung und der Energie der Teilchen deutlich sichtbar sind.

7) Mit wachsender Vorspannung steigt die Temperatur stark an.

#### **3.8. Literatur**

[H79] Hell, Friedrich: Grundlagen der Wärmeübertragung, VDI-Verlag, Düsseldorf, 1979 [E56] Eder, F.X.: Moderne Meßmethoden der Physik, Teil II, VEB Deutscher Verlag der Wissenschaften, Berlin, 1956

# **4. Modellierungsansätze für die energetische Aktivierung**

Neben der Modellierung des rein thermischen Haushaltes ist es notwendig, auch die energetische Aktivierung zu modellieren, um abschätzen zu können, welche Energien für konventionelle Schichten erforderlich sind, um Schichten mit hinreichender festkörperphysikalischer Struktur auszubilden, und Schlußfolgerungen für die Modifikationsgrenzen im Hinblick auf projektgemäße Zielstellung treffen zu können. Die energetische Aktivierung des Schichtwachstumes ist notwendig, um den chemischen Prozeß der TiN-Bildung zu stimulieren, und um hinreichend dichte Morphologien ausbilden zu können, die der Zone T des Strukturzonenmodells zuzuordnen sind [B88,RV92,V98]. Die Modellierungsansätze folgen der Arbeitshypothese:

 **Für die Ermittlung der maximal möglichen Beschichtungsrate bei gegebener Temperturrandbedingung ist die Untersuchung des Energiestromes notwendig, um so das energetische Minimum der Schichtaktivierung aufzufinden, bei dem noch hinreichend qualitative Schichten darstellbar sind.** 

Nun soll zunächst für den Einstieg das stationäre Verhalten untersucht werden, um die Verhältnisse hinsichtlich der physikalischen Größen zu durchleuchten, die sich auf die energetischen Bilanzen beim Schichtwachstum auswirken. Diese Ansätze müssen, im Gedankenexperiment auf den gepulsten Bogen übertragen werden.

Die Wärmestrahlung der Kathode wird hier nicht diskutiert, allein das Schichtwachstum sei Gegenstand der Betrachtungen. Als zentrale Größe steht dabei die Energie pro aufwachsender Schicht.

#### Die Energie E<sub>T</sub> pro kondensierendem "TiN-Teilchen"ergibt sich aus:

$$
E_T = E_i * j_i / j_c \tag{4.1}
$$

 $E<sub>T</sub>$  Energie pro kondensierendem TiN Teilchen

Ei Ionenenergie

 $j_i$  Ionenfluß pro cm<sup>2</sup> und s

 $j_c$  Teilchenfluß pro cm $^2$  und s

Zunächst erfolgt die Berechnung des Flusses j<sub>c</sub> der TiN-Teilchen pro cm<sup>2</sup>/s in Abhängigkeit von der Schichtwachstumsrate R .

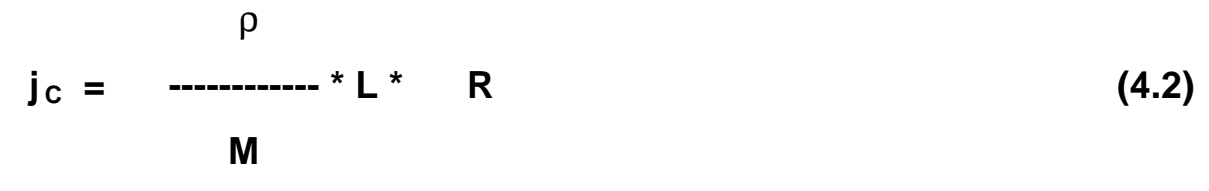

 $j_c$  kondensierender Teilchenfluß TiN-Teilchen pro cm<sup>2\*</sup>s

 $ρ$  Schichtdichte TiN: 5,43 q/cm<sup>3</sup>

L Loschmidtzahl  $6.023$  \*10<sup>23</sup>/mol  $M = m_{Ti} + m_N$  (48 + 14)g/mol

Für eine Schichtwachstumsrate von **1µm/h** ergibt sich beispielsweise

#### **jc zu 1,5 1015 TiN-Teilchen pro cm2 s.**

Nun berechnen wir die Anzahl der Ionen, die pro cm<sup>2</sup> und s auftreffen.

 **jsu ji = -----------** 

# **(4.3)**

 **z \*e**

 $j_i$  Ionenstromfluß der Ionen pro cm<sup>2</sup> und s e Elementarladung 1,602  $*$  10<sup>-19</sup> As z mittlere Ladung der Ionen: 1,91 im Vakuum, 1,47 bei 4,5 Pa (Stickstoff) [B88]  $j_{su}$  = Substratstrom/beaufschlagte Fläche.

 Damit ergibt sich folgendes Verhältnis des Ionenstromes zum Strom der kondensierenden TiN-Teilchen

**ji jsu ---- = k --------------- (4.4) jc R** 

 $k = M/e^{\ast}Z^{\ast}L^{\ast}p = 7 \times 10^{-5}$  cm<sup>3</sup>/ As für z = 1,7.

Somit erhalten wir folgende Relation für die Energie pro TiN-Teilchen:

$$
i_{su}
$$
\n
$$
E_T = E_i * k
$$

 Nun müssen wir uns mit dem Zusammenhang zwischen Substratstromdichte und Wachstumsrate auseinandersetzen. Bild 4.1 zeigt einen solchen experimentell ermittelten Zusammenhang.

#### **Wachstumsrate-Substratstrom**

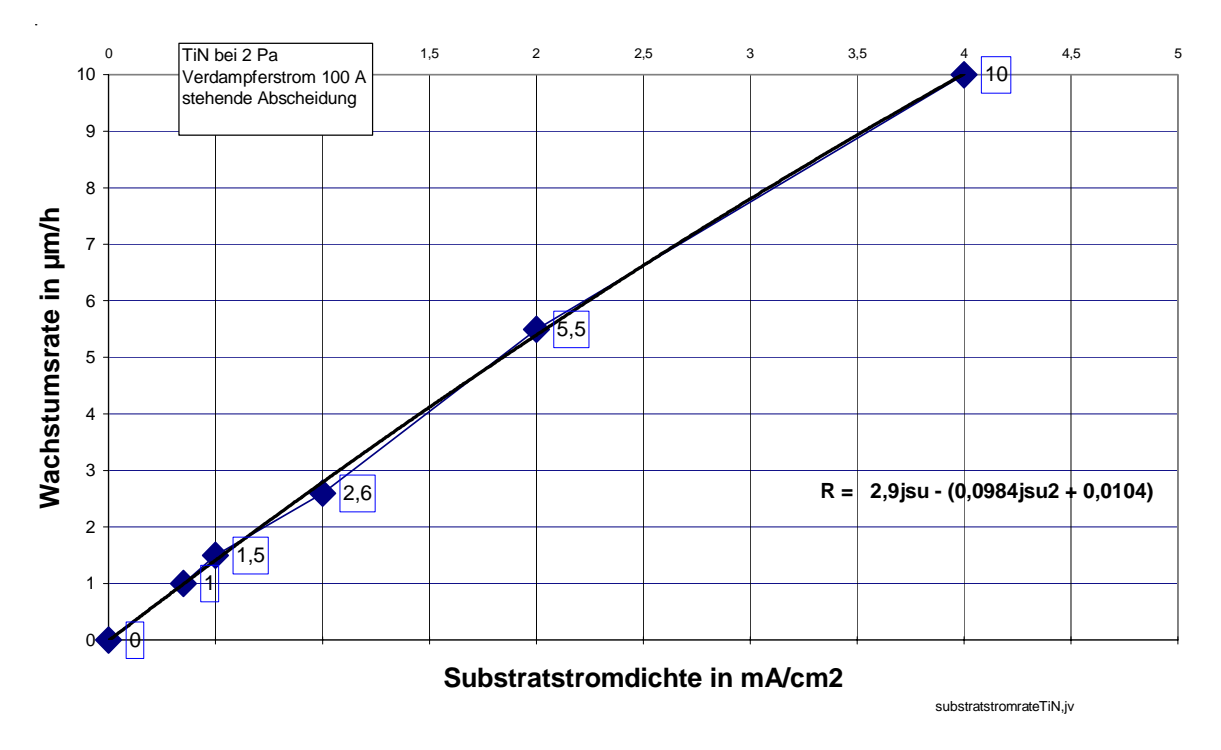

Bild 4.1: Zusammenhang zwischen Substratstrom und Schichtwachstumsrate für TiN

# **Die Besonderheit der Vakuum-Bogenverdampfung besteht also darin, daß die Wachstumsrate in einem weiten Druckbereich direkt proportional der**

#### **Ionenstromdichte ist.**

Bei einer Wachstumsrate von ca. **1 µm/h** liegt ein effektiver Substratstrom von **0,35 mA/cm<sup>2</sup>** an.

Setzen wir diese Werte in die Gleichung 4.5 ein, so erhalten wir, daß das Verhältnis zwischen dem Ionenfluß und dem gesamten Teilchenfluß folgendes ist:

# $j_i / j_c = 0.88$ .

Dies kann nun zur Abschätzung der eingebrachten Energie pro TiN-Teilchen dienen. Die Ionenenergie berechnet sich wie folgt:

$$
E_i = z^* e \left( U_p + U_{su} \right) + E_{leig}
$$
 (4.6)

Ei Ionenenergie

Eieig Eigenenergie der Ionen durch kinetische Beschleunigung

 $U_p$  Plasmapotential

Usu angelegte negative Vorspannung.

Dazu benötigen wir wiederum Daten, nämlich die Abhängigkeit der Eigenenergie der Ionen vom Druck. Dies ist im nachfolgenden Kapitel in Bild 5.4 als Literaturauswertung dargestellt [V98].

Im Druckbereich von 0,5 Pa bis von 2 Pa (typischer Bereich der Reaktivgasdrücke) liegen die Eigenenergien der Ti-Ionen im Bereich von ca. 5 eV bis 30 eV. Auch benötigen wir das Plasmapotential. Dieses schätzen wir mit ca. 12 V ab.

Damit ergibt sich nach Gleichung (4.6) folgende Energie pro TiN-Teilchen, wenn wir eine **Vorspannung von 100 V** anlegen.

Fall 5 eV : 195 eV pro TiN-Teilchen

Fall:25 eV : 215 eV pro TiN-Teilchen

Fall 30 eV: 230 eV pro TiN-Teilchen.

Zum Vergleich seien Werte für Sputterverfahren aufgeführt. Für Sputterverfahren, bei denen die Aktivierung hauptsächlich durch beschleunigte Ar-Ionen bedingt ist, werden folgende Werte für eine hinreichende Aktivierung angegeben:

150 eV/atom für TiN-Schichten [M90],

100 - 150 eV/atom für TiN- und TiNC- Schichten [M94].

Somit liegen die hier abgeschätzten Energien um ca. (30 bis 50)% über denen, die bei Sputterverfahren abgeschätzt worden sind. Dabei muß angemerkt merken, daß die Modellierungen der Abschätzung beim Sputterverfahren einige Unzulänglichkeiten aufweisen, so daß nur der Verweis auf "ähnliche" Aktivierungen als gesichert angesehen werden kann.

# **4.1. Wie stark kann die energetische Aktivierung für die TiN-Bildung abgesenkt werden?**

Wir realisierten Experimente , die zeigten, daß zur Ausbildung der goldfarbenen TiN-Schichten keine solch großen Energien notwendig sind.

Bild 4.2 stellt nun den Bereich vor, bei dem auch ohne Vorspannung goldfarbenes TiN entstehen kann. Als Randbedingung dafür wurde herausgefunden, daß ein gewisses sich druckabhängig einstellendes Potential an den Substraten nicht unterschritten wird. Dieses wurde oszilloskopisch vermessen. Die Messung erfolgter dabei zwischen dem Substrathalter und der Erde.

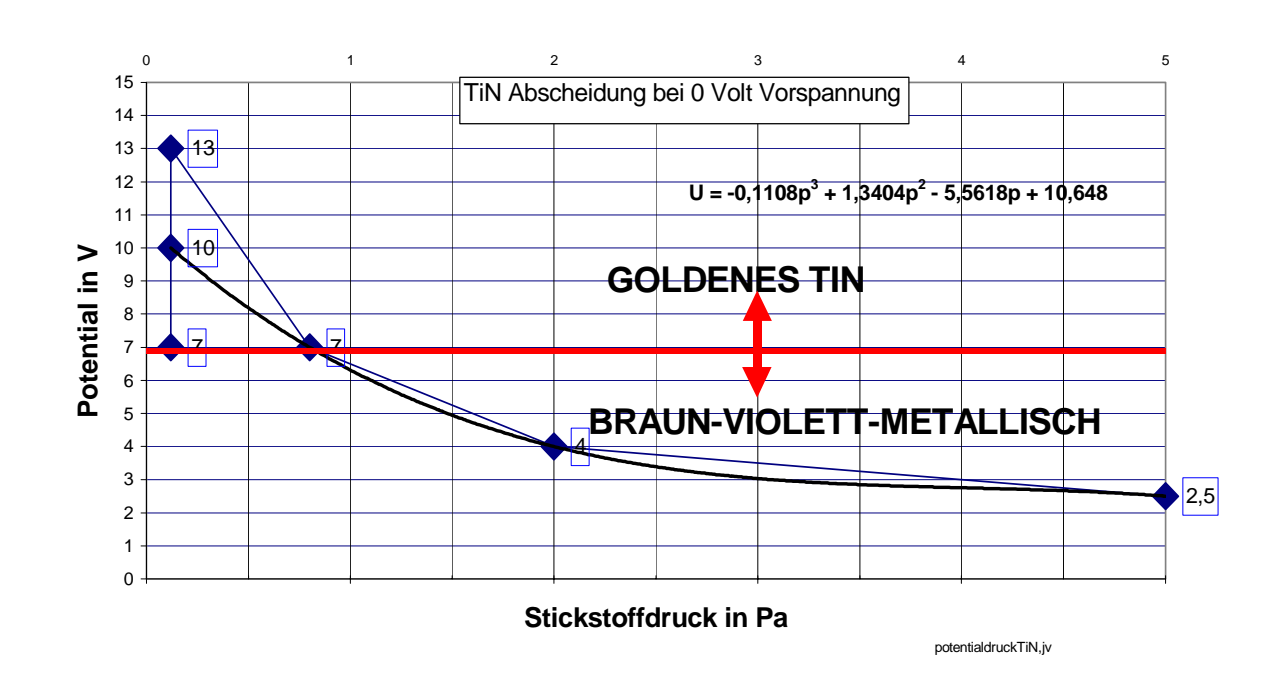

### **Potential gegen Erde - Druck**

Bild 4.2: Potential am Substrathalter gegen Erdpotential und Ausbildung von TiN bei verschiedenen Stickstoffdrücken

Nehmen wir an, das Potential von ca. 7 V entspräche dem Beschleunigungspotential der Ionen und die Schichtabscheidung erfolge bei ca. 1 Pa, so folgt für die Eigenenergie der Ionen nach Bild 5.4 ein Wert von ca. 25 eV (obere Abschätzung). Berechnen wir nun  $E_T$ , so folgt:

#### $E_T = 0.88 * 1.7 * [ 7 V + 0 V ] + 25 eV = 35 eV$

Dies ist eine Erniedrigung der eingebrachten Energie pro TiN-Teilchen gegenüber dem oben beschriebenen Fall um ca. den Faktor 6 !

Unter Vernachlässigung der Temperaturstrahlung der Kathode könnte somit die Beschichtungsrate verfünffacht werden. Offen ist natürlich dabei die Frage, ob die Schichtqualitäten für ausgewählte Anwendungen hinreichend wären.

# **4.2. Welche Auswirkungen hat die Pulsung auf die energetische Aktivierung ?**

Im Hinblick dieser Betrachtungen stellt sich die Frage:

Was wird durch die Pulsung energetisch im Plasma geändert, um schon bei niedrigeren  $E_T$ -Werten brauchbare Schichten bei erhöhten Wachstumsraten erzeugen zu können? Letztlich geht es dabei

#### **um die konsequente Entkopplung**

# **der makroskopischen thermischen Auswirkung beim Schichtwachstum von den Plasmaveränderungen.**

Zunächst kann den oben gemachten Ausführungen und Literaturdaten entnommen werden, daß folgende Werte für den DC-Bogen nahezu konstant sind:

1) ji/jc Verhältnis der Flüße Ionenfluß/Gesamtfluß,

2) Z: mittlere Ionisation bei vorgegebenem Druck,

3) E<sub>ieig</sub> Eigenenergie der Ionen bei vorgebenem Druck,

4) Ionisationsgrad des Plasmas im Bereich von 0,13 bis 4 Pa: 0.85 [B88]

5) 50 V negative Vorspannung für die Ionensättigung.

Es erhebt sich natürlich die Frage: welche quantitativen Veränderungen für die verschiedenen physikalischen Größen sind durch die Pulsung zu erwarten ?

- Mittlere Ionisation ?
- Ionisationsgrad ?
- Eigenenergie der Ionen ?
- Verhältnis der Flüsse Ionenfluß/Gesamtfluß?
- Plasmapotential ?
- Elektronenfluß auf die Substrate in den Pulspausen?
- Ionisation des Reaktivgases durch schnelle Elektronen ?
- Potential für die Ionenstromsättigung ?

#### **4.3. Vergleich mit experimentelle Ergebnissen bei der Pulsung und Schlußfolgerungen**

Als wichtige experimentelle Resultate seinen hier angeführt:

- 1) Die Pulsung erhöht dramatisch die Gesamtionisation des Plasmas durch die vollständige Stickstoffionisation, dadurch spielen zusätzliche Energieanteile eine Rolle (Teil 2, Abschnitt 3.42 ).
- 2) Die Pulsung erhöht den mittleren Ionisationsgrad des Metallplasmas sowie des Gesamtplasmas durch die zusätzliche Ionisation des Stickstoffes.
- 3) Die Pulsung verschiebt den Arbeitspunkt der Beschichtung derart, so daß extrem kleine Partialdruckänderungen die Schichteigenschaften dramatisch ändern, dadurch geht ein Vorteil des DC-Bogens verloren: die relative Stabilität der reaktiven Schichtabscheidung gegenüber anderen Verfahren (z.B. Sputterprozesse) (Teil 2, Abschnitt 3.5.3).
- 4) Die energetischen Abschätzungen beim DC-Bogen lassen sich nur beschränkt auf den Pulsbogen übertragen, da Stickstoffionen die Schichtbildung energetisch und stöchiometrisch beeinflussen.
- 5) Bei der Pulsverdampfung ergeben sich bedeutend größere Energieströme als beim DC-Bogen. Dies ist die Ursache dafür, daß diese Methode wahrscheinlich nicht zur Erhöhung der Beschichtungsrate eingesetzt werden kann. Die Vorteile der

Pulsverdampfung liegt sehr deutlich bei einer reduzierten Dropletanzahl (Teil 2, Abschnitt 3.5.3).

# **4.4. Literatur**

[M90] Musil et. al; Surf. Coat. Technol. 43/44(1990)259

[M94] S. Münsterer, K. Kohlhof, Thin Films, DGM Informationsgesellschaft, Oberursel, 1994,

S.121

[B90] C. Bergmann, Surf. Coat. Techn. 36(1988) 243

[V98] Vetter, J. , Siemroth, P, Schultrich, B., Zimmer, O.: Neues Dresdner

Vakuumtechnisches Kolloquium, Dresden 1997

[RV92] Rother, B. Vetter,J.: Plasmabeschichtungsverfahren, Deutscher Verlag für

Grundstoffindustrie, 1992:

Ziele dieser Modellierung sind folgende gedankliche Abschätzungen:

a) Ermittlung des Einflusses der Pulsparameter auf die Substrattemperatur;

b) Aufdeckung wesentlicher Einflußparameter, die meßtechnisch bestimmt werden müssen

c) Abschätzung des sinnvollen Prozeßparameterfeldes unter Berücksichtigung der

Temperaturrandbedingung.

#### **5.1. Grundlagen**

#### **5.1.1. Ionenstrom-Faktor und Plasmaspezies**

 Ein wesentlicher Parameter, der die Plasmawechselwirkung mit dem Substrat bestimmt, ist das Verhältnis des substratseitigen Ionenstromes im Verhältnis zum Bogenstrom. Dabei ist es wichtig abzuschätzen, ob Unterschiede zwischen der konventionellen DC-Bogenverdampfung zum gepulsten Hochstrom-Bogen existieren könnten. Dazu wird nachfolgend der Ionenstrom-Faktor betrachtet.

Der Ionenstrom-Faktor kann mit der folgenden Gleichung beschrieben werden:

# $F_i = I_{\text{sug}} / I_{\text{bog}}$  (5.1)

Fi Ionenstrom-Faktor

Isuggesamter meßbarer Substrat-Ionenstrom auf hinreichend großen Substratflächen I<sub>bog</sub> Bogenstrom auf der Kathode

Der Ionenstrom-Faktor hängt erfahrungsgemäß von mehreren Größen ab:

- Kathodenmaterial;
- Kathodengeometrie;
- Kathodentemperatur;
- Gasatmosphäre;
- Magnetfeldkonfiguration,
- Bogenstrom.

Der Ionenstrom setzt sich aus unterschiedlich geladenen Ionen zusammen. Je nach Randbedingungen der Bogenentladung liegen verschiedene Anteile unterschiedlicher Ladungszustände vor.

Dies sei am Beispiel des Einflusses der Umgebungsatmospäre dargestellt.

Die Messungen wurden vom Projektpartner IFU GmbH bei METAPLAS IONON am konventionellem DC-Bogen bestimmt.

Es wurde untersucht welchen Einfluß der Verdampferstrom und der Stickstoff-

Reaktivgasdruck auf die Emissionslinien der verschiedenen Ti-Spezies (Ionen und Atome) haben.

Bilder 5.1 bis 5.3 zeigen die Abhängigkeiten der Ti-521 Linie, der Ti<sup>+</sup>-336 Linie und der Ti<sup>2+</sup> -251Linie. Während die Ti- und die Ti<sup>+</sup>-Linie mit wachsendem Druck ansteigen, fällt die Ti<sup>2+</sup> -

Linie. Die Anteile der verschiedenen Spezies verändern sich also. Die einzelnen Ursachen für dieses Verhalten sind:

- Reaktionsschichtbildung auf der Kathode
- und die Veränderung der mittleren freien Weglänge, die zu energetischen Stößen zwischen Stickstoff und den Ti-Spezies führen.

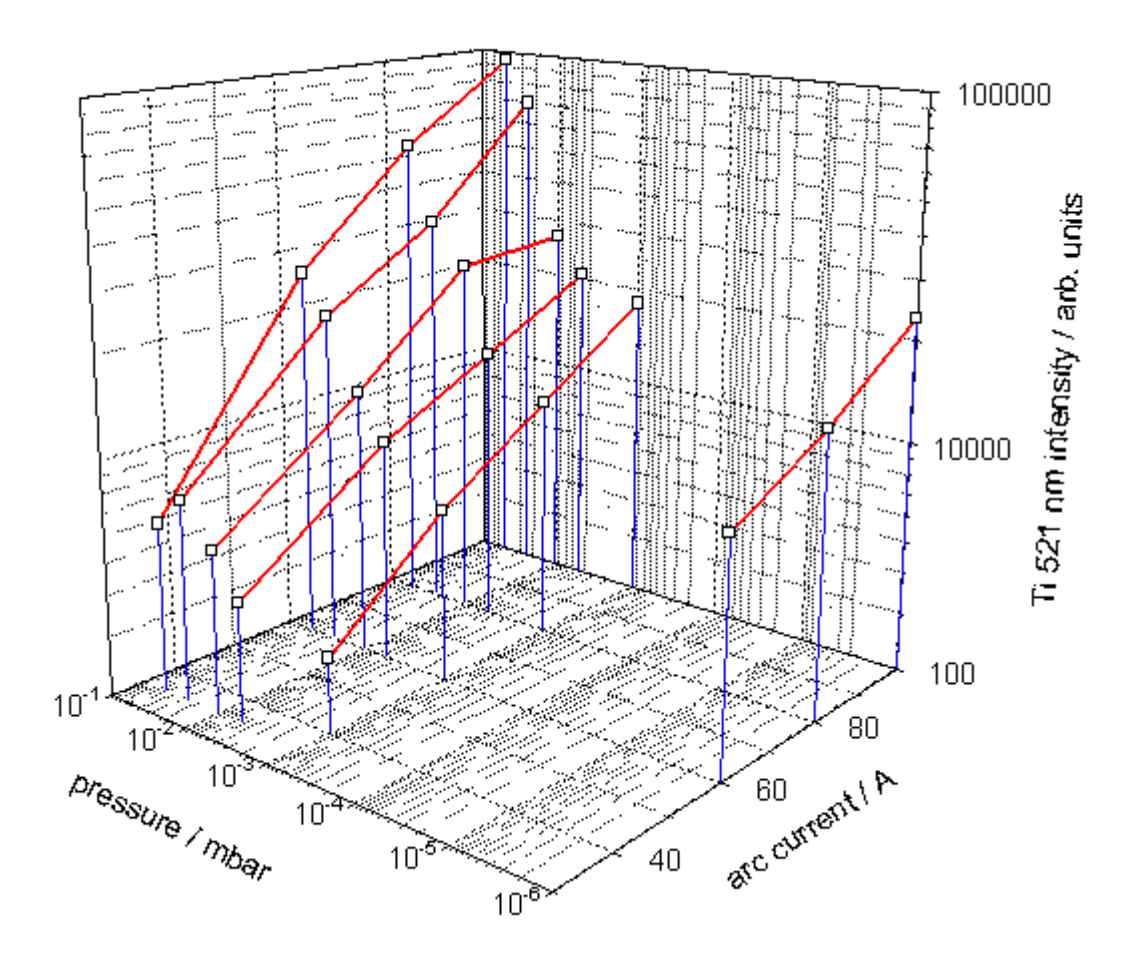

Bild 5.1: Intensität der Ti-Linie 521 nm in Abhängigkeit von Druck und Verdampferstrom

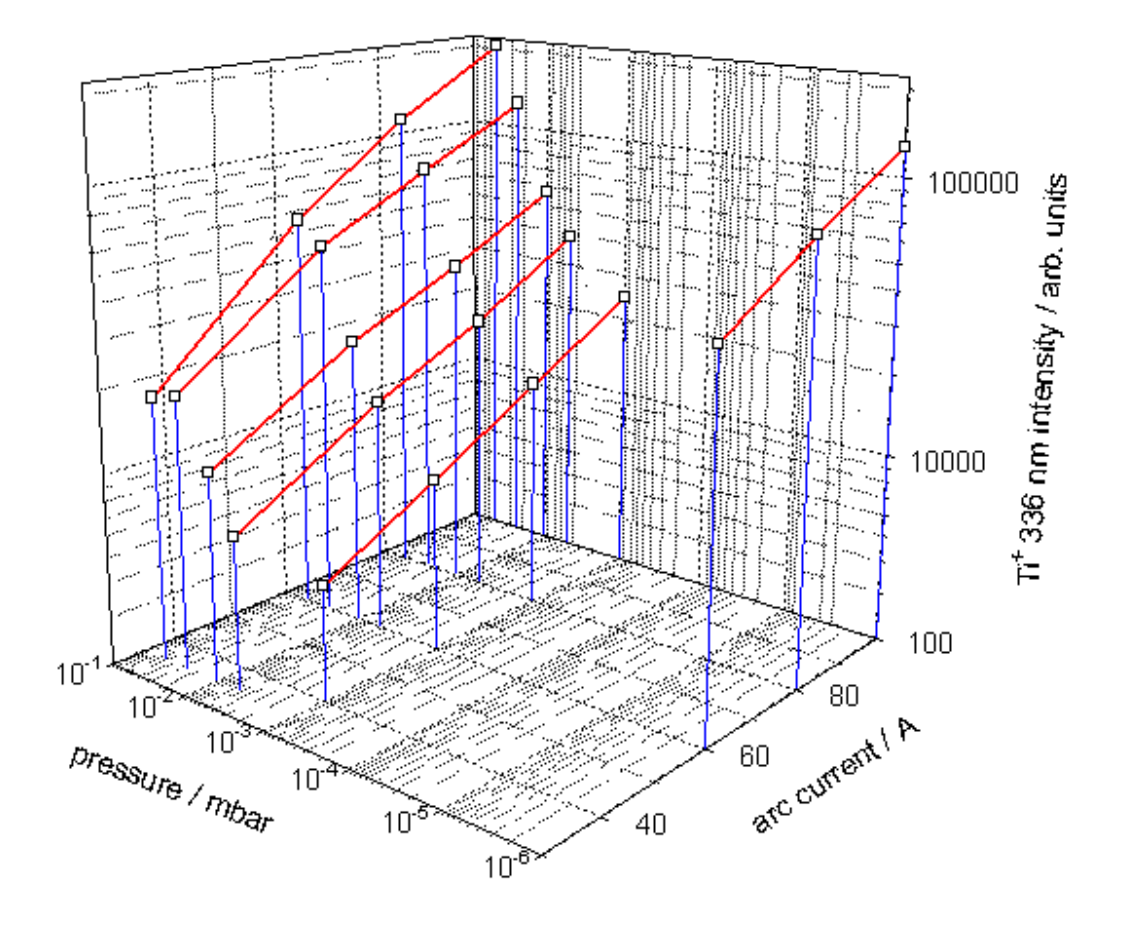

Bild 5.2: Intensität der Ti<sup>+</sup>-Linie 336 nm in Abhängigkeit von Druck und Verdampferstrom

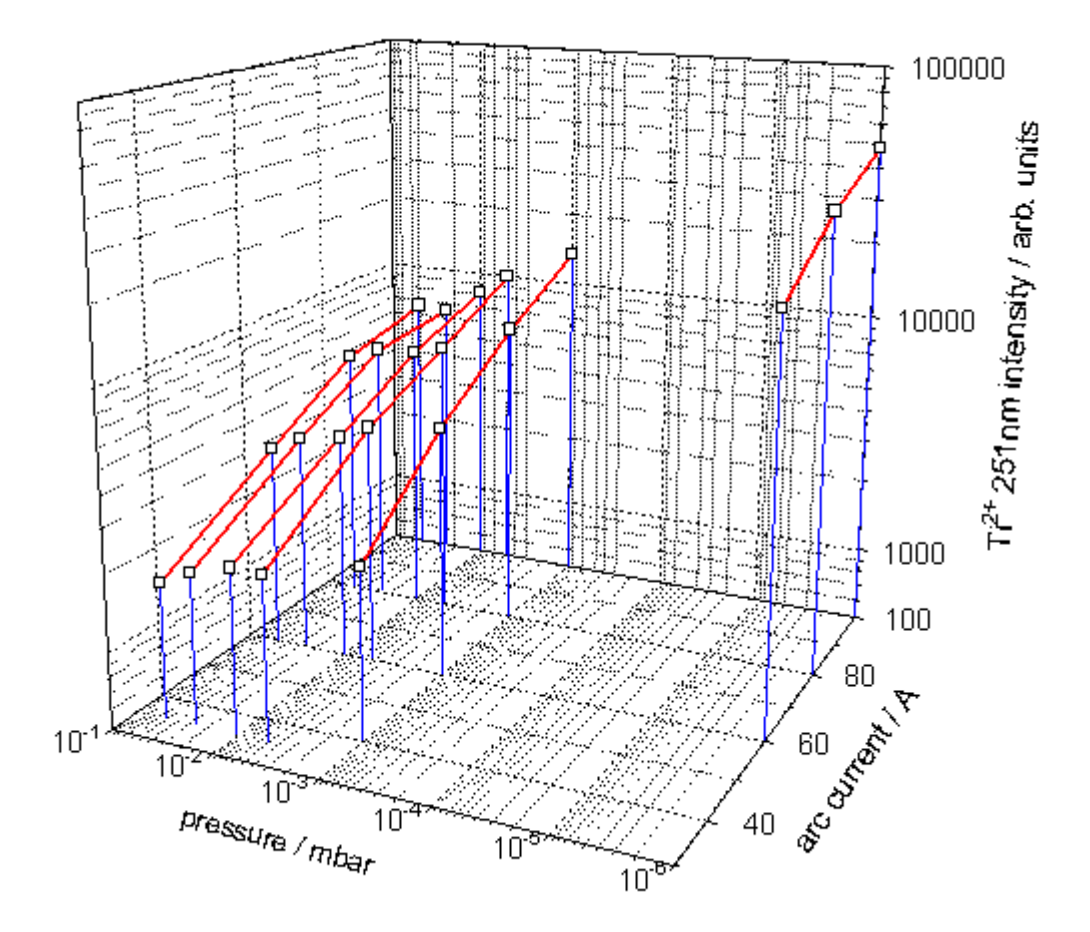

Bild 5.3: Intensität der  $T\hat{f}^*$ -Linie 251 nm in Abhängigkeit von Druck und Verdampferstrom

Es sei darauf verwiesen, daß sich - gleichzeitig mit der Art der Spezies - auch die Eigenenergie der Ionen mit wachsendem Druck bei gleichem Abstand zum Verdampfer abnimmt, Bild 5.4.

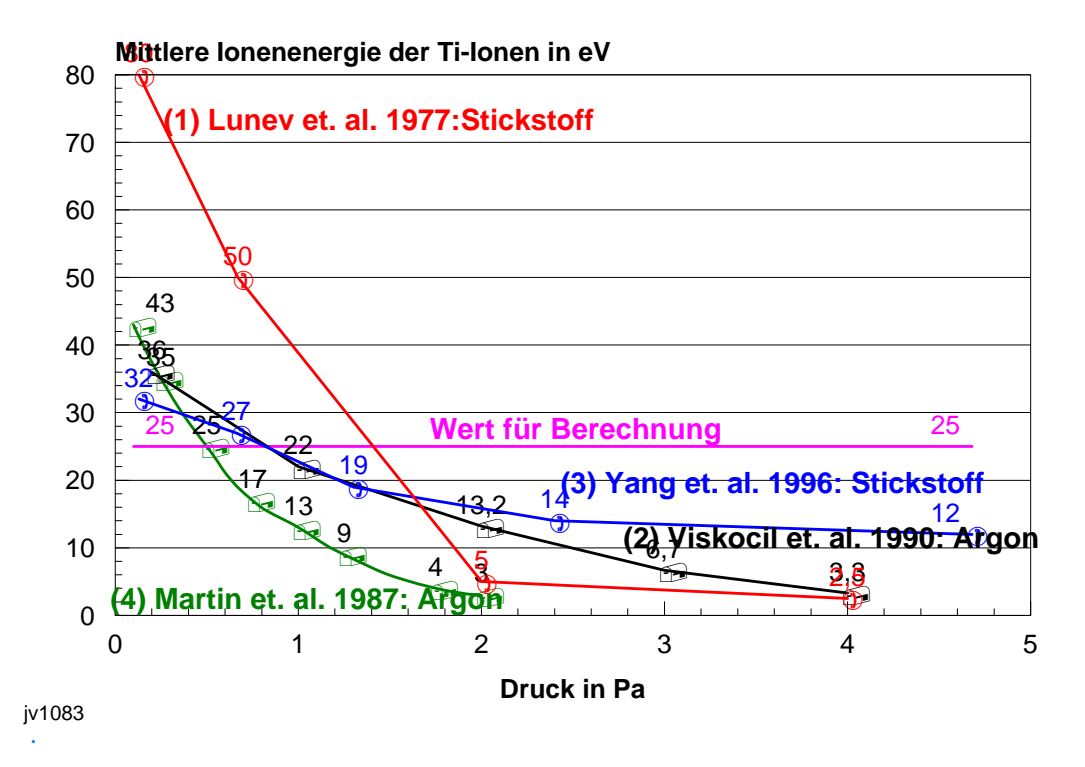

Bild 5.4: Abhängigkeit der Eigenenergie der Ionen vom Druck [V98]

 Da der Arbeitspunkt der reaktiven Abscheidung bei der gepulsten Hochstrombogen-Verdampfung bei sehr niedrigeren Drücken liegt ca. 0.01 Pa (siehe Teil II, Abschnitt 3.5.3. S. 61) ist damit zu rechnen, daß die Ionenenergieen bedeutend höher liegen als bei der DC-Verdampfung. Dies ist aufgabengemäß wünschenswert !

Allgemein gilt:

n  
\n
$$
I_{\text{sug}} = \sum_{z=1}^{n} (j_z^* e) z
$$
\n(5.2)

Isuggesamter meßbarere Substrat-Ionenstrom  $j_z$  Flußdichte der Ionen mit dem z-ten Ionisationsgrad e Elementarladung n abhängig von den Bedingungen der Bogenentladung

Zur experimentellen Bestimmung des Ionenstrom-Faktors sei angeführt, daß es Schwierigkeiten bei der Messung in folgenden Bereichen geben kann:

- Auffangen des gesamten Ionenstromes;

- Einstellung definierter Umgebungsatmosphären;

- Erfassung der Einflüsse des Meßabstandes zur Kathode.

Natürlich spielen Reaktionsschichtbildungen auf der Kathodenoberfläche, die zu einer Veränderung der Erosionsraten führen, eine enorme Bedeutung.

Bild 5.5 zeigt beispielsweise den Substratstrom in Abhängigkeit vom Stickstoffdruck bei der Verdampfung von Ti. Gleichzeitig ist in dieser Abbildung dargestellt wie sich die Erosionsrate mit dem Druck erniedrigt .

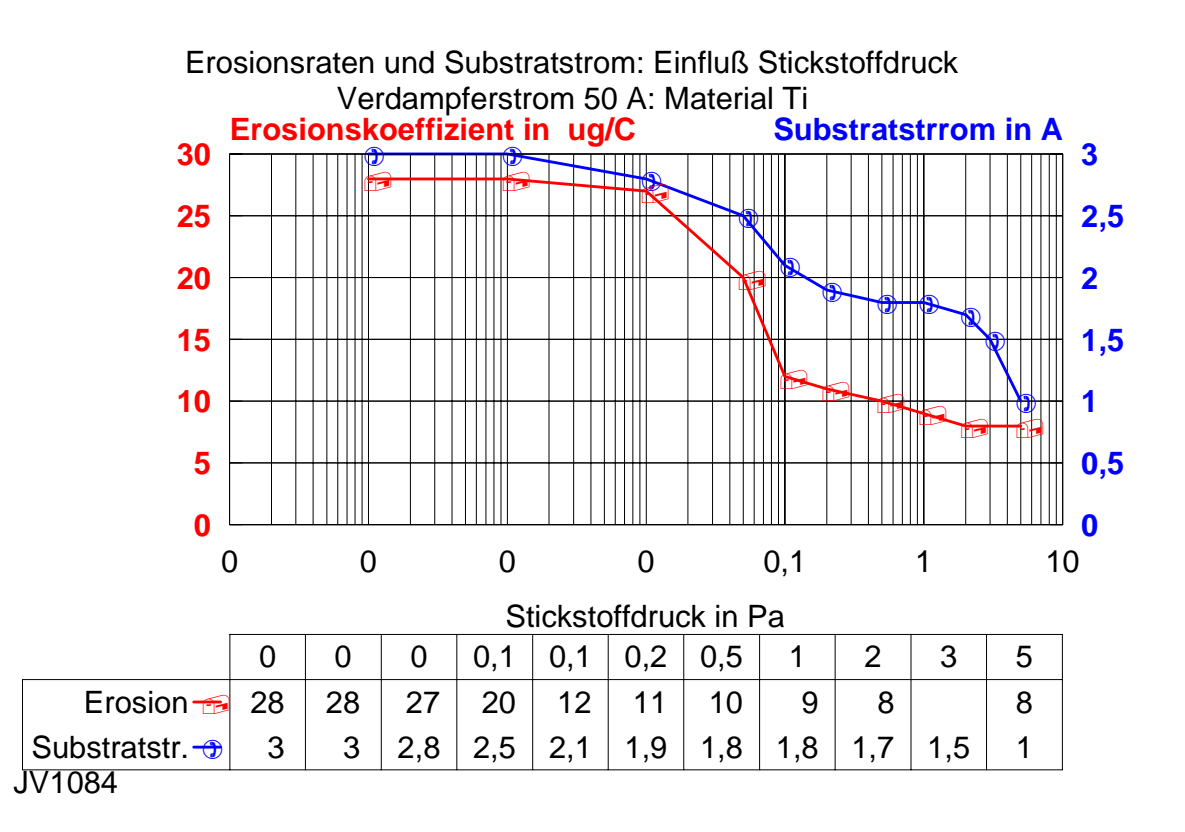

Bild 5.5: Erosionsrate und Substratstrom in Abhängigkeit vom Stickstoffdruck für Ti-Kathoden.

Untersuchungen im Rahmen des Projektes zeigten ebenfalls, daß die Kathodengeometrie den Ionenstrom-Faktor stark beeinflußt.

Die oben genannten Einflußfaktoren sollten bei einer Interpretation von publizierten Ionenstrom-Faktoren berücksichtigt werden.

Nachfolgend wird der typische Bereich für die konventionelle Ti-DC-Verdampfung angeführt:

 $F_i: (8-12) % [K71, L77]$  $F_i$ :  $(4-8)$  % [V92].

Eigene detaillierter Untersuchungen für die TiN-Abscheidung , die im Kapitel 7 dargestellt sind, zeigen Werte im Bereich (1 bis 3) %.

Bei gepulsten Hochstrombögen sind folgende Angaben zu finden:

 $F_i$ : (22 – 43) % [F98],

 $F_i$ : (15 - 25) % [Fhg IWS],

Die höheren Werte bei gepulsten Hochstrombögen können durch mehrere Faktoren bedingt sein:

- größerer Ionistionsgrad des Plasmas;

- größerer Anteil höherer Ionisationszustände der Ti-Ionen (z.B. mehr Ti<sup>2+</sup> und Ti<sup>3+</sup>) -

Fokusierungseffekte durch Magnetfelder bzw. Anodenlagen.

Für die Modellierung wird nachfolgend der einfache Ansatz gemacht: der Ionenstrom-Faktor beim gepulsten Hochstrombogen ist etwa um den Faktor 2 größer als bei der DC-Verdampfung.

### **5.1.2. Substratstromdichte-Faktor**

Substratseitig müssen wir berücksichtigen, daß die Substratstromdichte einer räumlichen Verteilung folg (siehe auch Abschnitt 6). Daraus folgt nun auch, daß für stationär positionierte Substrate die Substratstromdichte nun eine Funktion der räumlichen Koordinaten und der Zeit bei der gepulsten Hochstrombogen-Verdampfung wird.

# $j_{\text{su}} = F(x,y,z,t)$  (5.3)

 $j_{\rm su}$  Substratstromdichte (mA/cm $^2$ ).

Diese Verteilung ist abhängig von:

- Aufenthaltsbereiche des Bogens auf 2 -dimensionalen Kathoden;

- Substratgeometrien;
- elektrischen Feldern;
- magnetischen Feldern;
- Gasatmosphären;

- Bogenstrom.

Für Realverhältnisse ist es äußerst kompliziert eine Korrelation zwischen Bogenstrom und Substratstrom allgemeiner Art aufzustellen. Jedoch kann bei dem im Projekt angegangenem Weg der Erforschung des Pulsverdampfers wohl eine Modellierung in 0-ter-Näherung erfolgen.

Zunächst wird folgender Zusammenhang angenommen:

# $j_{\text{su}} = k * l_{\text{bog}}$  (5.4)

 $j_{su}$  Substratstromdichte (mA/cm<sup>2</sup>) k Substratstromdichte-Faktor Ibog Bogenstrom auf der Kathode

Wie kann sich k im Falle der gepulsten Hochstrombogen-Verdampfung vom k bei der konventionellen DC-Verdampfung unterscheiden ?

Dazu sind Annahmen erforderlich:

Annahme 1: ein größerer Ionenstrom-Faktor ermöglicht bei vergleichbarer räumlicher Verteilung und sonstigen Randbedingungen eine größere Substratstromdichte. Annahme 2: der Substratstrom-Faktor ist abhängig von der Fokusierung des Plasmas infolge einwirkender Magnetfelder.

Die Annahme 1 folgt der Logik. Annahme 2 läßt sich schwer abschätzen. Einerseits spielen bei der Abschätzung Überlegungen hinsichtlich der um eine Größenordnung größeren Elektronenströme eine Rolle, zum anderen gibt es Hinweise in der Literatur bezüglich der stärkeren Plasmafokusierung mit wachsendem Strom [F98,L77]. In der Modellierung wird eine Erhöhung der Substratstrom-Faktors um den Faktor 2 angenommen. Dieser muß natürlich noch meßtechnisch verifiziert werden.

Insgesamt wird also angenommen:

Der Substratstromfaktor bei der gepulsten Hochratebogen-Verdampfung sei um den Faktor 4 größer als der bei der konventionellen DC-Bogenverdampfung.

Als Ausgangswerte dienen typische bei der konventionellen DC-Bogenverdampfung bestimmen Werte für die Ti-Verdampfung und die TiN-Abscheidung. Es wurde abgeschätzt, daß beim Einsatz eines Rundverdampfers im typischen Abstand zum Substrate von 150 mm sich folgende Werte in 0-ter Näherung ansetzen lassen:

 $k(Ti) = (0.00004 - 0.00008) I_{\text{box}}$  $k(TiN) = (0.00001 - 0.00003) I_{\text{box}}$ 

 $I_{\text{bog}}$  in A

Für die TiN-Abscheidung bei der gepulsten Hochstromverdampfung ist damit als Mittelwert k =0,00008 anzusetzen

# **5.2. Berechnungen der mittleren Substratstromdichten**

Es wird folgende Annahme gemacht, die der Übersicht halber eine hinreichende rechnerische Vereinfachung ermöglicht:

- sinusförmiger Verlauf des Pulsstromes und der daraus resultierenden Größen. In Bild 5.6 sind entsprechende Verläufe des gepulsten Bogenstromes und der Substratstromdichte skizziert.

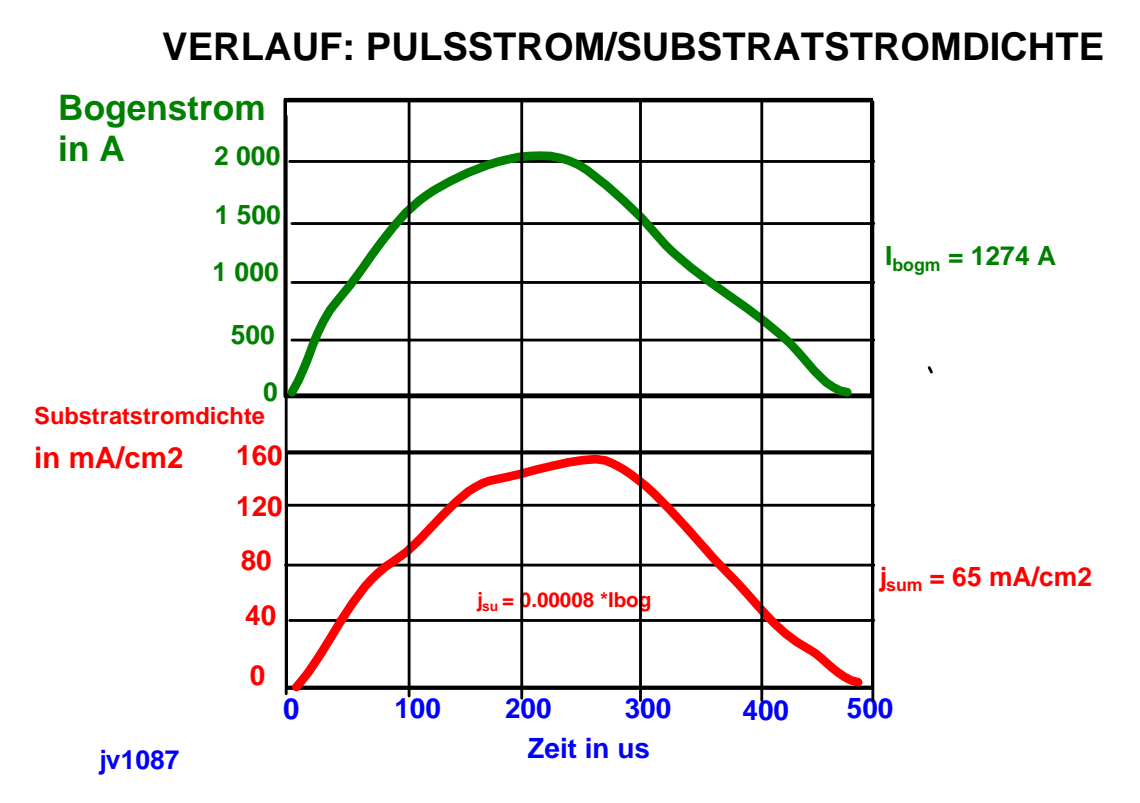

Bild 5.6: Schematischer Verlauf von Bogenstrom und Substratstromdichte

 Zunächst berechnen wir den mittleren Bogenstrom und über den Substratstrom-Faktor schließlich die mittlere Substratstromdichte  $j_{sum}$ , die erforderlich ist, um in der Zeit  $t_2 - t_1$  die gleiche Elektrizitätsmenge zu transportieren wie im Pulsverlauf bei einem zeitlich sich veränderndem j<sub>su</sub>(t).

Es gilt:

$$
j_{\text{sum}} = \begin{cases} 1 & t_2 \\ - & - \end{cases} \quad \int_{S_{\text{u}}}(t) dt \quad (5.5)
$$

 $j<sub>sum</sub>$  mittlere Substratstromdichte  $t_1$  Pulsanfangszeit  $t<sub>2</sub>$  Pulsendzeit  $j<sub>su</sub>(t)$  sinusförmiger Verlauf während des Pulses  $j<sub>su</sub>(t) = j<sub>so</sub>$  sin $\omega t$ jso Substratstromdichten-Amplitude <sup>ω</sup> Kreisfrequenz

$$
2 j_{so} \tT/2
$$
  

$$
j_{sum} =
$$
-----  $\int$  sin $\omega t$  dt (5.6)  
T 0 (5.6)

# **jsum = 0.637 jso**

# $\mathbf{i}_{\text{so}} = \mathbf{k}^* \mathbf{l}_{\text{bo}}$

jso Substratstromdichten-Amplitude I bogo Bogenstrom-Amplitude

In Bild 5.6 wurde k für die TiN-Abscheidung mit 0.00008 angesetzt.

Der Maximalwert der Substratstromdichte beträgt immerhin 160 mA/cm<sup>2</sup> und der mittlere Substratstrom immerhin 64 mA/cm<sup>2</sup>.

Dieses Ergebnis benötigen wir, um die mittleren Leistungsdichten abzuschätzen, die während eines Impulses definierter Pulszeit und definierten Stromverlaufes auf die Substrate auftreffen.

# **5.3. Leistungseintrag während eines Impulses**

Um die Leistungsdichten während eines Impulses abzuschätzen, bedarf es einer Abschätzung der Energie eines einzelnen Iones. Dabei wird ein mittlerer Ionisationsgrad angenommen.

Die Ionenenergie berechnet sich dann aus:

# $E_i = z^*e (U_p + U_{su}) + E_{ieia}$  (5.7)

- Ei Ionenenergie
- z mittlerer Ionisationsgrad
- e Elementarladung
- $U_p$  Plasmapotential
- Usu negative Vorspannung an den Substraten
- Eieig Eigenenergie die Ionen durch kinetische Energie

Nun setzen wir zur Demonstration folgende typische Werte an:

 $E_{\text{ieig}} = 30 \text{ eV}$  $U_p = 12 V$  $z = 1.7$  $U_{\rm{su}} = 0$ Daraus folgt für die Ionenenergie:  $E_i = 50$  eV

Die Zahl der auftreffenden Ionen berechnet sich aus:

 $N_i = i_{sum}/(e^*z)$  (5.8)

 $N_i$  Zahl der auftreffenden Ionen pro cm<sup>-2</sup>s<sup>-1</sup> j<sub>sum</sub> mittlere Substratstromdichte während eines Impulses
e Elementarladung

$$
z=1,7
$$

Der Leistungsfluß berechnet sich dann zu:

# $q_i = N_i^* E_i$  (5.9)

qi Leistungsdichte bei gegebenem Ionenfluß N<sub>i</sub> Zahl der auftreffenden Ionen pro cm<sup>-2</sup>s<sup>-1</sup> Ei Ionenenergie

Bleiben wir nun beim Beispiel von Bild 5.6, so ermitteln wir für die mittlere Substratstromdichte von 65 mA/cm<sup>2</sup> ein  $N_i = 2,34 * 10^{17}$  cm<sup>-2\*</sup>s<sup>-1</sup>

und  $q_i = 1.17 * 10^{*19} \text{ eV}^* \text{cm}^{-2} \text{s}^{-1}$ umgerechnet sind dies 1,9 Ws\*  $cm^{-2}s^{-1}$ 

Diese Leistungsdichte würde beim kontinuierlichem Betrieb auf stationären Substraten eine Temperatur von mehr als 500 °C bewirken !

 Es ist also eine geeignete Einstellung der Pulsparameter notwendig. Dies wird im nachfolgendem Abschnitt diskutiert.

#### **5.4. Einfluß der Pulsparameter auf die Leistungsdichten**

 Aus Übersichtsgründen wird nachfolgend verzichtet, alle möglichen Parameter zu verändern. Unter industriellen Bedingungen ist es hinsichtlich der Aufwendungen für die Pulsstromversorgung sicher sinnvoll mit folgenden festen Randbedingungen zu arbeiten:

- feste Pulszeit (hier im Beispiel: 5 ms)
- feste Pulsform (hier im Beispiel: sinusförmig)
- feste Stromamplitude (hier im Beispiel: 2000 A)

Hinsichtlich der Pulsung soll als einziger Parameter variiert werden:

Pulsfrequenz zur Temperatursteuerung.

Bild 5.7 zeigt nun den Einfluß der Pulsfrequenz im Bereich von 2Hz bis 50 Hz

auf den effektiven Bogenstrom. Gleichzeitig sind die Auszeiten angegeben.

 Es ist daraus ersichtlich, daß die Pulsströme für Frequenzen oberhalb von 20 Hz bereits effektive Bogenströme liefern, mit denen wahrscheinlich keine Niedrigtemperaturbeschichtung mehr möglich sein wird.

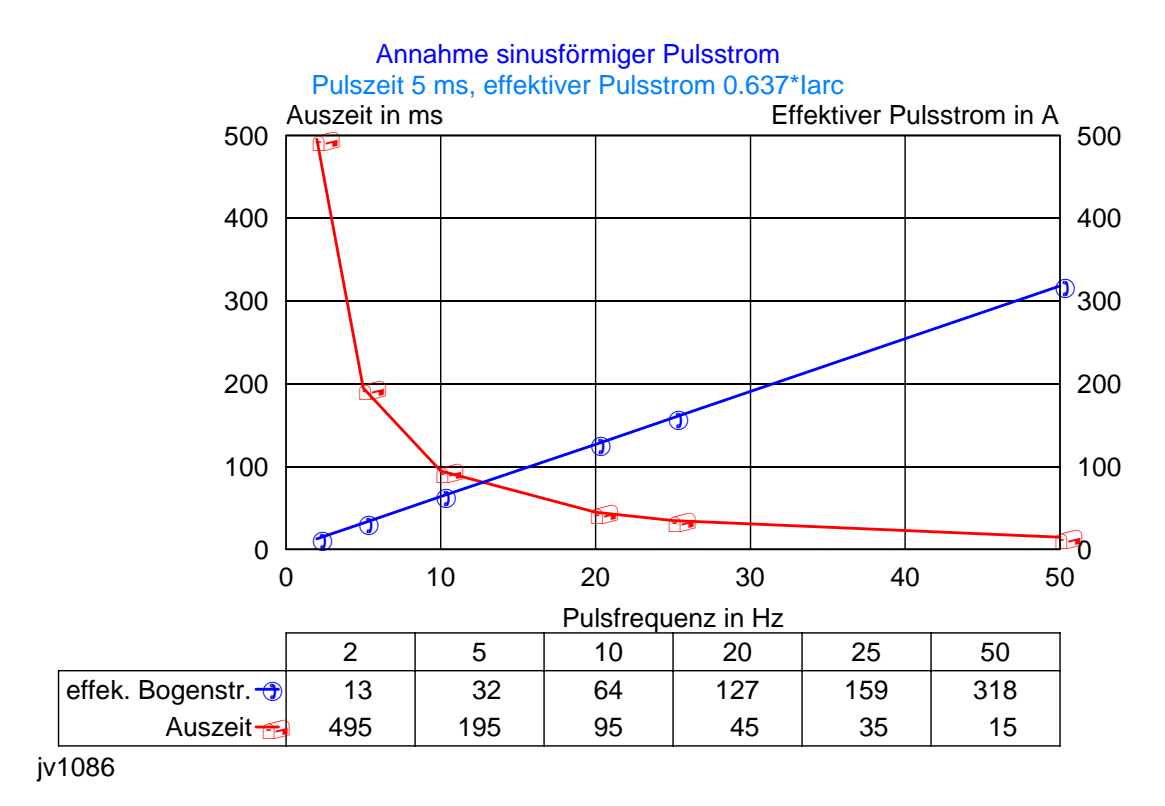

Bild 5.7: Pulsfrequenz und effektiver Pulsstrom

Nun ist in Bild 5.8 die mittlere Substratstromdichte in Abhängigkeit von der Pulsfrequenz bei verschiedenen Substratstromdichte-Faktoren aufgeführt. Die Variation des Substratstromdichte-Faktors wird ausgeführt, da dieser nur schwer abschätzbar ist. Es sei darauf verwiesen, daß k = 0.00002 der Mittelwert ist, der bei der DC-Bogenverdampfung zur TiN-Abscheidung ermittelt worden ist, so daß dieser sicher nicht kleiner bei der gepulsten Verdampfung sein kann.

Natürlich ist die zeitlich integrale iSubstratstromdichte eine lineare Funktion der Pulsfrequenz.

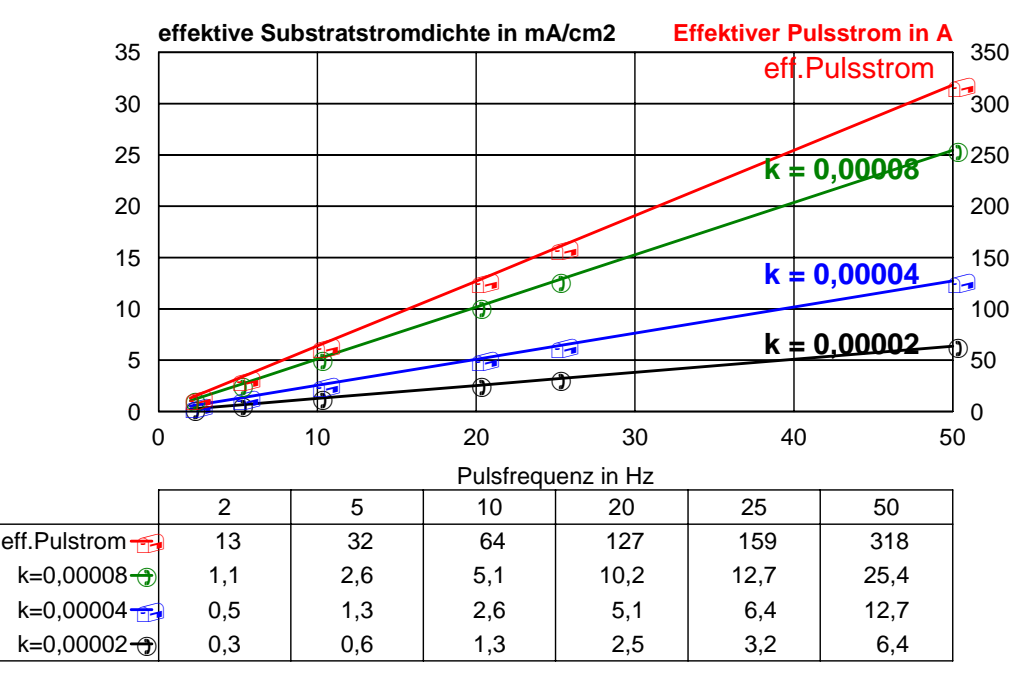

#### Annahme sinusförmiger Pulsstrom Pulszeit 5 ms, effektiver Pulsstrom 0.637\*Iarc

jv1088

Bild 5.8: Mittlere Substratstromdichte für verschiedene Substratstromdichte-Faktoren in Abhängigkeit von der Pulsfrequenz

 Um nun die einstellbaren Pulsfrequenzen bei den verschiedenen Ionenenergien und k-Faktoren zu ermitteln, müssen wir Überlegungen hinsichtlich des Verhältnisses zwischen der Grenzleistungsdichte bei rotierenden Substraten und bei stehenden Substraten anstellen, weil die Überlegungen zu den Substratstromdichten bei den verschiedenen k-Faktoren, die in Bild 5.8 dargestellt sind, sich rein logisch auf den "bestrahlten" Bereich vor dem Verdampfer und damit auf stationäre Substrate beziehen.

Dazu wird folgende Überlegung notwendig.

 **Bei der DC-Abscheidung mit einer Vorspannung von 100 V bei einer effektiven Substratstromdichte (Rotationsabhängigkeit) von 0.35 mA/cm<sup>2</sup> wird bereits die Grenztemperatur von 200 °C erreicht . Die abgeschätzte Ionenenergie bei 100 V beträgt - unter Ansatz der gleichen Bedingungen wie weiter oben bei der gepulsten Hochstromverdampfung ausgeführt- 225 eV.** 

**Dies entspricht einer Schichtwachstumsrate von ca. 1 µm/h. Und einer effektiven Leistungsdichte bei rotierenden Substraten von ca. 0.044 W/cm<sup>2</sup> .** 

Weiterhin sei vorangestellt, daß sich bei einer Rotation der Substrate je nach Verampferanzahl und geometrischen Verhältnissen unterschiedliche Faktoren zwischen der Substratstromdichte auf einer ruhenden Fläche vor dem Verdampfer im Vergleich zu rotierenden Substraten ergibt. Einflußgrößen sind dabei:

Durchmesser der Rotationsachse, Art der Rotation, Teilegeometrie etc..

 Als erste Näherung gilt für die Versuchsanlage zur konventionellen DC-Bogenverdampfung - bestückt mit zwei senkrecht zueinander angeordneten Verdampfern -, daß die Substratstromdichte auf einem ruhenden Substrat in etwa den Faktor 3 größer ist als die effektive Substratstromdichte bei doppelt-rotierenden Substraten.

Es gilt allgemein:

$$
j_{\text{sur}} = j_{\text{sus}}/G \tag{5.10}
$$

j<sub>sur</sub> effektive Substratstromdichte infolge zeitlich veränderlicher Lage jsus Substratstromdichte auf stationär vor Verdampfer aufgestelltem Substrat G Geometriefaktor abhängig von Quellen, Rotationen, Geometrien

Der Wert G = 3 bedeutet, daß die Substratstromdichte auf stehend vor dem Verdampfer positionierten Substraten ca. 1 mA/cm<sup>2</sup> bei den Experimenten zur Niedertemperaturbeschichtung unter Einhaltung der 200°C-Bedingung mittels des DC-Bogens betrug. Dies bedeutet für den stationären Fall eine Leistungsdichte bei 225 eV Ionenenergie (entprechend Gleichung 5.9) von ca. 0.132 W/cm<sup>2\*</sup>s. Dies würde natürlich bei einem stehenden Substrat zu höheren Temperaturen als 200 °C führen ! Diese Grenzleistungsdichte sei in 0-ter Näherung angenommen, um die Pulsfrequenz abzuschätzen, die bei gleichfalls rotierenden Substraten erlaubt ist, aber sich modellmäßig auf ein stationäres Substrat bezieht. Dabei sei angemerkt, daß die gleichen Wärmestrahlungsanteile der gepulsten Bogenquelle wie bei der konventionellen DC-Verdampfung angesetzt werden (Kathodentemperatur = 370°C).

 Wir ermitteln nun in Bild 5.9 für die verschiedenen Ionenenergien 50 eV, 100eV, 150eV und 200eV die zulässigen Substratstromdichten. Dies ist unabhängig vom k-Faktor. Die Substratstromdichten betragen näherungsweise:

- 50 eV: 3, 8 mA/cm<sup>2</sup>
- 100 eV: 2,4 mA/cm<sup>2</sup>
- 150 eV: 1,5 mA/cm<sup>2</sup>
- 200 eV:  $1,1 \text{ mA/cm}^2$  .

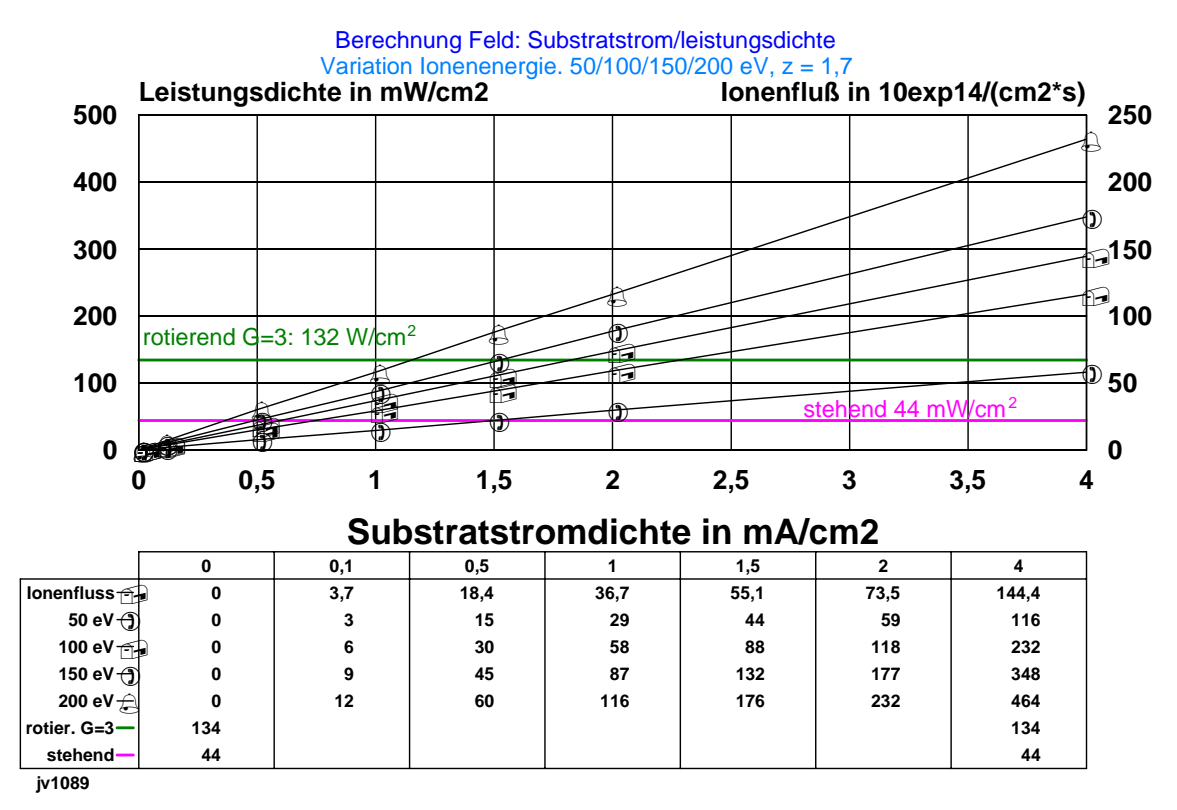

Bild 5.9: Leistungsdichte und Ionenfluß in Abhängigkeit von der Substratstromdichte für verschiedene Eigenenergien der Ionen

Daraus ist abschätzbar, daß bei einer Erniedrigung der Ionenenergie von 200 eV auf 100 eV , die Beschichtungsrate mehr als verdoppelt werden kann. Im Falle von 50 eV wird sogar eine Vervierfachung möglich.

Nun berechnen wir die zulässigen Pulsfrequenzen, um den interessanten Arbeitsbereich einer Pulsquelle abzuschätzen.

Es gilt folgende zugeschnittene Gleichung:

# $f_z = j_{\text{sup}} / (l_{\text{bogp}} * k * t_{\text{on}})$  (5.11)  $f<sub>z</sub>$  zulässige Pulsfrequenz in Hz  $j_{\textit{sup}}$  mittlere Substratstromdichte bei Pulswiederholung (in mA/cm $^2)$

I<sub>bogp</sub> mittlerer Bogenstrom bei Pulswiederholung (in A)

k Substratstromdichte-Faktor

 $t_{on}$  Anzeit des Pulses (5ms)

Bild 5.10 zeigt nun das Ergebnis für die je nach Ionenenergie zulässigen Pulsferquenzen für verschiedenen k-Faktoren.

41

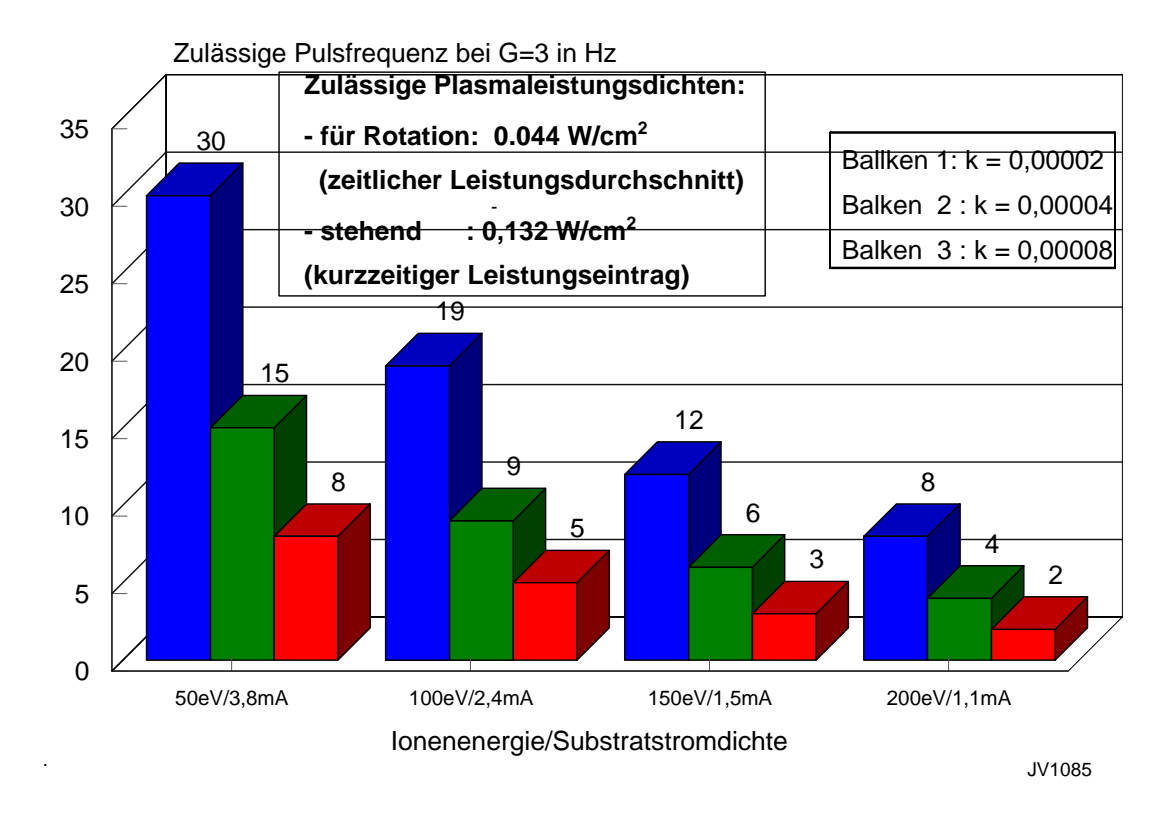

Bild 5.10: Zulässige Pulsfrequenz in Abhängigkeit von der Ionenenergie und der **Substratstromdichte** 

Betrachten wir die 100 eV als wahrscheinlichste Ionenenergie, so folgt ein Bereich der zulässigen Pulsfrequenzen von 5 bis 19 Hz.

#### **5.5. Vergleich mit experimentellen Resultaten bei der Pulsung und Schlußfolgerungen**

1) Das Rechenmodell stimmt qualitativ mit den Meßresultaten überein.

2) Die Kathodentemperatur muß als wesentlicher Einflußfaktor auf die Substrattemperatur berücksichtigt werden.

3) Unter versuchsmethodischen Gesichtspunkten scheint es sinnvoll Pulsquellen mit

folgenden charakteristischen Eigenschaften weiter zu erforschen:

fester Pulsstrom, feste Pulsform, feste Pulszeit

jedoch mit

variabler Pulsfrequenz zur Temperatursteuerung.

4) Das modellmäßig voraussagbare wahrscheinlichste Fenster für die zulässige

Pulsfreqeunz für die Niedrigtemperaturabscheidung liegt im Frequenzbereich von:

5 bis 19 Hz bei sinusförmigen Pulsströmen von 2000 A

und einer Pulszeit von 5 ms.

- 5) Folgende Meßaufgaben sind aus den theoretischen Überlegungen abzuleiten:
- Untersuchungen der Veränderungen der Plasmaanregungen durch den Pulsmode,
- Bestimmung des Ionenstrom-Faktors,
- Bestimmung des Substratstromdichte-Faktors,
- Ermittlung der Substratstromdichten
- Ermittlung der sich einstellenden Kathodentemperatur.

Entsprechend der Untersuchungen am IWS (Teil 2 des Berichtes, Abschnitt 3.6.) kam es bereits bei einer Pulsfrequenz von 5 Hz zu beträchtlichen Erwärmungen, deren Temperaturwirkung die zulässige Temperatur von 200 °C überstieg, jedoch nur geringfügig statt 200 °C wurden 250 °C erreicht. Dieser Betriebszustand entspricht einer Abscheiderate mit einem effektiven Substratstrom von 30 A. Dies ist natürlich kein Vorteil gegenüber der Abscheidung im DC-Bogen.

Ursache dafür sind in folgenden Besonderheiten zu suchen:

- Ionisation des Stickstoffes und dadurch zusätzliche Ionenenergie

- hohe Eigenenergien der Ti-Ionen bedingt durch die notwendigen niedrigen

Reaktivgasdrücke

- Erhöhung des Ionistaionsgrades des Plasmas
- höhere Kathodentemperaturen

(siehe auch Teil 2, Abschnitt 3.3.1.).

Das abgeschätzte Prozeßfenster wurde somit nur näherungsweise experimentell umgesetzt. Die Experimente bestätigen jedoch die Richtigkeit der vorausgesagten Tendenzen, da bei einer Pulsfrequenz von 2 Hz keine unzulässigen Temperaturen generiert worden sind.

#### **5.6. Literaturverzeichnis**

[F98] H. Fuchs, H. Mecke, E. Ellrodt: Distribution of ion current density in a modified pulse arc process as a function of pulse parameters, preprint: PSE 1998

[FhGIWS] persönliche Mitteilung 1998 vom FhG IWS

[K91] C.W. Kimblin: Proc. IEEE vol 59, 1971, S. 546

[L77] V.M. Lunev, V.D. Ovcharenko, V.M. Khoroshikh, Sov. Phys. Tech. 22(1977) 7, S.855

[M90] Musil et. al; Surf. Coat. Technol. 43/44(1990)259,

[V92] interner Forschungsbericht , METAPLAS IONON, 1992

[V98] Vetter, J. , Siemroth, P, Schultrich, B., Zimmer, O.: Neues Dresdner

Vakuumtechnisches Kolloquium, Dresden 1997

# **6. Betrachtungen zur Schichtdickenverteilung und zum Leistungseintrag bei verschiedenen Verdampferkonfigurationen**

Die Methoden der Erhöhung der Beschichtungsrate unter Beibehaltung einer Temperaturrandbedingung unterliegen anderen Optimierungsgesichtspunkten als die Erhöhung der Beschichtungsrate unter freier Temperaturrandbedingung. Die Anzahl der Beschichtungsquellen und deren Anordnung sowie der Abstand der zu beschichtetenden Teile von den Beschichtungsquellen spielen dabei ebenso eine wesentliche Rolle wie die Betriebsparameter der Verdampferquellen selbst. Nachfolgend werden aus diesem Grunde einige grundlegende Modellierungen vorgestellt, die mit Experimenten unterlegt werden.

#### **6.1. Dampfstromdichte bzw. Teilchenstromdichte, Energiestromdichte**

Die Dampfstromdichte bzw. Teilchenstromdichte vor einer Kathode breitet sich im wesentlichen entsprechend eines Cosinusgesetztes aus [G91, B87].Es wird vorausgesetzt, daß der Abstand der Verteilungsmessung größer als die Ausdehnung der Fläche der dampfabgebenden Fläche ist. Es gilt dann näherungsweise für die Dampfstromdichte bzw. Teilchenstromdichte in Abhängigkeit vom Winkel und dem Abstand zum Verdampfer:

$$
j_{D} (0) \cos^{n} \alpha
$$
  

$$
j_{D} (\alpha, z) =
$$
 2 $\pi z^{2}$  (6.1)

 $j_D (\alpha, z)$  Dampstromdichte bzw. Teilchenstromdichte als Massentransport im Abstand **z** zum Verdampfer und Winkel  $\alpha$  zur Flächennormalen (Teilchen pro Fläche und Zeiteinheit)  $j_D$  (0) Dampfstromdichte bzw. Teilchenstromdichte in Richtung der Flächennormalen an der Verdampferoberfläche

n Exponent 1 – 16 in Abhängigkeit der Geometrie der dampfabgebenden Oberfläche, Blenden, Magnetfelder u.a.

Wir setzen hier der Einfachheit halber  $n = 1$  an. Dies wird, wie mit Experimenten nachfolgend belegt, sich in erster Näherung als richtig erweisen. Für den Zusammenhang der Dampfstromdichte mit dem Verdampferstrom gilt:

$$
j_D(0) = k^* l_{bog}
$$
 (6.2)

k Konstante je nach Material und Verdampferbesonderheiten  $I_{bog}$  Verdampferstrom

Die Dampfstromdichte bzw. Teilchenstromdichte als Träger der Plasmaenergie (angeregte Atome, Ionen) ist multiplizierbar mit einem Energieterm, der letztlich den Energieinhalt des Massenstromes beschreibt.

Unter Vernachlässigung von Thermalisierungseffekten erhält man dann:

$$
j_P(\alpha, z) = E^* j_D(\alpha, z) \tag{6.3}
$$

 $i_P$  ( $\alpha$ ,z) Energiestromdichte E mittlere Energie bezogen auf Teilchenstromdichte

Die Randbedingungen des zulässigen Energiestromes wurden in den Abschnitten 4 und 5 diskutiert. Nachfolgend soll dies nur unter Verteilungsgesichtspunkten erfolgen. Grundlage dafür sind die berechneten und gemessenen Schichtdickenverteilungen für verschiedene Verdampferkonfigurationen, die dann letztlich auch die Diskussion des Energieeintrages ermöglichen, da Schichtdicke und Substratstromdichte im interessierenden Prozessfenster lineare Abhängigkeiten aufweisen.

#### **6.2. Modellierung der Schichtdickenverteilung**

Bild 6.1. zeigt die geometrischen Verhältnisse, die der Abschätzung der Winkelabhängigkeit der Schichtdickenverteilung zu Grunde liegen. Ziel ist die Berechnung der Schichtdicke auf ebenen Substraten.

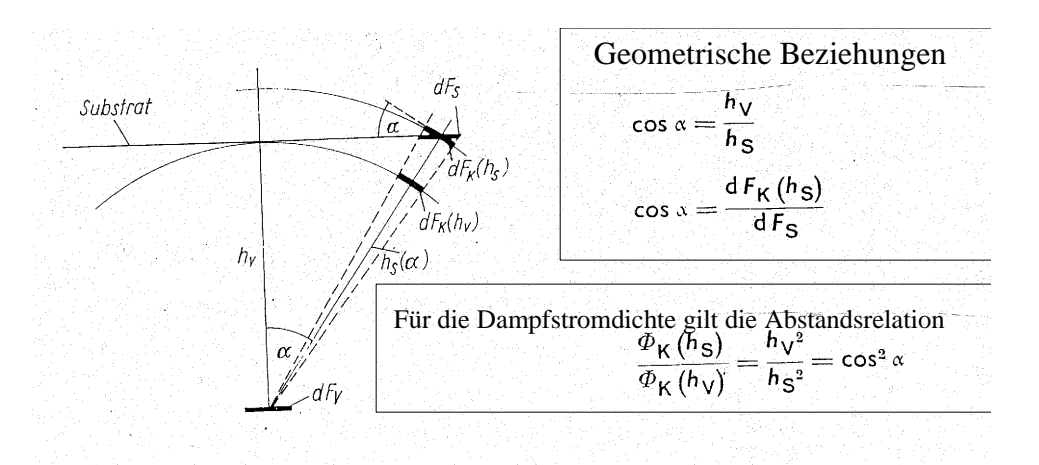

Dampfabgebendes Flächenelement  $dF\mathbf{v}$  $dF_K(h_V)$ Flächenelement auf der Kugel um den Verdampfer mit Radius hv  $dF_{\overline{K}}(h_{\overline{S}})$ Flächenelement auf der Kugel mit dem Radius hs Flächenelement in der Substratebene  $dF_S$ 

Unter Annahme die Dampfstromdichte folgt einer einfachen Kosinusverteilung gilt für die Schichtdicke auf einem ebenen Substrat

$$
d_{\rm s} \; (\alpha) \sim d_0 \; \cos^4 \alpha \, .
$$

jvp60

Unter Annahme der einfachen Cosinusverteilung folgt

$$
d_s(\alpha) \approx d(0) \cos^4 \alpha \tag{6.4}
$$

 $d_s(\alpha)$  Schichtdicke im Winkel  $\alpha$  auf einem ebenen Substrat d(0) Schichtdicke senkrecht zur Fächennormalen

Gleichermaßen folgt natürlich der Energieeintrag der Teilchen dieser gleichen Winkelabhängigkeit:

$$
j_{E} (\alpha) = j_{p}(0) \cos^{4} \alpha \tag{6.5}
$$

 $j_E(\alpha)$  Energieeintrag im Winkel  $\alpha$ 

jp(0)Energieeintrag in Richtung der Flächennormalen

## **6.3. Berechnungen der Schichtdickenverteilung bzw. Energientrages für verschiedene Abstandsverhältnisse**

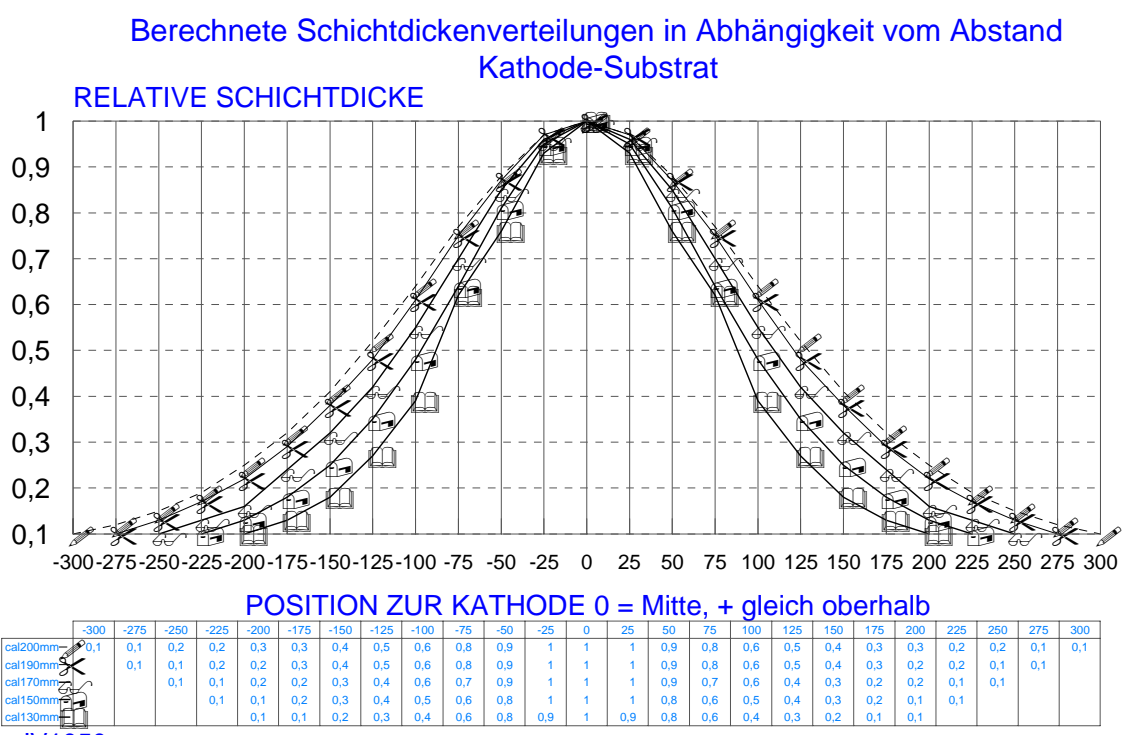

JV1050

Bild 6.2: Schichtdickenverteilung für eine 63 mm-Kathode für verschiedene Abstände

Bild 6.2 zeigt nun die Winkelabhängigkeiten der Schichtdicke bzw. des Energieeintrages auf ebenen Substraten in senkrechte Richtung zur Flächennormalen für verschiedene Abstände Verdampfer-Substrat.

Mit wachsendem Abstand von 130 mm bis 200 mm verteilt sich der Teilchenstrom auf ein größeres Volumen, gleichzeitig wird der Abfall der Schichtdicke bei gleichen Winkelverhältnisse kleiner. Logischerweise wird bedingt durch die größere Raumaufteilung die Beschichtungsrate und somit der Energieeintrag pro Fläche reduziert, jedoch eben auch eine größere Fläche beschichtet. Eine Diskussion dieser Randbedingungen wird ausführlicher in den Abschnitten 3 bis 5 geführt.

### **6.4. Experimentelle Ergebnisse zur Schichtdickenverteilung bei Mehrverdampferanordnungen und unterschiedlichen Kathodendurchmessern**

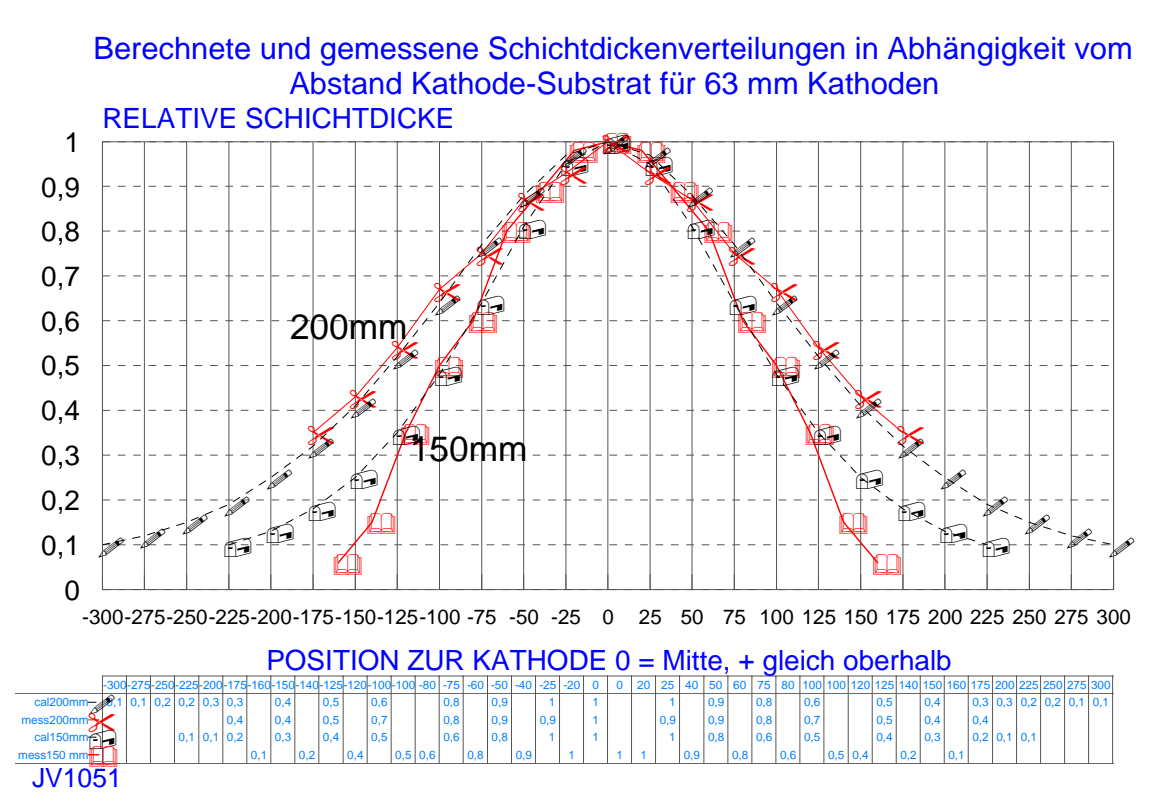

Bild 6.3: Experimentell und berechnete Schichtdickenverteilungen

Bild 6.3 zeigt die experimentell ermittelten Schichtdickenverteilungen in der Gegenüberstellung mit dem Berechnungsresultat für zwei verschiedene Abstände (150 mm und 200 mm) von der 63 mm –Kathode zu den Substraten.

Bei kleineren Winkeln ist die Übereinstimmung zwischen Messung und Berechnung ausgezeichnet. Abweichungen treten jedoch beim kleineren Abstand von 150 mm auf. Die Resultate belegen, daß das Berechnungsmodell durch die Experimente hinreichend bestätigt ist, so daß Mehrverdampferanordnungen hinsichtlich der Schichtdickenverteilung auch in erster Näherung berechenbar sind.

Dies wird durch eine einfache Überlagerungen der Schichtdickenverteilung der individuellen Verdampfer realisiert.

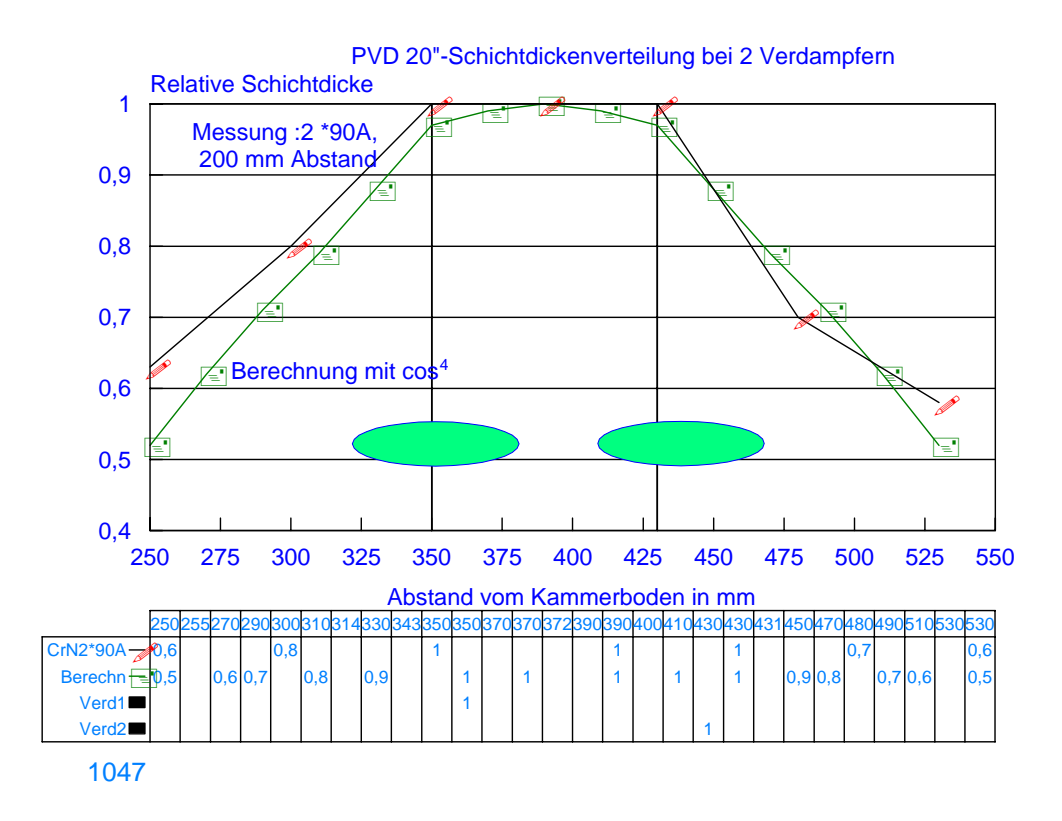

Bild 6.4: Schichtdickenverteilung bei 2 Verdampfern im Abstand von 80 mm

Bild 6.4 zeigt nun die berechnete und gemessene Schichtdickenverteilung für 2 Verdampfer (63 mm Kathoden), die im Abstand von 80 mm zueinander positioniert sind. Der Abstand zum Substrat beträgt 200 mm. Offensichtlich überlagern sich die beiden individuellen Schichtdickenverteilungen sehr stark. Dies hat zur Konsequenz, daß sich auch die Energieströme überlagern. Erfahrungen zeigen, daß sich bei einem gleichzeitigen Betrieb der beiden Verdampfer für die Niedrigtemperaturbeschichtung ein relativ hoher Wärmeeintrag ergeben kann, der dadurch gegeben ist, daß die Verdampfer mit hinreichend minimalen Strömen betrieben werden müssen. Minimale Ströme liegen je nach Kathodenmaterial im Bereich von (50 +/-20)A.

Der Beschichtungsraum mit einem Schichtdickenabfall auf 50% der maximalen Schichtdicke liegt bei ca. 280 mm.

Bild 6.5 zeigt nun was passiert, wenn man die Verdampferabstände zwischen zwei 63-mm-Kathoden von 80 mm auf 240 mm erhöht. Die Teilchenströme überlappen sich dann bei weitem nicht so stark wie im Fall des Abstandes von 80 mm.

Es ist ein lokales Minimum zwischen den beiden Verdampfern festzustellen.

Der Beschichtungsraum mit einem Schichtdickenabfall auf 50 % der maximalen Schichtdicke beträgt hier ca. 400 mm.

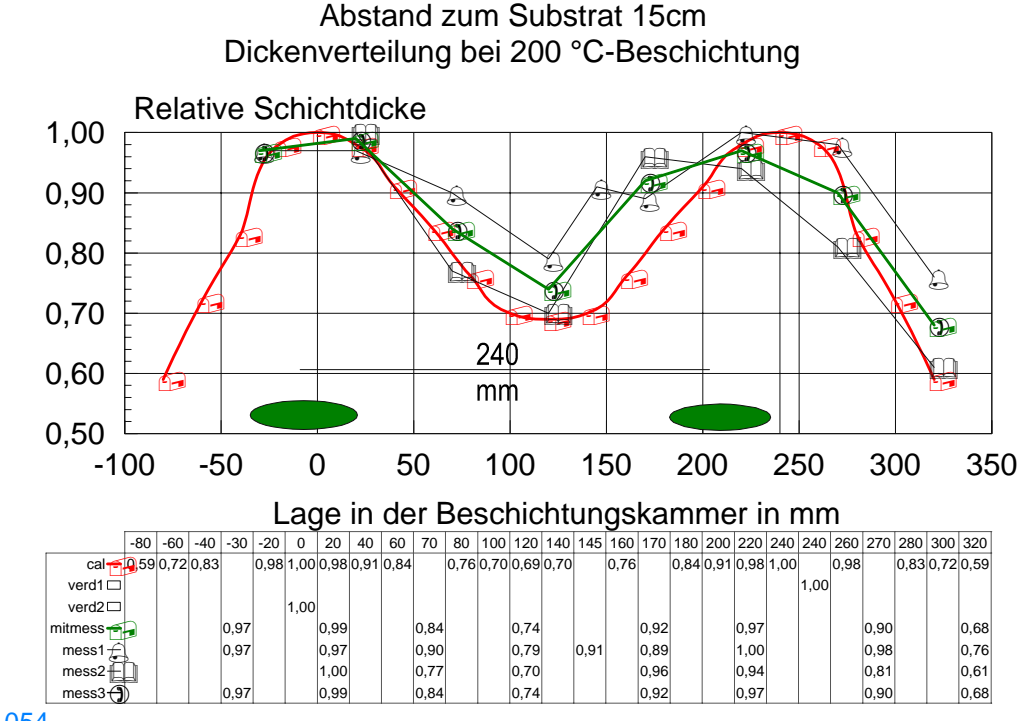

iv1054

Bild 6.5: Schichtdickenverteilung zweier Verdampfer im Abstand von 240 mm

Welche Bedeutung hat dies für die Verdampferanordnung bei

Niedrigtemperaturbeschichtungen ?

Nehmen wir an

- a) daß die Verdampfer mit einem minimalen Verdampferstrom von 50 A betrieben werden müssen – typischer Wert für TiN-Abscheidung
- $I_{\text{bog}} = 2*50A = 100A$
- b) daß der Einfachheit halber der gesamte Teilchenstrom im besagtem Bereich des Beschichtungsraumes mit einem Schichtdickenabfall auf 50% kondensieren würde (Vernachlässigung kleiner Anteile !!!)
- c) daß sich der Subtratstrrom gleichmäßig über den Beschichtungsraum verteilen würde (variiert hier zwischen 100 % und 50%)

Nun berechnen wir näherungsweise die Flächen, die als "kreisrunde" Flächen beschichtet werden mit: A(80mm Abstand) =  $600 \text{ cm}^2$ A(240mm Abstand) = 1 400  $\text{cm}^2$ 

Nun gilt näherungsweise folgende Beziehung zwischen Substratstrom, der als Ionenstrom zum Energieeintrag beiträgt und Verdampferstrom:

$$
I_{\rm su} = F_i I_{\rm bog} \tag{6.7}
$$

 $I_{\rm su}$  Substratstrom Fi Ionenstrom-Faktor  $I_{\text{boa}}$  Verdampferstrom

Daraus berechnet sich die Ionenstromdichte für die beiden Fälle unter Annahme eines Ionenstrom-Faktors von 2% wie folgt:

$$
j_{su} =
$$
 6.8)  

$$
j_{su} =
$$
 6.8)

jsu Substratstromdichte Isu Verdampferstrom A Substratfläche

Daraus ergibt sich:

 $j_{\text{su}}$  (80mm Abstand ) = 3,00 mA/cm<sup>2</sup>  $j_{su}$  (240mm Abstand) = 1,40 mA/cm<sup>2</sup>

Die Ionenstromdichte ist also um ca. den Faktor 2 geringer für den Verdampferabstand von 240 mm. Dies bedeutet natürlich auch eine niedrigere Beschichtungsrate pro Flächeneinheit. In beiden Fällen wird jedoch stehend vor dem Verdampfer die zulässige Temperatur von 200 °C im Temperaturgleichgewicht überschritten. Jedoch sind die Verhältnisse beim Abstand von 240 mm bedeutend günstiger. Eine rotatorische Bewegung der Platte würde eine zeitlich gemittelte effektive Substartstromdichte in realen Beschichtungsanlagen ermöglichen, die eine 200 °C-Beschichtung ermöglicht.

Neben den 63 mm-Kathoden wurde auch eine Kathode von 120 mm Durchmesser mit in die Untersuchungen einbezogen, um so die Verhältnisse zu simulieren, die beim gepulsten Großflächenverdampfer vorliegen.

Bild 6.6 zeigt die experimentell ermittelte und die berechnete Schichtdickenverteilung. Die Übereinstimmung zwischen Messung und Berechnung ist nicht so gut wie bei den 63 mm-Kathoden, da die Charakteristik den Punktverdampfers nicht mehr gegeben ist. Die Streuwirkung wird größer. Der 50 %-Wert der Schichtdicke liegt hier bei ca. 280 mm. Beim 63 mm-Verdampfer wurde der 50%-Wert der Schichtdicke zu ca. 200 mm ermittelt. Der minimale Verdampferstrom betrug ca. 70 A. Es liegen hier somit etwas günstiger

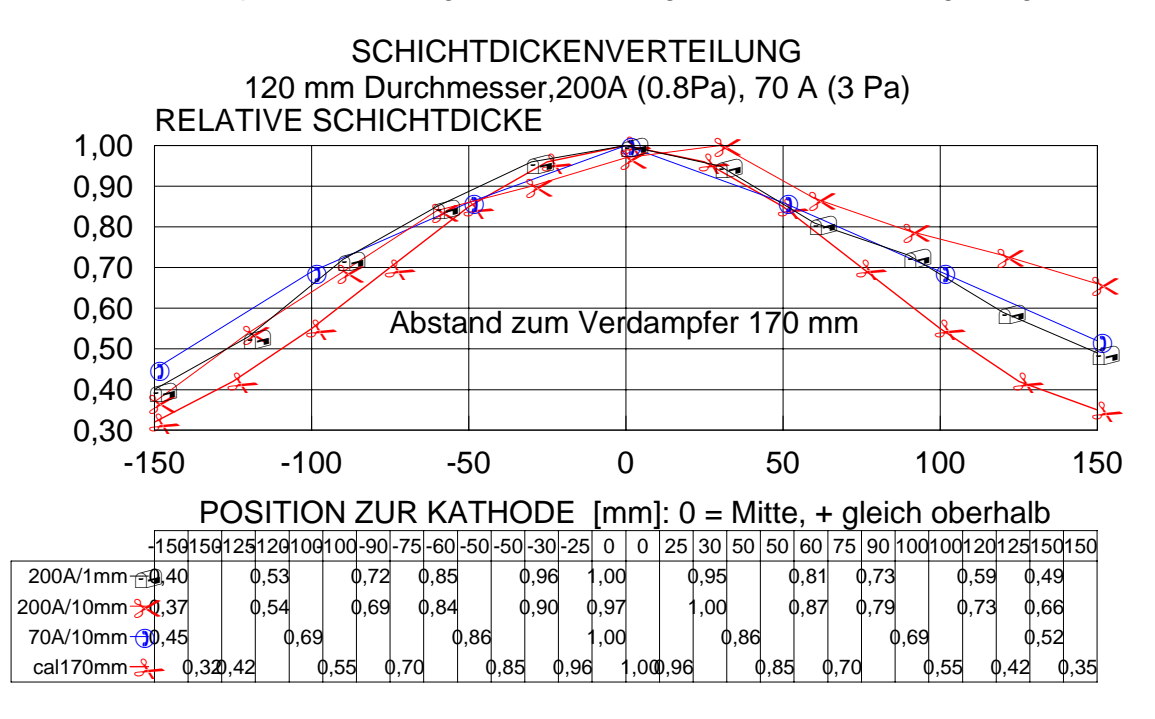

#### jv1049

#### Bild 6.6: Schichtdickenverteilung bei einer 120 mm-Kathode

Verhältnisse vor als bei zwei 63mm-Verdampfern im Abstand von 80 mm. Noch besser fiel der 240 mm Abstand für die 63 mm-Verdampfer aus.

#### **6.5. Thermische Randbedingung und Verdampferanordnung**

Die Lage der Verdampfer zueinander, die minimalen Bogenströme der Verdampfer, die Abstandsverhältnisse zu den Substraten und die Betriebsweise haben natürlich Konsequenzen für die Interpretation des Wikungsgrades verschiedener Beschichtungsquellen. Beispielsweise erhöht zwar eine Plasmafokusierung mittels Magnetspulen, die vor einer 63mm-Kathode angebracht wird, die lokale Beschichtungsrate senkt aber die Gesamtfläche ab, auf der die Schichtabscheidung erfolgt. Gleichzeitig erhöht sich der lokale Energieeintrag.

Am sinnvollsten kann folgende Effektivitätskennzahl bei gegebener Temperaturrandbedingung eingesetzt werden: wieviel Fläche mit wieviel Schichtdicke in einer Zeiteinheit bei welcher Temperatur beschichtet werden.

# **Schichtdicke EKZ(T) = ------------------------------ \* beschichtete Fläche (6.8) Zeiteinheit**

Diese Effektivitätskennzahl ist letztlich die entscheidende technologische Größe. Daraus geht hervor, daß Ergebnisse von kleinen stationär beschichteten Proben bzw. von Proben, die bei höherer Temperatur beschichtet werden, nicht auf die industriellen Anforderungen der rotatorischen Niedrigtemperaturbeschichtung übertragen werden dürfen.

Als ein Hinweis für die zu erwartende Größenordnung von EKZ(T) sei hier das Beispiel der 200°C- Beschichtung mit zwei 63mm-Verdampfern, die im Abstand von 240 mm positioniert sind, dargestellt (siehe Bild 6.5). Die Substrate befanden sich auf einer drehenden Trommel des Durchmessers von 275 mm und der Höhe 350 mm. Der Abstand Verdampfer-Substrat betrug 165 mm. Es ergab sich in eine mittlere TiN-Schichtdicke über die Höhe von 350 mm von 2,9 µm in 1,8 h. Daraus folgt:

### $EKZ(T) = 1,4 \mu m * cm^2/s$

Diese Werte sollten für die verschiedenen Anlagenkonfigurationen in Abhängigkeit von Substratgegebenheiten bekannt sein. Hier ist sicher noch ein Feld für künftige Modellierungen der Schichtabscheideprozesse.

#### **6.6. Vergleich mit experimentellen Resultaten bei der Pulsung und Schlußfolgerungen**

- 1) Die Modellierungen stimmen gut mit den Meßwerten überein.
- 2) Verdampferkonfigurationen müssen unter Berücksichtigung der Temperaturrandbedingung anders ausgelegt werden als bei nach oben "offener" Temperatur.
- 3) Die Effektivitätskennzahl für die Beschichtung ist eine wesentliche Bewertungsgröße, für die Produktivität von Beschichtungsanlagen
- 4) Hinsichtlich der Schichtverteilung wurden aus Zeitgründen keine Experimente bei der Pulsung realisiert.

### **6.7. Literatur**

[G91] Grichenko, V.T et.al. . Metallurgical Science and Technology, 9(1) 1991, 33

[B87] Boxman, R.L.,Goldsmith, S.: Surface and Coatings Technology, 33(1987) 153

[S75] Schiller, S, Heisig, U, Panzer, S.:Elektronenstrahltechnologie, Verlag Technik, Leipzig,

1975

# **7 .Bemerkungen zum Dropleteinbau und zu Prozesscharakteristika bei reaktiver TiN-Beschichtung mit Kathoden unterschiedlichen Durchmessers**

#### **7.1. Einleitung**

Die winkelabhängige Dropletemission hinsichtlich der Dropletgröße und der Dropletanzahl hängt zumindest von folgenden Gegebenheiten ab [R91]:

- Kathodenmaterial
- Reaktionsschichtphänomene.
- Kathodentemperatur
- Integrale Bewegungsgeschwindigkeit der Bögen (Magnetfeldwirkung)
- Kathodengeometrie

Eine ausführliche Diskussion aller Phänomene würde die Aufgabenstellung innerhalb des Projektes weit übersteigen. Im folgenden wird auf die Kathodengeometrie näher eingegangen, wobei ebenfalls einige Variationen der Bewegungsgeschwindigkeit des Bogens durch den Einsatz verschiedener Magnetfelder realisiert wurden.

Aus Gründen der Entwicklung des gepulsten Hochrateverdampfers im Rahmen des Projektes erfolgten Untersuchungen an:

Verdampfern mit den herkömmlichen 63 mm-Kathoden sowie an einem modifizierten Rundverdampfer, der die Aufname einer Kathode des Außendurchmessers von 120 mm erlaubte. Der größere Durchmesser wurde aus Gründen des Vergleiches mit dem Pulsverdampfer entwickelt, da auch beim gepulsten Hochrateverdampfer Kathoden größeren Durchmessers (100 mm) mit planarer Oberfläche eingesetzt werden. Zu beantworten war die Frage: wie verhält sich eine planare Kathode größeren Durchmessers im normalen DC-Betrieb, um so die Resultate bei der gepulsten Hochrateverdampfung besser einschätzen zu können.

Folgende Variationen erfolgten:

1) Bewegungsgeschwindigkeit des Bogens durch veränderliche Magnetfelder

2) Kathodengeometrie (durch Durchmesservariationen und Eindrehungen) Konstante Gegebenheiten waren:

1) Kathodenmaterial Ti

2) Qualitative Reaktionschichtbildung durch "Aufnitrierung" der Kathodenoberfläche (TiN-Bildung), jedoch vermutlich in etwas abweichender Stärke bedingt durch die variierte Geometrie und die sich einstellende unterschiedliche Kathodentemperatur.

#### **7.2. Versuchsdurchführung**

a) Anlage PVD 20.

b) Heizen: Elektronenheizung ; gleiche Bedingungen

c) Ionenreinigung: AEGD Ar/H ;gleiche Bedingungen

d) Kathodenströme: 63 mm-Verdampfer 2 \* 100 A

: 120 mm-Verdampfer 1 \* 200 A

e) Stickstoffdruck : 2,5 Pa

f) Substratvorspannung : 100 V

g) Variation des Magnetfeldes: Spulenstrom im Bereich von 0.2 - 5 A

h) Variation der Kathodengeometrie: Durchmesser 63 mm und 120 mm

i) HSS-Substrate einfach drehend Abstand 170 mm zum Verdampfer

Es mußten folgende spezielle Randbedingungen für den Einsatz der 120 mm-Kathoden erfüllt werden:

I) Änderung der inneren Verdampferplatte/ Kühlkörper mit 120 mm Durchmesser

II) absolute Symmetrie des Kathodenschildes.

III) Trigger durch gesonderte Durchführung (unterhalb des Türverdampfers)

#### **7. 3 Ergebnisse**

#### **7. 3.1. Wachstumsrate**

Die Variationen der Wachstumsrate wurden durch unterschiedliche Kathodengeometrien und Magnetfeldstärken bedingt, obgleich alle Parameter, insbesondere der Verdampferstrom, konstant blieben.

Es wurden gemessen bzw. berechnet:

a) Wachstumsrate verdampferseitig  $R_{\text{box}}$ :

"Messung des Kathodenabtrages"

#### $R_{\text{bog}} = d / Q_{\text{bog}}$  (7.1)

d Schichtdicke in nm Q<sub>bog</sub> Verdampfer-Ladung in Ah  $R_{bog}$  Wachtumsrate verdampferseitig in nm/Ah

b) Wachstumsrate substratseitig  $R_{\rm su}$ : "Zählung der Ionen, die auf das Substrat fließen"

$$
R_{su} = d/Q_{su} \tag{7.2}
$$

d Schichtdicke in nm Qsu Substrat-Ladung in Amin  $R_{\text{S}u}$  Wachstumsrate substratseitig in nm/Amin c) Verhältnis zwischen Verdampfer- und Substratstrom

 $F_i = I_{su}/I_{bog}$  (7.3)

Fi Ionenstrom-Faktor  $I_{su}$  Substratstrom in A  $I_{bog}$  Verdampferstrom in A

Nachfolgend werden die Wachstumsraten in Abhängigkeit vom Ionenstrom-Faktor dargestellt.

Bilder 7.1 und 7.2 zeigen dies für die 63 mm-Kathoden und die 120 mm-Kathode in Abhängigkeit vom Ionenstrom-Faktor.

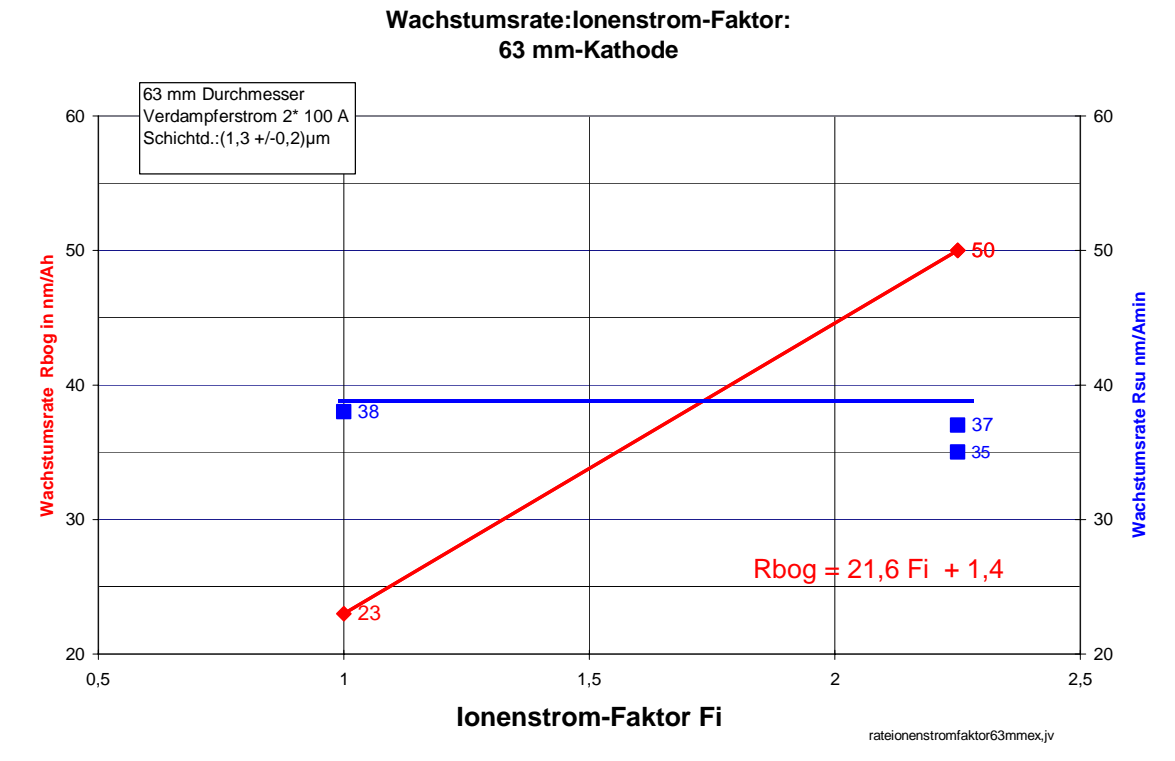

Bild 7.1: Wachstumsraten für 63 mm-Verdampfer in Abhängigkeit vom Ionenstrom-Faktor

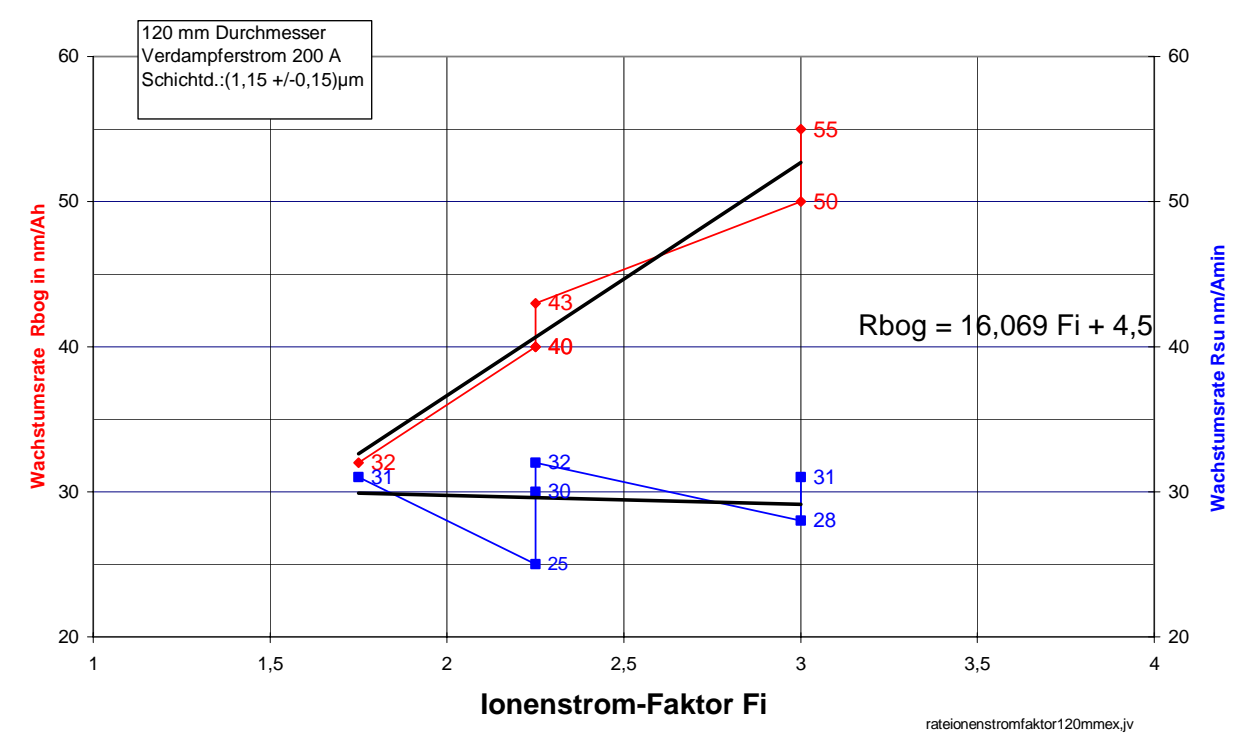

**Wachstumsrate:Ionenstrom-Faktor: 63 mm-Kathode**

Bild 7.2: Wachstumsraten für 120 mm-Verdampfer in Abhängigkeit vom Ionenstrom-Faktor

Die Wachstumsraten zeigen folgende Tendenz:

- Bei gleichem Verdampferstrom nimmt  $R_{bog}$  mit wachsendem

Verhältnis Ionenstrom-Faktor in etwa linear zu.

\* 63 mm- Verdampfer:

Ionenstrom-Faktor: 1 bis 2,35 % : Faktor 2,35  $R_{bog}$  : 23 bis 50 nm/Ah : Faktor 2,17 Es gilt folgende Näherung

### $R_{\text{bog}}$  22F<sub>i</sub> + 1,4 (7.4)

\* 120 mm-Verdampfer: Ionenstrom-Faktor: 1,75 bis 3 % : Faktor 1,71 R<sub>bog</sub> : 32 bis 55 nm/Ah: Faktor 1,72

Es gilt folgende Näherung

 $R_{\text{bog}} = 16 \text{ F}_1 + 4.5$  (7.5)

Bild 7.3 stellt nun vor, daß der Ionenstrom-Faktor maßgeblich von der Tiefe des Kathodenrandes (sowie beim längerem Betreiben auch durch die Abbrandtiefe !) bestimmt wird. Mit wachsender Tiefe sinkt der Ionenstrom-Faktor!

#### **Ionenstrom-Faktor: Kathodenrandtiefe**

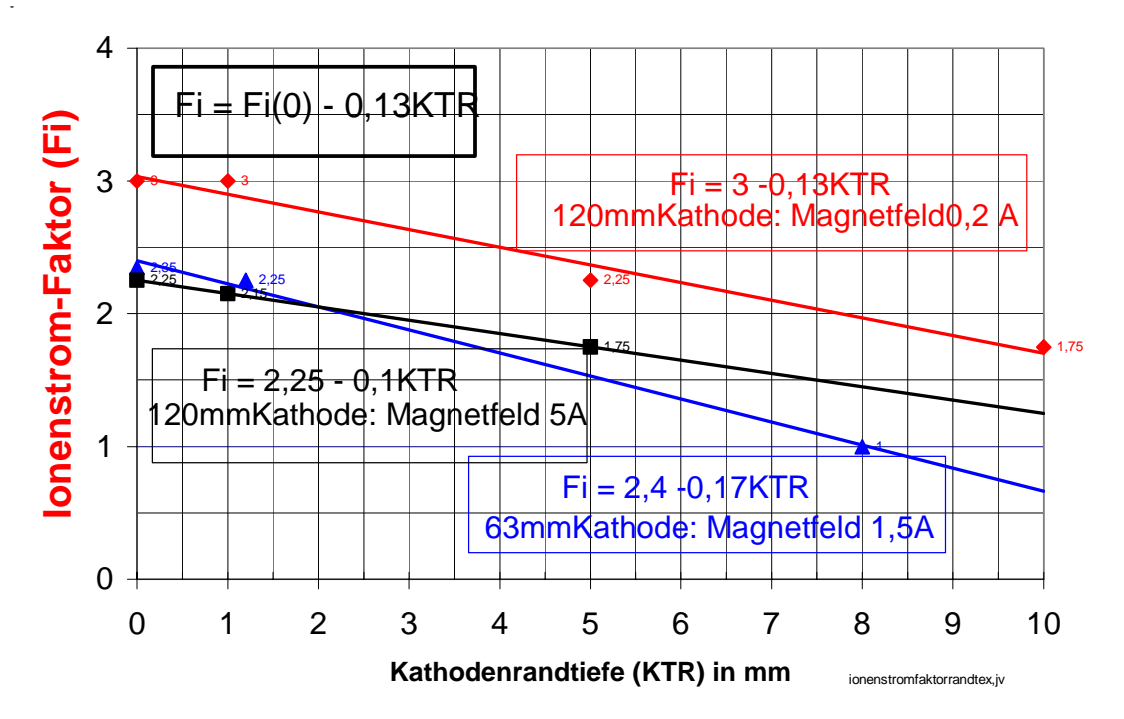

Bild 7.3: Ionenstrom-Faktor für verschiedene Kathodenrandtiefen (KTR)

Betrachtet man nun die subtratseitigen Wachstumsraten R<sub>Su</sub>, so stellt man fest, daß diese sich nicht mit den Ionenstrom-Faktor ändern:

\* 63 mm-Verdampfer (36,5 +/- 1,5) nm/Amin,

\* 120 mm-Verdampfer (29,5 +/- 3,0) nm/Amin,

d.h. verdampferseitige Änderungen wie der Kathodenabbrand wirken sich nicht auf diese substratspezifische Größe aus.

Die etwas unterschiedlichen substratseitigen Wachstumsraten zwischen den beiden Verdampfern sind durch etwas unterschiedliche Verteilungen des Plasmastromes bedingt, (siehe Abschnitt 6), dennoch gilt:

 BEI KONSTANTER BELADUNG UND AM GLEICHEN ORT IN DER ANLAGE LÄSST SICH DIE WACHSTUMSARATE EXAKT ÜBER DIE MESSUNG DES SUBSTRATSTROMES BESTIMMEN, DADURCH WERDEN EINFLÜSSE DES KATHODENABBRANDES ELIMINIERBAR.

Dies erfordert jedoch die Einhaltung bestimmter Randbedingungen.

- hinreichend große Meßgenauigkeit des Substratstromes und Berücksichtigung der geometrischen Verhältnisse der Beladung (konstante geometrische Beladungen sind zur Erreichung hinreichender Genauigkeiten unumgänglich).

#### **7.4. Dropleteinbau**

Zunächst werden in Bild 7.4 Aufnahmen der Schichtoberflächen vorgestellt, um einen optischen Einstieg in die Unterschiede des Dropleteinbaus zwischen den TiN-Schichten zu bekommen, die mit den zwei Kathodendurchmessern bei unterschiedlichen Kathodenrandhöhen und unterschiedlichen Magnetfeldstärken abgeschieden worden sind.

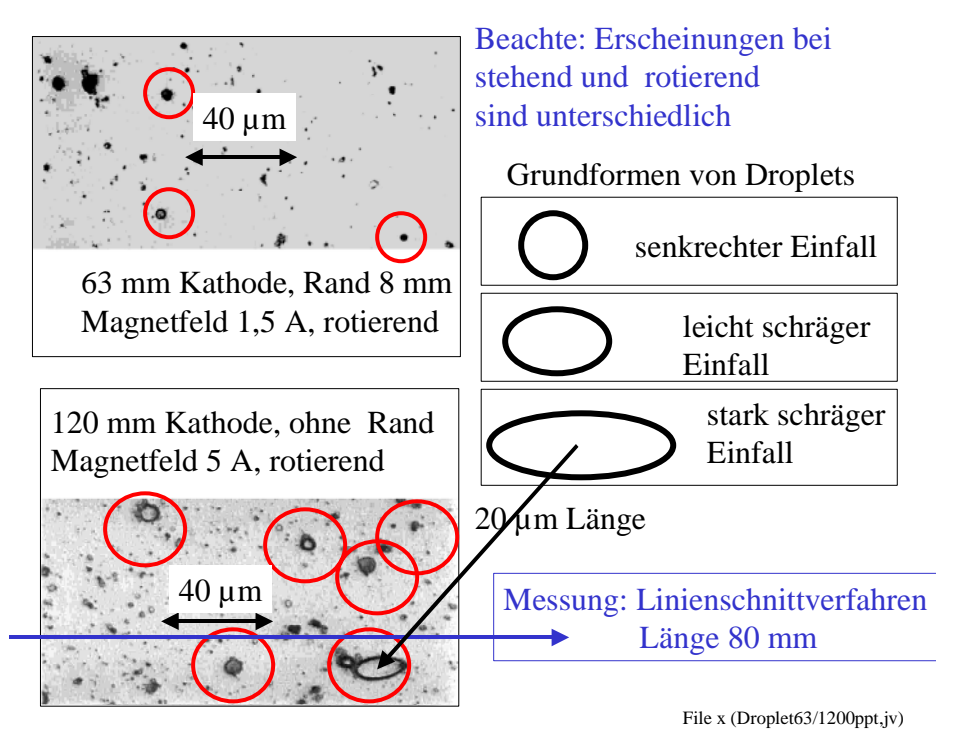

Bild 7.4: Lichtmikroskopische Aufnahmen von TiN-Oberflächen mit Droplets

### **7.4.1. Dropletanzahl**

Die Dropletanzahl wurde durch ein Linienschnittverfahren auf einer Meßlänge von 80 mm bestimmt (siehe Bild 7.4). Aus Auflösungsgründen und meßtechnischen Gegebenheiten wurde folgende Klassifizierung gewählt:

- Droplets bis 6 µm
- Droplets bis 8 µm
- Droplets bis 12 um
- Droplets bis 20 µm
- Droplets größer 20 µm.
- Bild 7.5 zeigt eine Zusammenstellung der Meßwerte.

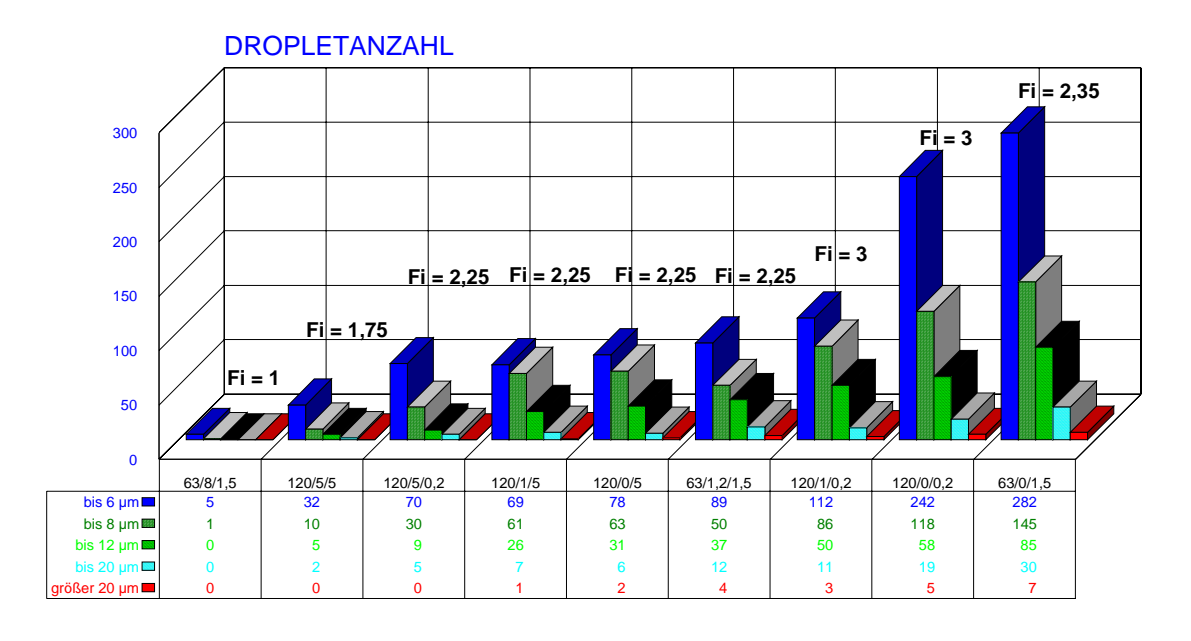

#### dropletverdmagnethg,,jv,2003 DURCHMESSER/RAND/MAGNETFELD

Bild 7.5: Zusammenstellung der Meßwerte der Dropletanzahl

Bei beiden Kathoden ist eine Zunahme der Dropletanzahl mit wachsendem Ionenstrom-Faktor festzustellen.

Diese zusammenfassende Darstellung zeigt eindeutig, daß das Ionenstrom-Faktor eine ausschlaggebende Größe ist.

#### **Einfluß des Magnetfeldes**

Beim Übergang von einem schwachen Magnetfeld 0.2 A zu einem starken Magnetfeld 5 A wurden die Dropletanzahlen für den 120mm-Verdampfer signifikant erniedrigt (siehe Bild 7.5).

Es ist zu vermuten, daß als Mechanismus der Dropleterniedrigung die insitu Selbstbedampfung der Kathodenoberfläche mit TiN angesehen, die sich dadurch bemerkbar macht, daß bei gleicher eingespeister Leistung der Ionenstrom zum Substrat sinkt. Es tritt also folgender genereller Widerspruch bei der DC-Vakuumbogenverdampfung auf: hohe Beschichtungsraten bei gleicher Verdampferleistung und Minimierung des Dropleteinbau wiedersprechen sich mehr oder weniger.

Hohe Beschichtungsraten sind dann gewährleistet, wenn planare Kathoden eingesetzt werden (runde oder rechteckige). Dies hat aber einen starken Dropleteinbau zur Folge. Geringe Dropletgehalte erfordern ausgedrehte Kathoden bzw. starke Magnetfelder , wodurch die Beschichtungsrate abgesenkt wird.

#### **7.5. Vergleich mit experimentellen Resultaten bei der Pulsung und Schlußfolgerungen**

1) Die Dropletanzahl bei TiN-Schichten erweist sich bei runden Verdampfern im DC-Betriebsmodus stark abhängig von der Kathodenrandhöhe. Dies gilt sowohl für die 63mm-Kathoden als auch für die größeren Kathoden des Durchmessers von 120 mm.

2). Der Einfluß der Kathodenrandhöhe ist größer als der des Magnetfeldes.

3). Der Mechanismus der Dropleterniedrigung bei gleichzeitiger Absenkung des Substratstrom-Faktors besteht wahrscheinlich darin, daß der Anteil der insitu Selbstbeschichtung der Kathodenoberfläche mit der Kathodenrandhöhe steigt.

4) Ergebnisse bei der gepulsten Verdampfung zeigen, daß die Dropletanzahl durch die Pulsung gegenüber dem DC-Betrieb extrem abgesenkt werden kann. Die ist im Abschnitt 3.5.3. bis 3.5.4.2 in den Bildern 41,42 und 46 des Teil II des Berichtes eindrucksvoll vorgeführt.

5) Der Mechanismus der Erniedrigung der Dropletdichte bei der Pulsung könnte auf folgende Effekte zurückgeführt werden:

- schnellere Bewegung der Kathodenflecken durch das Eigenmagnetfeld, das mehr als eine Größenordnung größer als bei der DC-Verdampfung ist,
- Fangwirkung der vorgelagerten Anode um den Verdampfer (Abschnitt 3.3.1, Bild 14),
- erhöhte Reaktivität des Stickstoffes durch die Anregung bei hohen Brennspannungen (Abschnitt 3.4.2)

#### **7.6. Literatur**

[R91] Reichel, Karin: Entwicklung und Charakterisierung von korrosions- und verschleißbeständigen Beschichtungen unter Einsatz des Arc-Verfahrens, VDI-Verlag, Reihe 5: Grund- und Werkstoffe, Nr. 246,Düsseldorf 1991

#### **8. Ausgewählte Schichteigenschaften**

#### **8.1. Härte beschichteter Oberflächen**

Ein Effekt der Beschichtung mit PVD-Hartstoffschichten ist neben der Änderung der chemischen Zusammensetzung der Bauteiloberfläche auch die Erhöhung der Oberflächenhärte im Schichtdickenbereich. CrN-Schichten weisen Härten im Bereich von (2250 +/-250) HK auf. Diese Härte kann nur auf hinreichend harten Substraten (z.B. Hartmetall) bei kleinen Eindringtiefen des Härtemeßkörpers (ca. 10 % der Schichtdicke ) gemessen werden.

Da Abrasionspartikel, die meist in den Medien vorhanden sind, in die Bauteiloberflächen der Pumpenkomponenten eindringen können, wurde bewußt eine größere Last bei der Härtemessung verwendet, um so "realistischer " die Verhältnisse an der Oberfläche wiederzugeben. Die Härtemessung ist dann immer eine Überlagerung der Härte des Grundkörpers und der Härte der Schicht, wobei natürlich die Schichtdicke selbst einen enormen Einfluß hat.

Bild 8.1 zeigt nun die Knoop-Härtewerte für CrN beschichtete Oberflächen für eine Last von 4,9 N für verschiedene Grundmaterialien.

Um die Eindringwirkung zu verdeutlichen wird auch der Eindringfaktor angegeben:

#### $EF = D_{\text{ein}}/d$  (8.1)

EF Eindringfaktor Dein Eindringtiefe des Prüfkörpers d Schichtdicke

Für den Knoop-Prüfkörper gilt

#### $D_{\text{ein}} = D_{\text{L}} / 30$  (8.2)

D<sub>L</sub> lange Eindringdiagonale Dein Eindringtiefe des Prüfkörpers

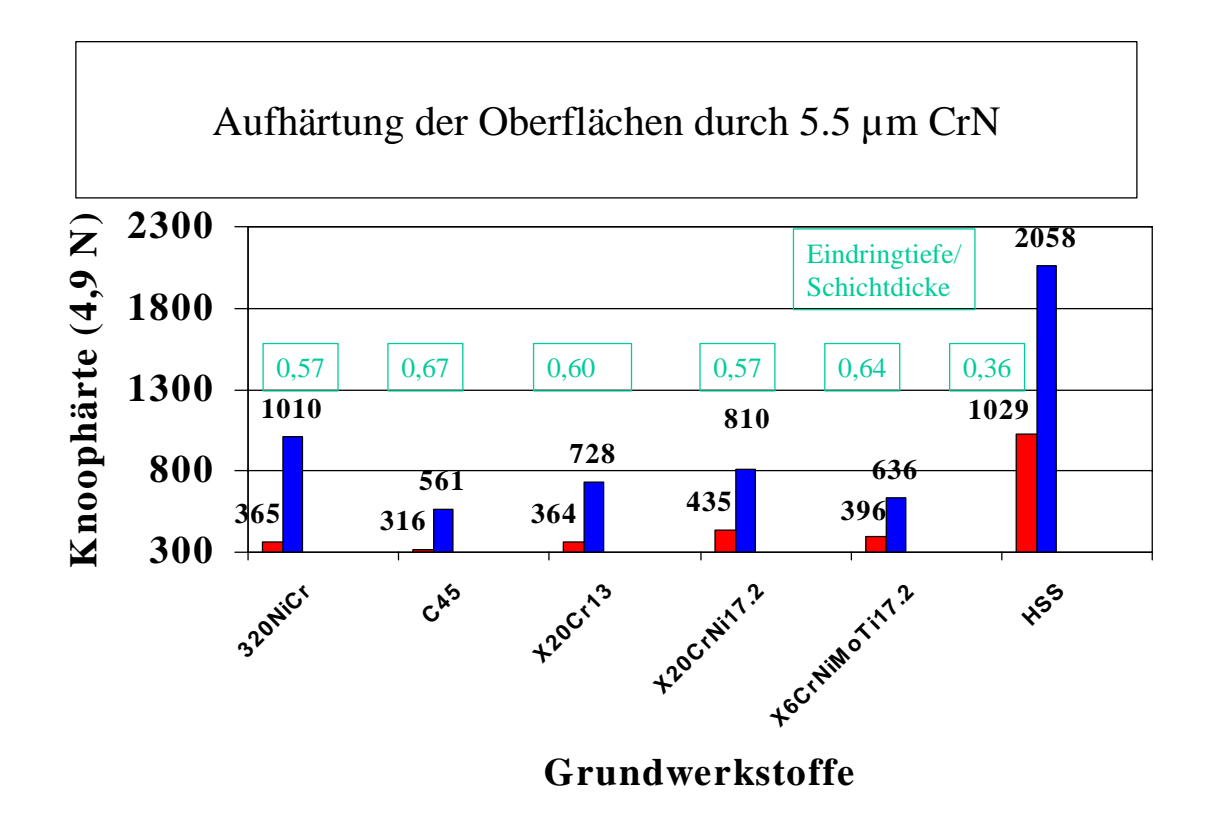

KnoophärteCrNbeschhochrat,jv Bild 8.1. Härtewerte von CrN beschichteten Oberflächen für verschiedene Grundmaterialien

Als Vergleichsmessung wird eine gehärtete HSS-Probe dargestellt. Beim HSS konnte ein Wert in der Nähe der zu erwartenden Schichthärte gemessen werden. Der Eindringfaktor betrug hier nur 0,36. Auffällig ist, daß die erzielte Oberflächenhärte mit der Härte der Grundwerkstoffe fällt. Dies ist mit einem größeren Eindringfaktor verbunden. In 0-ter Näherung kann geschlußfolgert werden, daß die Oberflächenhärte bei Grundwerkstoffhärten von (375 +/- 60) HK(4,9N) bei einen Eindringfaktorbereich von 0,57 bis 0,64 den Bereich der Aufhärtung von 1,5 bis 2,8 überstreicht.

Somit wird ein erhöhter Widerstand gegenüber das Eindringen von Abrasionspartikeln in die Oberflächen gewährleistet.

#### **8.2. Haftfestigkeit**

 Die Haftfestigkeit wurde mittels des Rockwelltestes bei einer Belastung von 150 kp beurteilt. Dabei konnten keine signifikanten Unterschiede zwischen den einzelnen Proben festgestellt werden. Alle Eindrücke zeigten die Haftfestigkeitsklasse HF1 bis HF2. Die kritische Last beim Scratchtest betrug auf der HSS-Probe ca. (50 +/- 10)N. Auf den weichen Grundkörpern werden natürlich bedeutend kleinere kritische Lasten im Bereich von (15+/- 10)N bestimmt. Dies ist durch die starke Verformung der weichen Grundmaterialien bedingt.

Es kommt sehr schnell zum Schichtdurchbruch und zum "Pflügen" des Scratchdiamanten im Grundmaterial [VMS99].

### **8.3. Tribologische Eigenschaften**

Die tribologischen Eigenschaften ausgewählter Verbunde wurden mittels eines Stift-Scheibe-Tribometers bestimmt. Als Kugel diente eine gehärtete 100 Cr6-Kugel (60 HRC) des Durchmessers von 6 mm. Die Gleitgeschwindigkeit betrug 0.5 m/s. Der Reibweg wurde in der Regel zu 500 m gewählt.

In diesem Versuchszyklus wurden auch Proben der Werkstoffe GG25 und GGLZ-320NiCr einbezogen, die plasmanitrocarburiert worden sind. Die Behandlung wurde mit folgenden Parametern ausgeführt: Temperatur: 530 °C, Zeit : 980 min, Stickstoff: 80 %, Wasserstoff: 15 %, Kohlendioxid: 5%

Zunächst sei an Hand eines Triboversuches bei dem der Gußstahl X20CrNi17.2 zum Einsatz kam, die Zielstellung der tribologischen Modifkation durch die PVD-Beschichtung anschaulich demonstriert.

Bild 8.2 stellt die Kugel und die Verschleißspur der Paarung nach 23 m vor. Der Versuch wurde danach abgebrochen, da der Reibwert den Wert 1 überstieg: es kam zum Fressen.

Stift: 100Cr6-Kugel:D = 6mm ( 750 HK)/ Scheibe: X20CrNi17.2 (435 HK)  $F = 5 N$ ;  $v = 0.5$  m/s; Reibweg: 23 m

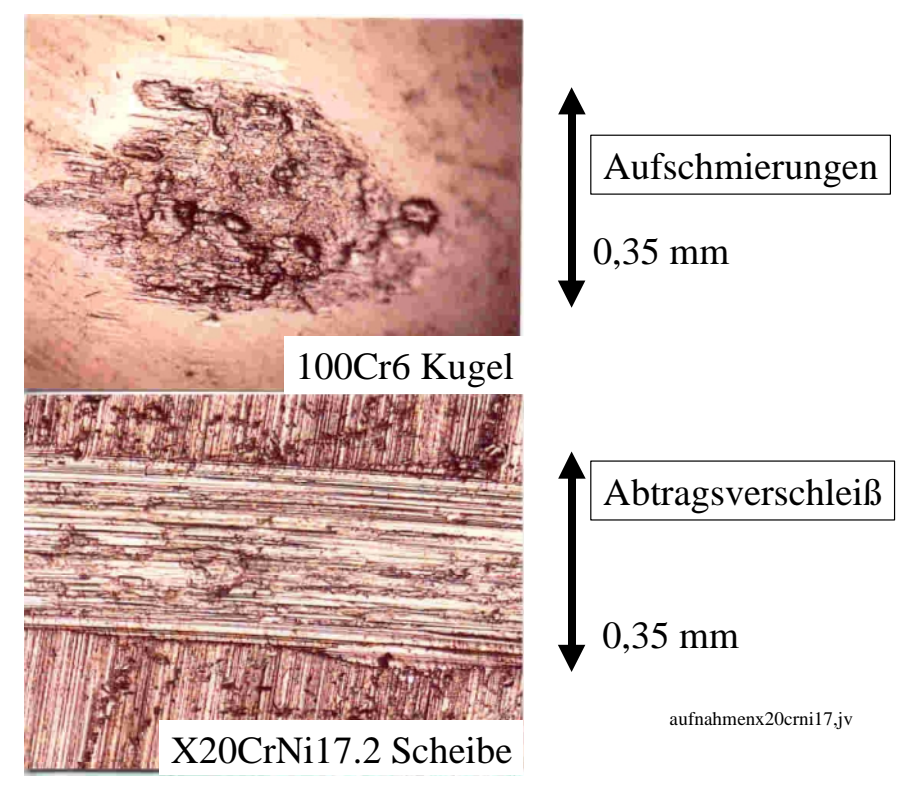

Bild 8.2: Aufnahme der Kugel und der Spur für die Paarung X20CrNi17.2

Bereits nach einem Reibweg von nur 23 m wurde eine Tiefe von ca. 4 µm in die Scheibe eingegraben. Das Scheibenmaterial war auf die Kugeloberfläche aufgeschmiert. Diese Paarung zeigt somit:

- adhäsiver Übertrag des Scheibenmaterials auf die Kugel: Auftragsverschleiß
- adhäsiver Abtrag des Scheibenmaterials : Abtragsverschleiß

 Dies ist in Bild 8.3 als Sloan-Dektak-Messung dargestellt. Am Spurrand entstanden Aufwerfungen durch die plastische Deformation der weichen Oberfläche.

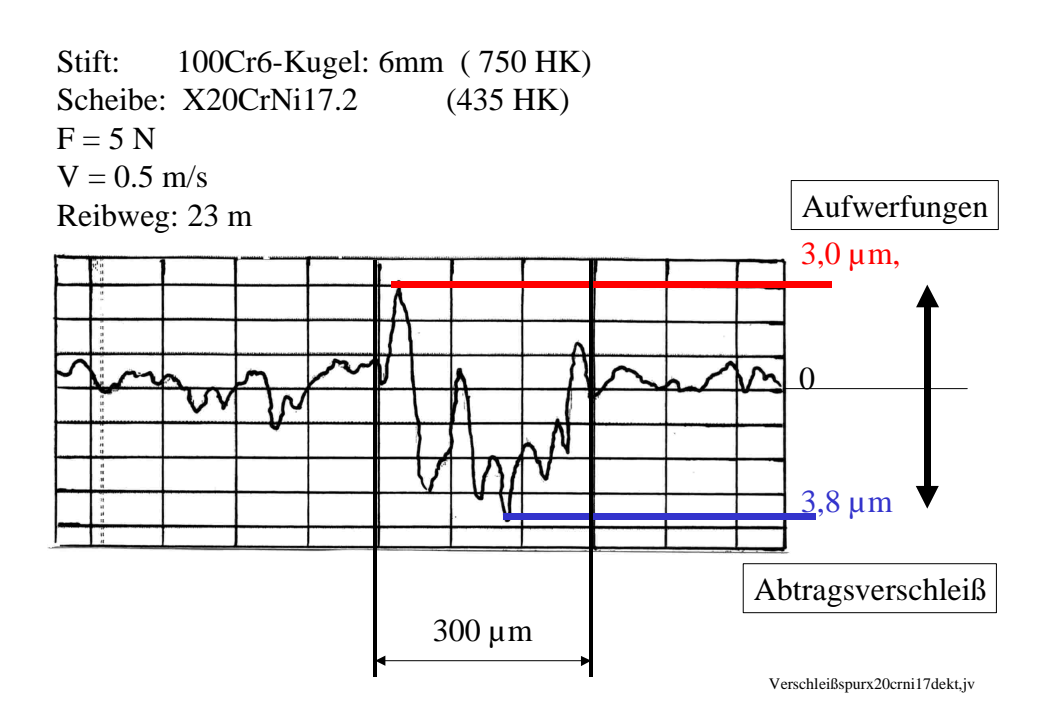

Bild 8.3: Profilmessung der Veschleißspur der X20CrNi17.2-Probe

Dieses Ergebnis zeigt die Zielstellung der PVD-Beschichtungen eindrucksvoll:

- **Minimierung des adhäsiven Verschleißes,**
- **Aufhärtung der Oberfläche zur Verhinderung plastischer Deformationen.**

Nachfolgend werden verschiedene Tribopaarungen hinsichtlich der Erscheinungen auf der Kugel sowie auf der Scheibe gemeinsam mit dem Reibwertverlauf in den Bildern 8.4 bis 8.7 dargestellt. Als Modell-Werkstoff wurde GGLZ-320NiCr gewählt, der folgende Oberflächenzustände aufwies: unbehandelt, plasmanitrocarburiert, plasmanitrocarburiert plus CrN sowie CrN.

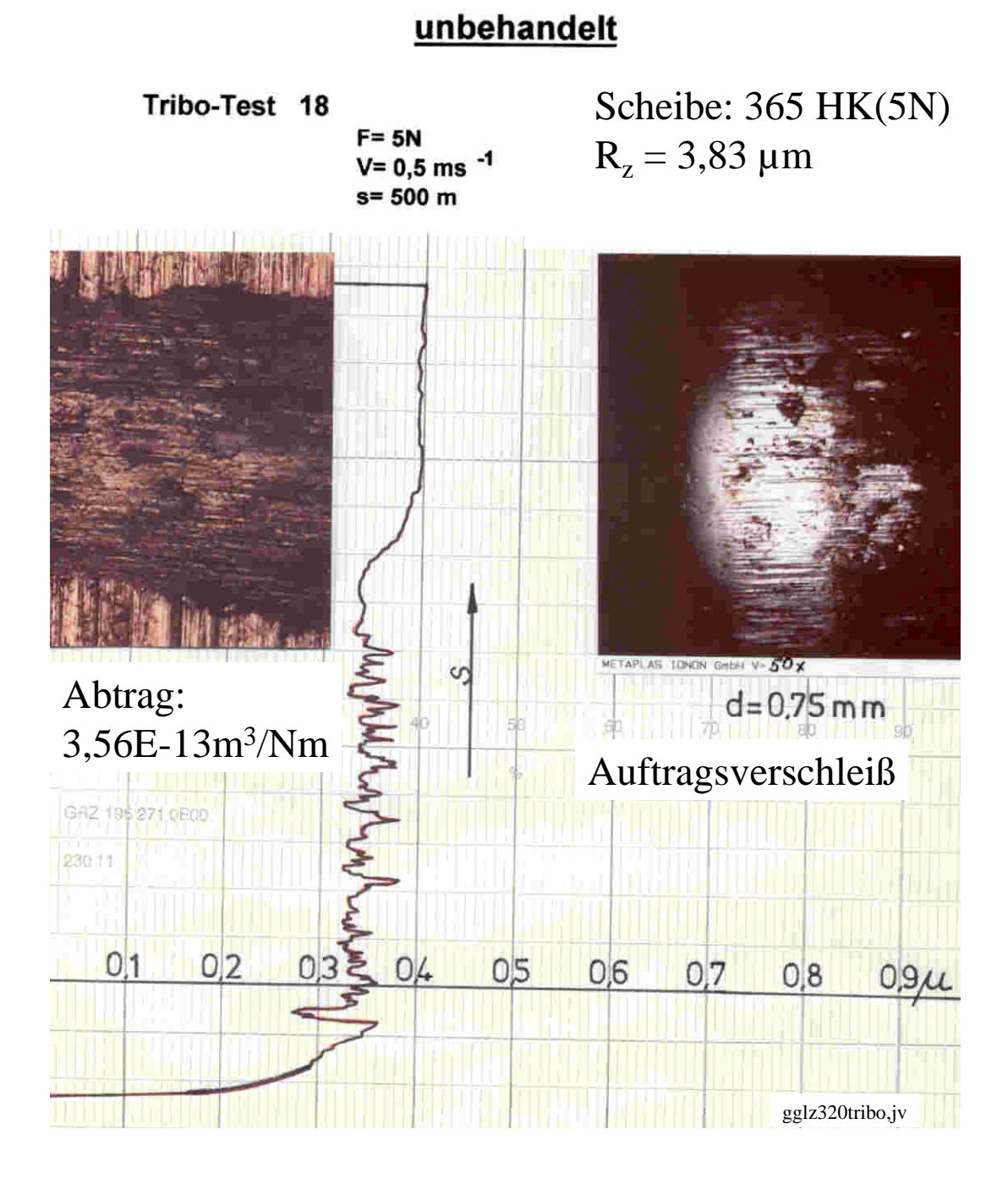

Bild 8.4: Triboergebnisse für unbehandelte GGLZ-320CrNi-Proben

GGLZ-320NiCr

**Werkstoff: 0.6676** 

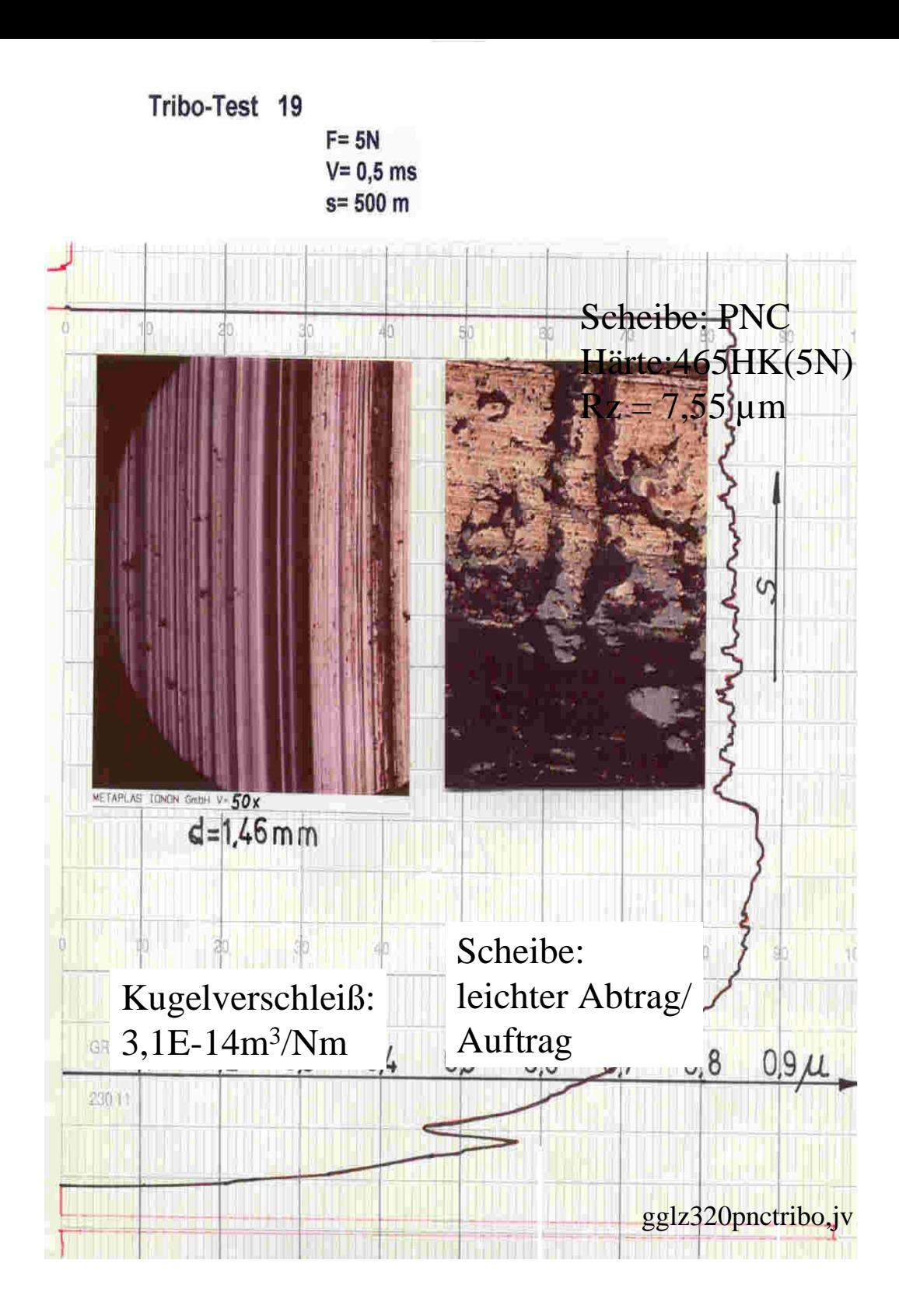

Bild 8.5: Triboergebnisse für plasmanitrocarburierte GGLZ-CrNi-Proben

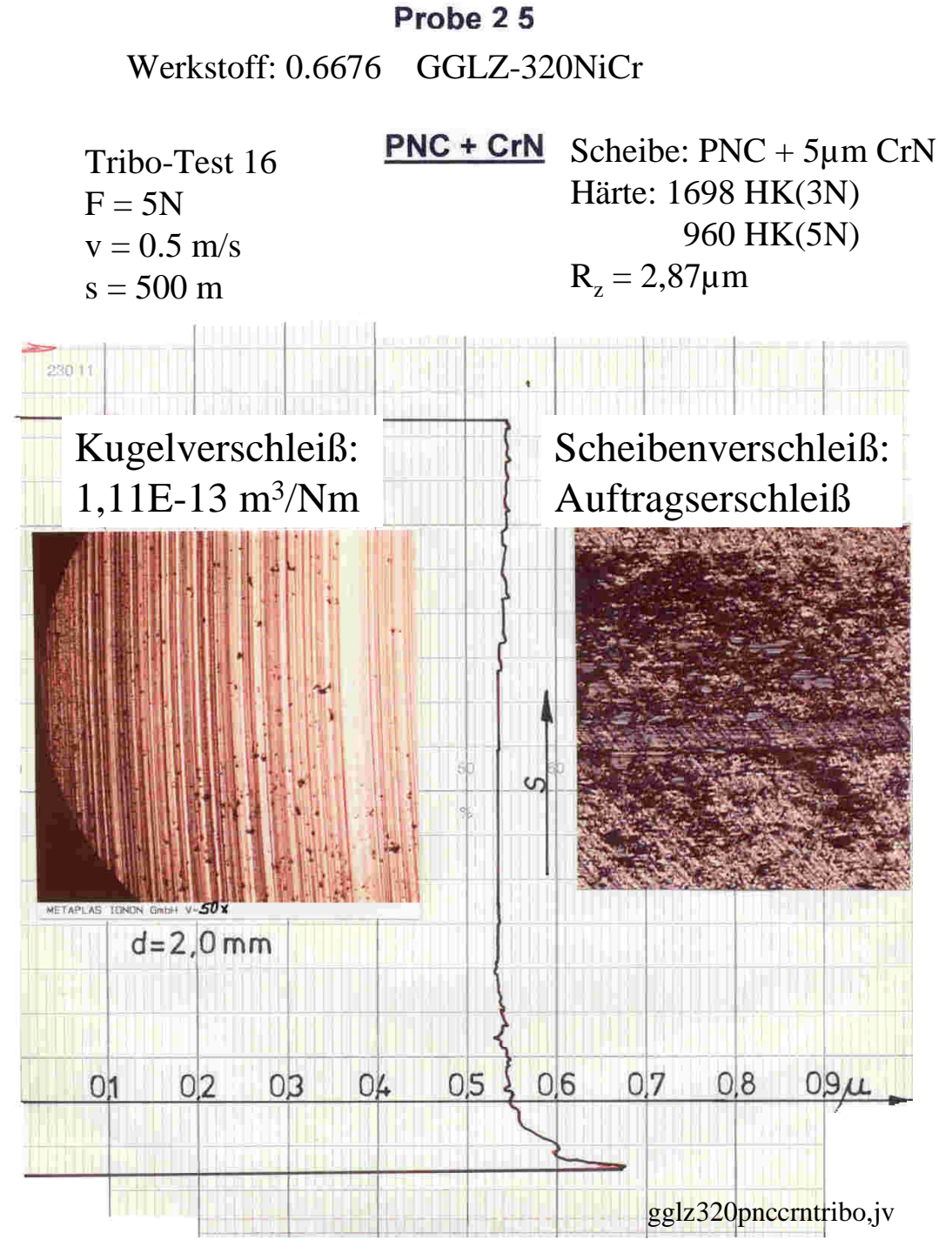

Bild 8.6: Triboergebnisse für plasmanitrocarburierte plus CrN-beschichtete GGLZ-320CrNi-Proben

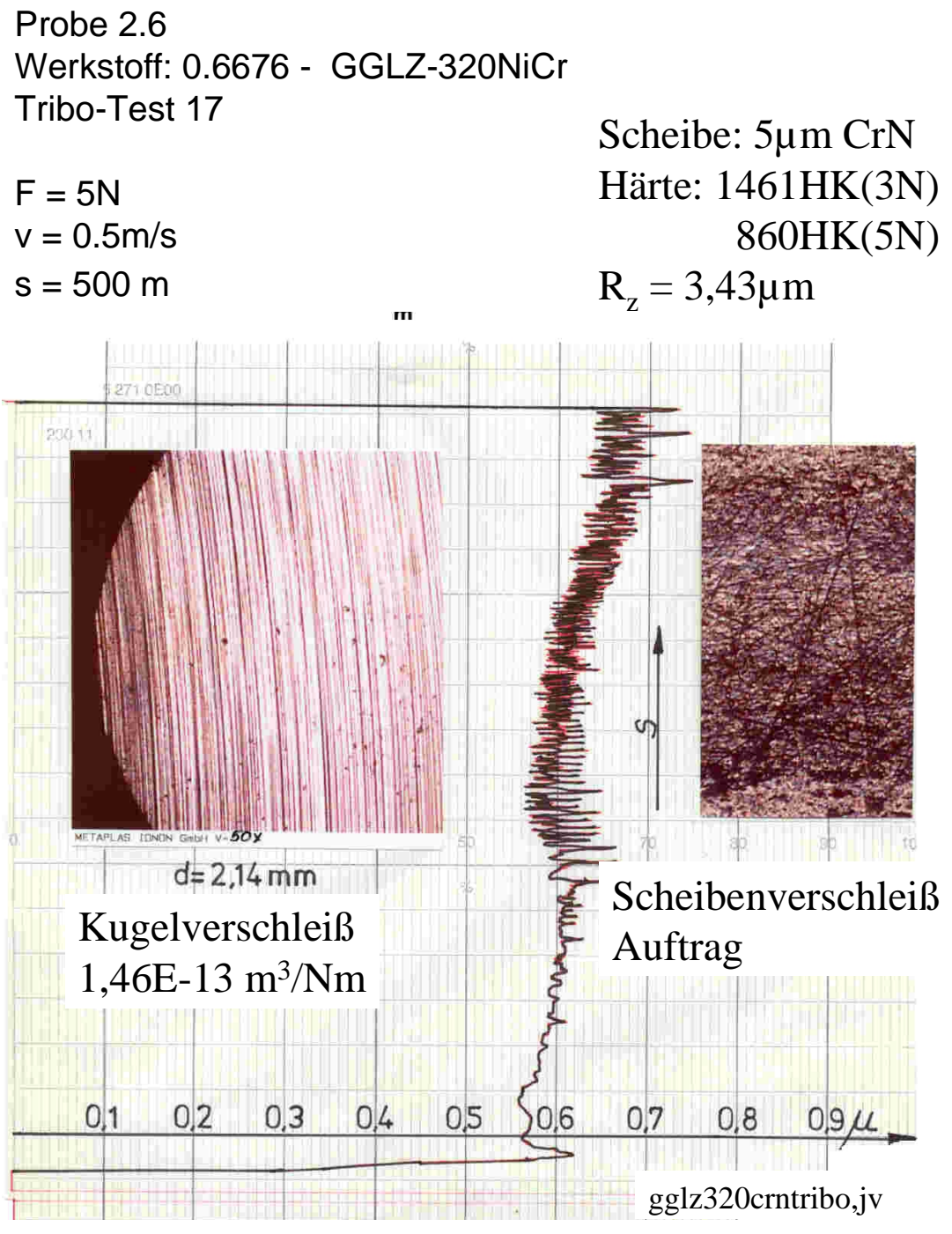

Bild 8.7: Triboergebnisse für CrN-beschichtete GGLZ-320CrNi-Proben

Bilder 8.4 bis 8.7 zeigen deutlich am Beispiel des Werkstoffes GGLZ-320CrNi, daß sich je nach Oberflächenzustand die tribologischen Phänomene unterscheiden. Eine Aufhärtung der Oberflächen durch das Plasmanitrocarburieren und/oder die CrN-Beschichtung führt zu einer

verringerten adhäsiven Wechselwirkung. Es kommt zu einem Abtrag der Kugel durch Abrasionsverschleiß. Der Einfluß der Rauheit auf die Feilwirkung der aufgehärteten Scheibenoberflächen wurde nicht detaillierter untersucht, jedoch erfolgt eine Angabe der Rauheit der Scheibenoberflächen als Hinweis auf die relativ rauhen Oberflächen.

Bild 8.8 zeigt nun für den Werkstoff GG25 die unterschiedlichen Spurausbildungen für verschiedene Oberflächenzustände, die in der Tendenz auch für den Werkstoff GGLZ-320CrNi gelten.

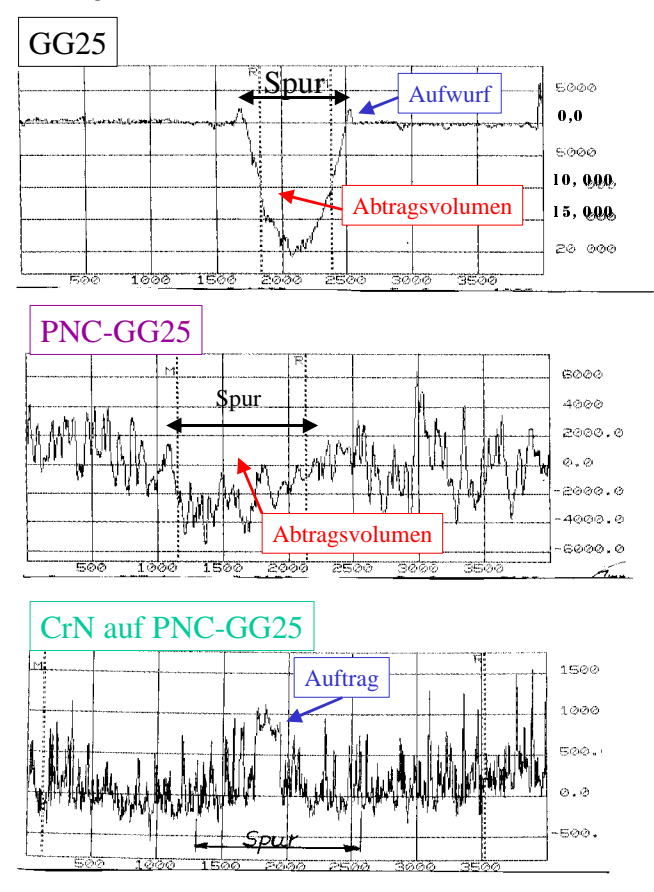

gg25spurenpowp,jv

Bild 8.8: Profilometrische Untersuchungen der Spuren für verschiedene Oberflächenzustände des GG25

Die unbehandelte Probenoberfläche zeigt einen starken Spurabtrag. Auch beim plasmanitrocarburiertem Zustand tritt ein leichter Abtrag auf. In der Spur sind starke Metallaufschmierungen zu sehen (Bild 8.5).

Beide CrN-Beschichtungen, sowohl auf den plasmanitrocarburierten Zuständen als auch auf der unbehandelten Probe zeigen nahezu das gleiche Verhalten. In beiden Fällen tritt ein leichter Belag in der Spur auf. Das meiste Kugelmaterial ist links und rechts der Spur als Reiboxid abgelagert.

Bild 8.9 b zeigt nun zusammenfassend die Resultate für die verschiedenen Zustände für beide Werkstoffe. Dazu sind sowohl die Verschleißkoeffizienten der Kugel und der Scheibe als auch die Reibwerte aufgetragen.

Der Verschleißkoeffizient berechnet sich aus:

#### $VK = V_i / F^*s$  (8.3)

Vk Verschleißkoeffizient in m<sup>3</sup>/Nm V<sub>i</sub> Verschleißvolumeni: Kugel oder Scheibe im  $m^3$ F Normalkraft in N s Reibweg in m

### **Rangfolge nach Gesamtverschleiß (Abtrag): Kugelverschleiß plus Scheibenverschleiß: erster Wert hoch nach niedrig**

- 1)  $356$  \* $10^{-15}$  m<sup>3</sup>/Nm: unbehandelter GGLZ-320NiCr
- 2) 264\*10 $^{-15}$  m<sup>3</sup>/Nm : unbehandelter GG25
- 3)  $146*10<sup>-15</sup>$  m<sup>3</sup>/Nm : CrN auf GGLZ-320NiCr
- 4) 111\*10<sup>-15</sup> m<sup>3</sup>/Nm: CrN auf plasmanitrocarburiertem GGLZ-320NiCr
- 5)  $79*10<sup>-15</sup>$  m<sup>3</sup>/Nm : CrN auf plasmanitrocarburiertem GG25
- 6) 71\*10<sup>-15</sup> m<sup>3</sup>/Nm : plamanitrocarburierter GG25
- 7) 69\*10<sup>-15</sup> m<sup>3</sup>/Nm : CrN auf GG25
- 8) 66\*10<sup>-15</sup> m<sup>3</sup>/Nm : plamanitrocarburierter GGLZ-320 NiCr

#### **Rangfolge nach Scheibenverschleiß (Abtrag): erster Wert hoch nach niedrig**

- 1)  $356$  \* $10^{-15}$  m<sup>3</sup>/Nm: unbehandelter GGLZ-320NiCr
- 2)  $264*10<sup>-15</sup>$  m<sup>3</sup>/Nm : unbehandelter GG25
- 3) 70\*10<sup>-15</sup> m<sup>3</sup>/Nm : plamanitrocarburierter GG25
- 4) 35 \*10<sup>-15</sup> m<sup>3</sup>/Nm: plasmanitrocarburierter GGLZ-320NiCr
- 5) 0 alle anderen, d.h. CrN-Beschichtungen

#### **Rangfolge nach Kugelverschleiß (Abtrag): erster Wert hoch nach niedrig**

- 1) 146\*10-15 m3 /Nm : CrN auf GGLZ-320NiCr
- 2) 111\*10<sup>-15</sup> m<sup>3</sup>/Nm: CrN auf plasmanitrocarburiertem GGLZ-320NiCr
- 3)  $79*10^{15}$  m<sup>3</sup>/Nm : CrN auf plasmanitrocarburiertem GG25
- 4) 69\*10<sup>-15</sup> m<sup>3</sup>/Nm : CrN auf GG25
- 5) 31\*10<sup>-15</sup> m<sup>3</sup>/Nm : plasmanitrocarburierter GGLZ-320NiCr
- 6)  $1,16*10^{-15}$  m<sup>3</sup>/Nm : plasmanitrocarburierter GG25
- 7) Auftrag alle unbeschichteten Zustände

#### **Rangfolge nach Reibwert: erster Wert hoch nach niedrig**

- 1) 0,83 plasmanitrocarburierter GGLZ-320
- 2) 0,82 plasmanitrocarburierter GG25
- 3) 0,68 CrN auf GGLZ-320
- 4) 0,61 CrN auf GG25
- 5) 0,56 CrN auf plasmanitrocarburiertem GG25
- 6) 0,55 CrN auf plasmanitrocarburierter GGLZ-320NiCr
- 7) 0,46 GG25
- 8) 0,40 GGLZ-320

Diese Betrachtung zeigt, daß je nach Auswahlkriterium andere Schwerpunkte in den Materialpaarungen gesetzt werden müssen.

An dieser Stelle muß angemerkt werden, daß die Auswahl der Gußwerkstoffe für diese vergleichende Untersuchung deshalb erfolgte, um zu zeigen, daß nicht in jedem Fall der Reibwert durch eine Oberflächenbehandlung erniedrigt wird. Die niedrigen Reibwerte sind durch den freien Kohlenstoff bedingt.

Nehmen wir dagegen die rost-und säurebeständigen Legierungen wie X20CrNi17.2 als Vergleichsbasis, so wird der Reibwert deutlich erniedrigt. Das Beispiel, daß in Bild 8.2 dargestellt ist, zeigte bereits nach 23 m Fresserscheinungen, d.h. der Reibwert war größer 1. Die CrN-Beschichtungen haben natürlich bei den rost- und säurebeständigen Stählen die gleichen Effekte wie bei den Gußqualitäten (GG,GGLZ), somit wirken diese bei rost- und säurebeständigen Stählen reibwertmindernd.

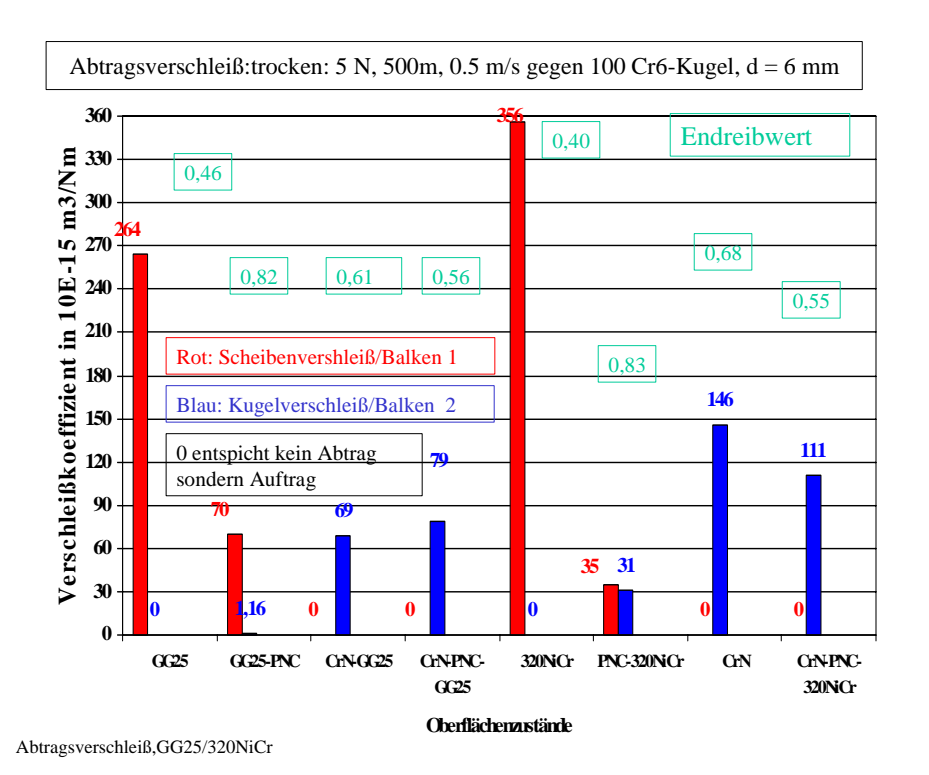

Bild 8.9: Verschleißkoeffizienten der verschiedenen Paarungen für zwei Grundwerkstoffe: GG25 und GGLZ-320NiCr
## **8.4. Zusammenfassung**

1) Die Oberflächenhärten weicher Werkstoffe werden durch eine CrN-Beschichtung deutlich erhöht.

2) Die tribologischen Eigenschaften unbeschichteter weicher Stähle sind durch einen starken Scheibenverschleiß als Abtrag und einen Auftragsverschleiß der Kugel gekennzeichnet 3) Rost- und säurebeständige Stähle neigen zum Fressen. CrN-Beschichtungen wirken reibwertmindernd.

4) GG- und GGLZ-Qualitäten weisen einen niedrigeren Reibwert als die beschichteten Paarungen auf (freier Kohlenstoff wirkt positiv).

5) Beschichtungen führen zu einem veränderten Verschleißverhalten:

a) adhäsiver Verschleiß wird reduziert,

b) durch die Feilwirkung harter Oberflächen wie bei CrN-Beschichtungen wird ein Gegenpartner-Verschleiß provoziert -. es muß deshalb auf glatte Oberflächen geachtet werden.

# **8.5. Literatur**

[ VSM99]: J. Vetter, T. Michler, H. Steuernagel: Hard coatings on thermochemically pretreated soft steels: application potential for ball valves, Surf. Coat. Techn. 111(1999)210 - 219

## **9. Bauteilbeschichtungen**

PVD-Hartstoffschichten werden im Pumpenbau und der Ventiltechnik zunehmend zur Oberflächenveredelung eingesetzt [VMS99; VN99]. Ziel innerhalb des Projektes war es, die Möglichkeiten der PVD-Schichten für den Projektpartner Apollo hinsichtlich der Verbesserung von Eigenschaften von Pumpenkomponenten zu untersuchen.

# **9.1. Typische Bauteile**

Für den Projektpartner Apollo wurden verschiedenste Pumpenbauteile zur Untersuchung im Testfeld der Firma Apollo und für Industriefeldtests mit CrN beschichtet. Typische Bauteile waren:

# - **Spaltringe, Laufräder, Leiträder, Wellenschutzhülsen, Drosselbuchsen, Druckzwischenteile, Saugzwischenteile, Hohlstufen, Stufenmantel, Kupplungshülsen, Kupplungsschalen, Rotornaben, Druckstufen.**

Die verwendeten Stähle waren entweder verschiedene Graugußqualitäten oder gegossene höherlegierte Stähle.

Aufnahmen der Halterungen und ausgewählte Prozeßparameter für typische CrN-Chargen, abgeschieden in der PVD20", im Temperaturbereich von (215 bis 250) °C und für Abscheideraten von (1,14 bis 1,32) µm/h sind in den Bildern 9.1 bis 9.3 dargestellt.

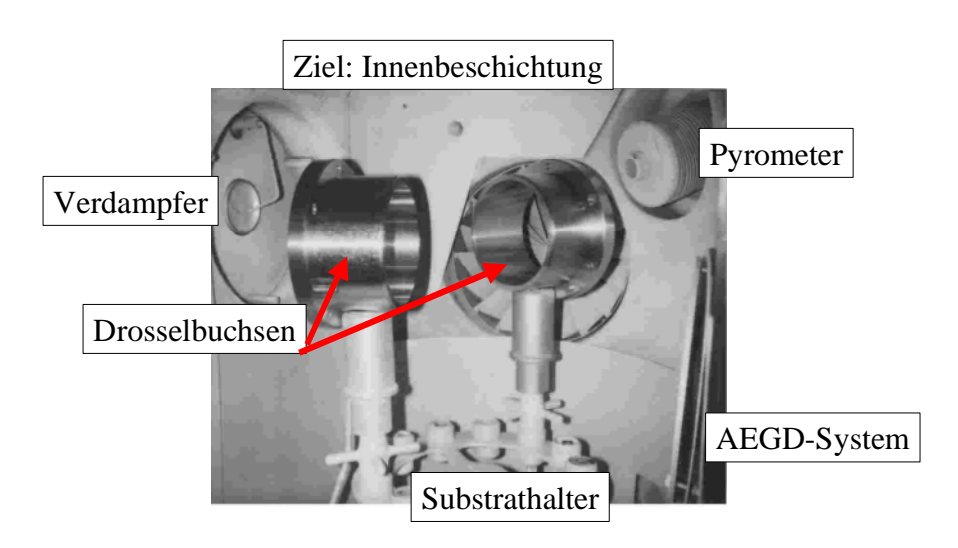

# $U = 100V$ , Isu = 1,2 A, Tsu =  $(215 +/- 30)$  °C, R = 1,14  $\mu$ m/h

Drosselbuchsepp,jv

Bild 9.1: Innenbeschichtung von Drosselbuchsen mit CrN

Wellenschutzräderpp,jv

# CrN Charge 1244

| Stck | <b>Benennung</b>  |        | Zeichn.-Nr   Werkstoff | <b>Werkst.-Nr</b> |
|------|-------------------|--------|------------------------|-------------------|
| 1    | Wellenschutzhülse | 149923 |                        | 1.4571            |
| 1    | <b>Spaltring</b>  | 149760 |                        | 1.4571            |
| 1    | Laufrad           |        | 151032 GSF-X12CrNi18.9 |                   |
| 1    | Laufrad           |        | 128132 GS-40Cr4        |                   |

U= 100V ; I= 1,3A ; T=  $250 \pm 15^{\circ}$ C

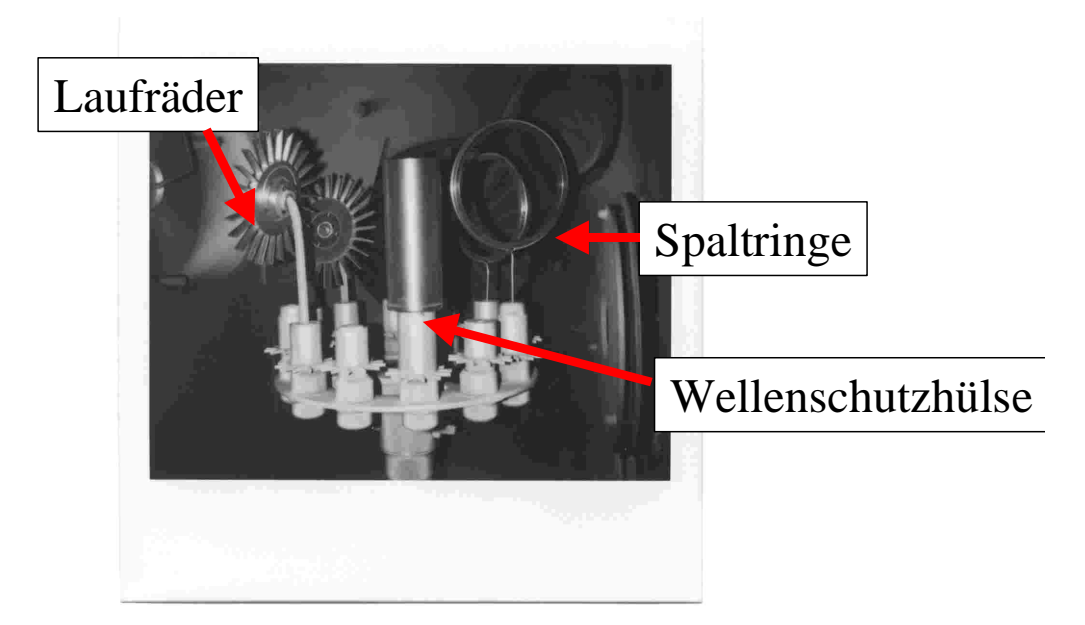

 $d=2,4 \mu m$ ; Probe R= 0,020 µm/min / 1,2 µm/h

Bild 9.2: Mischcharge: Laufräder, Spaltringe, Wellenschutzhülse.

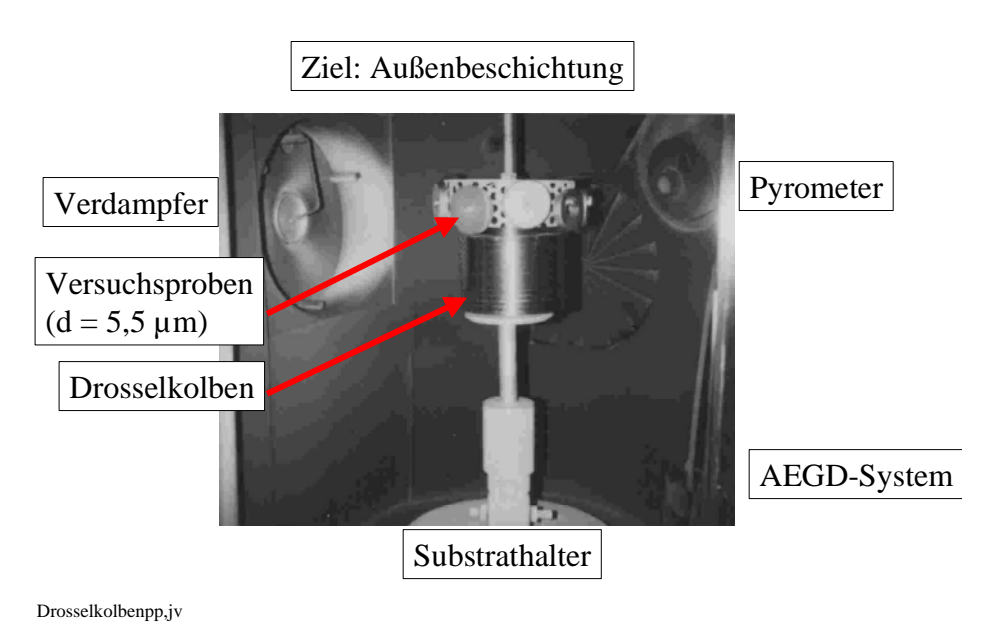

 $U = 100V$ , Isu = 0,8 A, Tsu =  $(230 +/- 30)$  °C, R = 1, 32  $\mu$ m/h

Bild 9.3: Beschichtung eines Drosselkolbens gemeinsam mit Proben mit CrN

# **9. 2. Testresultate**

Die Beschichtung von Graugußqualitäten führte nicht zu einer Lebensdauerverbesserung, da die CrN-Schicht für Grauguß keine Korrosionsschutzwirkung gewährleistet. Jedoch konnte in zahlreichen Fällen eine deutlich positive Wirkung der CrN-Beschichtung bei der Beschichtung von höherlegierten Guß-Stählen nachgewiesen werden. Im folgenden werden einige ausgewählte Beispiele vorgestellt, die im Industriefeldtest ermittelt worden sind.

# **9.2.1. Lebensdauererhöhung in aggresiven Medien**

Bild 9.4 zeigt eine Pumpe bei der die Drosselkolben und die Drosselbuchse mit CrN beschichtet worden sind (siehe Bilder 9.2 und 9.3). Das Medium bei der Firma Kali und Salz GmbH ist stark salzbelastet und mit Abrasivpartikeln kontaminiert. Normalerweise ist eine solche Pumpe nur ca. 3 Monate einsatzfähig. Durch die Beschichtung der kritischen Komponenten konnte die Lebensdauer auf mindestens 9 Monate erhöht werden.

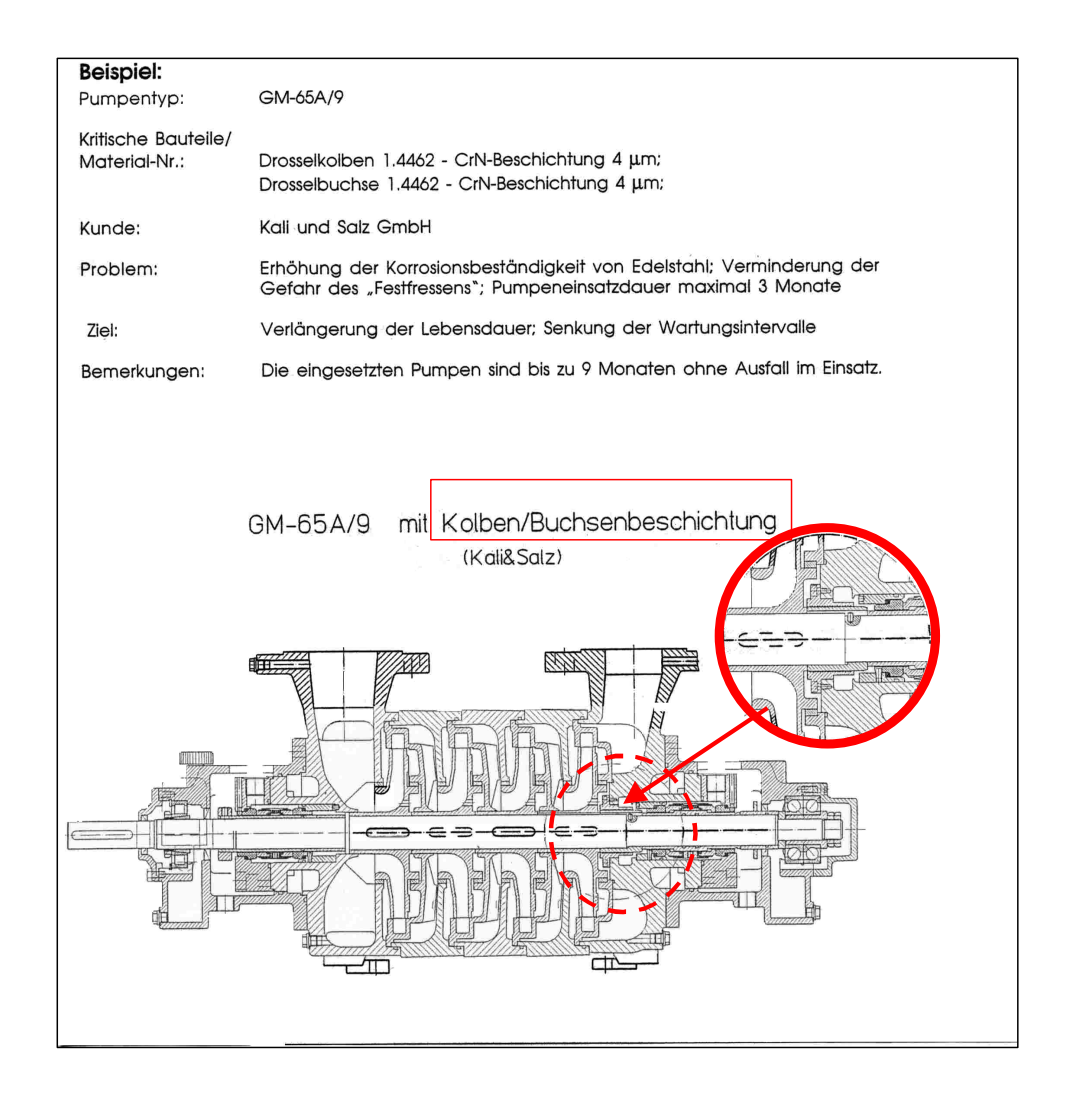

Pumpegm65app,jv

Bild 9.4: CrN-Beschichtung bei der Pumpe GM-65A/9: aggresive Medien

## **9.2.2. Lebendauererhöhung bei Förderung von Flüssiggasen**

Bild 9.5 zeigt die Seitenkanalpumpe KCDM/7-999/MB, die zur Förderung von Flüssigasen bei der Westfalen AG eingesetzt wird. Bei dieser Pumpe kommt es im unbeschichteten Zustand der kritischen Komponenten, den Laufrädern, zu Fresserscheinungen, da die Flüssiggase eine schlechte Schmiersituation aufweisen. Durch die Beschichtung konnten die Fresserscheinungen reduziert werden.

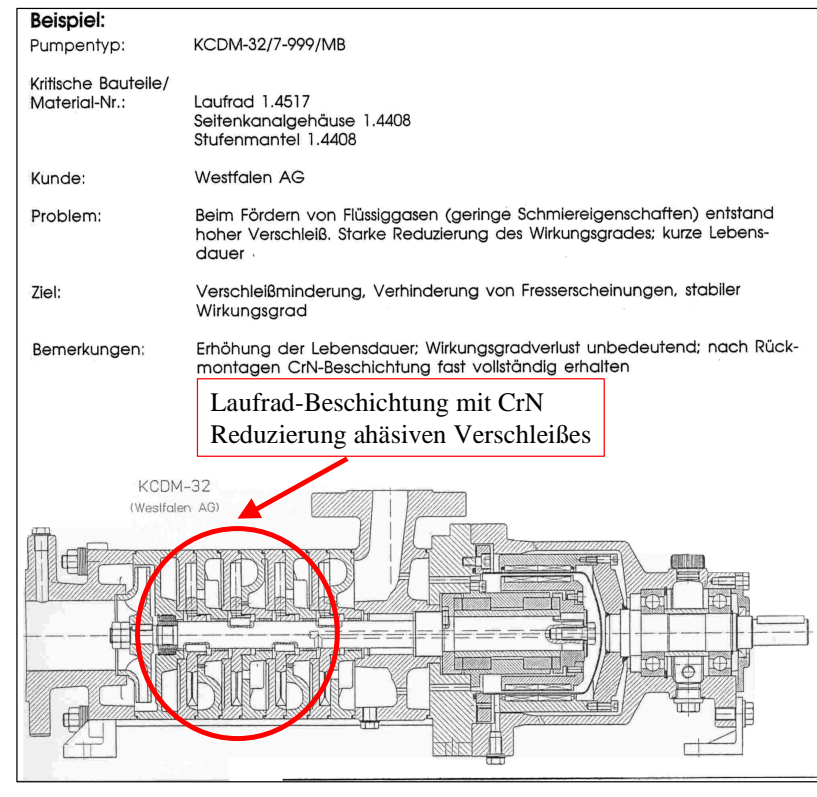

Pumpekcdmpp,jv

Bild 9.5: CrN-Beschichtung bei der Pumpe KCDM-32/7-999/MB: Flüssiggas

# **9.2.3. Substitution von gespritzter Chromoxid-Schicht durch CrN**

Bild 9.6 stellt eine Pumpe vor, bei der die Wellenschutzhülsen bisher mit einer gespritzten Chromoxid-Schicht behandelt worden sind. Bedingt durch den häufigen Trockenlauf kam es jedoch zu einer Schichtzerstörung. Die CrN-Beschichtung der Wellenschutzhülse bewährte sich bereits im Einsatz.

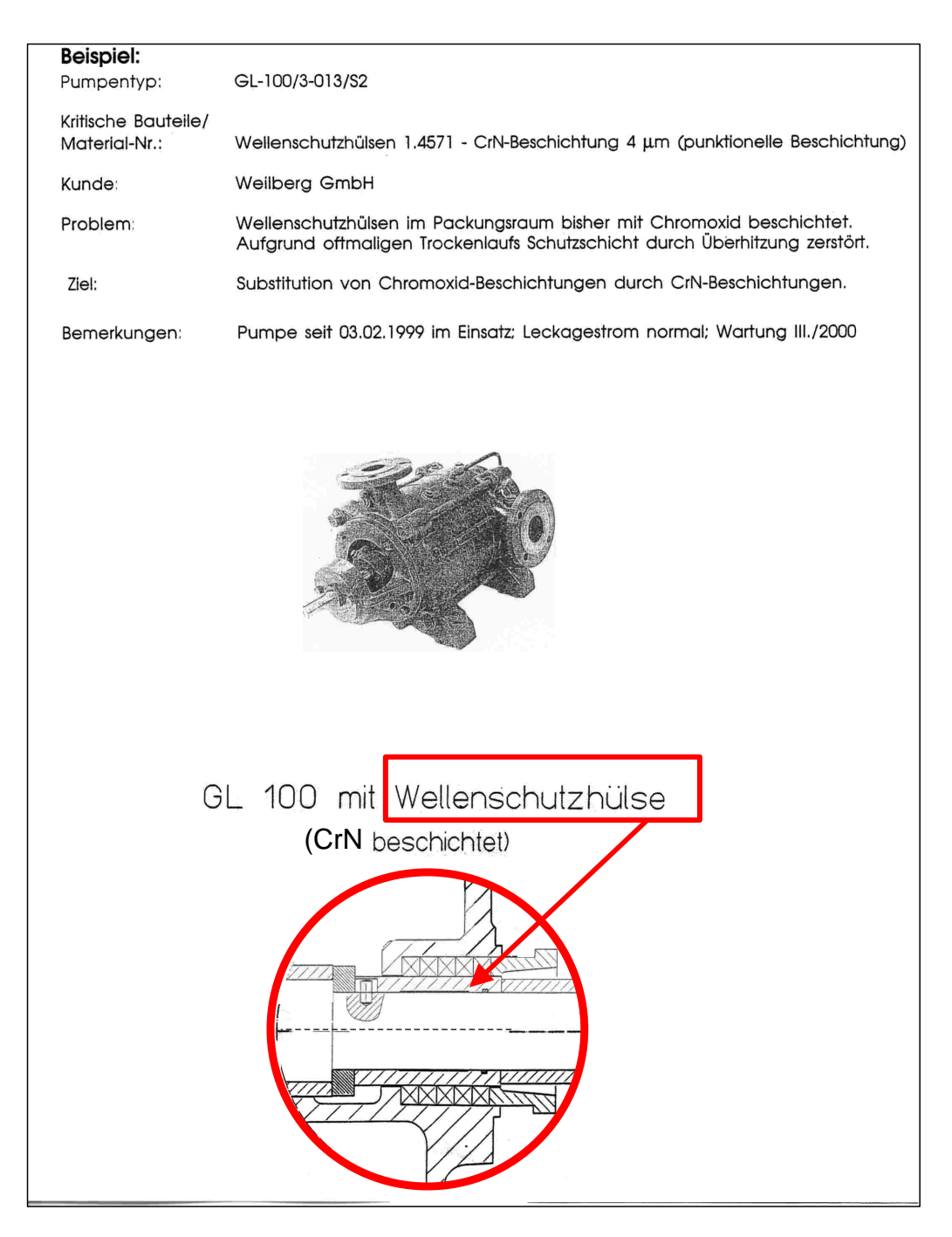

Pumpegl100pp,jv

Bild 9.6: CrN-Beschichtung bei der Pumpe GL-100/3-013/S2: Ersatz der Spritzschicht

# **9.2.4. Vereinfachte Konstruktion durch Einsparung der Wellenschutzhülse**

Bild 9.7 stellt eine Pumpe vor, bei der es durch den Einsatz der CrN-Beschichtung als direkte Beschichtung der Welle gelang, eine neuartige Konstruktion zu realisieren, dadurch konnte ein Bauteil - die Wellenschutzhülse – eingespart werden. Die Pumpe ist bereits 2 Jahre erfolgreich im Einsatz.

 $\pmb{\times}$ 

Bild 9.7: CrN-Beschichtung bei der Pumpe GL-80/4-013/GN. Einsparung der Wellenschutzhülse

# **9.3. Zusammenfassung**

1) PVD-Beschichtungen von Graugußqualitäten brachten bedingt durch die korrosiven Belastungen durch die Medien keine Verbesserungen in den Pumpen.

2) CrN-Beschichtungen ermöglichen die Erhöhung der Lebensdauer von Pumpen durch die Verminderung von Adhäsionsvorgängen (z.B. an Laufrädern).

3) CrN-Beschichtungen ermöglichen neue Konstruktionprinzipien, wie z.B. das Weglassen von Wellenschutzhülsen durch direkte Beschichtung von Wellenabschnitten.

4) CrN-Beschichtungen können bedingt durch die gute Kombination von Härte- und Sprödigkeitseigenschaften sowie sehr guter Haftung gespritzte Keramikschichten substituieren, wenn Schichtdicken im Bereich einiger µm für den Schutz der Komponenten ausreichend sind.

## **9.4. Literatur**

[VN99] J. Vetter, A. Nevoigt: a-C:HMe coatings depositied by the cathodic vacuum arc deposition: properties and application potential, Surf. Coat. Techn. 120-121(1999)709-717 [VMS99] J. Vetter, T. Michler, H. Steuernagel: Hard coatings on thermochemically pretreated soft steels application potential for ball valves. Surf.Coat. Techn.111(1999)210- 219

# **10. Zusammenfassung und Ausblick**

Teil I des Berichtes widmet sich den Besonderheiten der konventionellen kathodischen Vakuumbogenverdampfung unter der Temperaturrandbedingung von 200 °C sowie den Bauteilbeschichtungen in Form von Pumpenkomponenten.

Teil II des Berichtes stellt die Entwicklungen des gepulsten Hochstrombogens vor.

Ziel der Forschungen des Teiles I war es, die Beschichtungstechnologie basierend auf der kathodischen Vakuumbogenverdampfung im kontinuierlichen Betrieb

(DC-Bogenverdampfung) unter der Randbedingung der Niedrigtemperaturbeschichtung von 200 °C zu modellieren, und mit experimentellen Ergebnissen die qualitativen Aussagen der Modellierung zu belegen.

Folgende Modellierungen wurden ausgeführt:

- thermische Verhältnisse bei der Substraterwärmung,
- Energieeintrag beim Schichtwachstum,
- Schichtdickenverteilung bei verschiedenen Verdampferkonfigurationen.

Basierend auf den Ergebnissen der Modellierungen bei der DC-Bogenverdampfung wurden Ansätze zur Modellierung der energetischen Verhältnisse bei der gepulsten Verdampfung erarbeitet.

Die Ergebnisse der Modellierung der Generation der Substrattemperatur stimmen qualitativ mit experimentellen Ergebnissen überein.

Der Einfluß von Prozeßparametern auf die Ionisation des Ti-Plasmas wurde mittels der optischen Emisionsspektrokopie untersucht.

Ausgewählte Schichteigenschaften der Oberflächenmodifizierung durch CrN-Beschichtungen im Hinblick auf das tribologische Verhalten wurden ermittelt.

Der Dropletgehalt in TiN-Schichten wurde für die DC-Bogenverdampfung in Abhängigkeit von Verdampferspezifika untersucht.

Die Beschichtung von Pumpenkomponenten führte zu zahlreichen Verbesserungen hinsichtlich der Lebensdauer sowie der Vereinfachung von Konstruktionsprinzipien.

Im Teil II werden die Spezifika der gepulsten Bogenverdampfung vorgestellt.

Es gelang eine hinreichend stabile Pulstromversorgung aufzubauen, sowie die Zündproblematik des Verdampfers und die Verdampferkonstruktion weitgehend zu optimieren.

Das Prozeßfenster der Pulsung wurde für die Beschichtung bei niedrigen Temperaturen geöffnet.

Die Untersuchungen zeigten, daß bedingt durch die Pulsung bei erhöhten Brennspannungen der Stickstoff ionisiert wird, so daß es zu einem zusätzlichen Energieeintrag in die Substrate kommt. Vermutlich ist die sich einstellende Kathodentemperatur ebenfalls hoch. Dadurch war es nicht möglich, die Wachstumsrate bei der Temperaturrandbedingung von 200 °C gegenüber der DC-Bogenverdampfung zu erhöhen.

Ein Vorteil der gepulsten Verdampfung besteht jedoch darin, daß der Dropletgehalt in den Schichten gegenüber der DC-Bogenverdampfung reduziert ist.

Als Ausblick kann davon ausgegangen werden, daß die gepulste Hochrateverdampfung durch die spezifischen Eigenschaften wie die Dropletreduzierung eine vielversprechende Methode bei ausgewählten Anwendungen darstellt.

Die DC-Bogenverdampfung wird sicherlich noch stärker im Bereich der Maschinenkomponenten zum Einsatz kommen, um die tribologischen Eigenschaften zu verbessern, um so eine Produktqualifizierung hinsichtlich einer Erhöhung der Lebensdauer oder einer effektiveren Fertigung zu erzielen.

# **Teil II: Hochratebeschichtung bei niedrigen Temperaturen durch Plasmamodifikation mittels pulsförmiger Bogenströmen**

 **Seiten 1 bis 73** 

Abschlußbericht

zum Verbundvorhaben im Rahmen des Förderschwerpunktes Oberflächen und Schichttechnologien des BMBF gemäß Ausschreibung vom 29. 9. 1994:

Hochratebeschichtung und Abscheidung bei niedrigen Temperaturen FKZ-Nr.13N6974,

Projektlaufzeit vom 01.01.1996 bis 31.12.1999

Unterauftrag des Fraunhofer IWS

# Hochratebeschichtung bei niedrigen **Temperaturen durch Plasmamodifikation** mittels pulsförmiger Bogenströme

Institutsleiter: Prof. Dr.-Ing. habil. Eckhard Beyer

# Projektleiter:

Dr. Peter Siemroth Telefon: 0351/2583 409 Telefax: 0351/2583 300 E-mail:  $siemroth@iws.fhg.de$ 

# **Mitarbeiter:**

Dr. Stefan Schädlich Steffen Schenk Dr. Thomas Witke Dipl.-Ing. Otmar Zimmer

Fraunhofer-Institut Werkstoff- und Strahltechnik Winterbergstraße 28 D-01277 Dresden

Juli 2000

# Inhalt

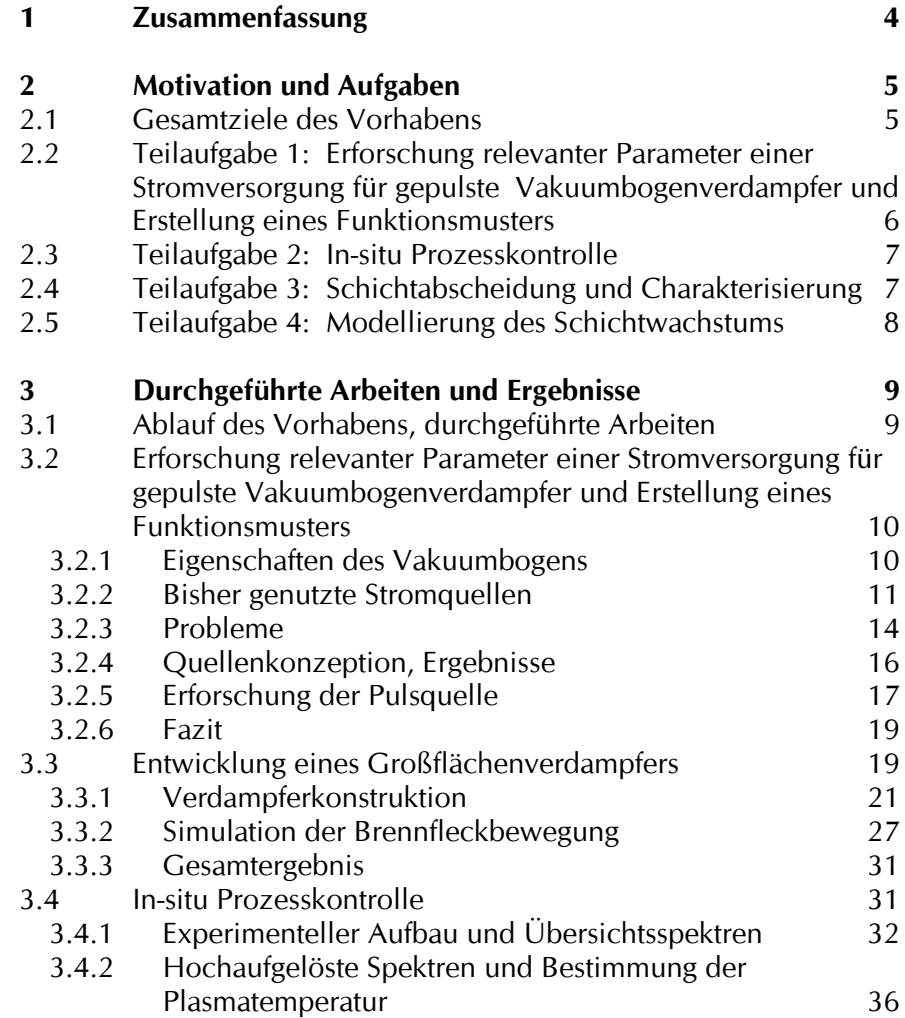

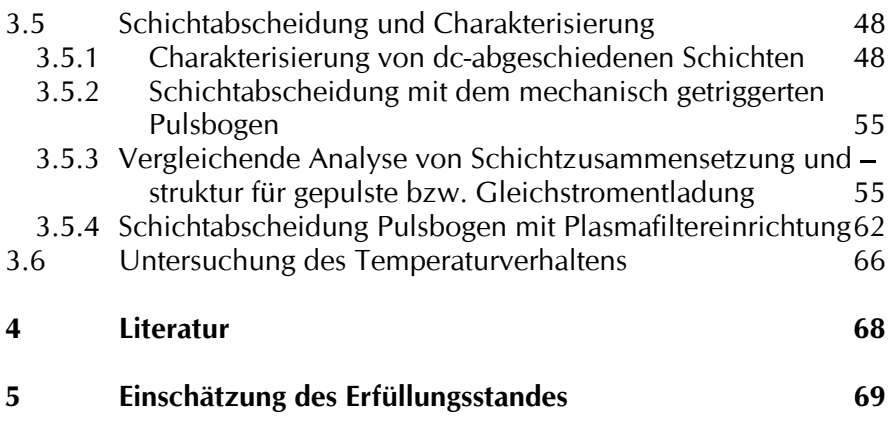

#### $\mathbf{1}$ Zusammenfassung

Ziel des Projektes war die technologische Entwicklung eines neuartigen Beschichtungsverfahrens, bei dem durch stärkere Plasmaaktivierung die Substrattemperatur während der Beschichtung bei unverändert guten Schichtparametern deutlich verringert werden kann.

Im Projektverlauf konnte ein Verdampferkonzept erarbeitet werden, was einen zuverlässigen Betrieb auch bei höheren Raten ermöglicht. Kernstück dieses Verdampfers ist eine Hochspannungs-Zündeinrichtung. Dieser Verdampfer entspricht in seiner nutzbaren Verdampfungsfläche industrieüblichen Großflächenverdampfern.

Das im Rahmen des vorliegenden Projektes entwickelte Schaltungskonzept für die Pulsstromquellen hat sich bei allen Tests wie auch im Dauerbetrieb als sehr erfolgreich erwiesen. Auch für nachfolgende Projekte konnte dieses Quellenprinzip genutzt werden. Zwischenzeitlich hat die Firma aixcon (Stromquellenhersteller) industriereife Stromquellen mit integrierter Rechnersteuerung entwickelt und bereits drei dieser Quellen ausgeliefert.

Die verwendete Prozessdiagnostik konnte im Projektverlauf weiterentwickelt werden. Es steht damit ein Werkzeug zur Verfügung, das routinemäßig zur Prozessüberwachung eingesetzt werden kann.

Im Verlauf des Projektes zeigte sich, dass durch die gepulste Betriebsweise eine deutlich höhere Plasmaaktivierung erreicht werden kann und dadurch der Stickstoffeinbau in die Schichten schon bei sehr viel geringeren Partialdrücken möglich ist. Dies ist insbesondere dann von Bedeutung, wenn Schichtsysteme hergestellt werden sollen, bei denen der Einbau des Stickstoffes bisher nicht oder nur schwer möglich war. Im Falle der TiN-Abscheidung ist dieser Effekt aber von untergeordneter Bedeutung, da bereits bei der Abscheidung mit dem dc-Vakuumbogen die geforderte Stöchiometrie erreicht wird.

Durch Verwendung des Pulsverdampfers wird die Beschichtungsrate und damit auch die Substrattemperatur frei wählbar. Die Eigenschaften der abgeschiedenen Schichten wurden untersucht und mit Standard-TiN-Schichten verglichen. Dabei zeigte sich, dass einige tribologische Eigenschaften dieser Schichten noch nicht den Parametern der Standardschichten entsprechen, was im wesentlichen auf die chemische Schichtzusammensetzung zurückzuführen ist. Mit der geschaffenen Verdampfertechnik sollte es also in Zukunft möglich sein, sowohl neuartige Schichtsysteme, als auch die jetzigen Standardschichten (wie z. B. TiN) bei wesentlich verringertem Gasstrom mit äquivalenten Eigenschaften abzuscheiden.

#### $\overline{2}$ Motivation und Aufgaben

#### $2.1$ **Gesamtziele des Vorhabens**

Neue Anwendungsgebiete der Dünnschichttechnologie können erschlossen werden, wenn es gelingt, den Energieeintrag ins Substrat - bei unverändert guten Schichtparametern deutlich zu vermindern. Insbesondere gilt dies für die effektive Abscheidung von Verschleiß- und Korrosionsschutzschichten auf Bauteilen und Werkzeugen aus temperaturempfindlichen Werkstoffen (Kaltarbeitsstähle, Kunststoffe). Untersuchungen an gepulsten Arc-Quellen deuten an, dass eine Erhöhung der Plasmaaktivierung die Schichtqualität wirksam verbessert, wobei das Bias-Potential vermindert werden kann. Damit sollte sich die Aufheizung des zu beschichtenden Werkstückes absenken lassen, ohne die Schichtqualität zu vermindern.

Der Einsatz der konventionellen kathodischen Vakuumbogenverdampfung zur Beschichtung von Bauteilen bei niedrigen Temperaturen (ca. 200°C) hat zwar bisher ständig zugenommen, ist jedoch aus prinzipiellen Gründen noch sehr eingeschränkt. Bei heute üblichen Verfahren ist die Abscheiderate von vornherein durch den hohen Energieeintrag in das zu beschichtende Werkstück und die damit verbundene Erwärmung begrenzt.

Mit dem vorliegenden Projekt sollten Voraussetzungen zur Entwicklung eines neuartigen Beschichtungsverfahrens für niedrige Abscheidetemperaturen geschaffen werden. Dabei sollte durch Benutzung gepulster Bogenströme die Plasmaaktivierung deutlich gesteigert werden, um eine Erhöhung der Abscheideraten bei niedrigen Prozesstemperaturen und damit verbesserter Effizienz zu erreichen. Von einer derartigen Beeinflussung des Bogenprozesses mit elektronischen Mitteln wurden innovative Prozessverbesserungen, die Voraussetzung für die Erschließung weiterer Anwendungsbereiche sind. erwartet

Im Rahmen von im IWS Dresden durchgeführten Untersuchungen zur Entwicklung neuartiger gepulster Vakuumbogenquellen (lasergesteuerter Pulsbogen (Laser-Arc) - BMFT-Förderthema 13N5951 und gepulster Hochstrombgen (HCA = High Current Arc) - BMFT-Förderthema 13N5950) konnten Erfahrungen bezüglich der Vorteile und Probleme von gepulsten Hochstrombogenentladungen gesammelt werden. Dabei zeigte sich insbesondere, dass hohe Impulsströme zu verbesserten Plasmaeigenschaften führen. Demzufolge sollten die dabei gesammelten Erfahrungen Grundlage für die im vorliegenden Projekt angestrebten Ziele sein.

Problematisch war bei Laser-Arc und HCA bisher, dass bedingt durch die Art der Zündung, keine dieser Plasmaguellen zur industriell üblichen Anlagentechnik kompatibel war, sondern es sich um Spezialkonstruktionen handelte. Eine der ersten Aufgaben des vorliegenden Projektes bestand deshalb darin, durch eine Modifizierung des Zündvorganges die Integration des HCA-Prinzips in industrieübliche Großflächenverdampfer zu untersuchen.

Im Vorhaben sollte der Einfluss der elektrischen Entladungsparameter (Impulsdauer, Peakstrom, Stromanstiegsgeschwindigkeit) auf relevante Plasmaparameter (Ionisationsgrad, Plasmatemperatur, Ionenenergie), Prozessgrößen (Rate, Targetausnutzung) und Schichteigenschaften (Haftung, Härte. Dropletanteil. Verschleißfestigkeit) analysiert und optimiert werden. Für diese Untersuchungen und zur Entwicklung einer industrietauglichen Quelle sollten vorhandene Impulsstromversorgungen so modifiziert werden, dass aufgabenbedingt die elektrischen Kenngrößen in einem weiten Bereich variiert werden können. Es war vorgesehen, zur Bestimmung der Plasmaparameter verschiedene, sich ergänzende plasmaanalytische Verfahren einzusetzen. Damit sollten auch Beiträge geleistet werden, um das akusto-optische Spektrometer des Projektpartners IfU zu kalibrieren und aufgabenspezifisch die Anwendbarkeit als industrielles in-situ Verfahren für die Bogenbeschichtung zu untersuchen. Die abgeschiedenen Schichten sollten umfassend charakterisiert und in Beziehung zu den Ergebnissen der Einsatztests bei den industriellen Projektpartnern analysiert werden.

Dieser Aufgabenkomplex sollte im Rahmen von vier Teilaufgaben bearbeitet werden. Diese Einzelaufgaben und vor allem Zielstellung und Umfang der Beiträge, die das Fraunhofer IWS zu leisten hatte, sollen im folgenden genauer erläutert werden:

#### $2.2$ Teilaufgabe 1:

## Erforschung relevanter Parameter einer Stromversorgung für gepulste Vakuumbogenverdampfer und Erstellung eines Funktionsmusters

Die angestrebte Plasmamodifikation (Erhöhung der Plasmaanregung, der Plasmadichte. Vergrößerung der Energiedichte des Plasmas) sollte durch Benutzung gepulster Bogenquellen mit hoher Impulsleistung bei gleichzeitig moderater Durchschnittsleistung erreicht werden.

Die Bogenstromversorgung sollte die folgenden Charakteristika aufweisen:

- Pulsströme von mindestens 1,5 kA,
- Breite Parametervariation hinsichtlich Pulsfrequenz und Pulsform,

- Adaptierbarkeit der Pulsquelle an industriell bereits vorhandene kathodische Vakuumbogenverdampfer, vorzugsweise an den Großflächenverdampfer,

- Mittlerer Strom im Bereich 50 bis 200 A einstellbar. Dabei wurde ein möglichst großer Ausnutzungsgrad des Kathodenmaterials angestrebt, weshalb im Rahmen dieser Arbeit auch das Bogenlaufverhalten untersucht werden sollte.

Für die geplanten Laboruntersuchungen (elektrische Quellenoptimierung, Plasmaanalytik und Testbeschichtungen) sollten im IWS vorhandene Impulsstromversorgungen so modifiziert werden, dass aufgabenbedingt die elektrischen Kenngrößen in weitem Bereich variiert werden können. Diese Teilaufgabe sollte mit der Konstruktion des Funktionsmusters einer Quelle für den Auftraggeber abgeschlossen werden.

#### $2.3$ Teilaufgabe 2:

## In-situ Prozesskontrolle

Der Schwerpunkt dieser Teilaufgabe lag in der Erprobung eines akustooptischen Spektrometers zur zeitlich aufgelösten Erfassung der Spezies im Plasma. Zur Bestimmung der Plasmaparameter der gepulsten Bogenquelle sollten verschiedene im IWS erprobte und sich gegenseitig ergänzende plasmaanalytische Verfahren eingesetzt werden. Dazu gehören vor allem die optische Emissionsspektroskopie (OES), Langmuirsonden sowie Flugzeit- und Massenspektroskopie. Parallel dazu sollten in Zusammenarbeit mit dem IfU Flöha Untersuchungen des Beschichtungsplasmas mit Hilfe des akustooptischen Spektrometers ausgeführt werden. Diese Untersuchungen sollten dazu beitragen, das akusto-optische Spektrometer zu kalibrieren und aufgabenspezifisch zu einem in-situ Verfahren für die Bogenbeschichtung zu gualifizieren. Die abgeschiedenen Schichten sollten umfassend charakterisiert und in Beziehung zu den gemessenen Plasmaparametern und den Ergebnissen der Einsatztests bei den industriellen Projektpartnern analysiert werden.

#### $2.4$ Teilaufgabe 3:

## Schichtabscheidung und Charakterisierung

Als Modellsubstanz für alle Untersuchungen sollten im Projekt binäre Hartstoffschichten, vorzugsweise TiN abgeschieden werden. Die Abscheidung sollte auf Probekörpern und auf Testbauteilen erfolgen, wie z. B. Pumpenteilen, die von den industriellen Partnern zugeliefert und im Einsatz getestet wurden. Zum Vergleich sollten Schichten mit der konventionellen dc-Arc-Technologie abgeschieden werden. Weiterhin waren komplexe Untersuchungen von strukturellen und Einsatzeigenschaften der abgeschiedenen Schichten vorgesehen.

#### 2.5 Teilaufgabe 4:

## Modellierung des Schichtwachstums

Ausgehend von den Ergebnissen, die in den vorangehenden Punkten insbesondere durch Zuordnung der Schichtanalysen, der Ergebnisse der Einsatztests und Plasmaanalysen gewonnen werden, sollte durch die Projektpartner IfU Flöha und Metaplas Bergisch Gladbach ein verbessertes Modell des Schichtwachstums entwickelt werden. Dabei sollte das IWS als Diskussionspartner und durch gegebenenfalls erforderliche Kontrollexperimente mitwirken.

### $\overline{3}$ Durchgeführte Arbeiten und Ergebnisse

#### $3.1$ Ablauf des Vorhabens, durchgeführte Arbeiten

## Zur Erfüllung der oben dargestellten Aufgaben wurden im Rahmen des vorliegenden Proiektes folgende Arbeiten durchgeführt:

## 1. Entwicklung einer angepassten Stromquelle.

Wie in Kap. 2 dargelegt, war ursprünglich vorgesehen, die angestrebten Leistungsdaten durch Modifikation bzw. Umbau einer im IWS vorhandenen Stromquelle zu realisieren. Es zeigte sich jedoch bald, dass die vorhandenen Quellen inhärente Probleme aufwiesen, die ihrem weiteren Einsatz entgegenstanden. Im Rahmen des Projektes wurden diese Probleme analysiert, ein Lösungsansatz erarbeitet und (in Zusammenarbeit mit einer interessierten Firma) ein Prototyp einer neuen Quellengeneration entwickelt und erprobt.

## 2. Entwicklung eines angepassten Großflächenverdampfers

Erste Versuche zeigten, dass es ohne die Entwicklung einer geeigneten Zündvorrichtung nicht möglich ist, Pulsbogenentladungen auf einem industrieüblichen Großflächenverdampfer reproduzierbar zu betreiben. Aus diesem Grunde wurde ein experimenteller Großflächenverdampfer entwickelt und aufgebaut, der austauschbar zum industriellen Rundverdampfer ist und an dem Untersuchungen zur Entwicklung einer geeigneten Zündvorrichtung betrieben und Testbeschichtungen ausgeführt werden können. Um einen möglichst großen Ausnutzungsgrad des Kathodenmaterials zu erreichen, sollte im Rahmen dieses Projektes auch das Bogenlaufverhalten untersucht werden. Es wurden entsprechende experimentelle Untersuchungen durchgeführt und auf deren Basis ein Modell zur Simulation des Laufverhaltens aufgestellt. Dabei wurde ein Rechnerprogramm entwickelt, das die Brennfleckbewegung in Abhängigkeit von Stromstärke, Magnetfeld, Kathodenmaterial und -Geometrie berechnen kann.

3. Plasmaspektroskopische Untersuchungen zur Charakterisierung der Pulsbogenplasmen im Vergleich zum Gleichstrombogenplasma und zur Entwicklung einer industriell einsetzbaren in-situ Diagnostik.

## 4. Schichtcharakterisierung

Das Ziel der Untersuchung bestand in der vergleichenden Untersuchung von Stöchiometrie und Feinstruktur von bogenabgeschiedenen Schichten in Abhängigkeit vom Anregungsgrad des Abscheideplasmas. Um ein möglichst breites Spektrum abdecken zu können, wurden neben der Gleichstrom- und Pulsbogenabscheidung auch thermische Verdampfung (Elektronenstrahlquelle, keine Aktivierung) und die Kombination von Bogen- und Elektronenstrahlverdampfung in die Untersuchungen einbezogen.

## 5. Beiträge zur Modellierung der Schichtabscheidung Als Beiträge zu der beim Projektpartner IfU durchgeführten Modellierung führte das IWS die o. g. Schichtanalysen und Messungen der Temperaturflüsse durch.

#### $3.2$ Erforschung relevanter Parameter einer Stromversorgung für gepulste Vakuumbogenverdampfer und Erstellung eines Funktionsmusters

Entsprechend der Vorhabensbeschreibung war vorgesehen, eine der im IWS vorhandenen Impulsstromquellen so umzubauen sei, dass sie die für einen Großflächenverdampfer notwendigen längeren Stromimpulse (bis zu 5 ms statt 1 ms) abgeben kann. Dies erschien zunächst als zweckmäßig, da erfolgreiche Laborversuche sowohl an der Laser-Arc-Anlage als auch am HCA die Brauchbarkeit des Stromquellenkonzeptes und die hohe Qualität der mit solchen Verdampfern abgeschiedenen Schichten gezeigt hatten. In der Zwischenzeit traten an diesen Quellen allerdings wiederholt (insbesondere bei den hohen angestrebten Leistungen) gravierende Probleme auf, die den Einsatz einer solchen Impulsstromquelle für das vorliegende Projekt als ungünstig erscheinen ließ.

Die im Folgenden dargelegte Analyse zeigte, dass die Probleme beim Betrieb sich nicht durch Modifikation der Schaltungsanordnung beheben lassen, sondern dass diese Stromquellen angesichts der Eigenarten der Vakuumbogenentladung inhärent instabil sind.

## 3.2.1 Eigenschaften des Vakuumbogens

Der Vakuumbogen ist eine stromstarke Entladungsform, bei der das leitfähige Medium in einem mikroskopischen Bereich der Kathode (dem Brennfleck) erzeugt wird. Durch die hohen Energiedichten im Brennfleck ( $\approx 10^9 \frac{\text{W}}{\text{cm}^2}$ ) wird das Kathodenmaterial (Metall, Kohlenstoff ...) verdampft, beschleunigt und nahezu vollständig ionisiert, d. h. der Dampf wird in Plasma umgewandelt und damit leitfähig. Durch die dauernde Nachlieferung von Plasma aus dem Brennfleck wird eine leitfähige Verbindung zwischen Anode und Kathode aufrechterhalten, obwohl das Plasma mit einer Geschwindigkeit von mehr als 10 km/s entweicht. Je nach Stromstärke und Verdampfungsmaterial entstehen

während der Entladung mehr oder weniger viele Brennflecke, die sich chaotisch über die Kathodenoberfläche bewegen, sich gegenseitig abstoßen, stochastisch verlöschen und neu entstehen. Die Plasmaproduktion ist im Mittel proportional zur Bogenstromstärke, kurzzeitig betrachtet ist die Menge des produzierten Plasmas jedoch starken Schwankungen unterworfen. Elektrisch gesehen kann der Vakuumbogen als elektrischer Leiter mit konstanter Flussspannung (in diesem Falle ist das die Brennspannung) angesehen werden. Diese Spannung liegt zwischen 15 und 100 V und ist im Wesentlichen abhängig vom Verdampfermaterial, dem Gasdruck, der Stärke einwirkender Magnetfelder und in geringem Maße vom Bogenstrom (ein ohmscher Anteil von einigen Milliohm muss berücksichtigt werden). Aufgrund des zufälligen Charakters der Plasmabildung kommt es häufig zu kurzzeitigen beträchtlichen Veränderungen des Strom-Spannungs-Verhältnisses, was ie nach Art der treibenden Quelle zu Strom-oder Spannungsspitzen führt. Das Ausmaß der Veränderung ist dabei vor allem abhängig von der Geometrie der Anordnung und dem Formierungszustand der Kathode.

Eine weitere wichtige Besonderheit des Vakuumbogens besteht darin, dass der Start der Bogenentladung im Vakuum prinzipiell einer Zündung bedarf. Diese Zündung kann auf verschiedene Art und Weise erfolgen. Häufig wird ein spezieller Zündstromkreis im Bereich der Verdampferkathode durch Abheben einer Kontaktelektrode ruckartig unterbrochen, was zu einem zur Zündung nutzbaren Abreißfunken führt. Bei gepulsten Vakuumbögen erfolgt die Zündung mittels Hochspannungsgleitentladung oder auch eines Laserimpulses.

#### $3.2.2$ **Bisher genutzte Stromquellen**

Alle vor Projektbeginn im IWS benutzten Pulsstromquellen arbeiteten nach dem Schaltungsprinzip eines schwach gedämpften LC-Schwingkreises (siehe Abbildung 1). Dabei stellt die erste Halbwelle der Entladung des LC-Kreises über die (verlustarme) Bogenentladung die eigentliche Nutzentladung dar. In der zweiten Halbwelle fließt der Strom über eine zur Entladungsstrecke parallele Freilaufdiode und die Bogenentladung erlischt. In dieser Halbwelle wird auch die in Bogen umgesetzte Energie aus einem Speicherkondensator nachgeladen.

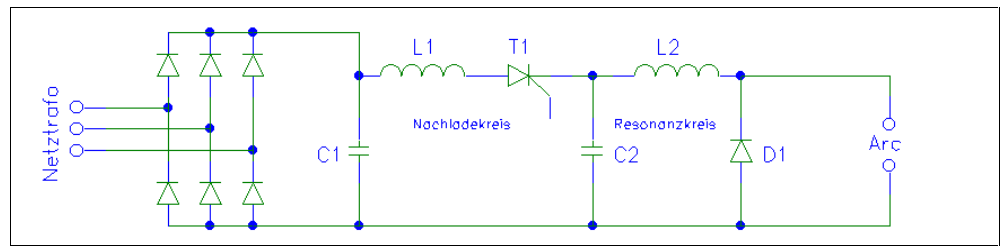

Abbildung 1:

Schaltungsprinzip der Pulsstromquelle

Im Folgenden soll der genaue Ablauf eines Entladungsvorganges beschrieben werden. Vor Zündung der ersten Entladung wird der Kondensator  $C_2$  auf eine Spannung von (wählbar) 300-600 V aufgeladen. Nach Zündung der Bogenentladung entlädt sich  $C_2$  über die Spule  $L_2$  und den Vakuumbogen mit einem halbsinusförmigen Stromimpuls, dessen Pulsform von der Kapazität  $C_2$ und der Induktivität L<sub>2</sub> abhängt. Die Brennspannung der Entladung liegt dabei typisch bei 50 V-100 V. Beim Nulldurchgang des Stromes reißt die Entladung ab und die Diode D<sub>1</sub> übernimmt den Rückstrom, wobei  $C_2$  wieder auf eine Leerlaufspannung aufgeladen wird, die wegen des Energieumsatzes im Vakuumbogen, etwas geringer ist als vor der Entladung. In Abbildung 2 ist das Oszillogramm einer Entladung dargestellt. Die obere Kurve zeigt den Entladungsstrom, die untere die Spannung über der Entladungsstrecke.

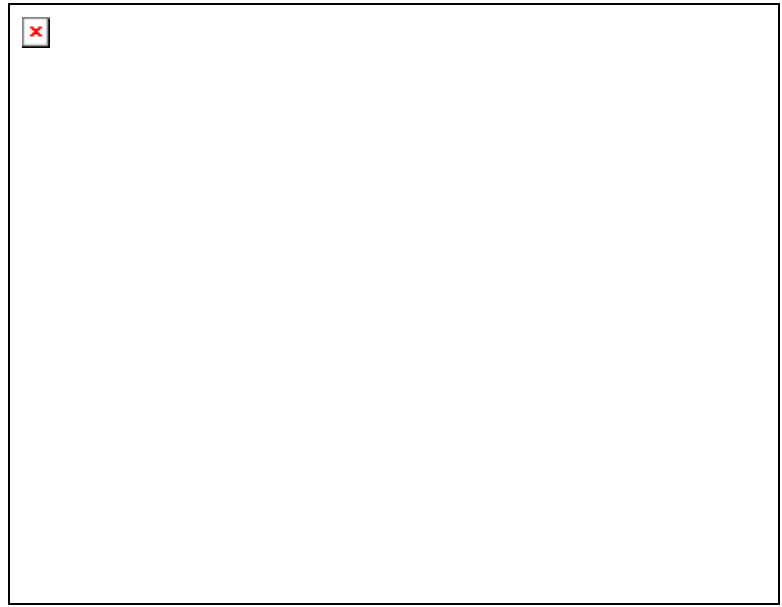

## Abbildung 2:

Typischer Strom- und Spannungsverlauf einer gepulsten Bogenentladung

Die Differenz der Spannung über  $C_2$  vor und nach der Entladung repräsentiert den Energieumsatz im Vakuumbogen sowie die auftretenden ohmschen Leitungsverluste.

Die Fluktuationen der Spannung während der Bogenbrenndauer (unteres Bild) sind die Folge der oben beschriebenen diskontinuierlichen Plasmaproduktion. Die Spule L<sub>2</sub> bewirkt, dass bei Instabilitäten des Stromflusses hohe Spannungsspitzen induziert werden, die ein vorzeitiges Verlöschen der Entladung verhindern. Der Oberflächenzustand der Kathode und die Elektrodengeometrie beeinflussen die Häufigkeit und Intensität der Strominstabilitäten und damit der Spannungsspitzen. In dem in Abbildung 2 dargestellten Fall kam eine bereits optimierte Geometrie von Kathode und

Anode zum Einsatz. Die Spannungsspitzen betrugen nicht mehr als 100 bis 200 V. Bei ungünstigen Geometrien können Spitzen bis in den kV-Bereich auftreten (siehe Abbildung 3).

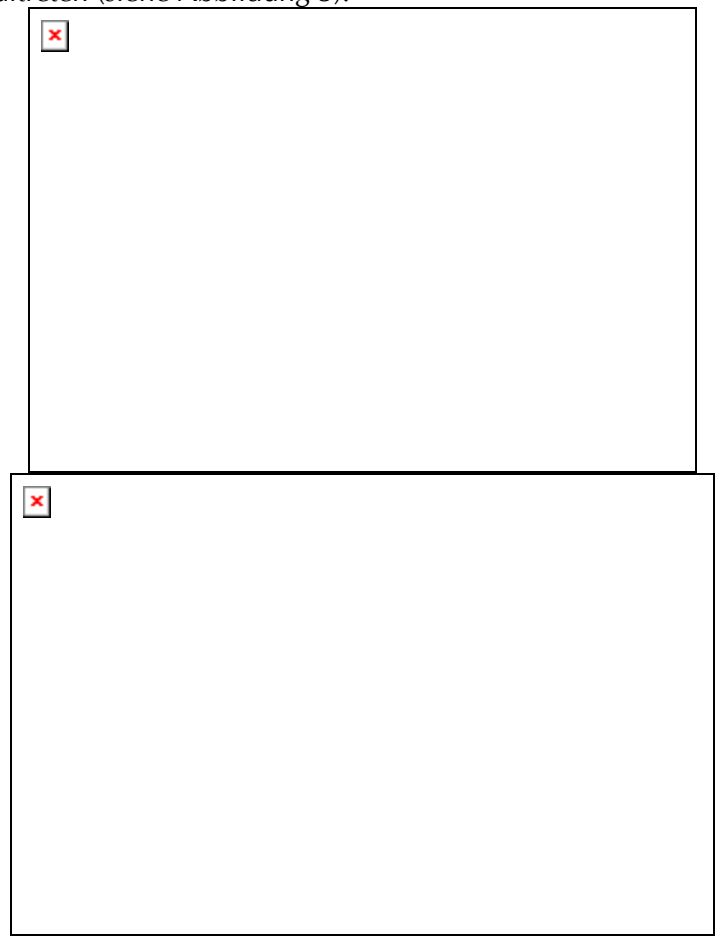

Abbildung 3:

Bogenstrom und Anodenspannung am Hochrate-Impulsbogen während der ersten (oben) und nach 80 Entladungen (unten), Anodengeometrie nicht optimiert

Eine Impulsstromquelle muss deshalb immer so ausgelegt sein, dass durch geeignete Schutzbeschaltungen zerstörende Rückwirkungen auf Halbleiterbauelemente verhindert werden.

Soll der Entladungsvorgang wiederholt werden, muss die verbrauchte Energie dem Resonanzkreis wieder zugeführt werden. Dies geschieht, indem nach Ende des Bogenimpulses Thyristor T<sub>1</sub> gezündet wird, um den Impulskondensator C<sub>2</sub> aus dem Speicherkondensator C<sub>1</sub> nachzuladen. Der Verlauf des Rückschwingstromes (durch  $D_1$ ) und der Spannung über dem Kondensator  $C_2$  sind im Abbildung 4 dargestellt.

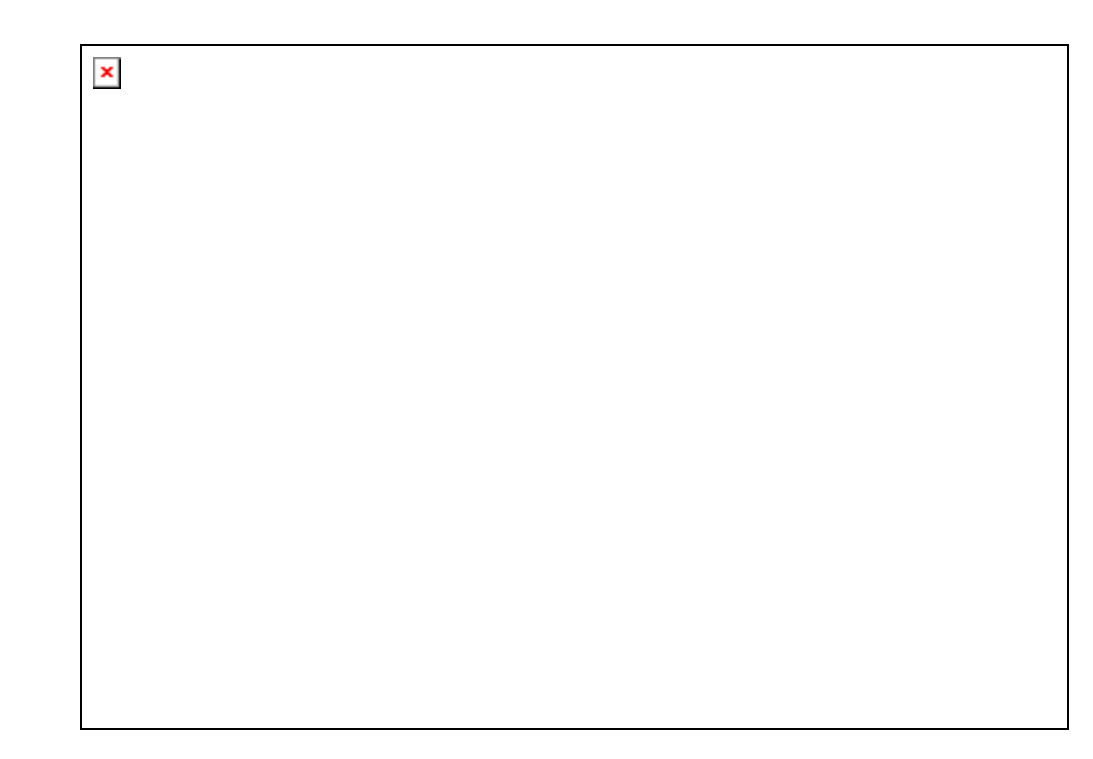

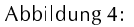

Verlauf von Rückschwingstrom und Ladespannung (Spannung über C2)

## 3.2.3 Probleme

Beim Betrieb der Quellen traten verschiedene Probleme auf, so dass ein störungsfreier Dauerbetrieb nur mit großen Einschränkungen möglich ist. Zum einen sind es die bereits erwähnten Spannungsspitzen, die zu Ausfällen führten. Andererseits kommt es insbesondere bei Frequenzen > 50 Hz in unregelmäßigen Abständen zu unkontrollierten Entladungen hoher Stromstärken und langer Dauer. Die Folge dieser Fehlentladungen sind einerseits Störungen im Wachstum der abzuscheidenden Schicht sowie Beschädigungen am verwendeten Bogenverdampfer, andererseits führen diese Entladungen zur Abschaltung der Stromquelle, wodurch der Prozessablauf gestört wird und die Sicherheitsbeschaltung der Quelle in starkem Maße belastet wird. Diese Fehlentladungen führen auf die Dauer zu Beschädigungen an den Stromquellen, da bei jeder dieser Not-Abschaltungen sehr hohe Ströme getrennt werden müssen.

Im Abbildung 5 ist das Oszillogramm einer solchen Fehlentladung dargestellt.

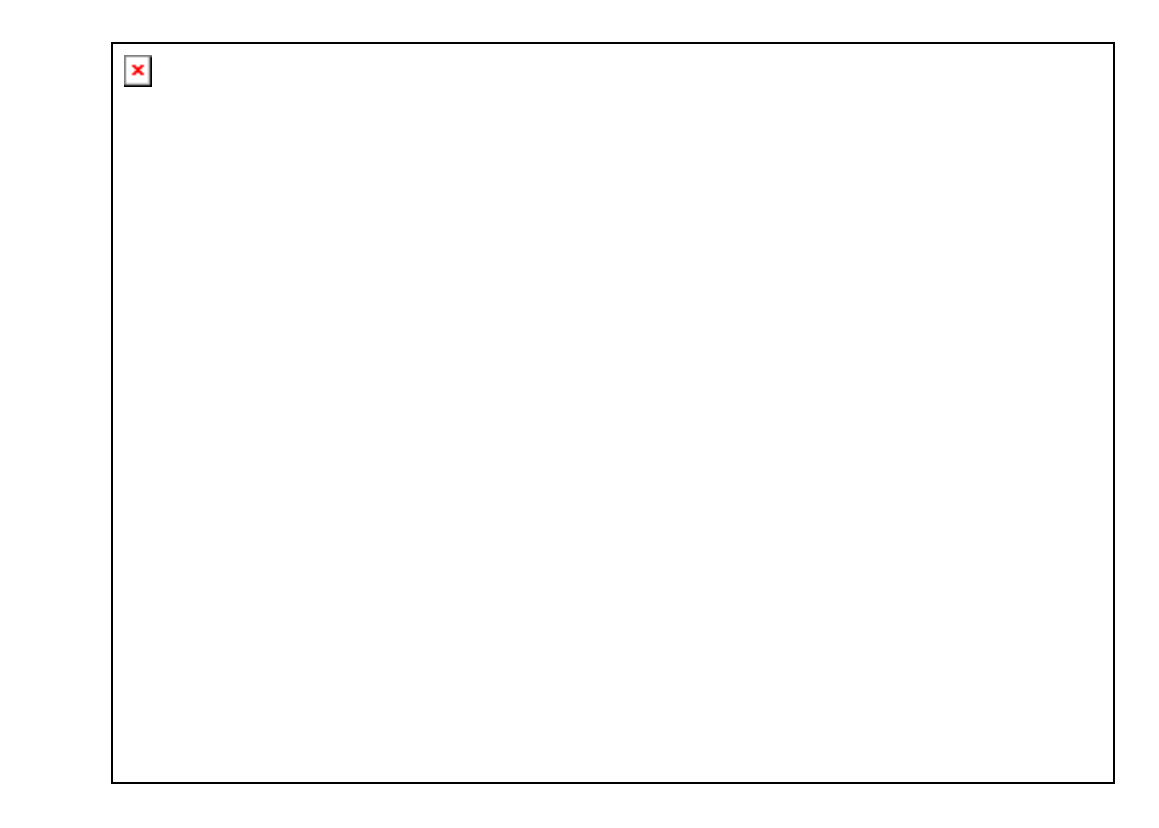

## Abbildung 5:

Fehlentladung bei 250 Hz Pulsfolgefrequenz (Pausen zwischen den Pulsen verkürzt dargestellt)

Die Ursachen für diese Fehlentladungen liegen in der Eigenschaft der verwendeten Anordnung zum Betrieb des Vakuumbogens, nach einer gewissen Erwärmungsphase zu Selbstzündungen zu neigen. Dabei zündet der Vakuumbogen schon beim Anliegen der Leerlaufspannung (z. B. 600 V) ohne dass es eines Hochspannungsimpulses bedarf. Tritt diese Selbstzündung zu einem Zeitpunkt auf, bei dem der Nachladevorgang bereits abgeschlossen ist, entspricht die Pulsform dieses Fehlimpulses der Form eines fremdgezündeten. In vielen Fällen tritt die Fehlzündung jedoch während des Nachladevorganges auf. Dadurch entladen sich sowohl  $C_2$  als auch  $C_1$  über dem Vakuumbogen. Der Vorgang endet erst, wenn die in den Kapazitäten C<sub>1</sub> und C<sub>2</sub> gespeicherte Energie aufgebraucht ist und die vorhandenen Sicherheitseinrichtungen die Netzverbindung getrennt haben. Da der Nachladestrom ständig fließt, bleibt der Thyristor T<sub>1</sub> ständig leitend. Eine Möglichkeit, die Entladung in dieser Phase zu stoppen, gibt es nicht.

Aufgrund der hohen Belastung schaltet sich die Stromquelle in wenigen Millisekunden ab und die Entladung klingt aus. Bei häufigerem Auftreten stellt dies eine erhebliche Belastung für den Sicherungsschalter der Anlage dar. Diese Erscheinung konnte bei allen untersuchten Quellen beobachtet werden.

Der Versuch, diese Fehlzündungen durch einen in Reihe zur Bogenentladung geschalteten Thyristor zu unterbinden, der erst unmittelbar vor dem gewünschten Entladungszeitpunkt gezündet wird, scheiterte daran, dass auftretende Spannungsspitzen trotz aufwendiger Schutzbeschaltung des Thyristors zu dessen Zerstörung führten.

## 3.2.4 Quellenkonzeption, Ergebnisse

Aus den oben dargestellten Gründen war es für die angestrebte industrielle Nutzung der Pulsbogentechnologie notwendig, eine langfristig zufriedenstellende Stromquelle zu entwickeln, die einen Dauerbetrieb mit hoher Folgefrequenz ermöglicht und gegen Störungen, die vom Verdampfer induziert werden (Spannungsspitzen, Durchschläge) robust ist.

Eine brauchbare Lösung zu vertretbaren Kosten stellt das von der Firma aixcon Elektrotechnik GmbH Stollberg angebotene Schaltungskonzept (sekundär getaktete Pulsstromversorgung mit IGBT-Leistungsteil) dar. Vorteilhaft war auch, dass diese Firma eine gemeinsame Entwicklung mit Kostenteilung angeboten hat, so dass die Zusatzkosten durch Umwidmungen innerhalb des Projektes getragen werden konnten. Nach erfolgreichem Abschluss stand eine funktionsfähige Laborquelle zur Verfügung.

Der von der Fa. aixcon Stollberg entwickelte und gebaute Prototyp einer Stromquelle zum Betrieb eines gepulsten Hochstromverdampfers wurde am 25. 11. 97 in Dresden angeliefert und durch die Mitarbeiter von aixcon in Betrieb genommen. Nach Überwindung anfänglicher Schwierigkeiten durch zu hohe Einschaltströme und bei der Einbindung der Quelle in die IWS-Steuerelektronik, konnte diese erfolgreich getestet werden. Es zeigte sich, dass die angestrebten Leistungsparameter vollständig erreicht und teilweise sogar übertroffen werden konnten. Im Testbetrieb wurden folgende Parameter erreicht:

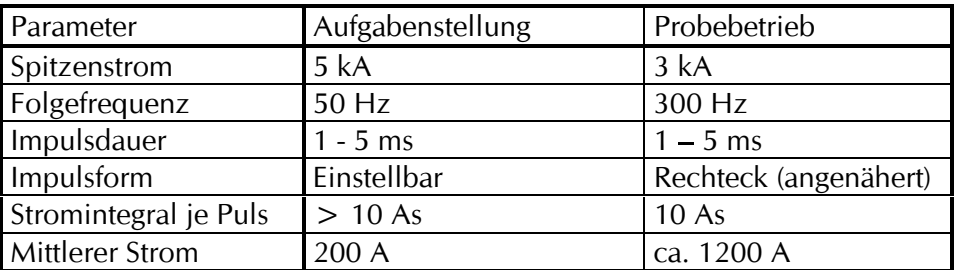

Tabelle 1:

Leistungsparameter der Pulsstromquelle (Prototyp), geliefert von der Firma aixcon

Bei der ersten Einsatzerprobung traten eine Reihe von kleineren Problemen auf, die im Rahmen der Inbetriebnahme noch behoben wurden.

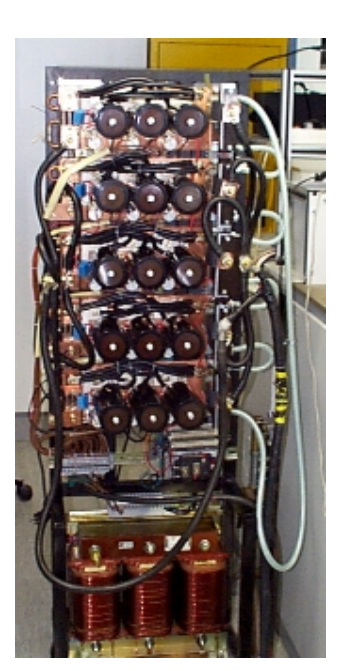

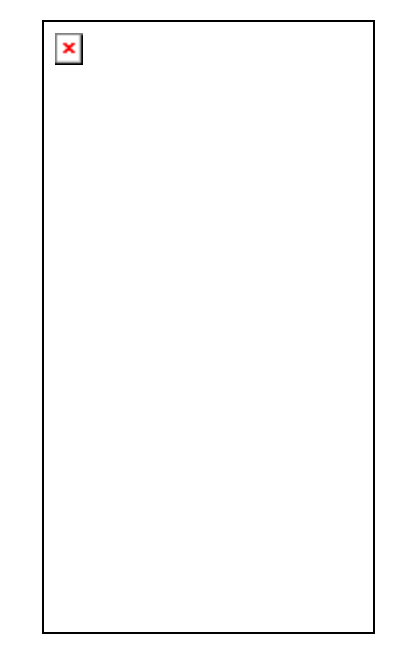

Abbildung 6:

Prototyp Pulsstromquelle

#### $3.2.5$ Erforschung der Pulsquelle

Nachdem die neue Laborquelle im November 1997 geliefert war, wurde sie einer eingehenden Prüfung unterzogen. Da zu diesem Zeitpunkt der an die Industrieanlage adaptierbare Verdampfer mit mechanischer Triggerung noch nicht verfügbar war, wurden diese Untersuchungen an einem HCA-Laborverdampfer mit Gleitfunkenzündung durchgeführt. Es erwies sich, dass der mittlere Bogenstrom über den vorgesehenen Wert von 1000 A gesteigert werden kann. Kurzzeitig wurden bis zu 1600 A erreicht. Dabei folgte der Bogenstromverlauf sehr genau dem des Vorgabeimpulses (siehe Abbildung 7). Das neue Quellenprinzip beruht auf einer aktiven Regelung des Bogenstromes. Folglich treten Regelschwingungen auf. Es zeigte sich, dass die Oszillationen des Stromes mit Schwankungen der Brennspannung (siehe Abbildung 8) korrelierten. Diese Besonderheit sollte sich in veränderten Plasmaeigenschaften widerspiegeln.

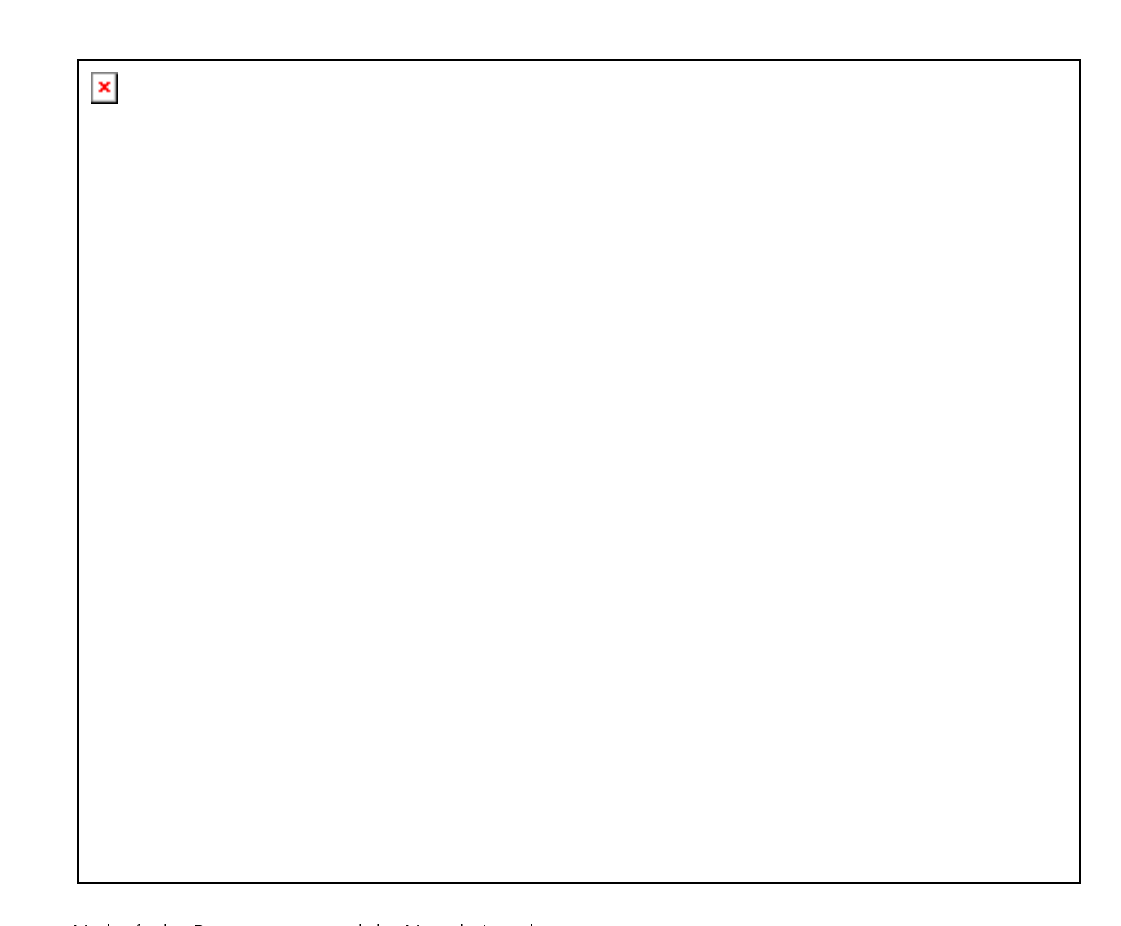

## Abbildung 7:

Verläufe des Bogenstromes und des Vorgabeimpulses.<br>**Ergebnis:** Der mittlere Bogenstrom kann bis zu 1600 A gesteigert werden, der Bogenstromverlauf folgt dem<br>des Vorgabeimpulses

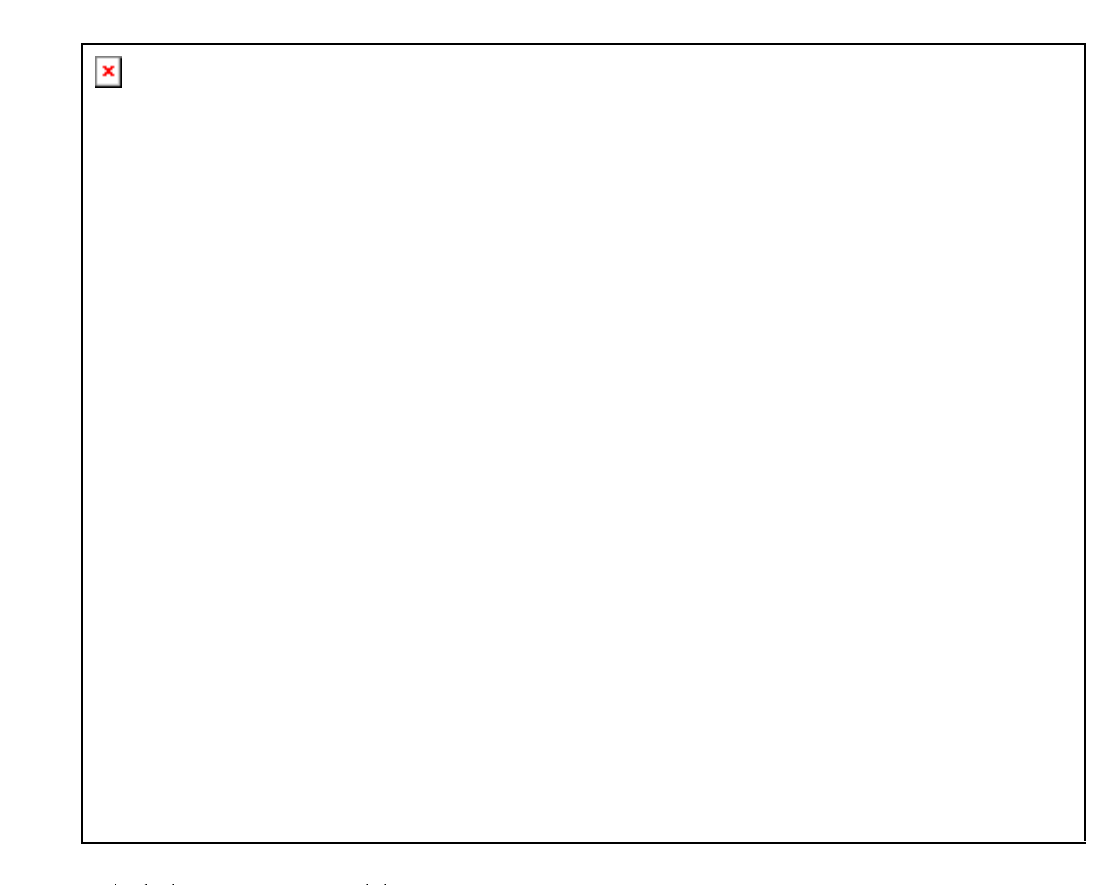

## Abbildung 8:

Verläufe des Bogenstromes und der Brennspannung, Ergebnis: Pulsierender Strom korreliert mit pulsierender Brennspannung, Anregung sollte höher sein, als bei sinusförmigem Puls

## 3.2.6 Fazit

Das im Rahmen des vorliegenden Projektes entwickelte Schaltungskonzept hat sich bei allen Tests wie auch im Dauerbetrieb als sehr erfolgreich erwiesen. Alle im weiteren dargestellten Pulsbogenuntersuchungen konnten mit dem Labormuster ausgeführt werden. Auch für nachfolgende Projekte konnte dieses Quellenprinzip genutzt werden. Zwischenzeitlich hat die Firma aixcon industriereife Stromquellen mit integrierter Rechnersteuerung entwickelt und bereits drei dieser Quellen ausgeliefert.

#### $3.3$ Entwicklung eines Großflächenverdampfers

Eine wesentliche Teilaufgabe des Projektes bestand darin, durch Modifizierung des Zündvorganges das HCA-Prinzip auf industrieübliche Großflächenbogenverdampfer zu übertragen. In diesem Zusammenhang sollte

die Anwendbarkeit einer Hochspannungs-Gleitentladung als Zündquelle untersucht bzw. ein alternatives Zündprinzip (vorzugsweise auf der Basis einer schnellen Kontakttrennung) gefunden werden.

Aufgrund der bisherigen Erfahrungen bei der Konstruktion und Erprobung von Hochrate-Pulsbogenverdampfern für den Laborbetrieb wurden folgende Probleme bei der Entwicklung eines industrierelevanten Verdampfers zur Abscheidung von Kohlenstoffschichten bzw. kohlenstoffhaltigen Schichtsystemen als kritisch angesehen:

- An großflächigen Kathoden muss der Abstand zwischen Kathode und Anode hinreichend groß gewählt werden, damit die Elektroden nicht thermisch überlastet werden. Andererseits muss ein Durchzünden des Bogens von der Zündelektrode auf die Anode (bzw. Kammerwand) erreicht werden.
- Die Zündvorrichtung des Bogens muss so eingerichtet werden, dass ein stabiler Langzeitbetrieb auch mit großflächigen Kathoden möglich ist.
- Um auch bei großflächigen Kathoden eine gute Targetausnutzung zu  $\bullet$ erreichen, müssen größere Bereiche um die Zündpunkte herum abtragen werden als bisher. Dies könnte durch eine Verlängerung der Pulszeiten erreicht werden.
- Der Einfluss von Inert- und Reaktivgasen mit Partialdrücken bis zu einigen 10<sup>4</sup> Pa auf das Verdampfungsverhalten der Kathoden muss gering bleiben, um mit anderen Plasmaquellen kombinierbare Prozesse zu ermöglichen.
- Durch Pulsen von hohen Entladungsströmen werden in der Beschichtungsanlage und an den Kathoden hohe Spannungsspitzen induziert und elektromagnetische Störfelder erzeugt. Die Abschirmung der elektronischen Komponenten von Mess- und Regeleinrichtungen sowie von Plasmaguellen gegen diese Störimpulse stellt ein erhebliches Problem dar. ist jedoch Voraussetzung für eine Verwendung des Verfahrens in industriellen Anlagen.

Um, wie vorgesehen, einen gepulsten Großflächenverdampfer mit mehreren Targets zu entwickeln, wurden verschiedene Voruntersuchungen durchgeführt. Lösungsansätze wurden an den vorhandenen Verdampfern erprobt. Dazu gehören ein gepulster Großflächenverdampfer mit mechanischer Triggerung und ein HCA-Verdampfer mit zwei auswechselbaren Targets sowie der Option, verschiedene Zündvorrichtungen zu benutzen.

## 3.3.1 Verdampferkonstruktion

Die Konstruktion des Pulsverdampfers wurde auf der Grundlage der am IWS vorhandenen Erfahrungen mit derartigen Verdampfern durchgeführt. Dabei wurde besonderes Augenmerk auf die Anordnung der Anode, ausreichende Kühlung und leichte Montierbarkeit der Komponenten gelegt. Der Verdampfer wurde bei der Firma Prevac Berlin gebaut und im November 1997 geliefert.

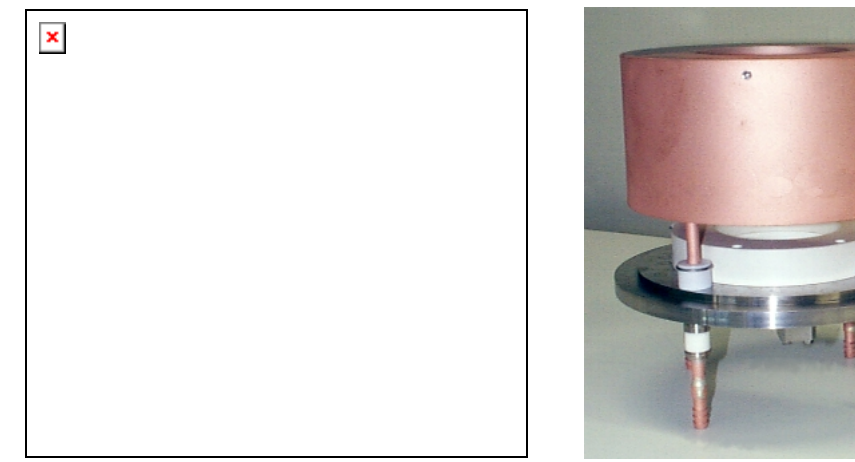

Seitenansicht

Draufsicht

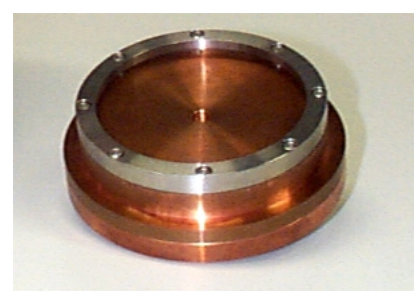

Kathodenhalter

Abbildung 9:

Pulsverdampfer

Nach Abschluss der separaten Erprobung des Verdampfers wurde das Gesamtsystem Verdampfer-mechanischer Trigger-Stromquelle aufgebaut und in Betrieb genommen. Dabei konnten einige kurze Pulsfolgen mit 50 Hz gezündet werden. Wegen einer Fehlfunktion der Pulsstromquelle mussten diese Versuche unterbrochen und konnten erst nach der Reparatur der Quelle wieder aufgenommen werden.

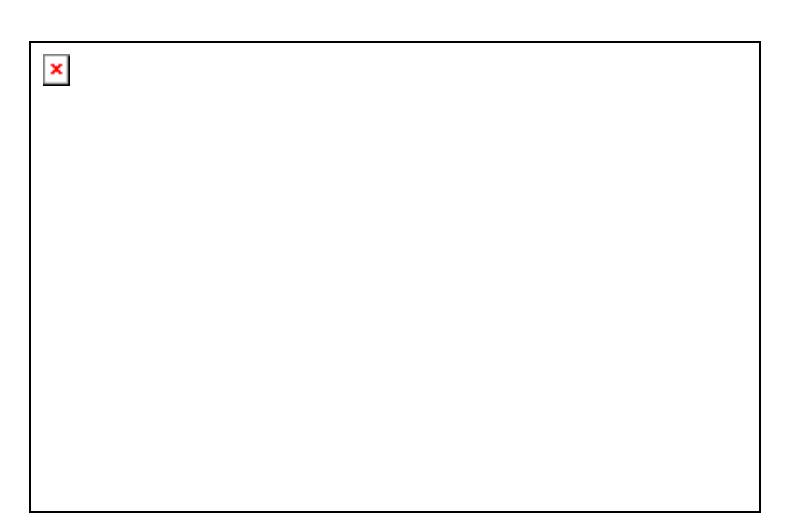

### Abbildung 10:

Aufbau des mechanischen Triggers

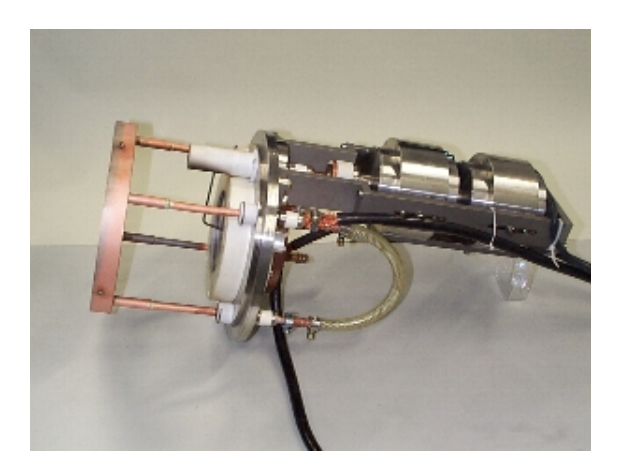

## Abbildung 11:

Pulsverdampfer mit angeflanschtem Triggermechanismus

Ein unerwartetes Problem war die ungleichmäßige, ruckhafte Bewegung des Zündstiftes, bedingt durch eine zu hohe Reibung in der Führung. Nach mehreren Versuchen (jeweils Umbauten beim Hersteller) brachte ein geschliffener Stab mit Rollenlager eine hinreichend gleichmäßige Beweglichkeit. Nachdem dies erreicht war, trat das Problem der Fehlauslösungen des Impulsgenerators in den Vordergrund. Diese Fehlauslösungen waren verursacht durch Störimpulse, die bei der mechanischen Zündung unvermeidlich auftreten. Der Referenzpuls, welcher den Stromverlauf vorgeben sollte, wurde, wie auch bei der Quellenerprobung, von einem frei programmierbaren Impulsgenerator geliefert, der sich aber als sehr störanfällig erwies. Nachdem Lösungen gefunden waren, eine zumindest einigermaßen reproduzierbare Impulsform zu erreichen, zeigte sich aber, dass

Wiederholfrequenz, Pulsdauer und Peakstrom nur so gewählt werden konnten, dass eine mittlere Stromstärke von 5 A nicht überschritten wurde. Grund dafür war die außerordentlich hohe Erwärmung des Triggerstiftes. Dies war unerwartet, da beim dc-Bogenverdampfern selbst bei mittleren Bogenströmen von 100 A kaum eine thermische Überlastung des Zündstiftes zu beobachten ist. Beim Pulsverdampfer wird dagegen schon bei mittleren Strömen von 10 A (2 Pulse a 2,5 kA, 2ms pro Sekunde) der Stift hell glühend, so dass die mechanischen Stabilität des Stiftes (Molybdän!) nicht mehr gegeben ist. Zuerst wurde der Vermutung nachgegangen, dass der relativ hohe Triggerstrom (ca. 20-30A) zur Erwärmung führt. Deshalb wurde eine Detektorschaltung aufgebaut, die den Triggerstrom nach erfolgter Zündung innerhalb von  $1\mu s$ abschaltet. Dies führte aber zu keiner spürbaren Verbesserung. Weitere Untersuchungen führten zu dem Ergebnis, dass die starke Erwärmung mehrere Ursachen besitzt. Diese sollen im folgenden genauer betrachtet werden:

## Häufigkeit der Zündung:

Durch den gepulsten Betrieb wird der Zündstift einerseits einer höheren ohmschen Belastung ausgesetzt (Häufigkeit der Kontaktschließung und -Trennung), andererseits ist die Bildung des Abreißfunkens mit zusätzlichem Energieumsatz verbunden, der zur Erwärmung beiträgt.

## Brennfleckverhalten:

Beim Gleichstrombogen auf Rundverdampfern läuft der Brennfleck in der Regel auf einer Kreisbahn. Dadurch wird die Spitze des Stiftes weniger dichtem Plasma ausgesetzt. Bei gepulster Entladung beginnen die Brennfleckbahnen in der Mitte der Kathode und laufen bis zum Rand. Dabei befindet sich die Spitze des Stiftes bei jeder Entladung im Bereich sehr dichtem Plasmas.

## Abstand zur Kathode:

Durch das ständige Wiederzünden ist der mittlere Abstand der Zündspitze zur Kathode nur ca. 3 mm (gegenüber 2 cm beim dc-Bogen)

## kinetische Energie der Plasmas:

Durch die hohen Peakströme der Entladung (2-5 kA) ist eine deutlich höhere Anregung und kinetische Energie des Plasmas zu erwarten. Dadurch wird dem Stift mehr Energie zugeführt.

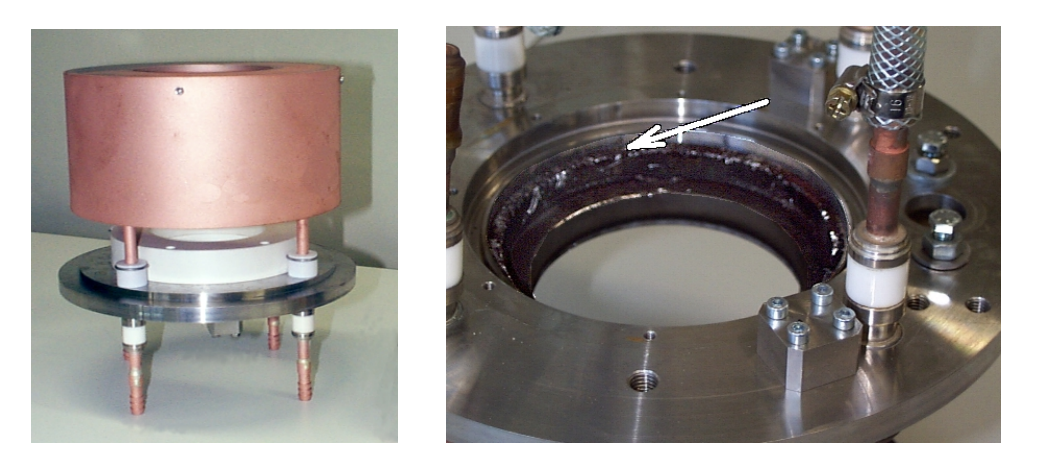

### Abbildung 12:

Großflächenverdampfer mit mechanischem Zündsystem, Gesamtansicht und beschädigte Grundplatte

Die Ende 1998 begonnen Versuche mussten unterbrochen werden, weil es während der Erprobung zu massiven parasitären Entladungen und einer Beschädigung der Verdampfergrundplatte kam, so dass der Verdampfer für Umbau und Reparatur an den Hersteller zurückgeschickt werden musste. Nach Abschluss der Reparatur konnten die Arbeiten zur Entwicklung eines neuartigen, einfacheren und langzeitstabilen Zündsystems fortgesetzt werden:

Mechanischer Zünder:

Für den mechanischen Zünder wurde eine Zündschaltung entwickelt. Es wurden die elektrischen und mechanischen Kenngrößen untersucht. Dabei zeigte sich, dass ein stabil arbeitender mechanischer Zünder nur bis zu Folgefrequenzen von maximal 50 Hz zu realisieren ist. Durch die intensive Aufheizung des Zündstiftes, kann ein solcher Zünder nur bei geringen Verdampferleistungen genutzt werden. Ein weiteres Problem besteht darin, die Hochstromentladung mit der mechanischen Zündung zu synchronisieren. Dies erfordert einen erheblichen Aufwand aufgrund des sich ständig verändernden Ablaufes der Berührung und des Abhebens des Zündstiftes von der Kathode (Prellen, Verschweißung etc.) Aus diesem Grunde wurden die Untersuchungen zu dieser Zündvariante eingestellt.

Gleitentladungszünder mit nitridischer Keramik für langzeitstabilen Betrieb:  $\bullet$ Es wurden mehrere Konstruktionen von Gleitentladungszündstiften aus nitridischer Keramik anstelle herkömmlicher Al2O3-Keramik zur Erprobung vorbereitet und teilweise erprobt. Dabei erwiesen sich nitridische Keramiken sowohl hinsichtlich der erreichbaren Raten wie auch der möglichen Lebensdauern als vorteilhaft. Wegen der geringen mechanischen Festigkeit musste eine neue Konstruktion entwickelt werden, die sich als ausreichend stabil erwies. Diese Entwicklungsrichtung schien erfolgversprechend und wurde weiter verfolgt.
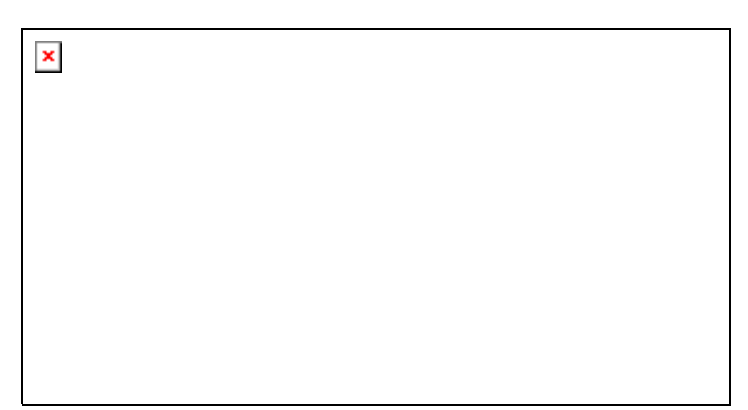

#### Abbildung 13:

Prinzip der Gleitfunkenzündung am Großflächenverdampfer

Erst jetzt war die Entwicklung so weit abgeschlossen, dass ein für industrienahe Entwicklungen geeignetes Verdampferkonzept vorlag. Der jetzt entwickelte und am Versuchsverdampfer vorerst provisorisch installierte Gleitfunkentrigger mit BN-Keramik (siehe Abbildung 13) funktioniert zuverlässig und hat gegenüber allen früheren Lösungsansätzen eine ganze Reihe von Vorteilen. Insbesondere gehört dazu der einfache Umbau des vorhandenen Verdampfers und vor allem die gute Stabilität. Damit stand jetzt eine Versuchseinrichtung zur Verfügung, die nicht nur erste Beschichtungstests ermöglichte, sondern mit der sowohl Schichtdesign als auch Weiterentwicklung der Abscheidetechnologie betrieben werden konnten. Dem stehen aber noch einige Probleme gegenüber. So ist die Rate wegen der starken Aufheizung der Zündelektrode begrenzt. Dies ist offensichtlich bedingt durch Wirbelstrom und Plasmaheizung. Eine Verbesserung hätte einen völligen Umbau des Verdampfers erfordert. Da dies wiederum zu Verzögerungen geführt hätte. wurde der Verdampfer in der gegenwärtigen Form weiter benutzt. Die beim Betrieb gesammelten Erfahrungen werden dann in die Entwicklung des Großflächen-Doppelverdampfers einfließen.

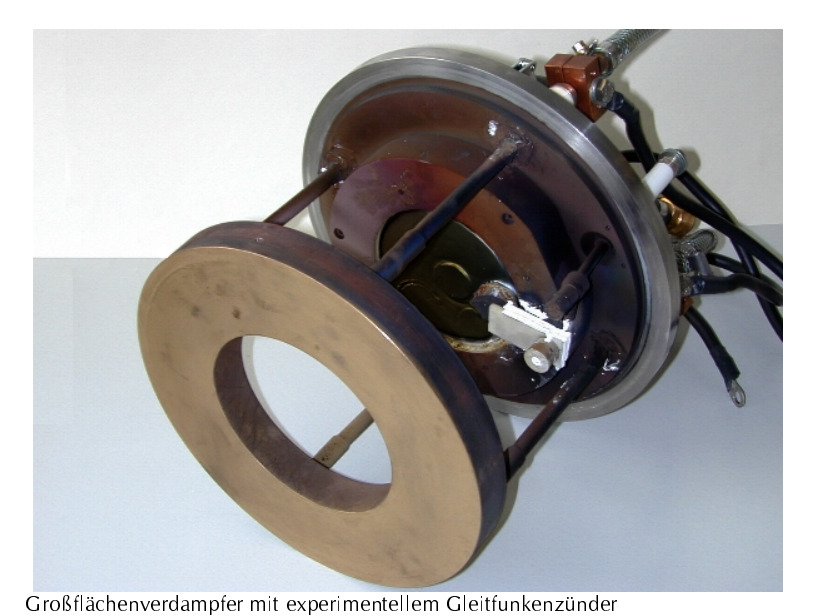

### Abbildung 14:

Abbildung 15:

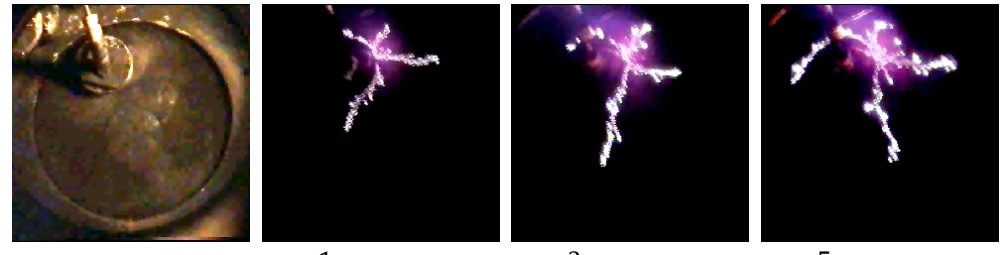

 $\tau = 1$  ms  $\tau = 3$  ms  $\tau = 5$  ms HCA-Verdampfer mit Gleitfunkenzündung-Ansicht der Kathode mit Zünder und Entladungsbilder bei unterschiedlicher Pulsdauer, Trapez-Impuls, Imax = 5 kA

## Mehrfachverdampfer:

Es wurden Untersuchungen zur Betriebssicherheit eines HCA-Verdampfers mit zwei Arbeitsbereichen durchgeführt. Zu diesen Untersuchungen konnte auf einen Doppelverdampfer (siehe Abbildung 16) zurückgegriffen werden, der im Rahmen eines anderen Förderprojektes beschafft worden war, sich aber von den Plasmaparametern her gut in die aktuelle Aufgabenstellung einbinden ließ. Dabei zeigte sich u. a., dass eine wechselseitige Beeinflussung der Targetbereiche nur ausgeschlossen werden kann, wenn das Plasma von dem in Betrieb befindlichen Target den Zündstift des anderen Targets nicht erreichen kann.

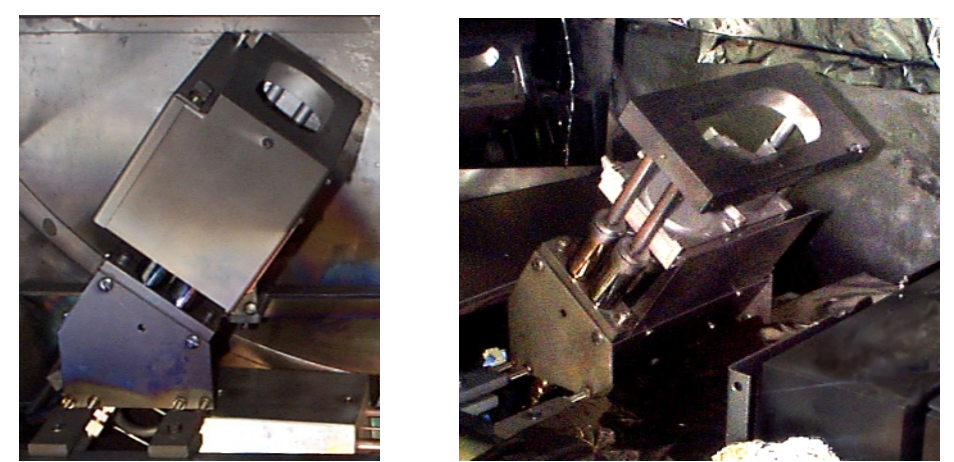

Abbildung 16:

Doppelverdampfer, Gesamtansicht und Seitenansicht mit teilweise demontierter Anode

Targethalterung:

Es war zunächst ein Befestigungssystem für Targets erprobt worden, das eine bessere Wärmeableitung und eine leichte Auswechselbarkeit gestatten sollte. Es führte aber nicht zu brauchbaren Ergebnissen. Ursache war, dass die Targets nicht auf der ganzen Fläche an die gekühlte Unterlage angepresst wurden, so dass es zu Überhitzungen kam. Dies wird bei der Konstruktion künftiger Verdampfer zu berücksichtigen sein.

## 3.3.2 Simulation der Brennfleckbewegung

Insbesondere bei Großflächenverdampfern ist die Bewegung des Bogenbrennflecks eine wichtige Komponente bzgl. der Plasmaausbreitung und vor allem auch im Hinblick auf eine akzeptable Ausnutzung des Kathodenmaterials. Teilweise wird in der Industrie auf die Verwendung großflächiger Verdampfer verzichtet, weil, neben anderen Einflussfaktoren, das Brennfleckverhalten zu wenig beherrscht wird. Einfache Steuersysteme mit Dauermagneten führen meist zur Bildung bevorzugter Spuren, wodurch ein frühzeitiger Verschleiß dieser Kathoden in Kauf genommen werden muss. Bei gepulsten Entladungen hoher Stromstärken tritt die Wirkung externer Magnetfelder auf die Bogenbrennflecke etwas in den Hintergrund, da das Eigenmagnetfeld des Bogens beachtliche Stärke erlangt und die Bogenbewegung mehr oder weniger dominiert.

Aus diesen Gründen wurde anhand bekannter Gesetzmäßigkeiten ein Modell der Brennfleckbewegung sowohl für dc-Verdampfer als auch für Verdampfer im Pulsbetrieb entwickelt und in einem Rechnerprogramm umgesetzt. Mit diesem Programm ist es möglich, anhand von Eingabeparametern die Bewegung des Brennfleckes auf der Kathode zu berechnen. Als Eingabeparameter werden u.a. das Kathodenmaterial, die Bogenstromstärke

und eine vektorielle Beschreibung des Magnetfeldes an der Kathodenoberfläche benötigt.

Das Modell berücksichtigt die drei Haupteinflussfaktoren der Brennfleckbewegung, nämlich die retrograde Brennfleckbewegung, die Robsondrift und den statistischen Anteil der Bewegung.

Die Bewegung wird schrittweise nach folgendem Algorithmus berechnet:

neuer Schritt:

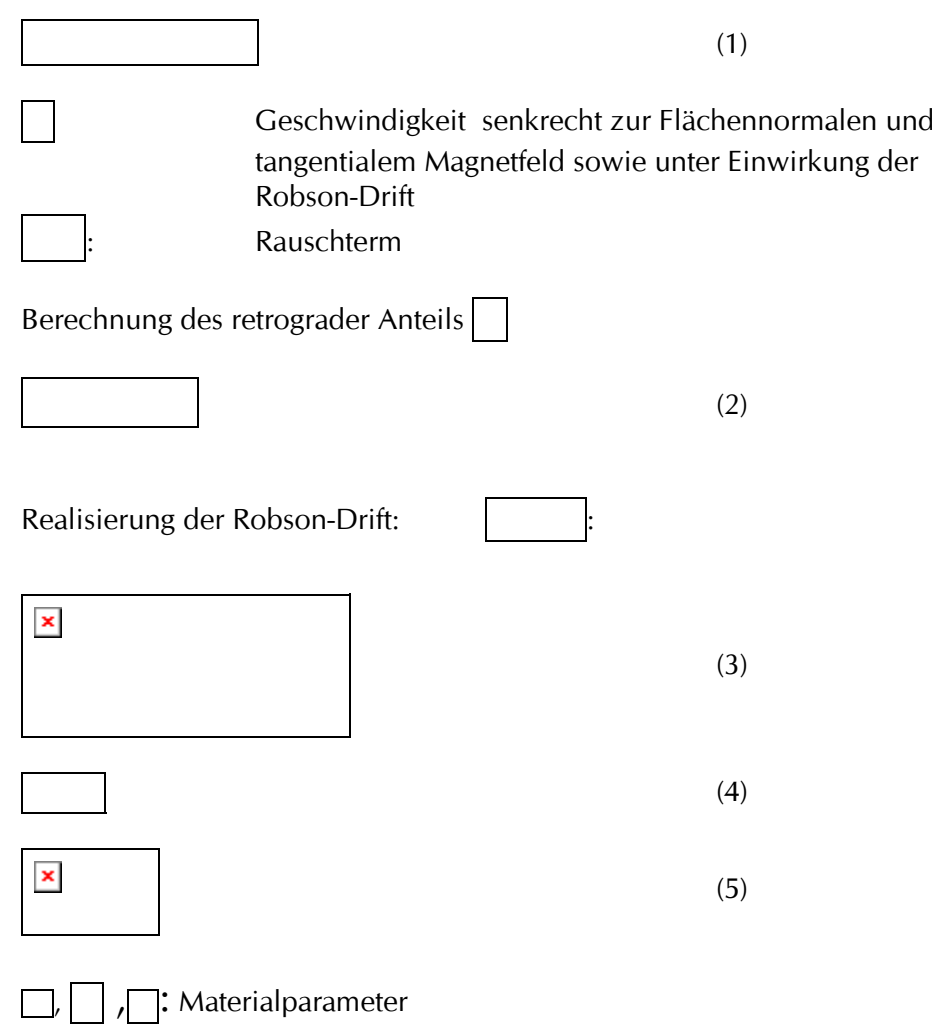

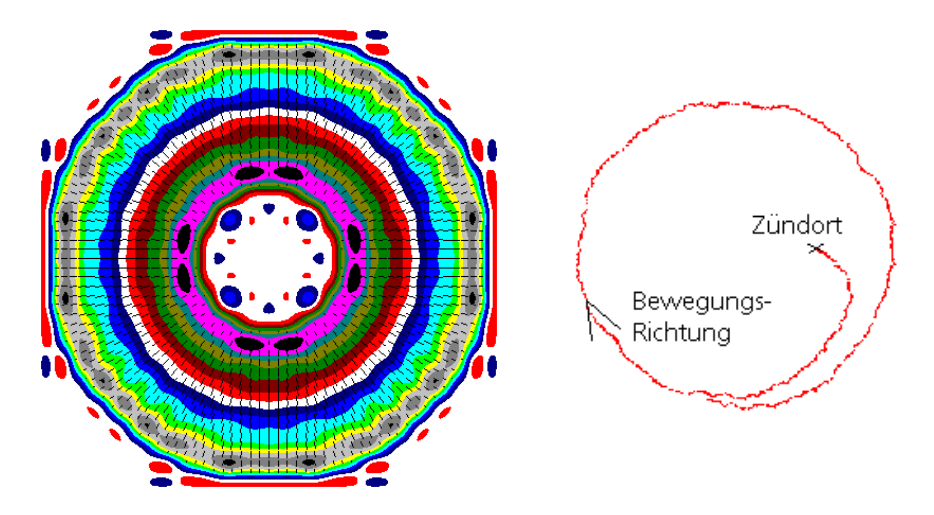

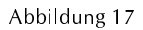

rotationssymmetrisches, torusförmiges Magnetfeld (links) und berechnete Brennfleckbewegung (rechts)

In Abbildung 17 ist eine berechnete Brennfleckbahn dargestellt, wie sie entsteht, wenn ein rotationssymmetrisches, torusförmiges Magnetfeld (links) an der Kathodenoberfläche vorhanden ist. Abbildung 18 zeigt fotografische Aufnahmen der Brennfleckbewegung auf einer Rundkathode unter Einwirkung eines derartigen Magnetfeldes.

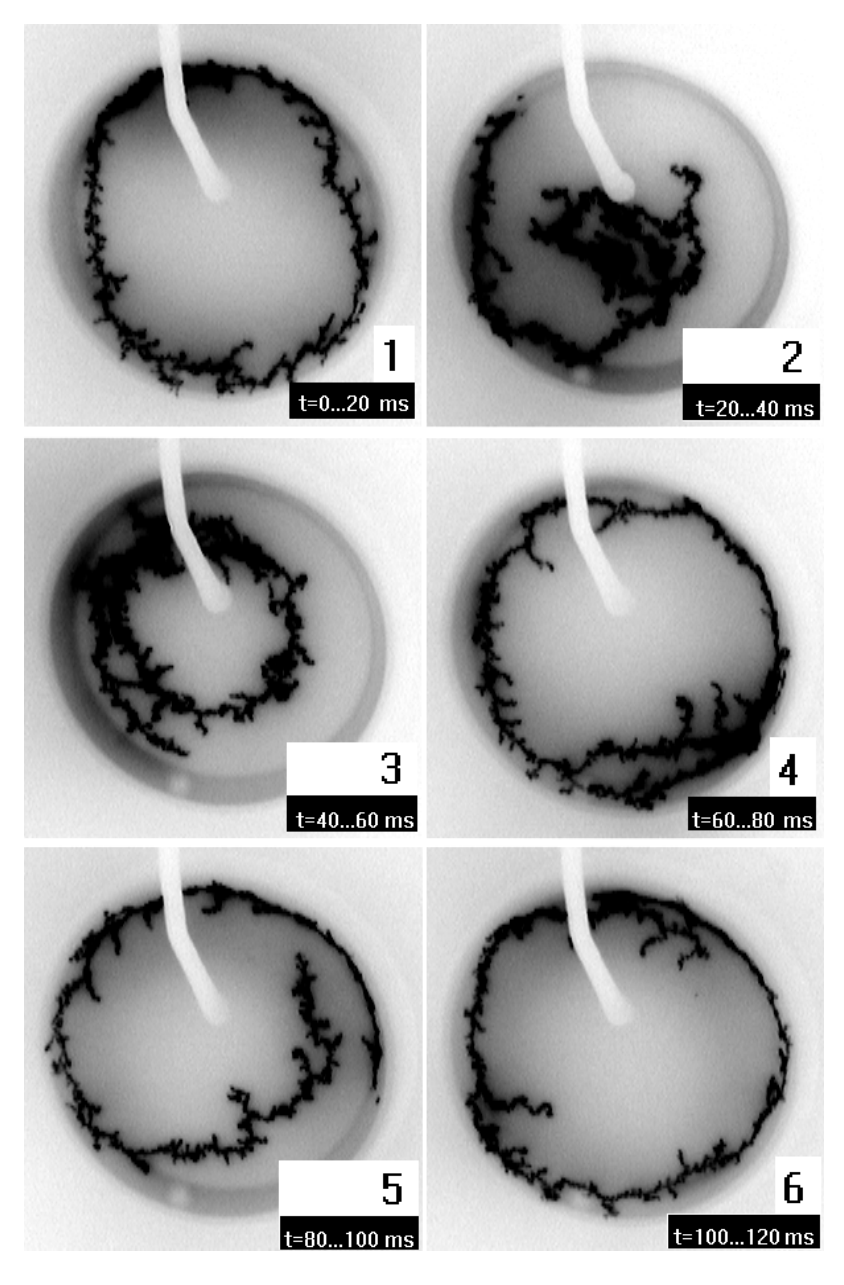

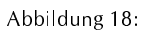

Beobachtete Brennfleckbewegung einer dc-Entladung (Entladungsstrom 100 A) auf einer Rundkathode, aufgenommen zu verschiedenen Zeitpunkten. Das vorhandene Magnetfeld entspricht dem in Abbildung 17<br>dargestellten

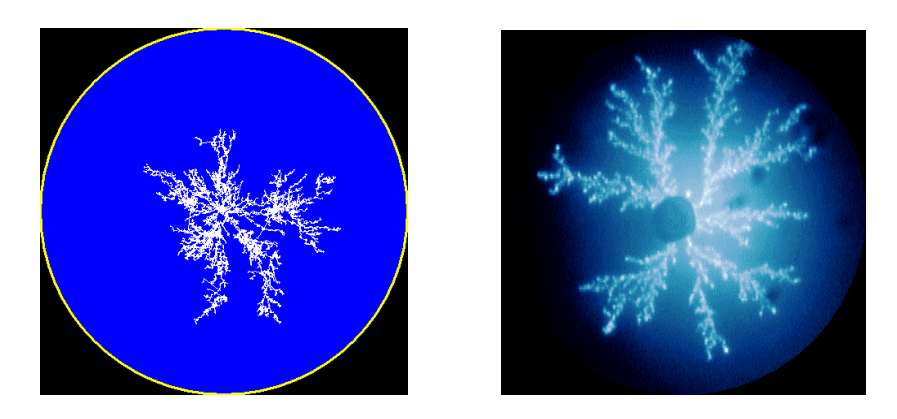

Abbildung 19:

Brennfleckbahn einer gepulsten Hochstromentladung, links Simulation (Simulationszeit 500  $\mu$ s), rechts Aufnahmen mit einer CCD-Kamera, (Belichtungszeit 500  $\mu$ s, Entladungsstrom ca. 5 kA)

Abbildung 19 zeigt die Simulation der Brennfleckbahnen an einer gepulsten Bogenentladung. Ein äußeres Magnetfeld ist nicht vorhanden. Die einzelnen Bogenfußpunkte (Spots) stoßen sich scheinbar gegenseitig ab. Die retrograde Brennfleckbewegung führt zu diesem Verhalten. Die Simulationsrechnungen liefern wichtige Erkenntnisse bzgl. Zündort und Entladungsparametern. So können die Kathodenform, Zündort und elektrische Parameter aufeinander abgestimmt werden, so dass eine optimale Kathodenausnutzung erreicht wird.

## 3.3.3 Gesamtergebnis

Im Verlauf des Projektes wurde ein Bogenverdampfer entwickelt und gebaut, der für den Pulsbetrieb geeignet ist und eine zuverlässige Zündeinrichtung besitzt.

Anfängliche Versuche mit einer mechanischen Zündeinrichtung brachten nicht den erwarteten Erfolg, da einerseits die Mechanik den hohen Belastungen eines Betriebes bei höheren Frequenzen (50 Hz) auf Dauer nicht standhalten konnte, andererseits Probleme mit der starken Erwärmung des Zündstiftes sowie starke Emission von Partikeln auftraten. Diese Partikelemission kann auf Effekte beim Aufsetzen des Zündstiftes auf die Kathode zurückgeführt werden (Anschweißen und Abreißen des Stiftes)

Aus diesen Gründen wurde entschieden, an diesem Verdampfer eine Zündeinrichtung auf der Basis einer Hochspannungs-Gleitentladung zu realisieren. Diese Zündung funktionierte nach erfolgter Optimierung stabil und ermöglichte es, die nachfolgenden Schichtabscheidungen unter reproduzierbaren Bedingungen durchzuführen.

#### **In-situ Prozesskontrolle**  $3.4$

Die im Rahmen des Projektes vorgesehenen plasmaanalytischen Untersuchungen hatten das Hauptziel der quantitativen Bestimmung der Plasmaparameter verschiedener gepulster Bogenverdampfer. Zur Bestimmung dieser Plasmaparameter wurde vorzugsweise das im IWS erprobte und den Bedingungen kurzer transienter Entladungen angepasste Verfahren der optischen Emissionsspektroskopie (OES) genutzt. Parallel dazu wurden in Zusammenarbeit mit dem Projektpartner IfU Flöha Untersuchungen des Beschichtungsplasmas mit Hilfe eines akusto-optischen Spektrometers ausgeführt. Damit sollten Beiträge geleistet werden, um das akusto-optische Spektrometer zu kalibrieren und aufgabenspezifisch zu einem in-situ Verfahren für die Bogenbeschichtung zu qualifizieren. Die abgeschiedenen Schichten wurden umfassend charakterisiert (siehe Kap. 3.5) und in Beziehung zu den gemessenen Plasmaparametern und den Ergebnissen der Einsatztests bei den industriellen Projektpartnern analysiert.

## 3.4.1 Experimenteller Aufbau und Übersichtsspektren

Die optische Emissionsspektroskopie dient der Bestimmung der Plasmaparameter Temperatur und Dichte. Mit diesen Parametern ist es möglich, über die Saha-Eggert-Gleichung eine Berechnung des Ionisationsgrades der Plasmen vorzunehmen. Die Untersuchungen im Rahmen des Projektes dienten dem Vergleich der Plasmaparameter bei der Schichtabscheidung von Titan und Titannitrid im gepulsten Verdampfungsmodus sowie bei der Gleichstrombogen-Verdampfung. Weiterhin wurden vergleichende Messungen an Aluminium und Kohlenstoffplasmen durchgeführt. Die Kenntnis der Plasmaparameter für die verschiedenen Verdampfungsmodi sind ein weiterer Schritt zum Verständnis der Prozesse bei der Niedertemperaturbeschichtung mit hochangeregten Plasmen

Die spektroskopischen Untersuchungen wurden mit einem Polychromator durchgeführt. Der Versuchsaufbau ist in Abbildung 20 schematisch dargestellt. Die Eingangsoptik des Polychromators bestand aus einem Nikon-Objektiv  $(f = 60$  mm), welches das Plasma vor dem Rundverdampfer auf den Polychromator-Eingangsspalt abbildete. Das Objektiv wurde auf maximal erfassbare Lichtmenge eingestellt, so dass keine Ortsauflösung erfolgte und die Messwerte Ergebnis einer räumlichen Mittelung sind. Die registrierte Strahlung emittierten vor allem die Bereiche dichten Plasmas ( $n \approx 10^{17}$  cm<sup>-3</sup>) über den Kathodenbrennflecken nahe der Targetoberfläche.

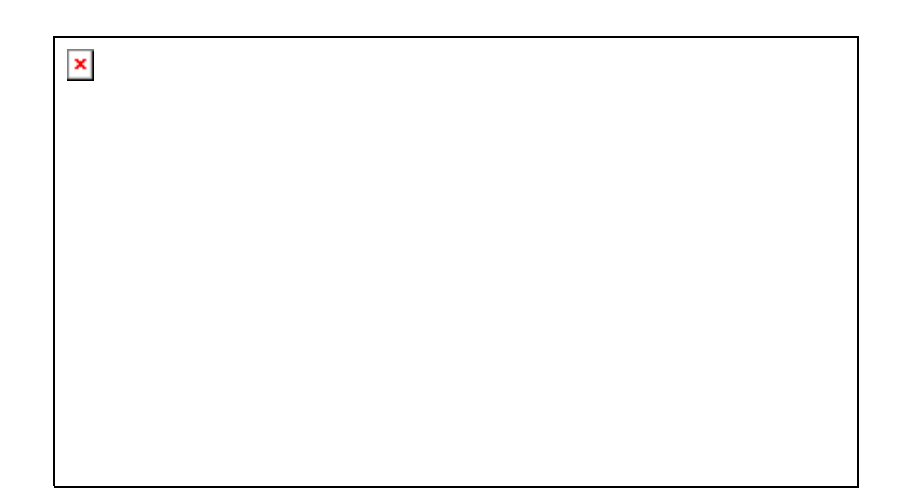

#### Abbildung 20:

Experimenteller Aufbau bei der optischen Emissionsspektroskopie

Die erste Aufgabe der vergleichenden Messungen war die Aufnahme von Übersichtsspektren für Ti und TiN bei der Gleichstrombogenverdampfung und im gepulstem Verdampfungsregime.

Während der Aufnahme der Spektren der Gleichstrombogen-Verdampfung arbeitete die Anlage im Dauerbetrieb mit einem Bogenstrom von 100 A. Jeweils unmittelbar vor der Belichtung wurde die Fensterabdeckung nur für kurze Zeit entfernt, um den Einfluss der Fensterbeschichtung auf die spektroskopischen Untersuchungen möglichst gering zu halten. Bei einer Messung wurden 10 Spektren mit einer Belichtungszeit von jeweils 20 ms aufgenommen und danach mit Bildverarbeitungssoftware gemittelt, so dass die Spektren neben einer räumlichen auch eine zeitliche Mittelung darstellen. Die Gasdrücke bei diesem Verdampfungsmodus waren p =  $10<sup>3</sup>$  Pa Restgas im Hochvakuum bei der Titanabscheidung und 1 Pa Stickstoff bei der Abscheidung von TiN.

Im gepulstem Betrieb wurde während jeweils einer Entladung ein Spektrum aufgenommen, die dargestellten Spektren sind das Ergebnis der Mittelung über 20 Entladungen. Der mittlere Entladungsstrom während einer Entladung betrug 3 kA, die Entladungsdauer war 1 ms. Bei der gepulsten Abscheidung von TiN wurde mit einem Stickstoff-Partialdruck von 0,02 Pa gearbeitet.

In Abbildung 21 sind die Emissionsspektren des Bogenplasmas bei der Abscheidung von Titan und TiN im Gleichstrombogen- und gepulsten Betrieb dargestellt. Aufgrund seines komplexen Elektronensystems existieren für das Titanatom oder Titanion eine Vielzahl von Möglichkeiten der Anregung des Elektronensystems bzw. dessen Abregung, verbunden mit der Emission sichtbarer elektromagnetischer Strahlung. Das Emissionsspektrum des Titanplasmas enthält dementsprechend eine Vielzahl von Linien.

In der Literatur sind bisher nur wenige Veröffentlichung bekannt, wo versucht wurde, eine systematische Zuordnung von Spektrallinien bei der Vakuumbogen-Verdampfung vorzunehmen. Es handelt sich dabei um Untersuchungen bei der Verdampfung von Kupfer [1], [2] und Zink [3]. Veröffentlichungen zu systematischen spektroskopischen Untersuchungen bei einer Titankathode zum Zwecke der Zuordnung von Spektrallinien sind bisher nicht bekannt.

Ein erster Zugang zu diesen Spektren besteht in deren Einteilung in Wellenlängenbereiche, die von den Linien einer bestimmten Teilchensorte dominiert werden. Ein solcher Schritt wurde in Abbildung 21 vorgenommen. Dabei findet man im Wellenlängenbereich um 400 nm zahlreiche Linien des Titan-Atoms, um 450 nm sehr intensive Linien der Ionisierungszustände Ti<sup>+</sup> und Ti<sup>++</sup>. Diesen Bereichen folgen schmalere Zonen intensiver Linien von Ti und Ti<sup>++</sup>, bis ab etwa 550 nm Linien des N<sub>2</sub>-Moleküls das Spektrum bei der Gleichstrombogen-TiN-Abscheidung dominieren. In diesem Falle erscheint das Plasma nicht in einer Blaufärbung, wie sie von der Titanverdampfung her bekannt ist, sondern es nimmt eine Gelb-Rot-Färbung an. Aus den Übersichtsspektren kann man folgendes entnehmen:

- 1. Bei der Titanverdampfung mit einem Gleichstrombogen werden die Linien mit der maximalen Intensität von Titanatomen emittiert. Im Falle der gepulsten Abscheidung verschiebt sich dieses Bild. In diesem Verdampfungsregime misst man die maximalen Intensitäten bei Linien des Ti<sup>+</sup>- und Ti<sup>++</sup>-lons, während die Ti-Atom-Linien nicht mehr nachweisbar sind. Ein derartiger Umschlag der Linienintensitäten wird durch eine Temperaturerhöhung im Titanplasma verursacht, so dass aus den Übersichtsspektren die deutlich höhere Plasmatemperatur bei der gepulsten Verdampfung qualitativ ablesbar ist.
- 2. Die Strahlung im langwelligen Bereich des Spektrums bei der Gleichstrombogen-Abscheidung von TiN wird vor allem von N<sub>2</sub> und N<sub>2</sub><sup>+</sup> emittiert. Die typischen Molekülbanden werden durch gleichzeitig stattfindende Elektronen- und Schwingungsübergänge im Molekül verursacht.
- 3. Im Spektrum der gepulsten Abscheidung von TiN sind keine Molekülbanden der N<sub>2</sub> oder N<sub>2</sub><sup>+</sup> - Moleküle erkennbar. Eine mögliche Ursache dieser Erscheinung ist der deutlich geringere Stickstoff-Partialdruck bei der gepulsten Abscheidung von TiN (1 Pa N<sub>2</sub> bei der Gleichstrombogen-Verdampfung und 0,02 Pa bei der gepulsten Verdampfung). Unter der Voraussetzung, dass sich die Linienintensitäten wie die Konzentrationen der Elemente im Plasma bei sonst gleichen Bedingungen verhalten, müssten die Intensitäten der Schwingungsbanden um den Faktor 500 zurückgehen und wären dann nicht mehr erkennbar. Man muss jedoch beachten, dass bei der gepulsten Verdampfung andere Plasmabedingungen vorliegen. Die höhere Plasmatemperatur bei diesem Verdampfungsregime kann bewirken, dass die

N<sub>2</sub>-Moleküle dissoziieren. Das Fehlen der Stickstoffmolekül-Strahlungsbanden kann also zwei Ursachen haben: Die geringe Konzentration von Stickstoff im Plasma, oder die Zersetzung von Stickstoffmolekülen infolge der höheren Plasmatemperaturen.

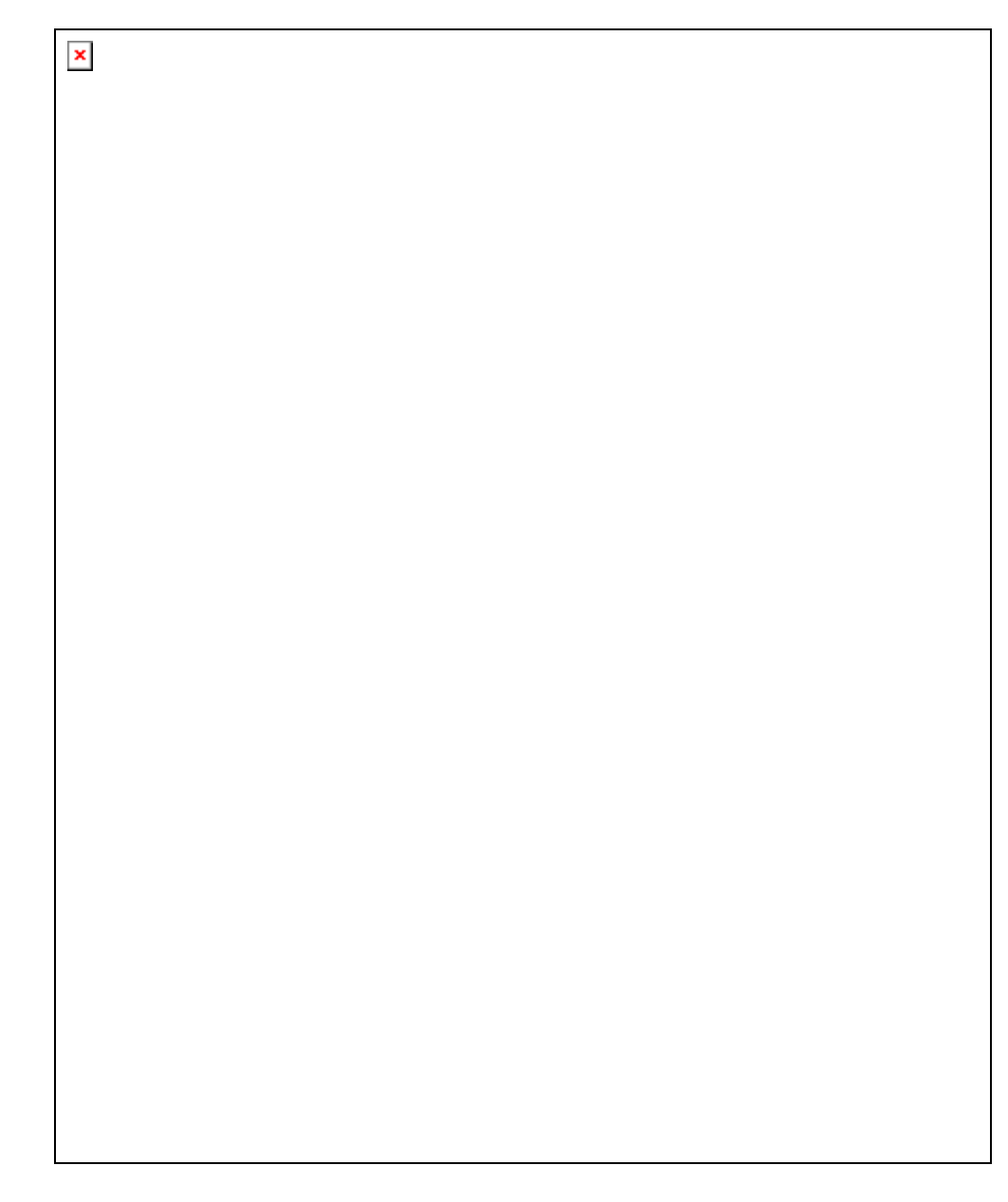

Abbildung 21:

Emissionsspektren des Bogenplasmas bei der Abscheidung von Titan und TiN mit dem Gleichstrombogen und im gepulsten Betrieb

# 3.4.2 Hochaufgelöste Spektren und Bestimmung der Plasmatemperatur

Zu quantitativen Aussagen gelangt man nur über die hochaufgelöste spektrale Untersuchung der emittierten Plasmastrahlung. Zu diesem Zweck wurde der Wellenlängenbereich von 440 nm bis 520 nm mit hoher Auflösung untersucht, denn das Plasma emittiert in diesem Bereich sowohl Ti- als auch Ti<sup>+</sup>-Linien. Die gemessenen Emissionsspektren bei der Titan- und TiN-Abscheidung mit dem Gleichstrombogen sind in Abbildung 22 dargestellt.

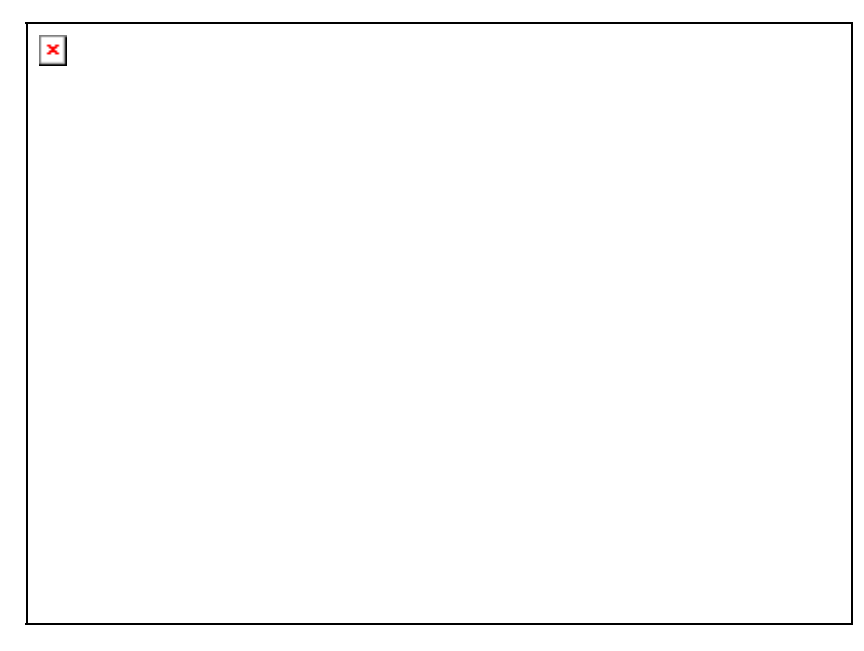

Abbildung 22:

Emissionsspektren bei der Titan- und TiN-Abscheidung mit dem Gleichstrombogen

Die Zuordnung der Spektrallinien erfolgte unter Nutzung der Datenbanken [4], [5] und [6]. Dennoch ist eine vollständige Identifikation aller Linien nicht möglich. Die folgende Tabelle 2 enthält eine Zusammenstellung der für die Berechnung der Plasmatemperatur verwendeten Spektrallinien.

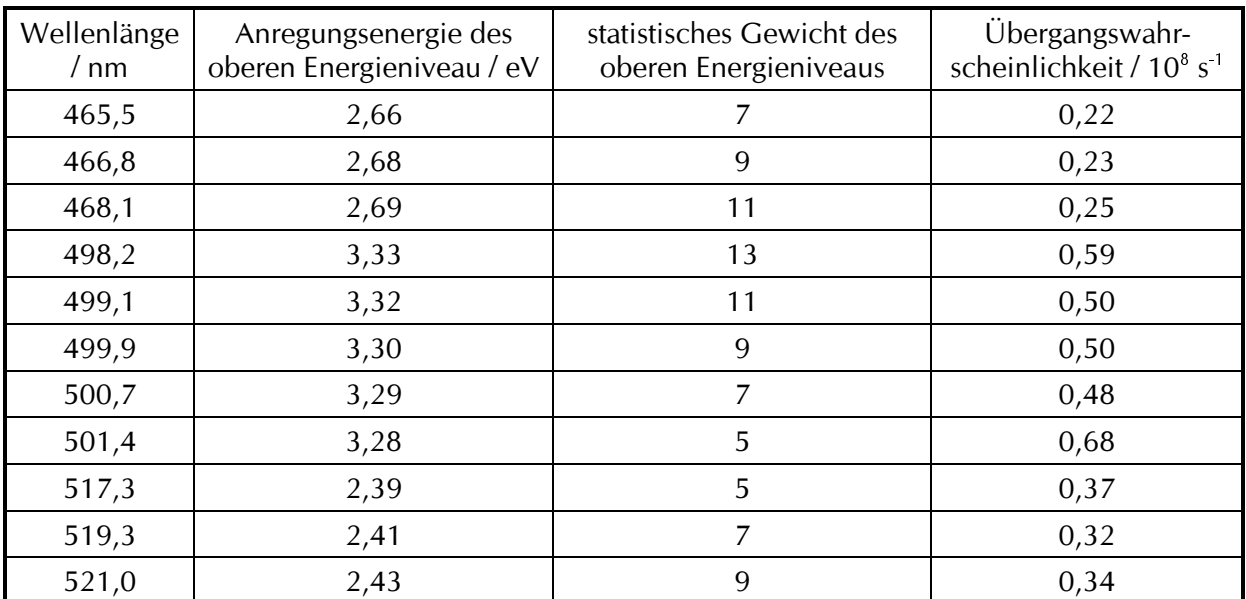

Tabelle 2:

Ausgewählte Titanlinien für die Bestimmung der Elektronentemperatur

Aus den Intensitäten dieser Spektrallinien wurde eine Bestimmung der Elektronentemperatur vorgenommen. Hierfür wird:

 $I = const \cdot A \cdot g/\lambda \cdot EXP(-E_n/k/T_e)$  $(1)$ 

L... Intensität der Linie.

A ... Übergangswahrscheinlichkeit der Linie [4],

g ... statistisches Gewicht des oberen Niveaus [4],

 $\lambda$  ... Wellenlänge der Linie,

E<sub>n</sub> ... Anregungsenergie des Überganges

T<sub>e</sub> ... Elektronentemperatur des Plasmas

logarithmiert und über E<sub>n</sub> aufgetragen. Man erhält einen sogenannten Boltzmann-Plot aus dessen Geradenanstiege unmittelbar die Elektronentemperatur folgt. Die Temperaturbestimmung über einen Boltzmann-Plot ist der übliche Weg zur Bestimmung der Elektronentemperatur. Eine Ableitung dieses Formalismus enthält [7].

In Abbildung 23 sind die Boltzmann-Plots für die Bestimmung der Elektronentemperatur bei der Abscheidung von Titan und TiN mit dem Gleichstrombogen und bei der gepulsten Verdampfung dargestellt. Für die Gleichstrombogen-Verdampfung ergeben sich folgende Elektronentemperaturen:

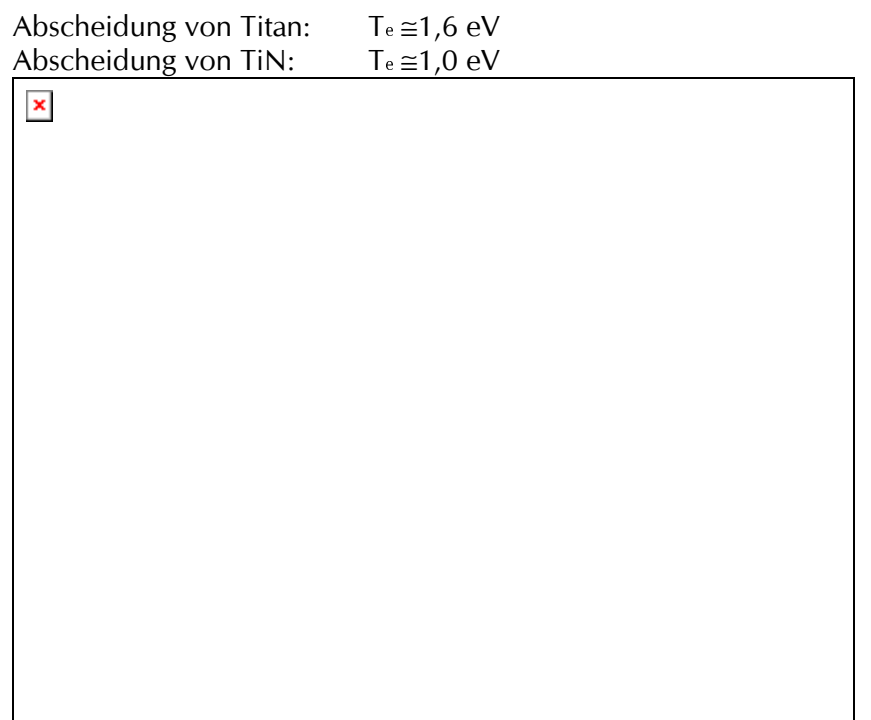

#### Abbildung 23:

Boltzmann-Plots für die Bestimmung der Elektronentemperatur bei der Abscheidung von Titan und TiN

Ein erstes Ergebnis dieser Untersuchungen ist die Feststellung, dass die Elektronentemperatur bei der Abscheidung von TiN geringer ist, als bei der Abscheidung von Titan. Der Stickstoff im Plasma der TiN-Abscheidung tritt als Energiesenke auf, in dem er die Energie aufnimmt und danach abstrahlt oder aus dem Plasma ableitet. Die größten Unsicherheiten bei der Anfertigung eines Boltzmann-Plotes enthalten die quantenmechanisch berechneten Werte für die Übergangswahrscheinlichkeit der Energiezustände. Man kann von einem Fehler um 20 % für diese Koeffizienten ausgehen. Eine Bestimmung der Elektronentemperatur des Plasmas über die N<sub>2</sub>-Schwingungsbanden ist nicht möglich, da hierfür die Abregungskanäle zu komplex sind.

Linien des TiN [6] sind nicht nachweisbar bzw. werden von N2-Schwingungsbanden überdeckt. Da TiN ein relativ schwacher Strahler ist, folgt daraus nicht die Abwesenheit dieser Verbindung, sie ist jedoch nicht dominant im Plasma vorhanden. TiN hat eine Dissoziationsenergie von etwa 4,8 eV [5]. Metalldampf-Plasmen, deren metallische Bestandteile Ionisationsenergien um 5 eV haben, sind bei Plasmatemperaturen um 1 eV allgemein vollständig

jonisiert. Man kann somit davon ausgehen, dass TiN-Moleküle in den Plasmen bei der TiN-Abscheidung weitgehend dissoziiert sind.

Bereits bei der Diskussion der Übersichtsspektren wurde ein völlig verändertes Emissionsspektrum bei der gepulsten Abscheidung von Titan und TiN registriert. In den hochaufgelösten Spektren in Abbildung 24 ist dies nun im Detail erkennbar. Die Linien der Titanatome sind nicht mehr nachweisbar und die Spektren werden bei diesem Verdampfungsmodus von den Linien der ersten beiden Ionisationszustände des Titan bestimmt. Die Zuordnung der Linien erfolgte mit [5]. Weiterhin enthält [5] die

Übergangswahrscheinlichkeiten und die statistischen Gewichte ausgewählter Ti<sup>++</sup>-Linien. Es fehlen jedoch die Anregungsenergien für diese Übergänge, so dass die Bestimmung der Elektronentemperatur nicht über die Ti<sup>++</sup>-Linien erfolgen kann.

Neben den Linien der Titanionen treten in den hochaufgelösten Spektren Linien des N<sup>+</sup>-lons auf. Die Identifikation dieser Linien ist relativ einfach, da N<sup>+</sup>-Linien nur im Spektrum bei der TiN-Abscheidung deutlich auftreten. Die sichere Identifikation von N<sup>+</sup>-Linien ist ein wichtiger experimenteller Befund bei der Diskussion der aktivierten reaktiven Schichtabscheidung. Aus diesem Grund wurde eine weiteres hochaufgelöstes Spektrum bei der gepulsten Verdampfung von Titan in Stickstoffatmosphäre aufgenommen. Dabei wurde das Spektrometer so eingerichtet, dass es die Strahlungsemission des Plasmas registriert, welches sich bereits etwa 5 cm horizontal von der Kathode entfernt hat. Durch den Abkühlungsprozess des Plasmas auf der Strecke vom Kathodenbrennfleck bis zum Beobachtungsgebiet, emittiert das Plasma aus diesem Bereich keine intensiven Ti<sup>++</sup>-Linien mehr, da das Plasma diese Übergänge nicht mehr anregen kann. Aus diesem Grund geht die Intensität der Ti<sup>++</sup>-Linien stärker zurück als die Intensitäten der N<sup>+</sup>-Linien mit geringeren Anregungsenergien. Es erscheinen nun die  $N^+$ -Linien als die intensivsten Linien im Spektrum. Das Spektrum ist in Abbildung 24 dargestellt. Als Vergleichsspektrum wurde ein Emissionsspektrum bei einer Hochspannungsentladung in Stickstoff beigefügt (Abbildung 25). Die Hochspannungsentladung ist in [8] beschrieben.

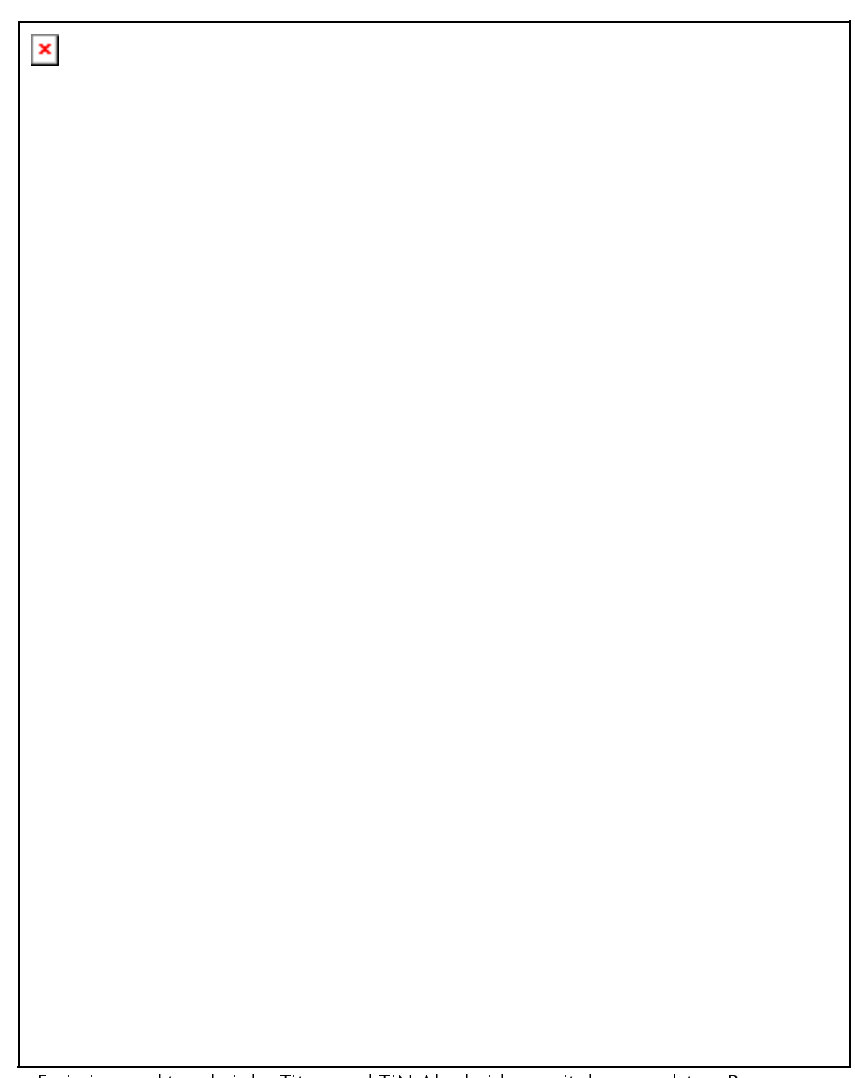

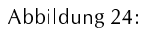

Emissionsspektren bei der Titan- und TiN-Abscheidung mit dem gepulstem Bogen

Der Vergleich beider Spektren bestätigt die Annahme, dass das Spektrum bei der gepulsten Abscheidung von TiN Linien des Stickstoff-Ions enthält. Insbesondere die Intensitätsverläufe bei 460 bis 470 nm sowie um 505 nm und um 568 nm rechtfertigen diese Aussage. Es sei hier noch angemerkt, dass auch das Spektrum bei der gepulsten Titanabscheidung intensitätsschwache, aber sicher nachweisbare Stickstofflinien enthält. Bei solchen hochangeregten Plasmen wird demnach auch das Restgas aktiviert. Mit dieser Aktivierung nimmt der Einfluss des Restgases auf die Abscheidung zu. Das Auftreten von N<sup>+</sup>-Linien lässt eine quantitative Charakterisierung der Plasmen zu, da die notwendigen Koeffizienten in [7] enthalten sind. Die Boltzmann-Plots der Berechnungen von Te zeigt Abbildung 23, die analysierten Linien sind in

Tabelle 3 zusammengestellt.

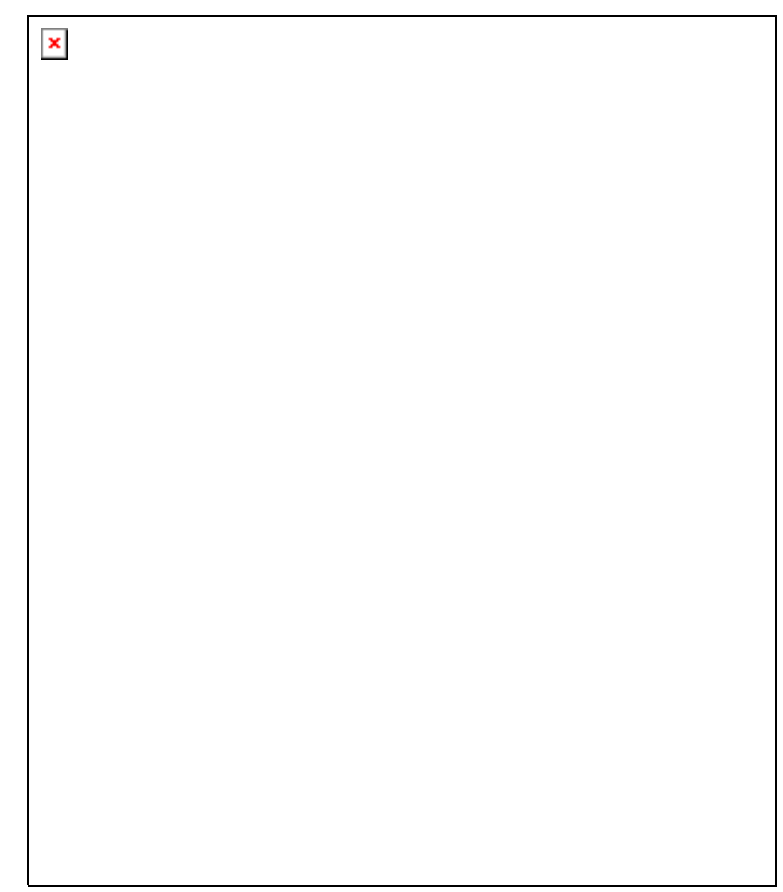

Abbildung 25:

Emissionsspektren bei der TiN-Abscheidung mit dem gepulstem Bogen und bei einer<br>Hochspannungsentladung in Stickstoff

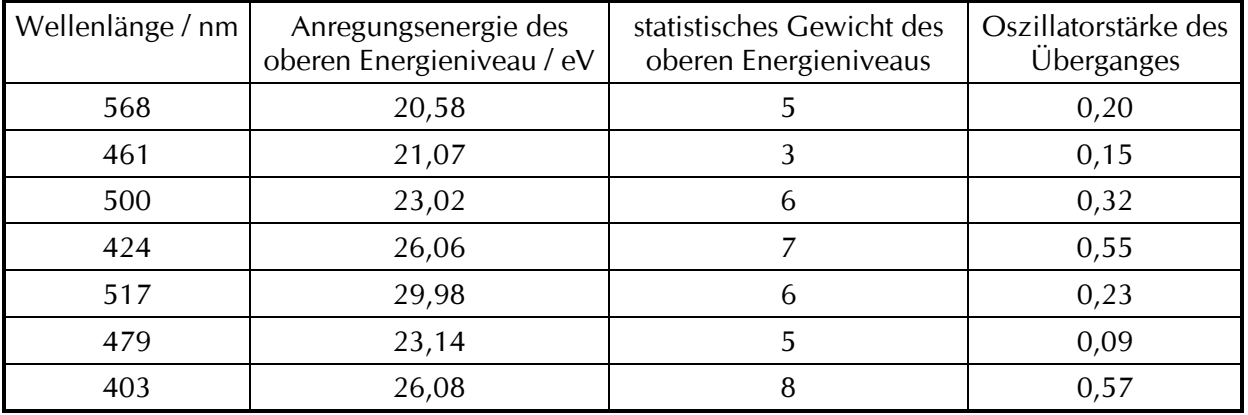

Tabelle 3:

Ausgewählte N<sup>+</sup>-Linien für die Bestimmung der Elektronentemperatur

Mit diesen Linien wurden folgende Elektronentemperaturen der verschiedenen Plasmen bestimmt:

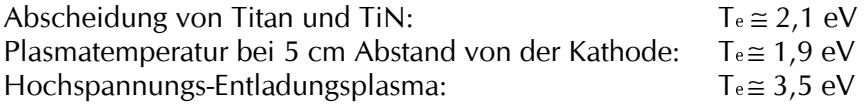

Um die Ionisationsgrade der Plasmen zu bestimmen, benötigt man neben der Elektronentemperatur des Plasmas auch die Elektronendichte. Deren Bestimmung erfolgt über die Messung der Linienverbreiterung durch die Stöße der Teilchen im Plasma. Für Titan fehlen jedoch berechnete Linienverbreiterungen, über die man durch Vergleich mit der gemessenen Linienverbreiterung zur Plasmadichte gelangt. Deshalb wurde für die Plasmen nahe der Kathodenoberfläche eine Plasmadichte von ne ≈ 10<sup>17</sup>cm<sup>3</sup> angenommen. Plasmadichten in dieser Größenordnung misst man bei der gepulsten Verdampfung von Metallen. Im Falle von Aluminium sei hier auf [9] verwiesen. Mit der Elektronentemperatur und der -dichte lässt sich über die Saba-Gleichung [7] der Jonisationsgrad der Plasmen bestimmen, die Frgebnisse sind in Tabelle 4 aufgelistet.

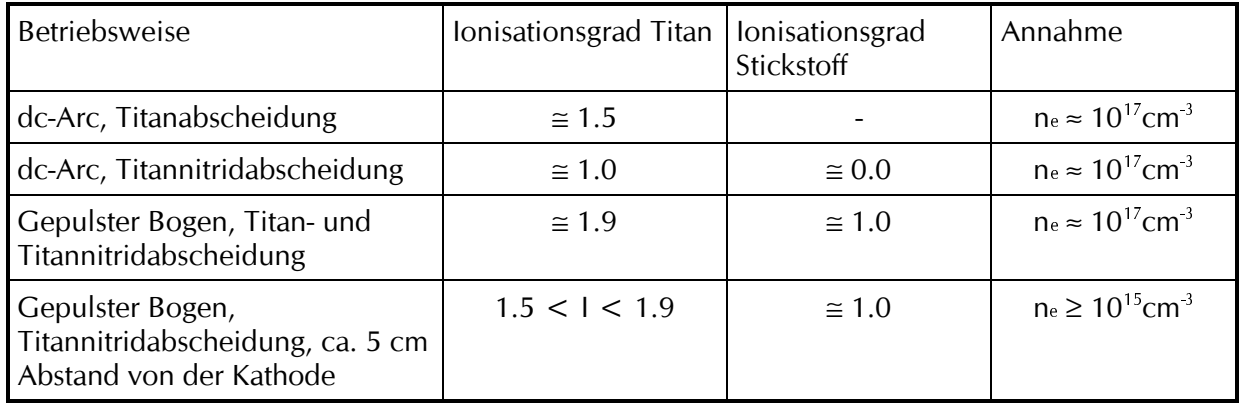

Tabelle 4:

Tonisationsgrade der verschiedenen Abscheidemodi

Titan ist in allen hier untersuchten Plasmen vollständig ionisiert. Zudem treten bei der Gleichstrombogen-Verdampfung von Titan und bei der gepulsten Verdampfung zweifach geladene Titanionen mit einem erheblichen Anteil auf. Bei der gepulsten Entladung misst man in den Spektren bei der Titan- und der Titannitridabscheidung keine signifikanten Intensitätsunterschiede für die Linien der Titanionen, so dass man praktisch von der gleichen Temperatur beider Plasmen ausgehen kann. Dementsprechend stellt sich in diesen Plasmen auch der gleiche Ionisationsgrad für die Titanatome ein. Große Unterschiede im Ionisationsgrad treten für die Stickstoffatome auf.

Während man bei der Gleichstrombogen-Verdampfung von nichtionisiertem

Stickstoff ausgehen kann, misst man für den gepulsten Verdampfungsmodus eine vollständige Ionisation der Teilchen.

Neben den spektralen Untersuchungen wurden zeitaufgelöste Messungen der Strahlungsintensität für ausgewählte Spektrallinien vorgenommen. Hierfür wurde der Polychromator durch Einbau eines Ausgangsspaltes in einen Monochromator umgewandelt. Die Strahlungsmessung am Ausgang des Monochromators erfolgte durch einen Photomultiplier mit angeschlossenem Digitaloszilloskop. Die Eingangsoptik des Messgerätes war wieder auf das Plasma mit einem horizontalen Abstand um 5 cm auf der Kathodenoberfläche gerichtet. Die folgenden hochaufgelösten Spektren sind demnach mit dem Spektrum in Abbildung 24 vergleichbar.

Vor der zeitaufgelösten Untersuchung ausgewählter Linien wurden diese Spektralbereiche untersucht. Die spektral hochaufgelösten Spektren sind in Abbildung 26 dargestellt.

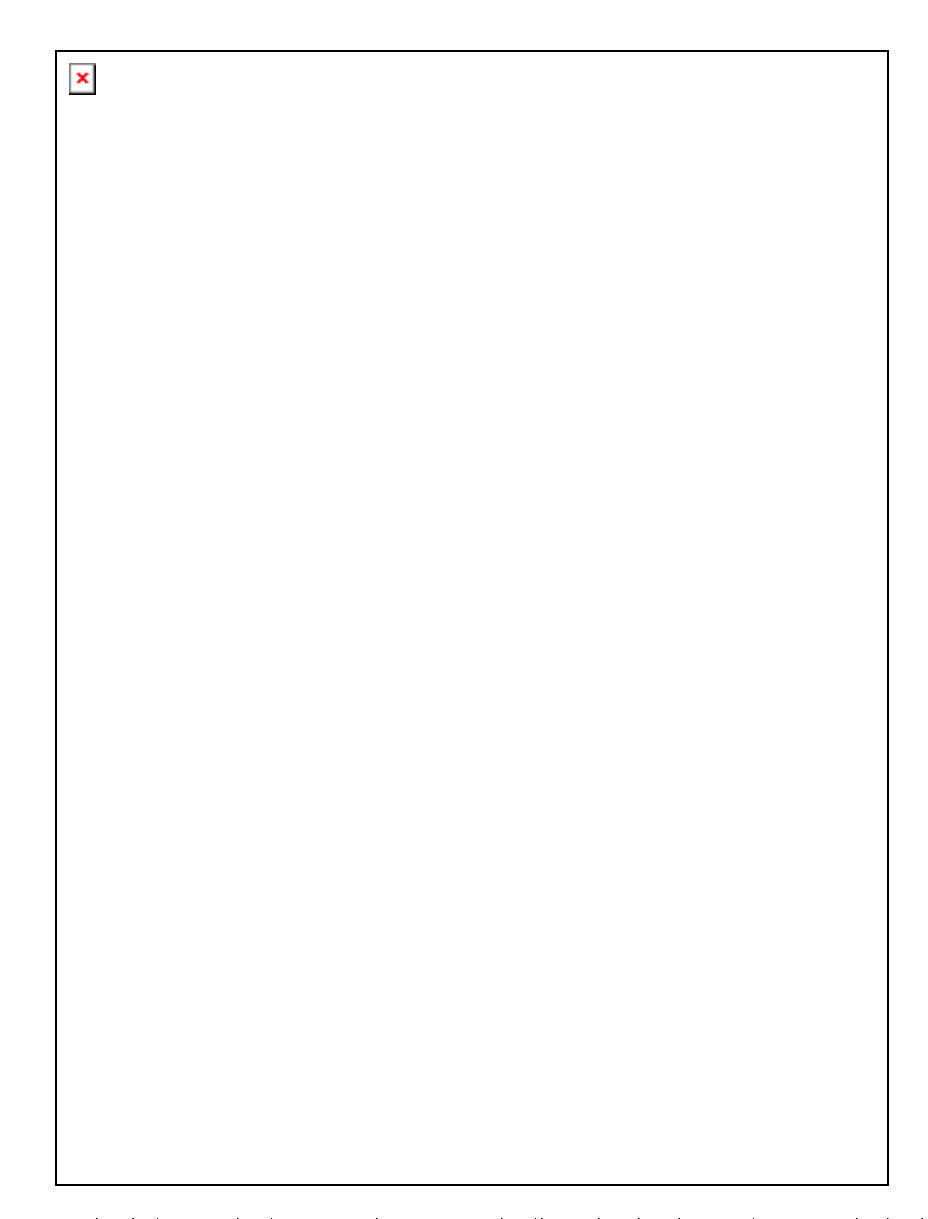

### Abbildung 26:

Hochaufgelöste spektrale Untersuchung von Spektralbereichen bei der gepulsten TiN-Abscheidung

Es handelt sich in den drei untersuchten Spektralbereichen um eine Ansammlung von Linien. Der Monochromator wurde auf deren intensivste Linie eingestellt. Es wurde der zeitliche Verlauf an zwei N<sup>+</sup>- und einer Ti<sup>++</sup>-Linie gemessen (Abbildung 26). Das Ergebnis dieser Messungen ist in Abbildung 27 zusammengefasst. Neben den zeitlichen Verläufen der Spektrallinien wurde auch der Bogenentladungsstrom gemessen und dargestellt.

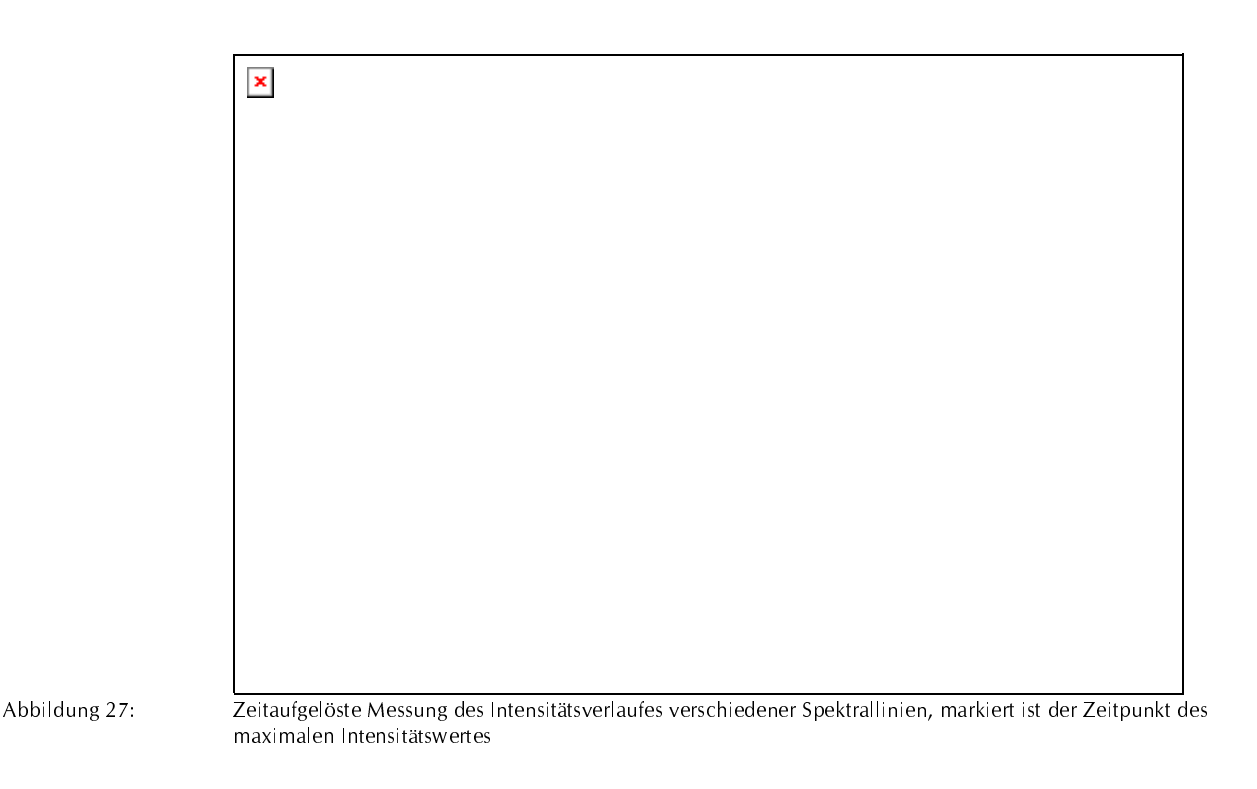

Reproduzierbar gemessen wurde ein zeitlich verzögerter signifikanter Signalanstieg der Plasmaemission gegenüber dem Messsignal des Bogenstromes. Es handelt sich hierbei um etwa 40  $\mu$ s. Den gleichen zeitlichen Versatz stellt man auch für die Maxima der Signale fest. Für die Begründung des verspäteten Signalanstieges der Plasmaemission muss man das Beobachtungsgebiet des Monochromators berücksichtigen. Wie bereits beschrieben erfasste der Monochromator nur Strahlung, welche von Plasma mit 5 cm horizontalem Abstand vom Erosionsgebiet emittiert wurde. Die Expansionsgeschwindigkeit des Plasmas beträgt um 10<sup>4</sup> m/s, so dass die Verzögerung von 5 us in etwa der Plasmalaufzeit entspricht. Die verbleibenden 35 us muss man demzufolge den Prozessen der Brennfleckbildung und ausbreitung zuordnen.

Fluktuationen des Entladungsstromes machen sich direkt in Helligkeitsschwankungen der Kathodenbrennflecke bemerkbar. Derartige Schwankungen wurden im Beobachtungsgebiet nicht mehr registriert. Man kann davon ausgehen, dass diese Intensitätsschwankungen sich während der Plasmaexpansion ausgleichen.

Parallel zu den vorgestellten Messungen wurden Untersuchungen an diesen Plasmen von der Firma IfU Flöha durchgeführt. Bei dem dabei verwendeten Spektrometer handelt es sich um ein akusto- optisches Spektrometer, dass im Rahmen dieses Projektes weiterentwickelt und als online-Prozesskontrolle qualifiziert werden sollte. Die Ergebnisse dieser Messungen sind im Abschlussbericht der Firma IfU dargestellt.

Die bei Ti und TiN bei den stromstarken Pulsbogenentladungen beobachtete erhöhte Plasmaaktivierung tritt auch bei anderen Kathodenmaterialien auf. Als Beispiel seien Ergebnisse spektroskopischer Untersuchungen an Aluminium und Kohlenstoff vorgestellt [9], die zeigen dass auch hier die Plasmen bei der gepulsten Verdampfung höher aktiviert sind. In Tabelle 5 sind die Ergebnisse zusammengefasst. Um die gravierenden Unterschiede zwischen Aluminium und Kohlenstoff verständlich zu machen, sind auch die Ionsationspotentiale angegeben.

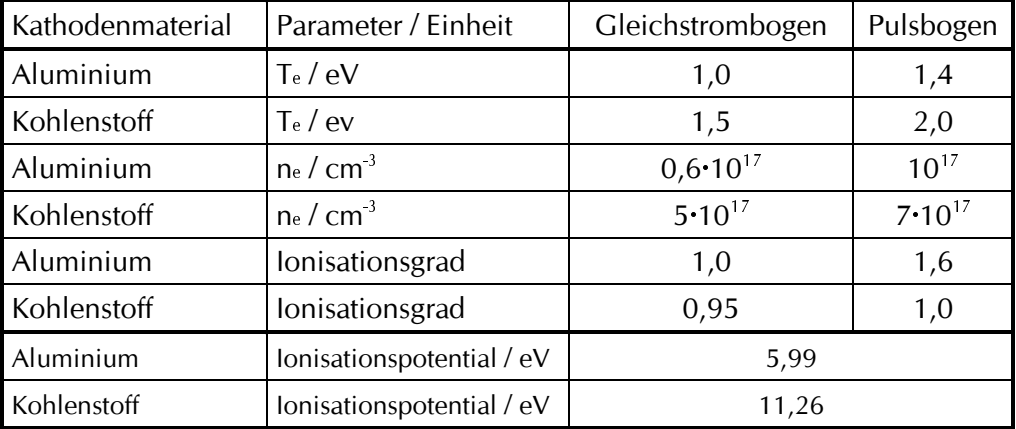

Tabelle 5:

Vergleich der Plasmaeigenschaften bei der Gleichstrombogen- und bei der Pulsbogen-Verdampfung von Aluminium und von Kohlenstoff

In den Emissionsspektren für Aluminium und Kohlenstoff (Abbildung 28 und Abbildung 29) macht sich die erhöhte Aktivierung des Plasmas in gleicher Weise bemerkbar wie im Falle von Titan: Bei den Emissionsspektren des Pulsbogens treten die Emissionslinien der Atome zurück und Linien der verschiedenen Ionisationszustände dominieren die Spektren.

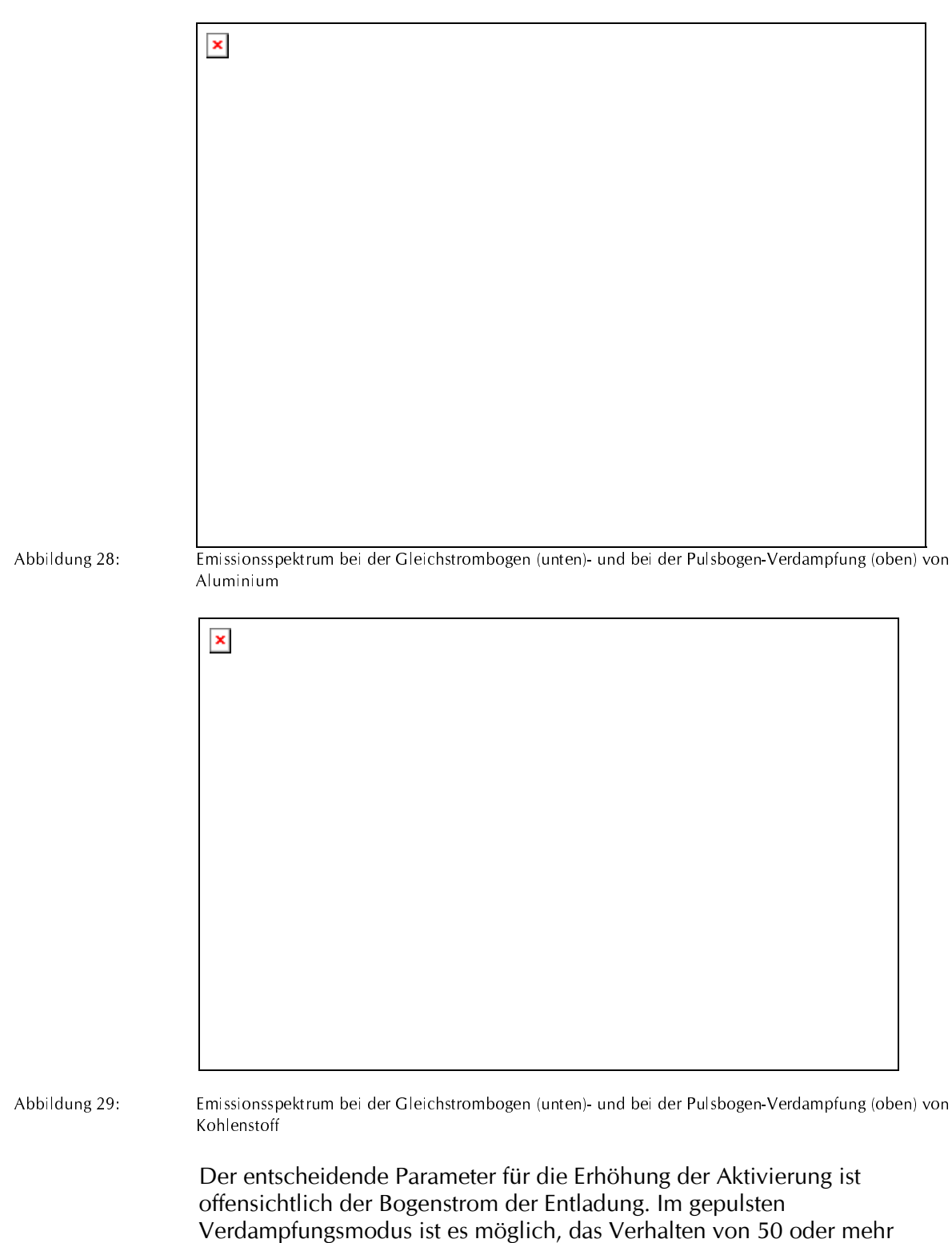

Kathoden-Brennflecken in ihrem Ausbreitungsverhalten zu kontrollieren, so

dass Entladungsströme um 5 kA realisiert werden können. Bei der Gleichstrombogen-Entladung kann das Verhalten von nur einem Brennfleck kontrolliert werden. Damit ist der maximale Entladungsstrom größenordnungsmäßig auf 100 A beschränkt. Höhere Bogenströme führen zu höheren Bogen-Brennspannungen der Entladung und damit zu einer erhöhten Plasmaaktivierung.

Eine weitere Konsequenz der erhöhten Plasmaaktivierung besteht darin, dass der Energieeintrag ins Substrat (gleiche Bias-Spannung und gleiche Abscheiderate vorausgesetzt) gegenüber der dc-Abscheidung deutlich stärker ist.

#### $3.5$ Schichtabscheidung und Charakterisierung

## 3.5.1 Charakterisierung von dc-abgeschiedenen Schichten

Ziel dieser Untersuchung war es, die Schichteigenschaften der mit dem Pulsbogen abgeschiedenen Schichten mit Werten vergleichen zu können, die bei der dc-Beschichtung erreicht werden. Im Ergebnis sollte zu Aussagen gelangt werden, die auf das Einsatzverhalten mit dieser Methode beschichteter Werkzeuge und Bauteile schließen lassen. Als abschließender Schritt sollten entsprechende Beispielwerkzeuge und Bauteile mit dem Pulsbogen beschichtet und im Einsatz getestet werden.

Zur umfassenden Charakterisierung der Schichteigenschaften, die mit der Gleichstrombogen-Beschichtung erzielt werden, wurde eine Testserie mit unterschiedlichen Prozessparametern auf Standardsubstraten abgeschieden. Diese Serie ist umfassend charakterisiert worden.

Sämtliche Schichten wurden auf am IWS als Standardsubstrate benutzte Stahlronden abgeschieden (Abmessungen:  $\varnothing$  31 x 6 mm<sup>2</sup>, Material: S 6-5-2, geschliffen auf  $R_z < 1 \mu m$ ).

Der Beschichtungsablauf bestand stets aus einer nasschemischen Reinigung der Proben im Ultraschallbad (alkalischer Standardreiniger Galvex), einer Plasmavorbehandlung im Vakuum (Verfahren je nach Versuchsplan) und der anschließenden Beschichtung. Die Beschichtungen wurden mit einem Rechteckverdampfer (130x400 mm<sup>2</sup> Verdampferfläche) im ungesteuerten Modus (kein Magnetfeld zur Steuerung der Brennfleckbewegung) durchgeführt. Dabei wurde sowohl die Substratposition (200 mm Abstand zum Verdampfer) als auch die transportierte Ladungsmenge (50 Ah) für alle Versuche gleich gewählt.

Im Verlauf der Versuche wurden folgende Parameter variiert: Verdampferstrom, Biasspannung, Stickstoffdruck, Abscheidetemperatur und die Art der

Vorbehandlung. Im folgenden sollen die wichtigsten Ergebnisse dargestellt werden.

## 3.5.1.1 Untersuchung des Einflusses der Plasmavorbehandlung

Zunächst wurde der Einfluß der Plasmareinigungsmethode auf die Schichteigenschaften untersucht. Zur Verfügung standen dabei die Reinigung mit einer dc-Glimmentladung in Ar-Atmosphäre, das AEGD-Verfahren (Arc Enhanced Glow Discharge) sowie die Reinigung mit hochenergetischen Ti-Ionen (Metallionensputtern). Da erfahrungsgemäß (zumindest bei der Hochtemperaturbeschichtung) bei entsprechender Prozessführung mit allen drei Verfahren eine ausreichende Reinigungswirkung erzielt werden kann, sind die Unterschiede vor allem in der resultierenden Oberflächenrauhigkeit zu erwarten.

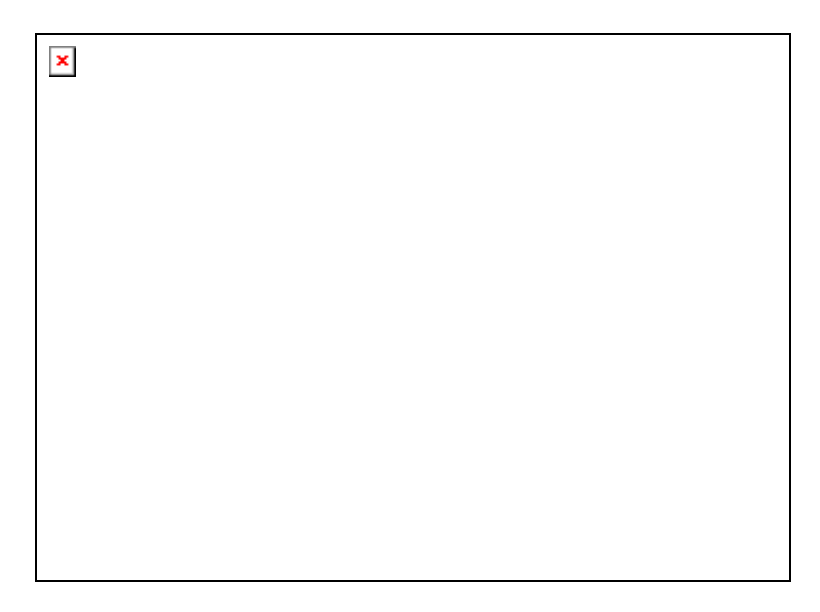

#### Abbildung 30:

Abhängigkeit der Schichtrauheit von der Plasmavorbehandlung

Wie erwartet zeigte sich, dass die Reinigungsmethode einen messbaren Einfluss auf die Rauheit der Schicht hat. Beim Sputtern mit Titanionen aus der Bogenquelle gelangen Partikel auf das Substrat, die dessen Rauheit erhöhen. Die Anzahl der Partikel wird beim AFGD-Prozeß durch einen Shutter vermindert und beim Glimmen auf Null reduziert. Dadurch entstehen die Unterschiede in der Schichtrauheit. Der Grundsockel in allen drei Balken ist das Ergebnis des Beschichtungsprozesses (und der Grundrauheit). Standardmäßig wird bei den Beschichtungen das AEGD-Verfahren verwendet,

da es einen vernünftigen Kompromiss darstellt zwischen der Effektivität der Reinigung und der erreichbaren Schichtrauhigkeit. Die Ausbildung der Grenzschicht zwischen Schicht und Substrat ist ein sehr komplexer Prozess. Ein wesentlicher Unterschied zwischen den genannten Vorbehandlungsverfahren besteht insbesondere darin, dass bei dem Ti-Jonen-Sputtern in jedem Fall eine Ti-Zwischenschicht abgeschieden wird, da auch die Reinigung mit Ti-Ionen durchgeführt wird. Die beiden anderen Verfahren arbeiten mit Argonionen, somit entfällt hier auch die Abscheidung einer Ti-Zwischenschicht. Wird eine solche Schicht benötigt, muss sie dann während des Beschichtungsprozesses abgeschieden werden.

## 3.5.1.2 Untersuchung von Härte und Verschleiß

Schichthärte und Verschleißverhalten sind wesentliche Kenngrößen von Verschleißschutzschichten, weil sie unmittelbar Schlüsse auf das Einsatzverhalten z.B. von beschichteten Werkzeugen zulassen.

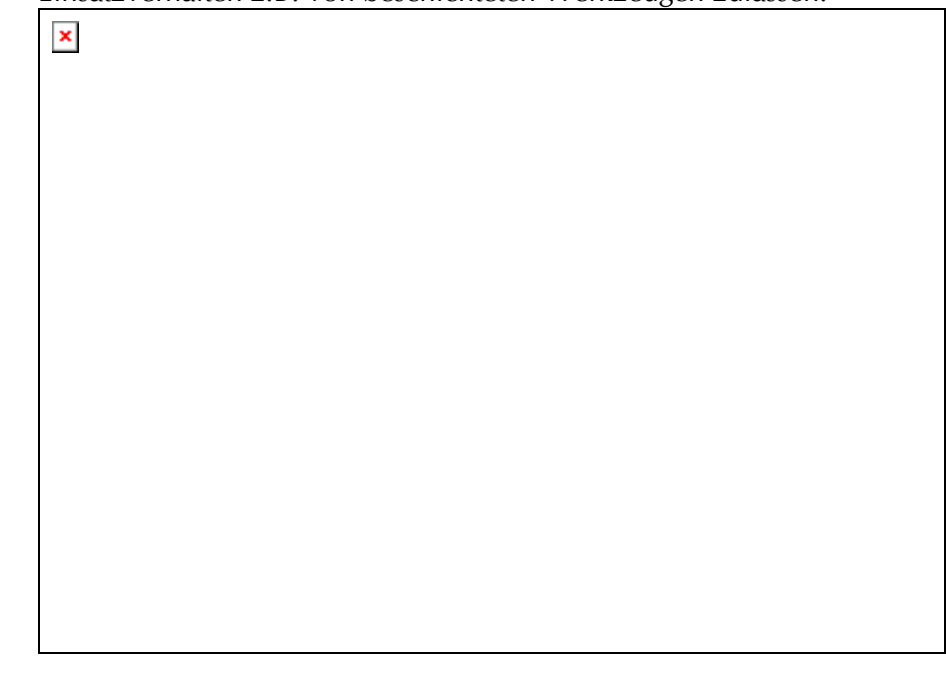

Abbildung 31:

Abhängigkeit der Schichthärte von der Bias-Spannung, Stickstoffdruck: 1Pa, (Messverfahren: Ultramikrohärtetester DUH-202, Shimadzu)

Über die Bias-Spannung lässt sich die kinetische Energie einstellen, mit der die Ionen auf die Substratoberfläche auftreffen. Die Ionenenergie beträgt bei dc-Bogenverdampfern einige 10 eV, die Biasspannung beschleunigt die Ionen zusätzlich, sie wirkt also additiv. Die resultierende Ionenenergie setzt sich dann zusammen aus der Anfangsenergie +  $Z \times B$ iasspannung ( $Z$  ist die Ladungszahl). Die zunehmende Ionenenergie führt zu einer erhöhten

Sputterrate, wobei weniger fest in die Schicht eingebaute Teilchen wieder abgetragen werden, es bleiben also nur sehr fest haftende Teilchen übrig. Daraus resultiert die hohe Härte und Haftfestigkeit der Schichten, die mit 300 V Biasspannung abgeschieden wurden. Wird die Biasspannung weiter erhöht, steigt die Sputterrate weiter an, so dass im Mittel mehr Teilchen abgetragen werden, als aufwachsen.

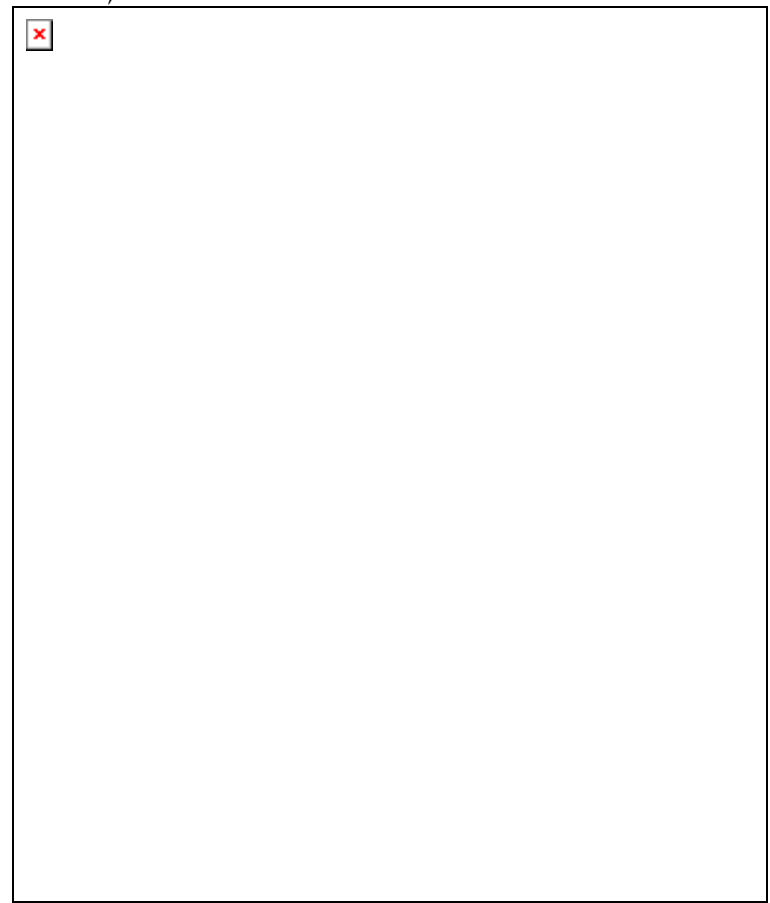

Abbildung 32:

Abhängigkeit der Härte vom Stickstoffdruck, Biasspannung -150 V

Der Gasdruck hat im untersuchten Bereich keinen signifikanten Einfluss auf die Härte der Schichten. Der Arc-Prozess zur TiN-Abscheidung ist in diesem Druckbereich tolerant gegenüber Schwankungen des Stickstoffdruckes. Dies kann durch Erfahrungswerte aus der Beschichtungspraxis bestätigt werden.

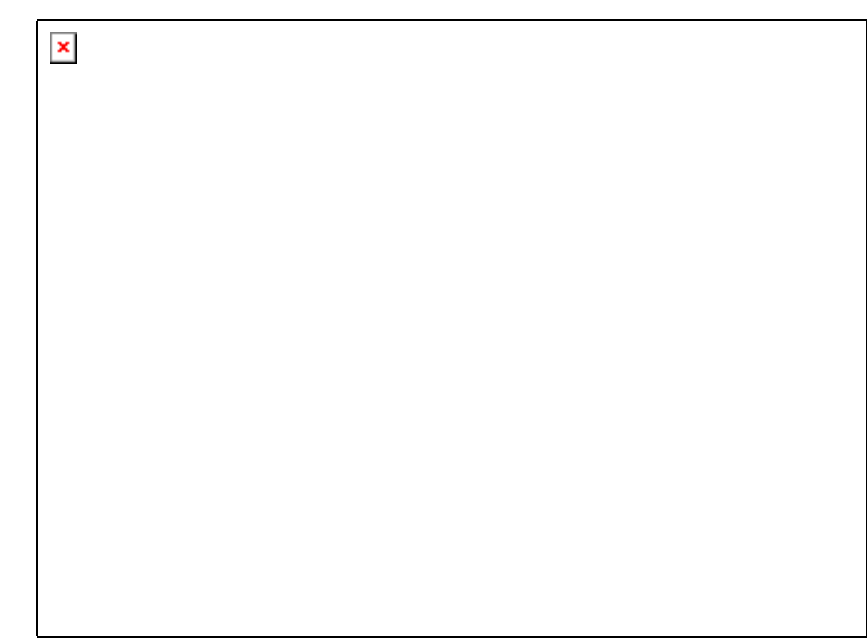

Abbildung 33:

Abhängigkeit des Verschleißes von der Schichthärte, Untersuchungsmethode: Pin on Disk

Zunehmende Schichthärte bewirkt eine signifikante Abnahme des Verschleißes auf etwa 2/3. Trotz des großen Messfehlers ist die Tendenz eindeutig erkennbar und entspricht weitgehend den Erwartungen.

# 3.5.1.3 Untersuchung von Abscheiderate und Haftfestigkeit

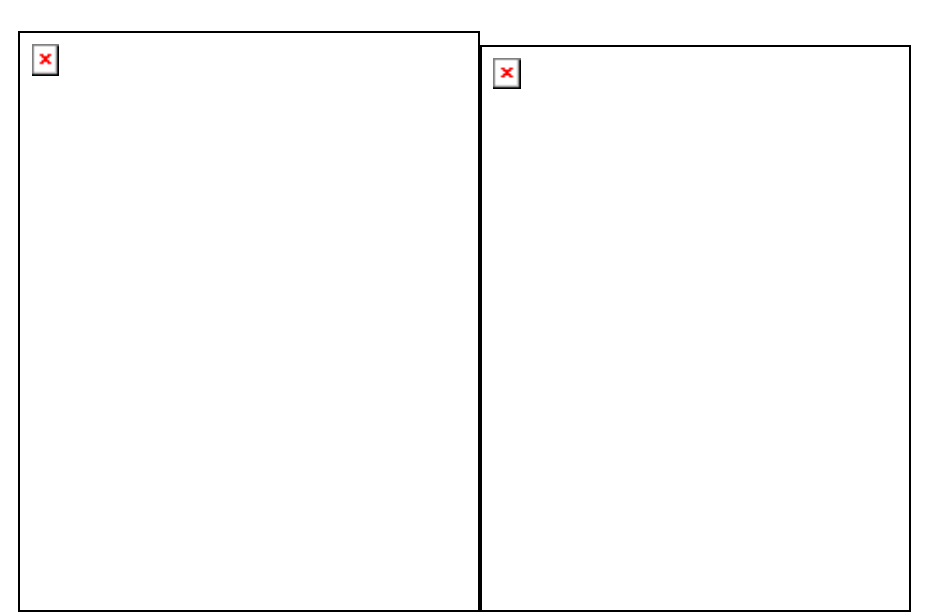

Abbildung 34:

Abhängigkeit der Abscheiderate von Biasspannung und Stickstoffdruck

Die Beschichtungsrate nimmt bei diesen Versuchsparametern mit der Bias-Spannung bis -300 V zu. Dieses Verhalten widerspricht sowohl praktischen Erfahrungen, bisherigen Untersuchungen als auch gängigen Modellvorstellungen. Durch Erhöhung der Ionenenergie (höhere Biasspannung) wird die Auftreffgeschwindigkeit der Ionen auf die Substratoberfläche erhöht und dies führt zu einer stärkeren Verdichtung der Schicht. Außerdem wird in diesem Falle die Wahrscheinlichkeit höher, dass schlechter haftende Teilchen wieder abgesputtert werden. Diese Effekte sollten zu einer Abnahme der Schichtdicke bei höheren Biasspannungen führen. Experimentelle Ergebnisse aus der Vergangenheit stützen diese Theorie. Die Ursache für das beobachtete entgegengesetzte Verhalten ist nicht klar. In dieser Versuchsreihe ist am wahrscheinlichsten, dass das Bogenlaufverhalten (random mode) des in diesem Fall verwendeten Großflächenverdampfers zu dieser Schichtdickenverteilung führte. In dieser Betriebsweise ist die Bewegung des Brennfleckes auf der Kathodenoberfläche zufällig, bewegt er sich mehr in Nähe der Substrates, steigt die Abscheiderate, im anderen Fall sinkt sie. Allerdings wäre dann auch eine zufällige Schichtdickenverteilung zu erwarten. Ein direkter Zusammenhang zur Bias-Spannung könnte damit erklärt werden, dass während der Beschichtung mit höheren Spannungen mehr Ionen aus der unmittelbaren Umgebung des Substrates zu diesem hingezogen werden als bei niedrigeren.

Das Verhalten der Beschichtungsrate bei unterschiedlichen Gasdrücken wird durch die freien Weglängen der Ionen oder Atome des Plasmas bestimmt. In dem Druckbereich von wenigen Pascal beträgt die freie Weglänge der Teilchen nur noch wenige Millimeter, so dass jedes Teilchen auf dem Weg zum Substrat mehreren Stößen ausgesetzt ist. Mit einer zunehmenden Anzahl von Stößen werden die Teilchen vermehrt gestreut und die Beschichtungsrate sinkt. Dies geschieht bei unterschiedlichen Bias-Spannungen gleicher Maßen, wenn auch auf unterschiedlichem Niveau. Da jedoch bei diesen Messungen die Streuung der Ergebnisse relativ groß ist, muss davon ausgegangen werden, dass es sich um die Wirkungen verschiedener Einflussfaktoren handelt.

Diese Ergebnisse zeigen den starken Einfluss der Substratbias und damit der Substratgeometrie auf die Ausbreitung des Bogenplasmas. Bei einer künftigen Simulation der Vakuumbogenbeschichtung (siehe Projekt SIMKOPP) müssen diese Abhängigkeiten berücksichtigt werden.

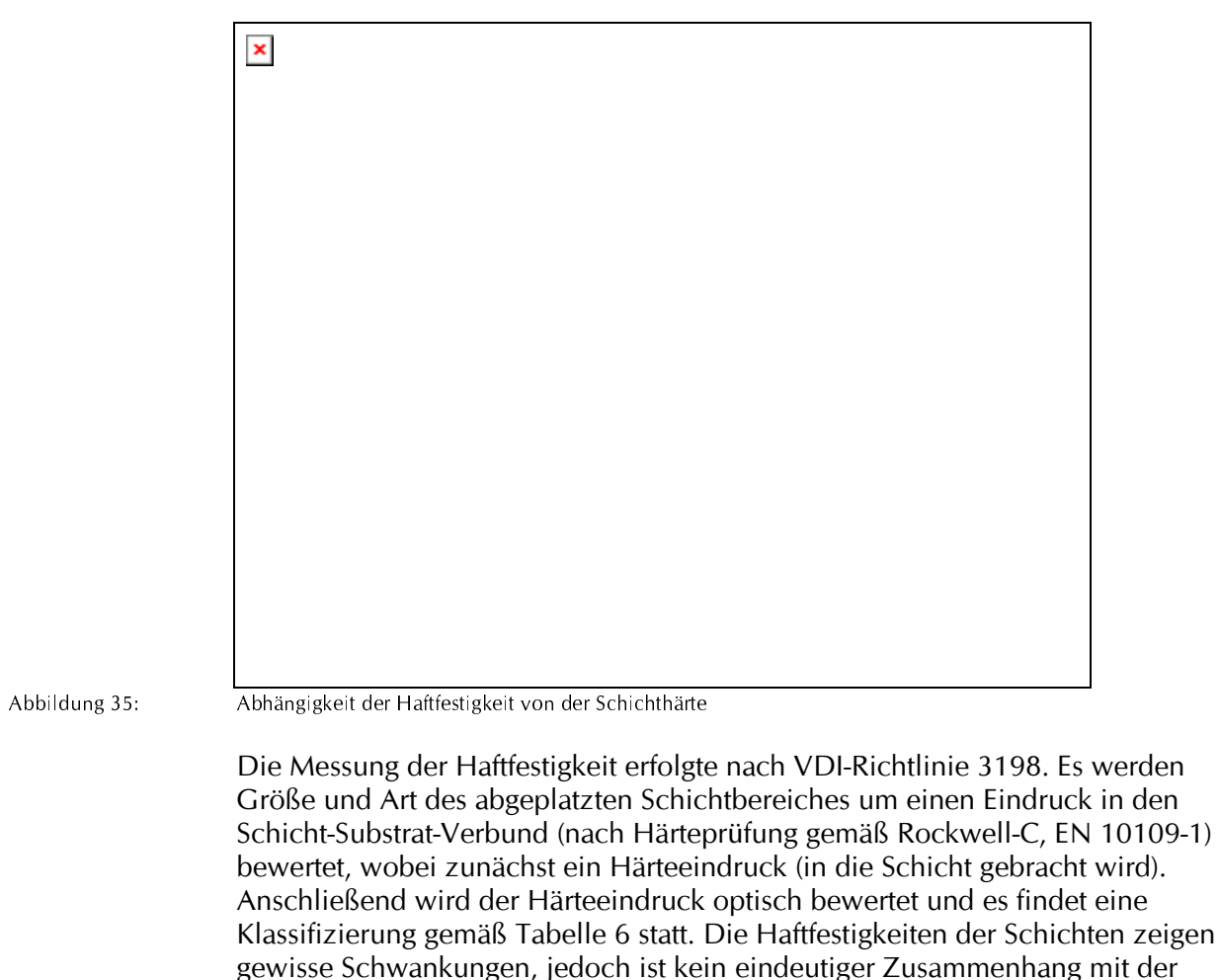

Härte nachweisbar.

Die folgende Tabelle gibt einen Überblick über die angegebenen Haftfestigkeitsklassen:

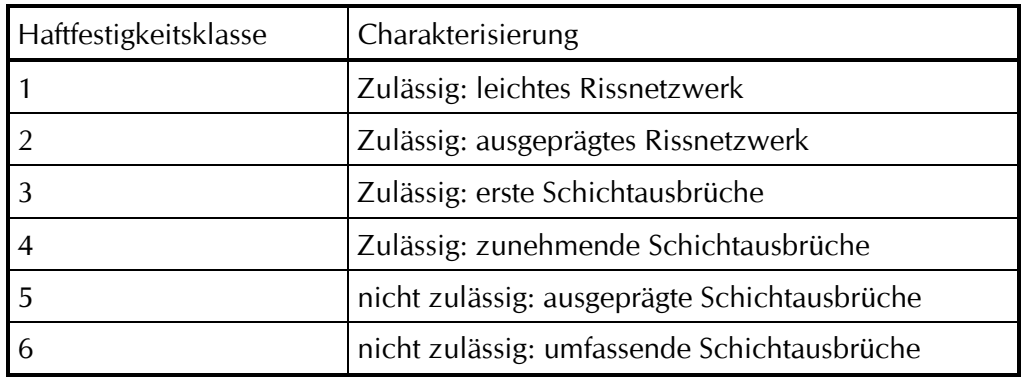

Tabelle 6:

Klassifizierungsmerkmale der Haftfestigkeitsklassen

## 3.5.2 Schichtabscheidung mit dem mechanisch getriggerten Pulsbogen

Nachdem der gepulste Bogenverdampfer einsatzbereit war, wurden auch mit diesem erste Beschichtungen durchgeführt, um die entsprechenden Prozessparameter für den Pulsbetrieb festzulegen.

Wie bereits in Kapitel 3.3.1 ausführlich erläutert, konnten mit dieser Einrichtung nur sehr geringe mittlere Ströme (ca. 5 A) realisiert werden. Aus diesem Grunde konnten auch nur sehr geringe Abscheideraten erreicht werden (zum Vergleich: Standardbeschichtung mit TiN, ca. 3µm dick, benötigt 50 Ah). Dabei zeigten sich schon bei Schichtdicken von einigen 10 nm ungewöhnlich viele Droplets mit Durchmessern größer als  $1\mu$ m. Als Ursachen der Dropletbildung wurde die starke Beschichtung der Spitze des Triggerstiftes und das unkontrollierte Lösen der Beschichtungen durch die Stiftbewegung ausgemacht. Dies war an den bei jeder Zündung deutlich sichtbar umherfliegenden glühenden Partikeln zu erkennen. Ablagerung dieser Partikel waren überall in der Beschichtungskammer zu finden. Aus diesem Grunde wurden die Untersuchungen mit dieser Zündeinrichtung abgebrochen.

## 3.5.3 Vergleichende Analyse von Schichtzusammensetzung und -struktur für gepulste bzw. Gleichstromentladung

Das Ziel der Untersuchung bestand in der vergleichenden Untersuchung von Stöchiometrie und Feinstruktur von bogenabgeschiedenen Schichten in Abhängigkeit vom Anregungsgrad des Abscheideplasmas.

Die Schichten wurden mit dem im Rahmen dieses Projektes entwickelten und im Kapitel 3.3 vorgestellten Großflächenverdampfer durchgeführt. Nach der Umrüstung des Zündsystems von der mechanischen auf die Gleitfunkentriggerung mit BN-Keramik konnten mit diesem Verdampfer unter reproduzierbaren Bedingungen abgeschieden werden.

Um ein möglichst breites Spektrum abdecken zu können, wurden neben der Gleichstrom- und Pulsbogenabscheidung auch thermische Verdampfung (Elektronenstrahlquelle, keine Aktivierung) und die Kombination von Bogenund Elektronenstrahlverdampfung in die Untersuchungen einbezogen. Hierzu sollte erkundet werden, in welchen Arbeitsbereichen durch Zusammenführung des hochionisierten Bogenplasmas mit dem von einer Elektronenstrahlguelle emittiertem und nahezu neutralem Dampf optimale Bedingungen für die Abscheidung dichter und haftfester Schichten gegeben sind. Im Mittelpunkt des Projektes stand dabei die reaktive Abscheidung von Hartstoffschichten bei minimalem Energiebedarf. Alle Untersuchungen wurden am System Titan / Titannitrid ausgeführt, weil es sich bei TiN um das am weitesten eingeführte Schichtmaterial für die Vergütung von Werkzeugen handelt und zum anderen weil bei diesem System der Einfluss der Aktivierung besonders deutlich zu erkennen ist. Aus der Literatur ist bekannt, dass nur stöchiometrisches TiN optimal für die Werkzeugbeschichtung geeignet ist. Durch seine große Härte von etwa 2500 HV verlängert es als Schutzschicht die Standzeiten von Werkzeugen bei vielen Anwendungen um mehr als das Zehnfache. Unterstöchiometrisches Ti<sub>x</sub>N (mit  $x > 1$ ) ist meist deutlich weicher und damit für die Vergütung von Werkzeugen ungeeignet. Eine Ausnahme bildet dabei die Verbindung Ti<sub>2</sub>N (sog. "Silber-TiN"), die zwar auch sehr hart, aber für die meisten Anwendungen zu spröde ist. Aus verschiedensten Quellen (Literatur, Erfahrungen von Lohnbeschichtern, eigenen Untersuchungen) war bekannt, dass sich bei der dc-Vakuumbogenbeschichtung stöchiometrisches TiN in einem weiten Bereich von Stickstoff-Partialdrücken (etwa 0,1 bis > 3 Pa) bildet. Dagegen ist das Prozessfenster für die TizN-Beschichtung wesentlich enger und sehr stark von Anlagenbedingungen abhängig. Bei der Magnetronbeschichtung ist es dagegen eher umgekehrt. Das Prozessfenster der TiN-Abscheidung ist hier sehr schmal, das der Ti2N-Beschichtung dafür wesentlich breiter.

Versuche, TiN mit reiner Elektronenstrahlverdampfung abzuscheiden haben bisher nicht zu echten TiN-Schichten geführt. Es gelingt zwar relativ problemlos, stickstoffhaltige Titanschichten (Stickstoffanteil bis zu 20at%) abzuscheiden. Dabei kommt es aber nicht zu einer chemischen Bindung, vielmehr werden die Gasatome im Titangitter eingelagert, das seinen metallischen Charakter beibehält. Dementsprechend gibt es auch keine drastischen Veränderungen von Härte oder Elastizitätsmodul. Diese unterschiedlichen Charakteristika der genannten Beschichtungsverfahren liegen eindeutig im unterschiedlichen Aktivierungsgrad des Titandampfes. Während bei der Bogenverdampfung vollständig jonisiertes Titanplasma emittiert wird.

beträgt der Ionsisationsgrad beim Magnetron nur wenige Prozent und beim Elektronenstrahl entsteht praktisch neutraler Metalldampf.

Im Folgenden soll der Einfluss der Aktivierung anhand ausgewählter, charakteristischer Beispiele von Beschichtungsergebnissen dargestellt werden. Dazu zählen vor allem rastermikroskopische Aufnahmen der Bruchkanten (zur Demonstration der Schichtstruktur) und der Schichtoberfläche, GDOES-Tiefenprofile und die Hauptparameter der Schicht. Im Einzelnen werden im Folgenden Beschichtungen mit dem Gleichstrombogen, dem gepulsten Hochstrombogen, dem Elektronenstrahl (ohne Aktivierung) und der Kombiquelle gegenübergestellt. Die Beschichtungen wurden sowohl im Hochvakuum als auch reaktiv (in Stickstoffatmosphäre) durchgeführt. Es ist deutlich zu erkennen, dass bei Abscheidung mit der Pulsbogenquelle - bedingt durch die besonders hohe Plasmaaktivierung - in höherem Maße Verunreinigungen von der Wänden freigesetzt und in die Schicht eingebaut werden. Dies ist bei der Entwicklung einer industriellen Technologie unbedingt zu berücksichtigen.

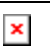

Abbildung 36:

GDOES-Tiefenprofil, TiN /dc-Bogen

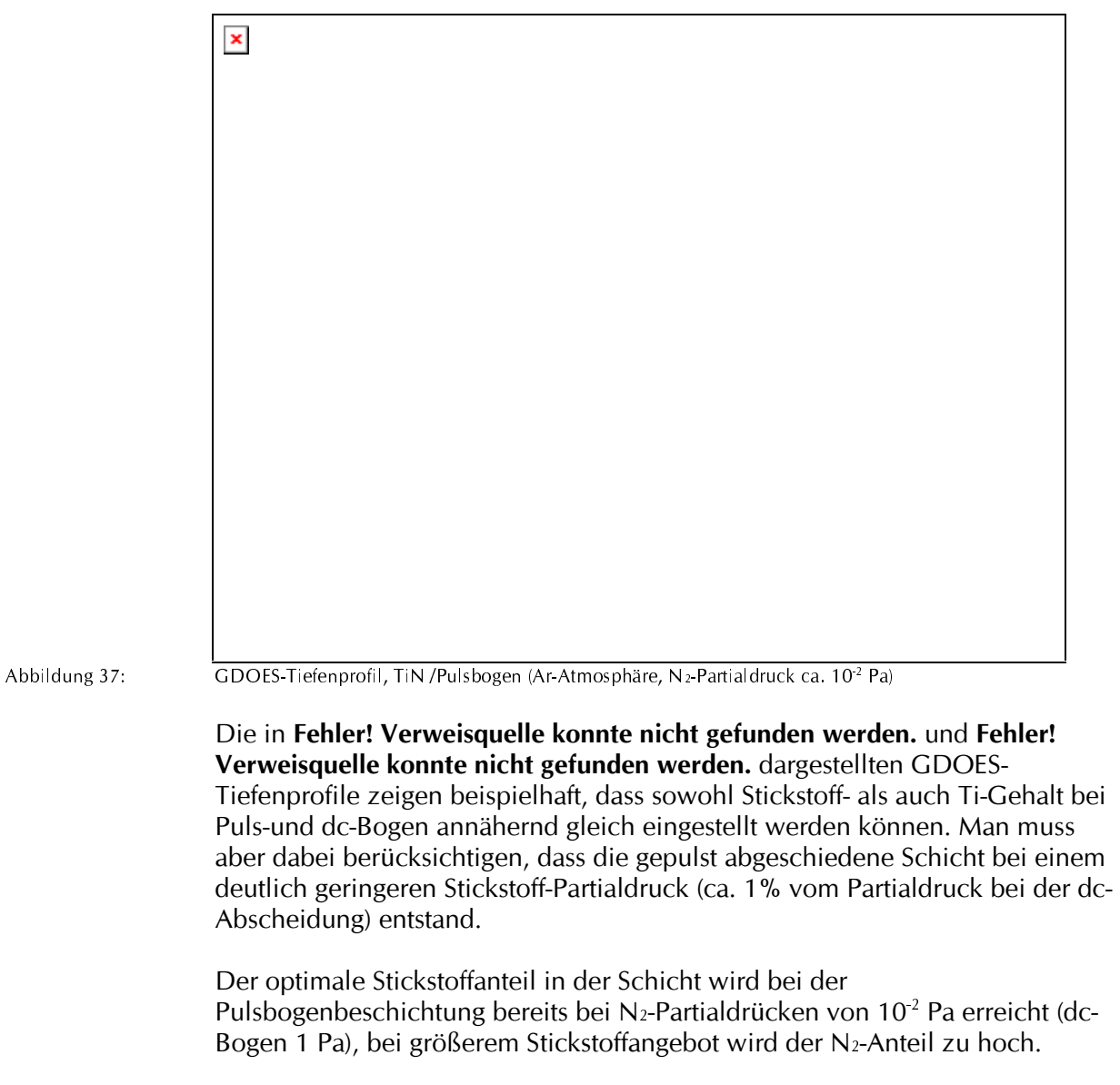

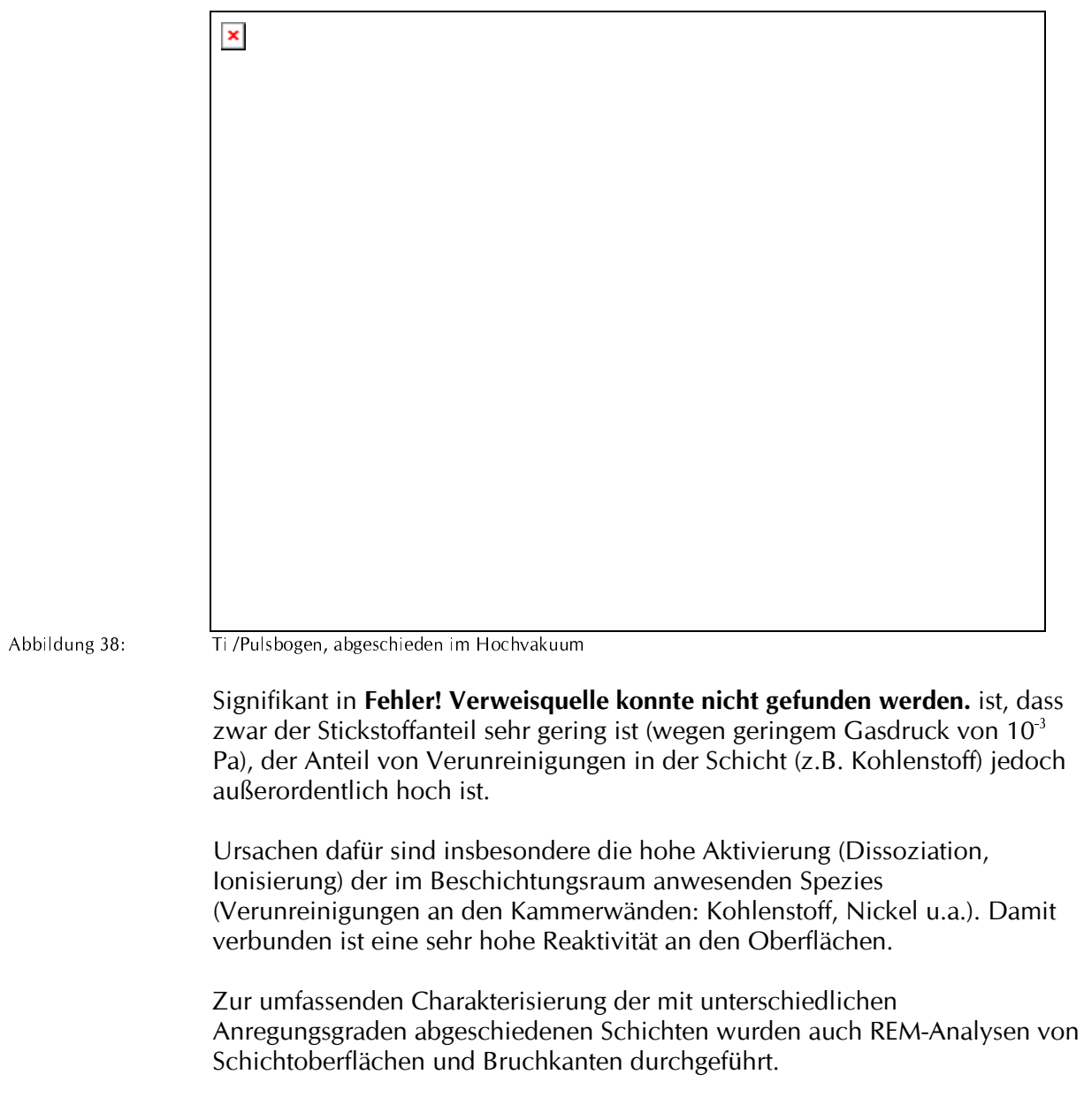

Dc-arc

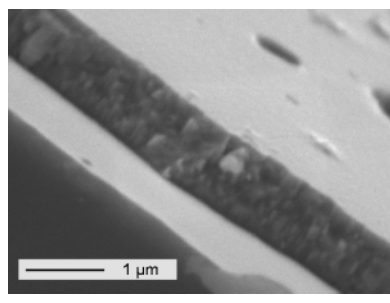

Pulsverdampfer

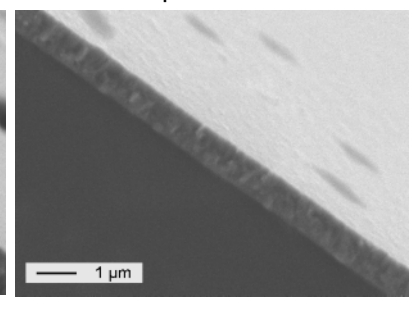

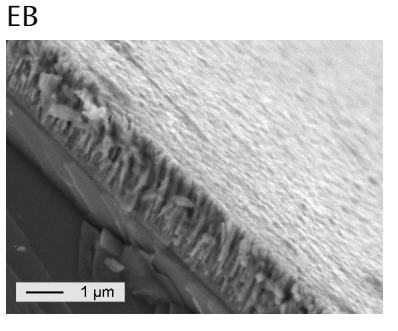

N-Anteil 50 at% Abbildung 39:

N-Anteil 50 at% Titan-Abscheidung reaktiv (angestrebte Stöchiometrie: TiN) N-Anteil  $<$  25 at%

dc-arc

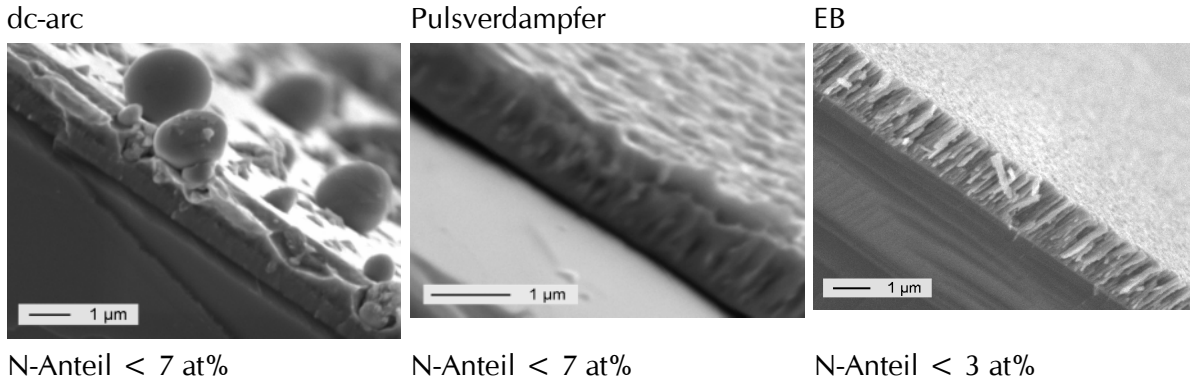

Abbildung 40:

N-Anteil  $< 7$  at%

dc-arc

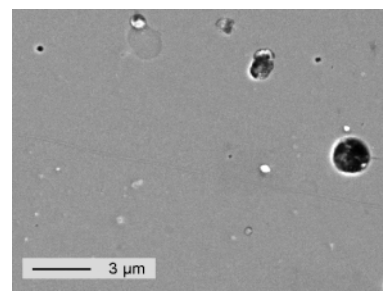

BGM: Abschluss\_plamod\_end\_.doc erstellt: 04.07.2000 gedruckt: 24.04.2001

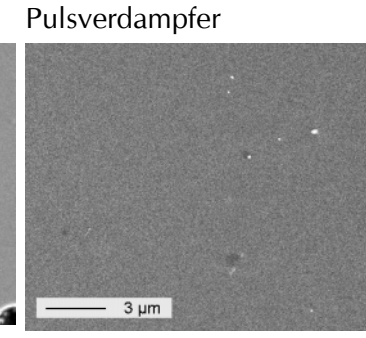

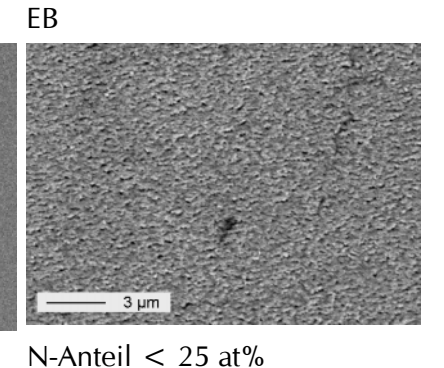

N-Anteil 50 at% Abbildung 41:

N-Anteil 50 at% Titan-Abscheidung reaktiv (angestrebte Stöchiometrie: TiN)

Titan-Abscheidung im Hochvakuum (Ti mit geringem N-Anteil)
dc-arc

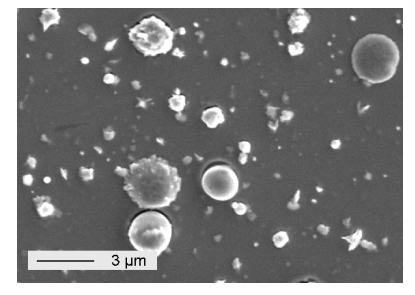

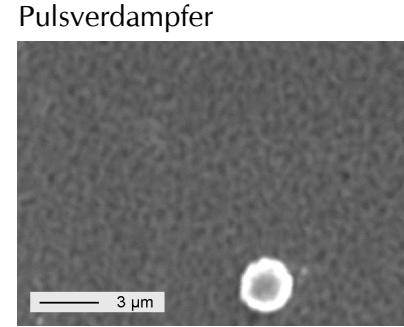

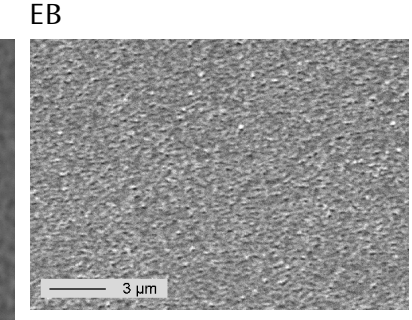

N-Anteil  $<$  3 at%

N-Anteil  $< 7$  at% N-Anteil  $< 7$  at% Abbildung 42: Titan-Abscheidung im Hochvakuum (Ti mit geringem N-Anteil)

Die in Fehler! Verweisquelle konnte nicht gefunden werden. bis Fehler! Verweisquelle konnte nicht gefunden werden. dargestellten REM-Aufnahmen zeigen die Unterschiede, die durch die verschiedenen Abscheideverfahren erzeugt werden, sowohl im Hinblick auf Schichtstruktur als auch auf die Oberflächentopografie.

Eine weitere Möglichkeit, die Schichten zu klassifizieren, ist die Beurteilung ihrer Farbe. Aus der Beschichtungspraxis mit dem dc-Verdampfer ist bekannt, dass sich Änderungen in der chemischen Zusammensetzung der Schichten in vielen Fällen auch in einer Änderung ihrer Färbung widerspiegeln. Diese Änderungen führen in der Regel auch zu Änderungen ihrer tribologischen Eigenschaften.

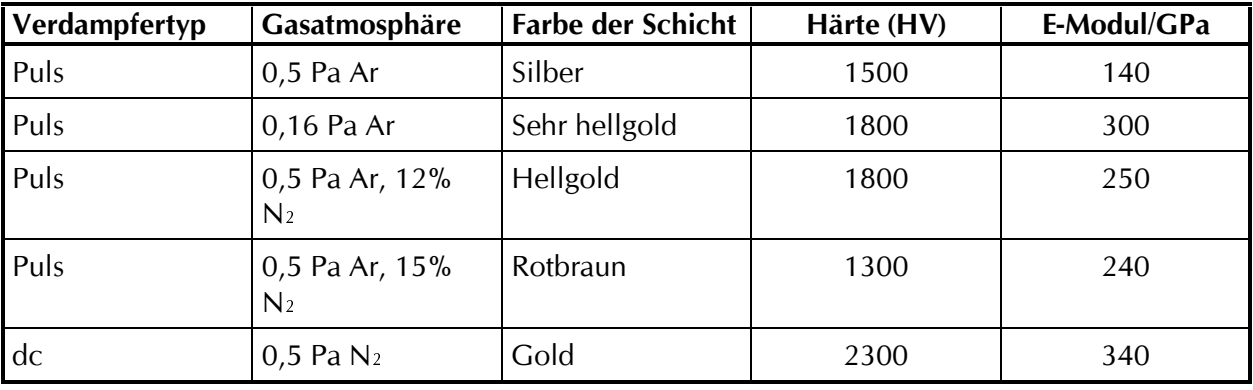

Tabelle 7: ausgewählte tribologische Eigenschaften

## Die in Fehler! Verweisquelle konnte nicht gefunden werden.

zusammengefassten Eigenschaften demonstrieren deutlich die Probleme bei gepulsten Abscheidung von TiN. Die Unterschiede in der Färbung der Schicht weisen auf unterschiedliche Gehalte von Stickstoff sowie von Verunreinigungen hin. Schon ein Ansteigen des Stickstoffgehaltes der Ar-Atmosphäre von 12 % auf 15 % bewirkt einen Farbumschlag der Schicht von

einem hellen Goldton in Rotbraun, was einen zu hohen Stickstoffgehalt signalisiert. Ursache dieser Erscheinung ist der bereits in Kapitel 3.4 beschriebene hohe Anregungsgrad des Plasmas. Dieser hohe Anregungsgrad führt zu einem vermehrten Einbau des Stickstoffes in die Schicht. Signifikant ist auch, dass es nicht gelang, Schichten mit gleicher Färbung wie bei dc-Verdampfung abzuscheiden, obwohl ähnliche Stickstoffgehalte erreicht werden können (siehe Fehler! Verweisquelle konnte nicht gefunden werden.). Dies ist nicht zuletzt die Folge davon, dass in großem Maße weitere Verunreinigungen (Kohlenstoff, Sauerstoff, andere Metalle) von den Kammerwänden, Einbauten etc. abgetragen und in die Schichten eingebaut werden.

### 3.5.4 Schichtabscheidung Pulsbogen mit Plasmafiltereinrichtung

#### 3.5.4.1 Aufbau der Plasmaquelle

Um trotz der anfänglichen Entwicklungsprobleme des gepulsten Großflächenverdampfers möglichst frühzeitig Aussagen über die Eigenschaften von pulsbogenabgeschiedenen Schichten zu erhalten, wurden Testbeschichtungen mit dem gefilterten HCA-Verdampfer ausgeführt. In Abbildung 43 ist der Aufbau der Beschichtungsapparatur dargestellt. Der Bogenverdampfer mit Plasmafilter wurde seitlich an die Vakuumkammer angeflanscht. Das Substrat steht vertikal in der Beschichtungskammer und ist elektrisch isoliert. Damit besteht die Möglichkeit zum Anlegen einer Glimmspannung. Direkt hinter dem Substrat ist eine weitere Spule angebracht, die eine homogenere Beschichtung des Substrates bewirkt. Die Apparatur verfügt weiterhin über ein Gasdosiersystem für die Zufuhr der Arbeitsgase. Das Pumpensystem besteht aus einer Vorpumpe mit Rootspumpe sowie einer Kryopumpe für den Hochvakuumbereich.

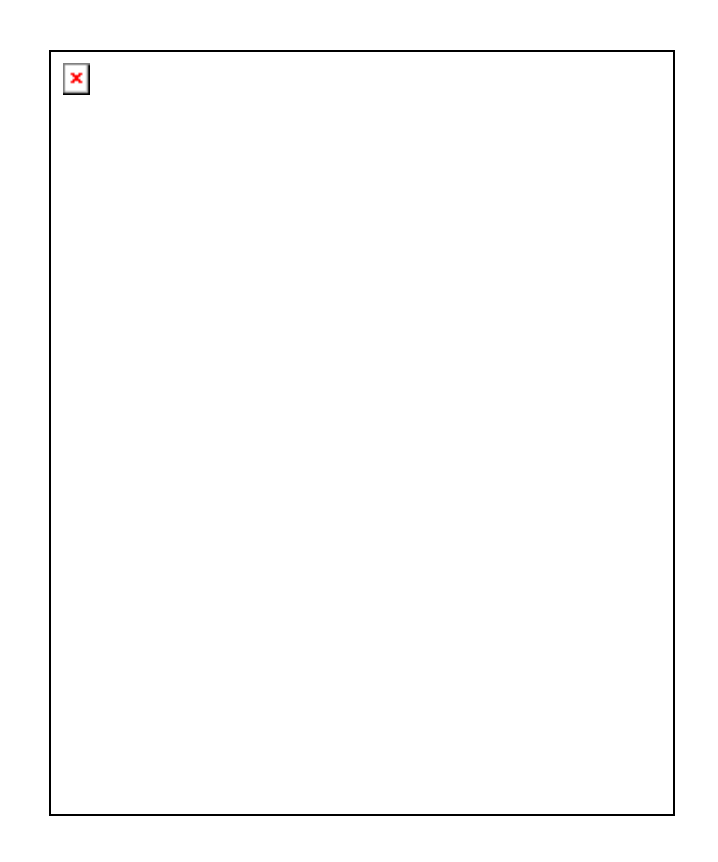

#### Abbildung 43: Beschichtungsapparatur für die Pulsbogenverdampfung mit magnetischer Plasmafilterung

Der Vakuumbogenverdampfer ist in einem Kreuzflansch untergebracht. Seinen schematischen Aufbau zeigt Abbildung 44. Das Arbeitsregime ist repetierend, wobei ein Stromimpuls mit einer Dauer von 500  $\mu$ s verwendet wird. Die Zündung der Entladung erfolgt in der Mitte der Kathode durch eine Gleitentladung.

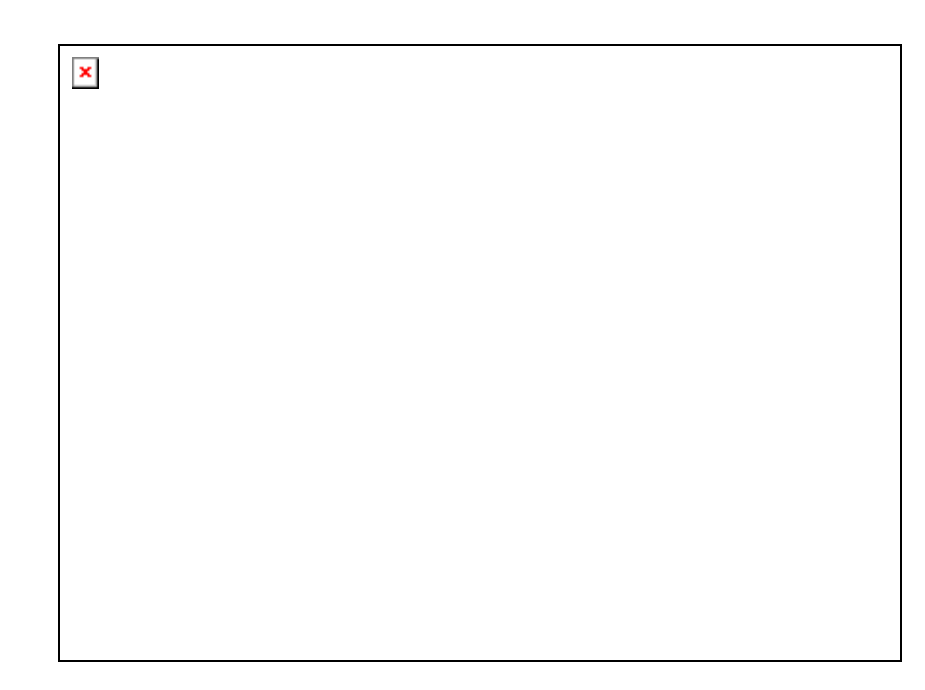

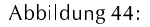

Schematische Darstellung des Vakuumbogenverdampfers

Direkt an den Verdampfer schließt sich das erste Filterelement an. Jedes Filterelement bewirkt eine Plasmaumlenkung um 30°. Benutzt man zwei Filterelemente, so ist ein direkter Sichtkontakt zwischen Kathode und Substrat nicht mehr möglich. Ein Makropartikel kann somit ohne Reflexion nicht mehr zum Substrat gelangen. Um derartige Reflexionen auszuschließen sind die Innenrohre mit Lamellen versehen, welche die Makropartikel aufnehmen. Als Ablenkwinkel für eine solche Filtereinheit wurde der minimal notwendige Ablenkwinkel entsprechend der geforderten Schichtqualität gewählt, denn ein größerer Ablenkwinkel führt zu höheren Plasmaverlusten im Filter und damit zu einer geringeren Beschichtungsrate.

Neben den beiden Spulen an den Filterelementen gehören noch zwei weitere Spulen zum Gesamtsystem. Eine Spule befindet sich direkt am Verdampfer. Sie soll das erzeugte Plasma mit möglichst geringen Verlusten in den Filter transportieren. Aufgabe der Spule am Filterende ist es, den umgelenkten Plasmastrom auf das Substrat zu richten. Im Dauerbetrieb sind Magnetfelder von etwa 50 mT möglich.

Ohne diese Filterelemente entspricht dieser Verdampfer in Aufbau und Funktionsweise annähernd dem im Rahmen dieses Projektes beschafften Verdampfer, allerdings in deutlich geringeren Abmessungen. Da auch zur Beschichtung ähnliche Entladungsparameter gewählt wurden, kann auch von einer Vergleichbarkeit der abgeschiedenen Schichten ausgegangen werden. Den typischen Versuchsaufbau zur Beschichtung zeigt Abbildung 45.

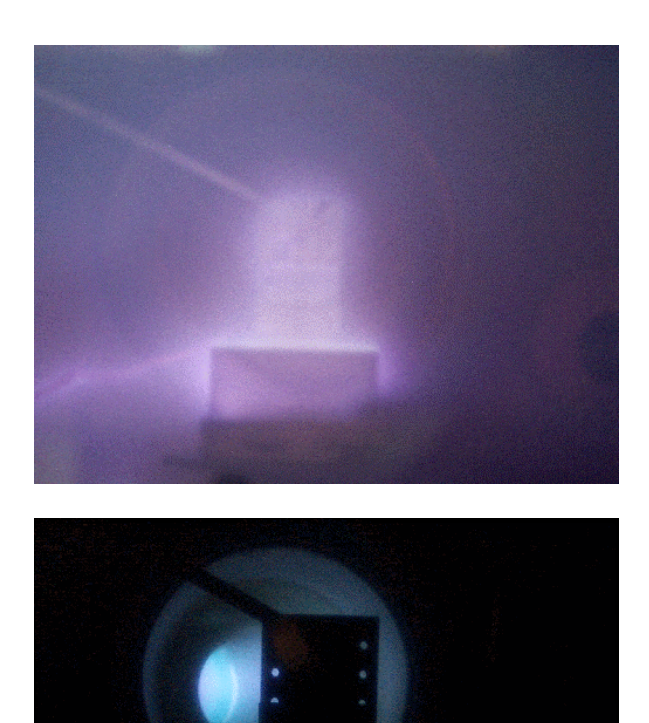

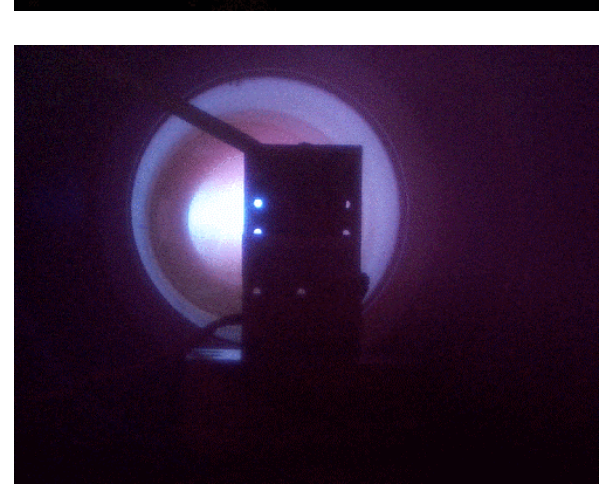

Abbildung 45:

Versuchsaufbau bei der Schichtabscheidung, Oben: Glimmen des Substrates, Mitte: Abscheidung von Titan, unten: Abscheidung von TiN

### 3.5.4.2 Eigenschaften der abgeschiedenen Schichten

In diesem Kapitel sind die Ergebnisse der Abscheidung von TiN mit dem gefilterten Pulsbogen beschrieben. Das Substrat wird direkt hinter der Eintrittsöffnung des Plasmastromes in den Rezipienten angeordnet. Das Reaktivgas wird in der Nähe des Substrates zugeführt. Gut erkennbar ist der Plasmastrom durch den Filter. Bei der Verwendung von Stickstoff werden die Gasatome durch Stöße angeregt und emittieren die typisch rötliche Stickstoffstrahlung. Die Probenvorbehandlung erfolgt durch Glimmen bei einem Druck von etwa 1 Pa Argon.

In Abbildung 46 sind REM-Aufnahmen der Oberflächentopographie von Titannitrid dargestellt. Einen großen Beitrag zur Reduktion der Partikelanzahl leistet bereits der gepulste Hochstrom-Bogenverdampfer selbst. Dessen Partikelemission beträgt nur einen Bruchteil im Vergleich zum dc-Arc. Erst bei einer solch geringen Partikelemission des Verdampfers ist der Einsatz eines Plasmafilters effektiv, denn es verbleibt bei entsprechend hohen Feldstärken nur eine relativ geringe Materialmenge im Filter. Ein weiterer Vorteil dieses Verdampfertyps im Zusammenhang mit dem Plasmafilter besteht darin, dass durch den hohen Ionisierungsgrad die Plasmablenkung viel effektiver vonstatten geht.

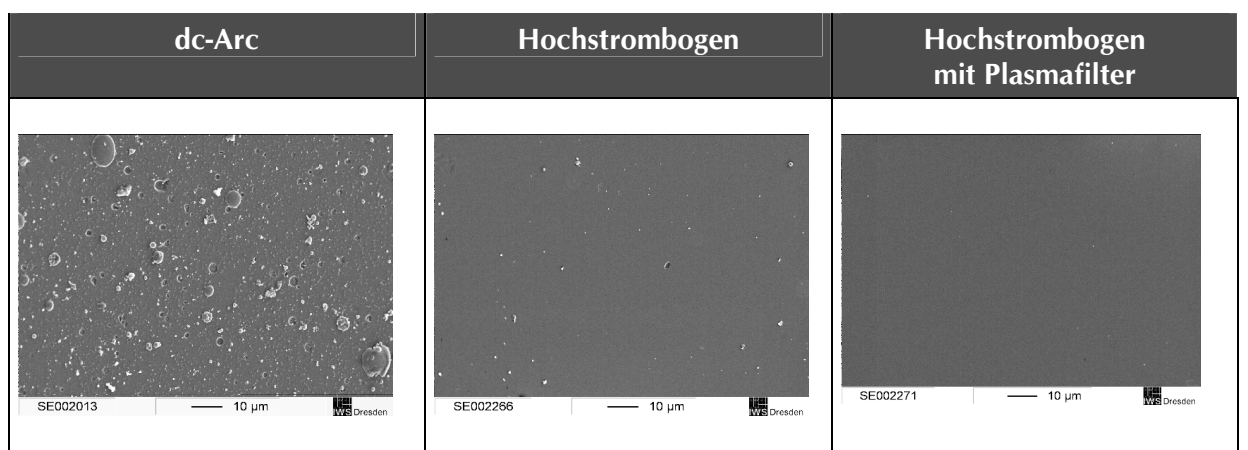

Abbildung 46:

REM-Aufnahmen der Oberflächentopographie verschiedener TiN-Schichten, Schichtdicken ca. 0,5um

#### $3.6$ Untersuchung des Temperaturverhaltens

Ziel dieser Untersuchungen war, den Wärmeeintrag in das Substrat in Abhängigkeit von Verdampfertyp, Beschichtungsrate sowie Biasspannung vergleichbar zu machen. Dabei wurden entsprechende Proben in der Beschichtungskammer auf eine definierte Anfangstemperatur gebracht (250°C) und dann mit der entsprechenden Beschichtung begonnen. Da der verwendete Verdampfer (Großflächenverdampfer wie in Kapitel 3.3 beschrieben) sowohl für die gepulste als auch dc-Abscheidung verwendbar ist, sind Einflüsse auf das Temperaturverhalten aus geometrischen Gründen auszuschließen. Zum Vergleich wurde eine Probe nur geheizt (bis 450°C) und die entsprechende Abkühlkurve aufgenommen.

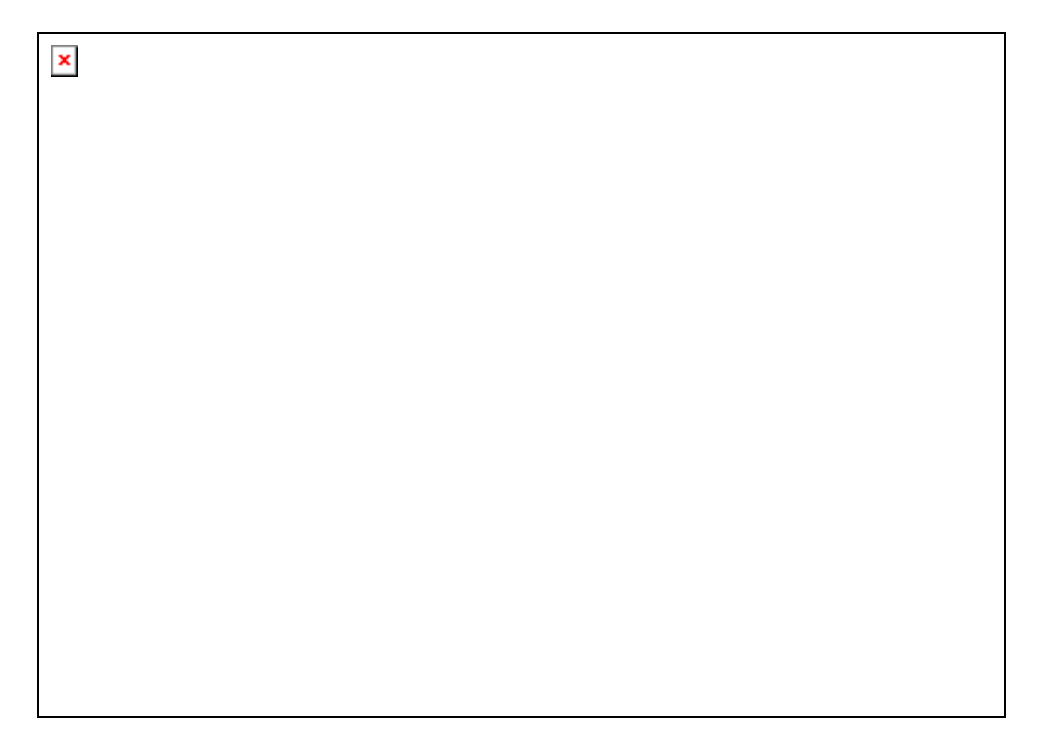

Abbildung 47:

Temperaturverläufe bei verschiedenen Beschichtungsmodi, sowohl dc (100A)- als auch Pulsbogenverdampfung

Das Diagramm zeigt den Temperaturgang einer Probe bei unterschiedlichen Beschichtungsmodi. Alle Proben wurden mit einer Ladungsmenge von 6,6 Ah beaufschlagt, was annähernd einer gleichen Schichtdicke (von in diesem Fall ca. 150 nm) entspricht. Die Kurve "Abkühlung" zeigt den Temperaturverlauf nach Heizung und anschließender ungestörter Abkühlung. Aus dem Diagramm geht hervor, dass die Temperaturbelastung bei Pulsbogenbeschichtung (ohne Bias-Spannung) bei 5 Hz / 6 As pro Puls (das entspricht einem mittleren Strom von 30 A) äguivalent ist der Belastung bei 60 A dc bei 300 V BIAS-Spannung. Demnach muss man bei gleicher Abscheiderate bei Pulsbogenabscheidung mit der doppelten Temperaturbelastung rechnen.

Unter Berücksichtigung dieser Ergebnisse muss eingeschätzt werden, dass eine Beschichtung mit hohen Raten bei vermindertem Energieeintrag (auch ohne Verwendung einer Bias-Spannung) nicht möglich ist.

# 4 Literatur

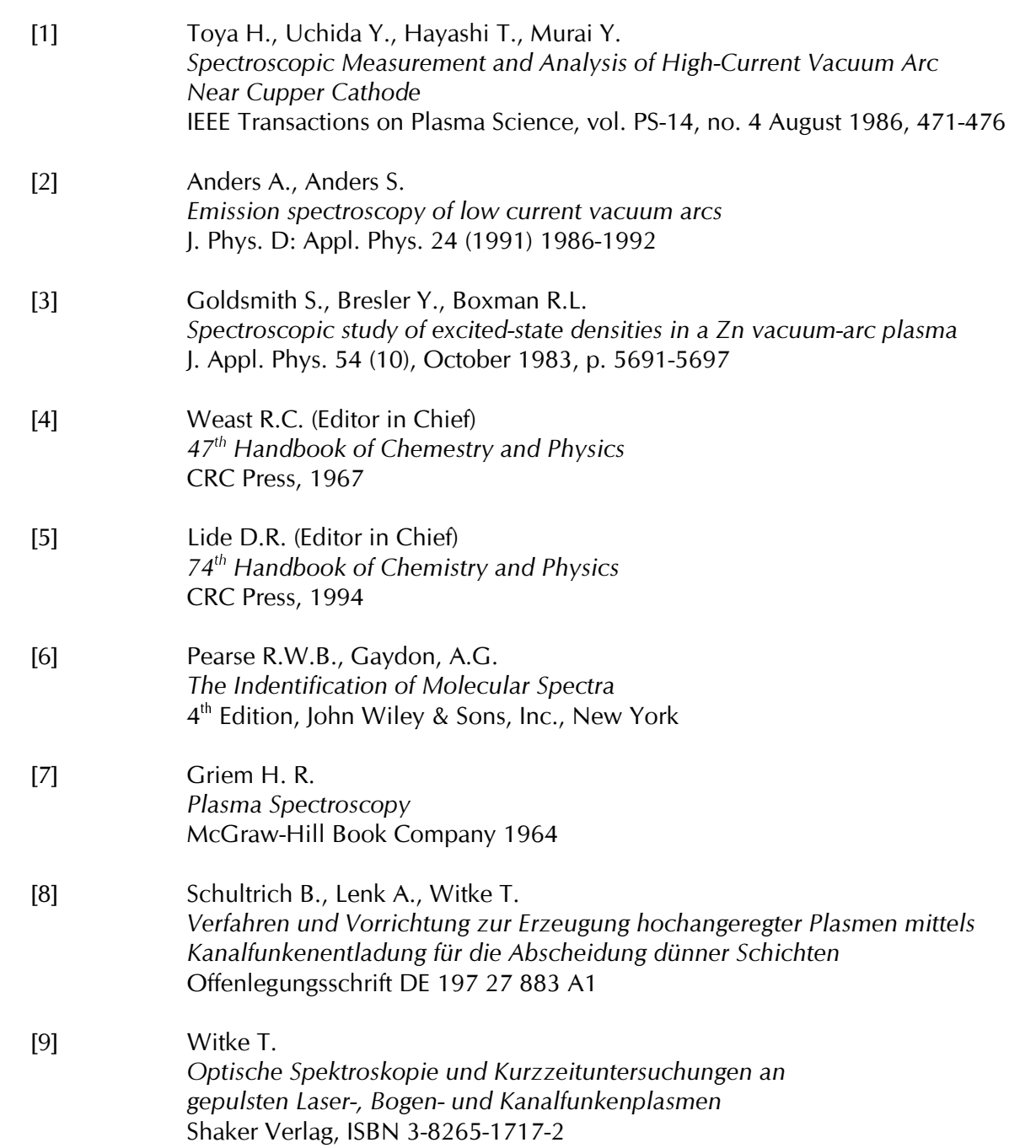

#### 5 Einschätzung des Erfüllungsstandes

Die im Projekt vorgesehenen Arbeitsaufgaben wurden im wesentlichen termingemäß ausgeführt. Verzögerungen, die bei der Erteilung der Zuwendung und bei den Beschaffungsmaßnahmen, sowie bei der Verdampferentwicklung in den ersten Jahren aufgetreten sind, wurden weitgehend aufgeholt.

Zusammenfassend kann festgestellt werden, dass die Arbeiten nach anfänglichen Verzögerungen im weiteren Projektablauf im wesentlichen dem Arbeitsplan entsprachen. Die gestellten Arbeitsaufgaben wurden vollständig bearbeitet.

Das Projektkonzept ging von der These aus, dass durch höhere Aktivierung die notwendige Substrattemperatur deutlich abgesenkt werden könnnte, ohne die Schichteigenschaften (insbesondere die Schichthaftung) deutlich zu beeinträchtigen.

Es konnte (insbesondere durch spektroskopische Untersuchungen) nachgewiesen werden, dass mit dem gepulsten Hochstrombogenverdampfer wesentlich höhere Jonisationsgrade und Plasmatemperaturen erreichbar sind als mit dem Gleichstrombogen.

Die inhaltlichen Ziele, nämlich die Schaffung einer Alternative zur dc-Bogenbeschichtung im Bereich der Niedrigtemperaturbeschichtung mit TiN konnten zunächst nicht erreicht werden. Die durchgeführten Untersuchungen haben gezeigt, dass die hohe Plasmaanregung bei der Pulsbogenbeschichtung zu einem verstärkten Einbau von Stickstoff und Verunreinigungen in die Schichten führt. Aus diesem Grunde ist die Prozeßführung in diesem Modus relativ schwierig, da einerseits die vorhandene Anlagentechnik für diesen Zweck nicht 100% ig geeignet ist (sehr feine Dosierung der Prozessgase nötig) und andererseits Anforderungen z.B. an die Sauberkeit der Beschichtungskammern gestellt werden müssen, die für industrielle bzw. industrienahe Beschichtungsanlagen bisher noch untypisch sind.

Ein weiteres Problem ist die Tatsache, dass es im Verlauf des Projektes nicht gelungen ist, Schichteigenschaften einzustellen, die der Qualität der dcabgeschiedenen Schichten gleichkommen. Als Hauptproblem wurde dabei die schwierige Einstellung der Schichtstöchiometrie erkannt, als weiteres Problem ist der starke Einbau von Verunreinigungen in die Schichten anzusehen, dessen Ursachen in der hohen Plasmaanregung zu finden sind.

Die in diesem Projekt gewonnene, grundlegende Erkenntnis ist, dass der HCA-Verdampfer auf seinem heutigen Entwicklungsstand für die reaktive TiN-Abscheidung ungeeignet ist. Andere Schichtsysteme wurden nicht untersucht. es muss aber davon ausgegangen werden, das auch bei anderen reaktiven Beschichtungsprozessen (z.B. Abscheidung von CrN, ZrN, TiAlN u.a.) ähnliche Probleme auftreten.

Andererseits bieten diese Eigenschaften völlig neue Möglichkeiten bei Materialkombinationen, die bisher nicht reaktiv hergestellt werden konnten.

Im Rahmen dieses Projektes wurde der HCA-Verdampfer derart weiterentwickelt, dass nun ein zuverlässiges System auch für andere Anwendungen zur Verfügung steht. Die Vorteile dieses Verfahrens, nämlich verringerte Dropletproduktion und frei wählbare Abscheiderate, liegen klar auf der Hand. Insbesondere in Kombination mit entsprechenden Plasmafiltereinrichtungen wurden mit gepulsten Bogenverdampfern in der Vergangenheit bereits qualitativ hochwertige Schichten abgeschieden. Dieses Potenzial wird dazu führen, das dieser Verdampfertyp künftig weitere Verbreitung finden wird.